RTA-OS3.1 Reference Guide

# **Copyright**

The data in this document may not be altered or amended without special notification from ETAS GmbH. ETAS GmbH undertakes no further obligation in relation to this document. The software described in it can only be used if the customer is in possession of a general license agreement or single license. Using and copying is only allowed in concurrence with the specifications stipulated in the contract. Under no circumstances may any part of this document be copied, reproduced, transmitted, stored in a retrieval system or translated into another language without the express written permission of ETAS GmbH.

©Copyright 2008-2010 ETAS GmbH, Stuttgart.

The names and designations used in this document are trademarks or brands belonging to the respective owners.

**Document: 10483-RG-1.0.0**

## **2 Copyright**

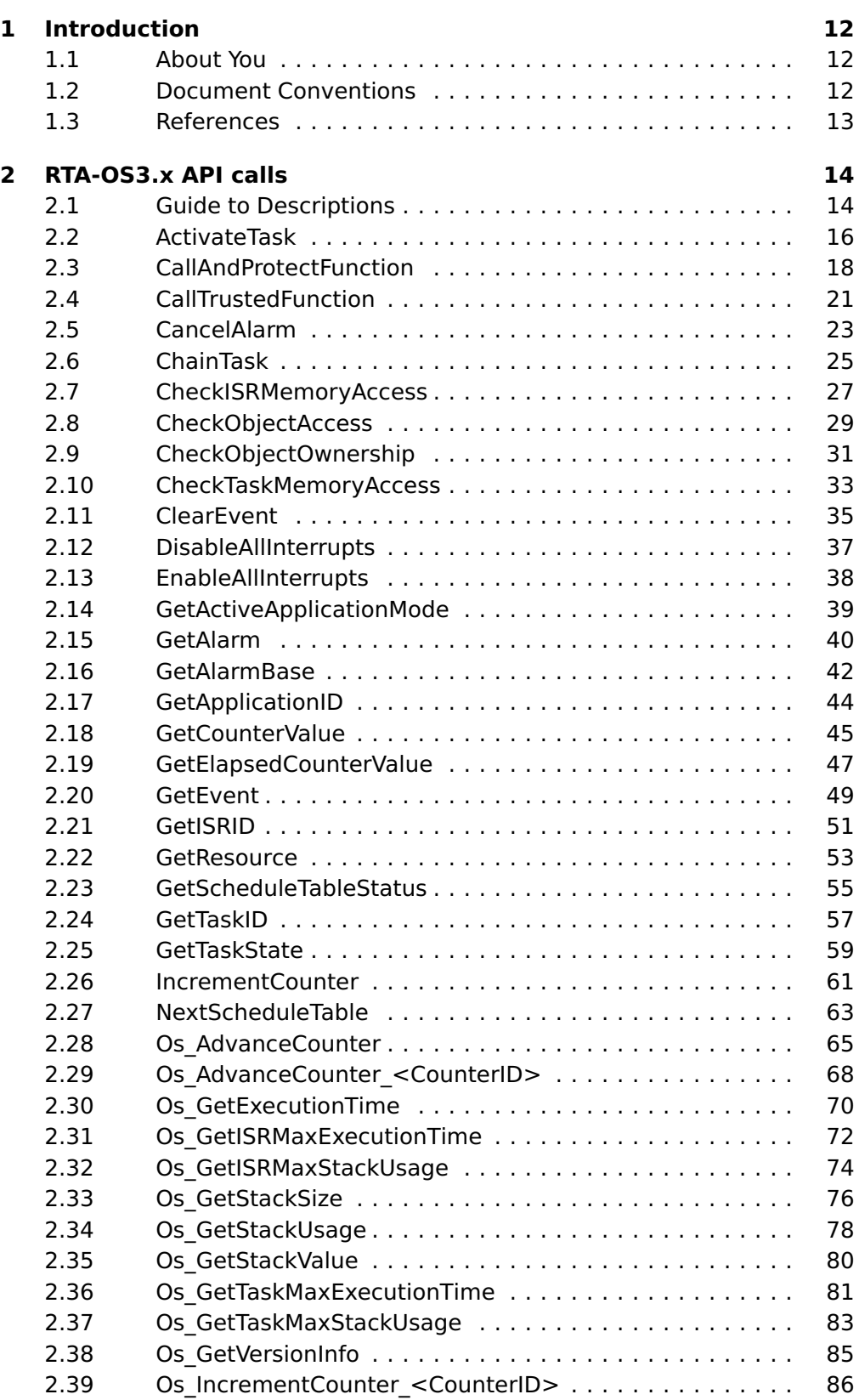

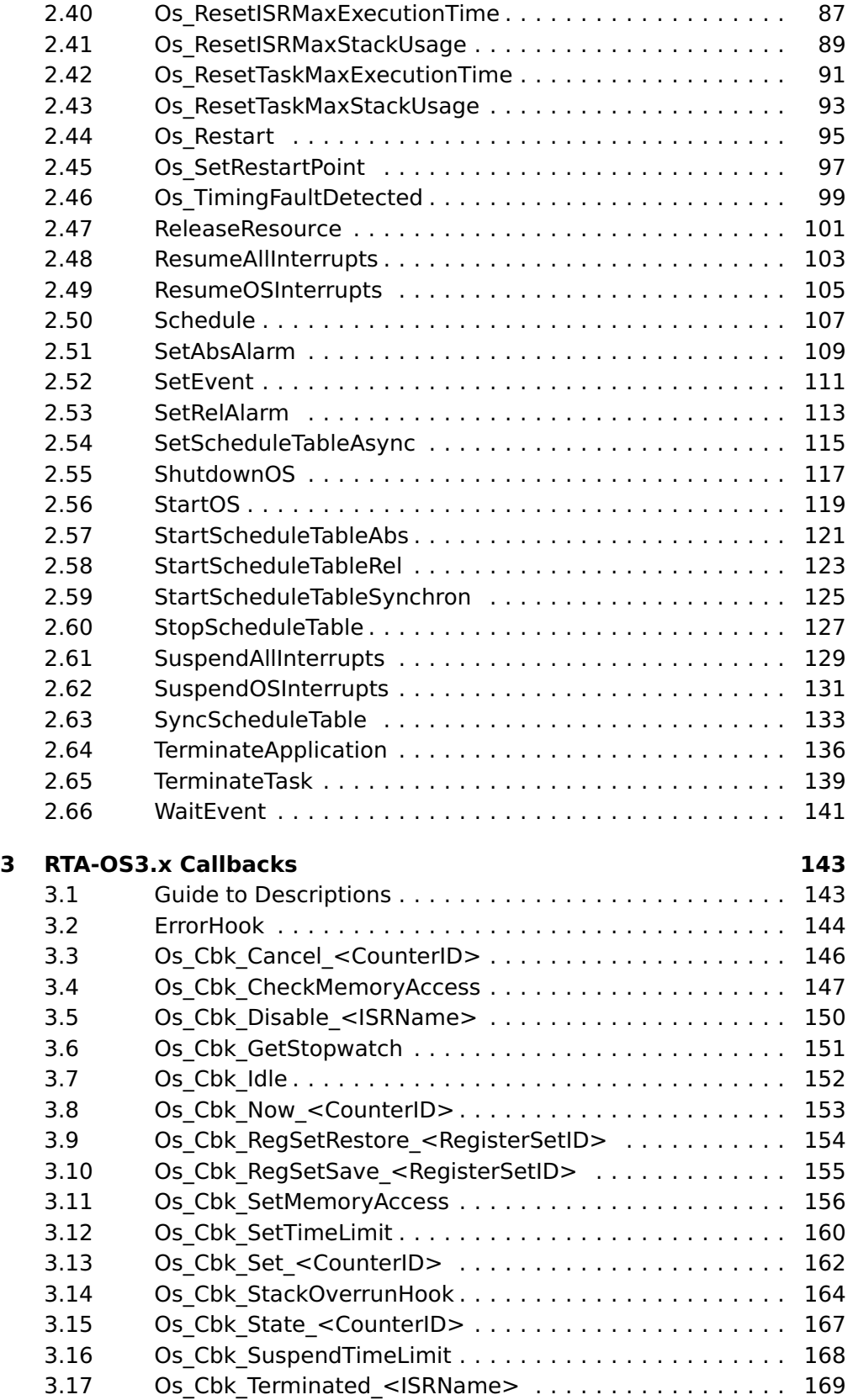

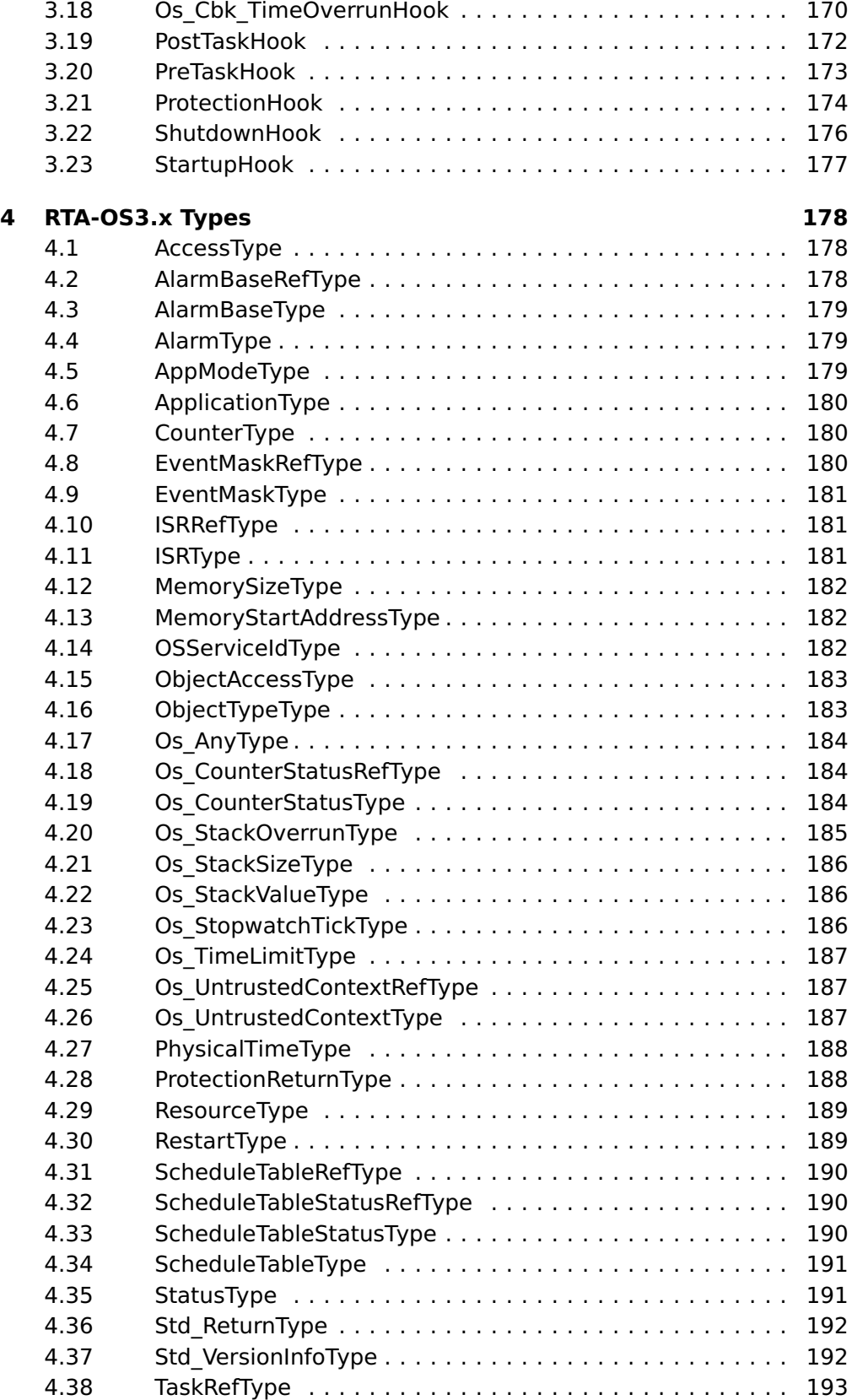

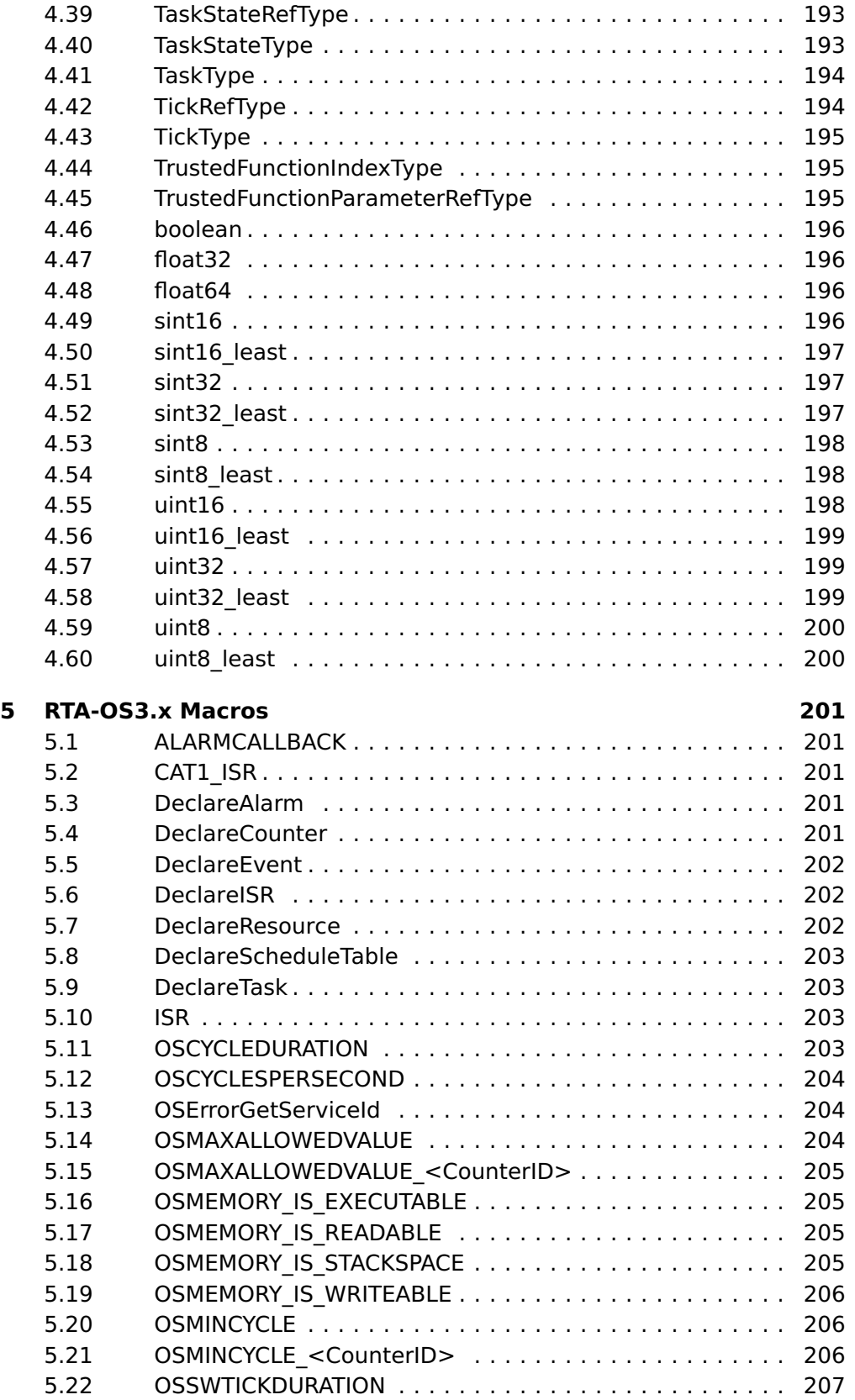

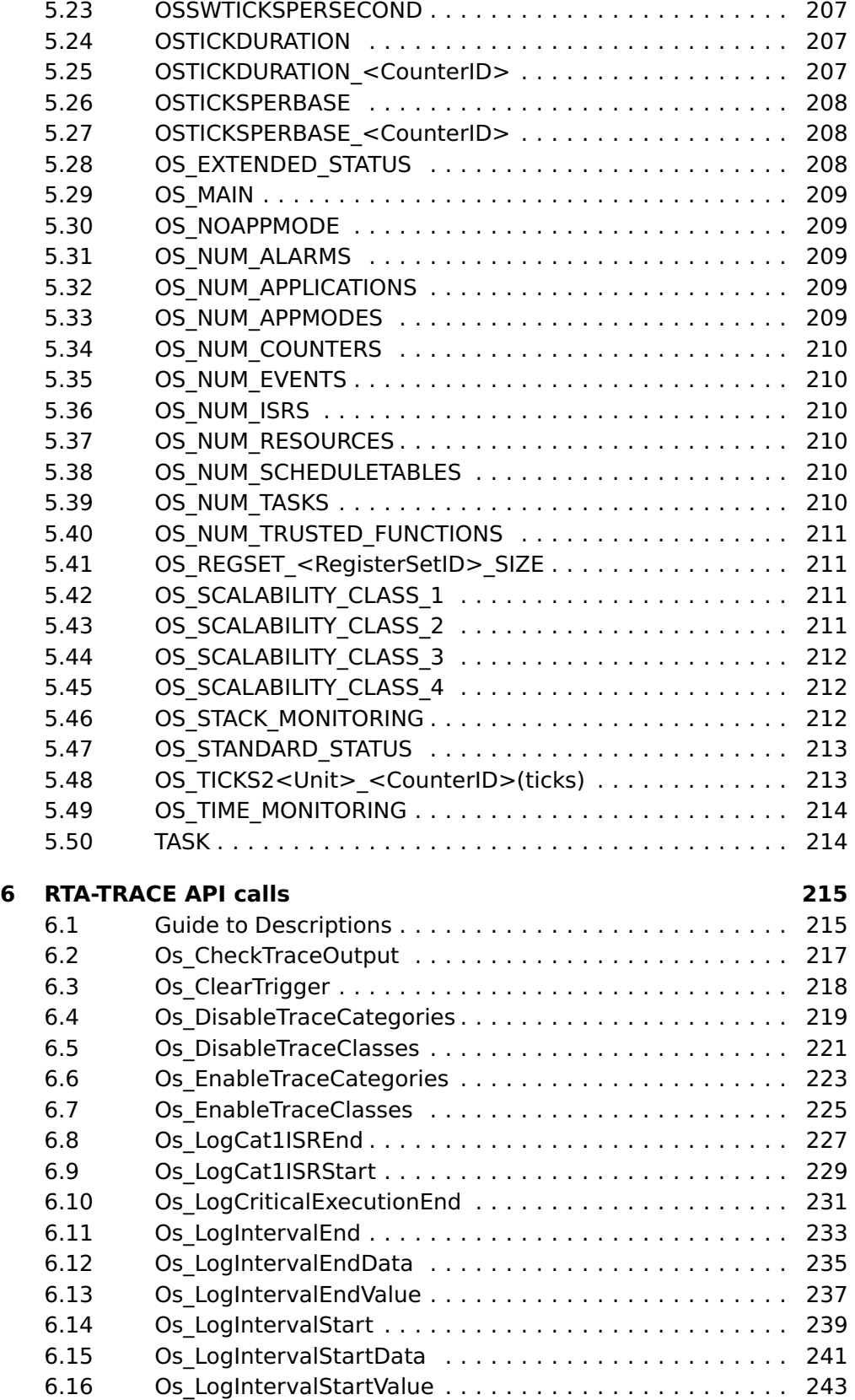

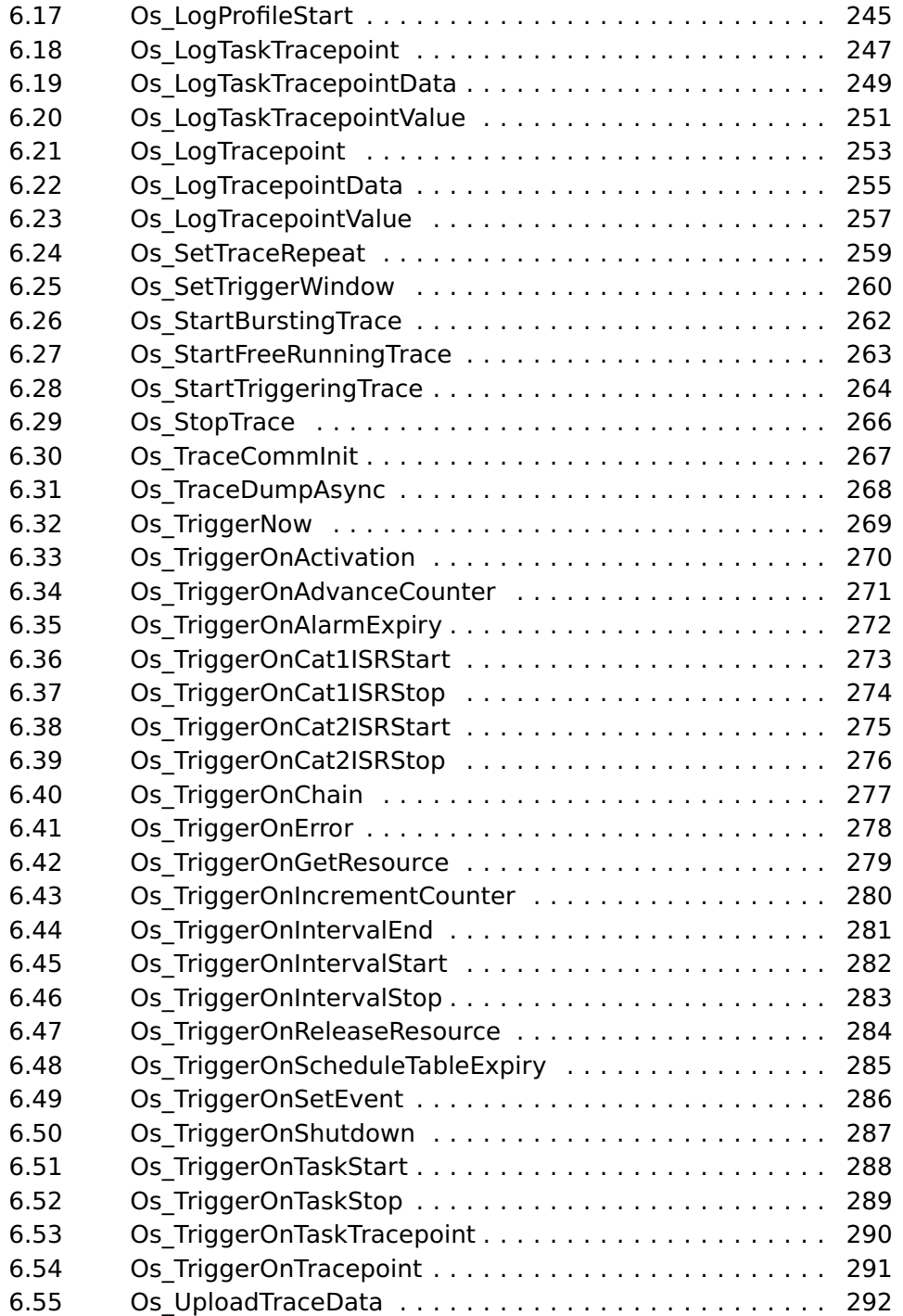

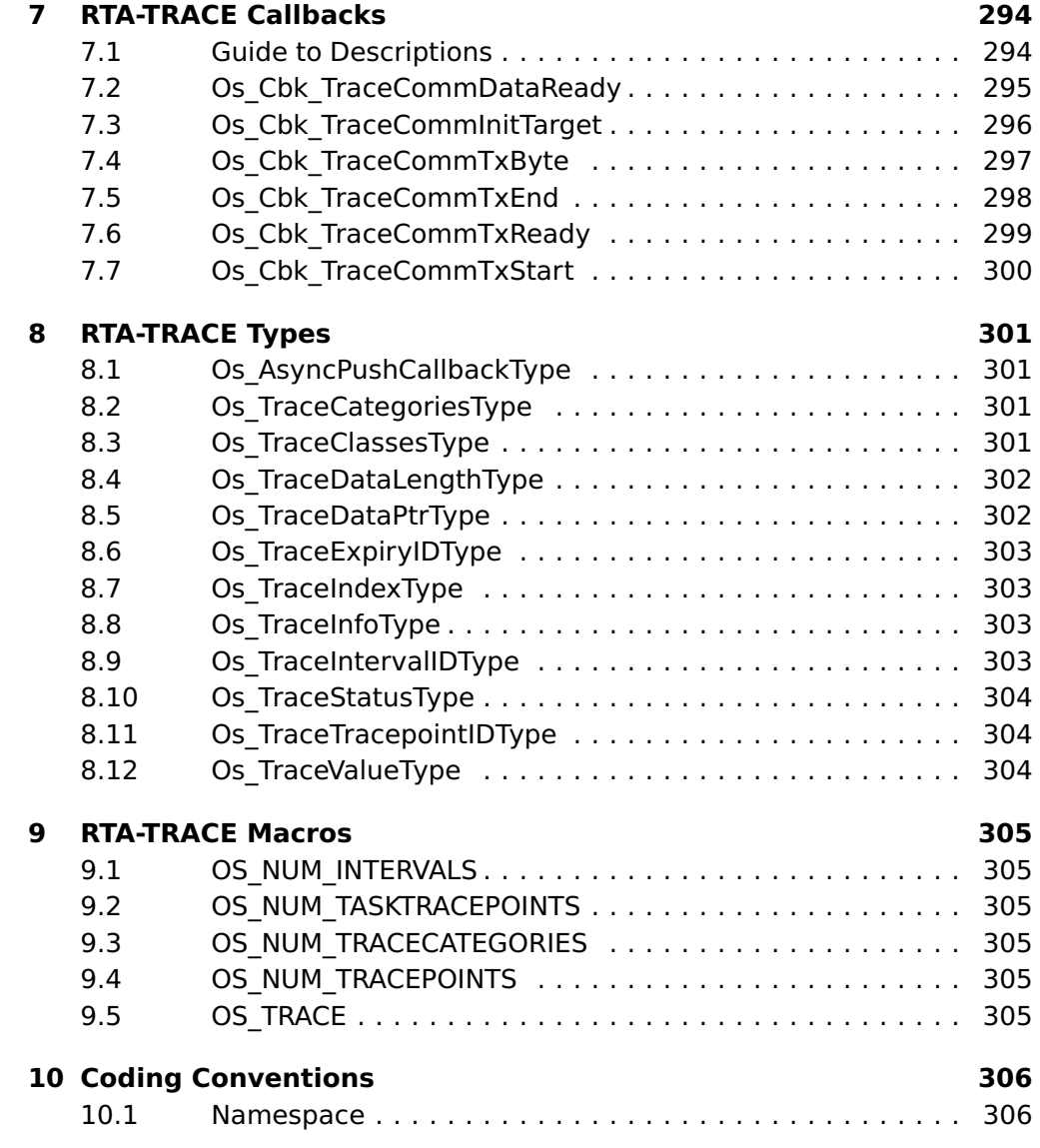

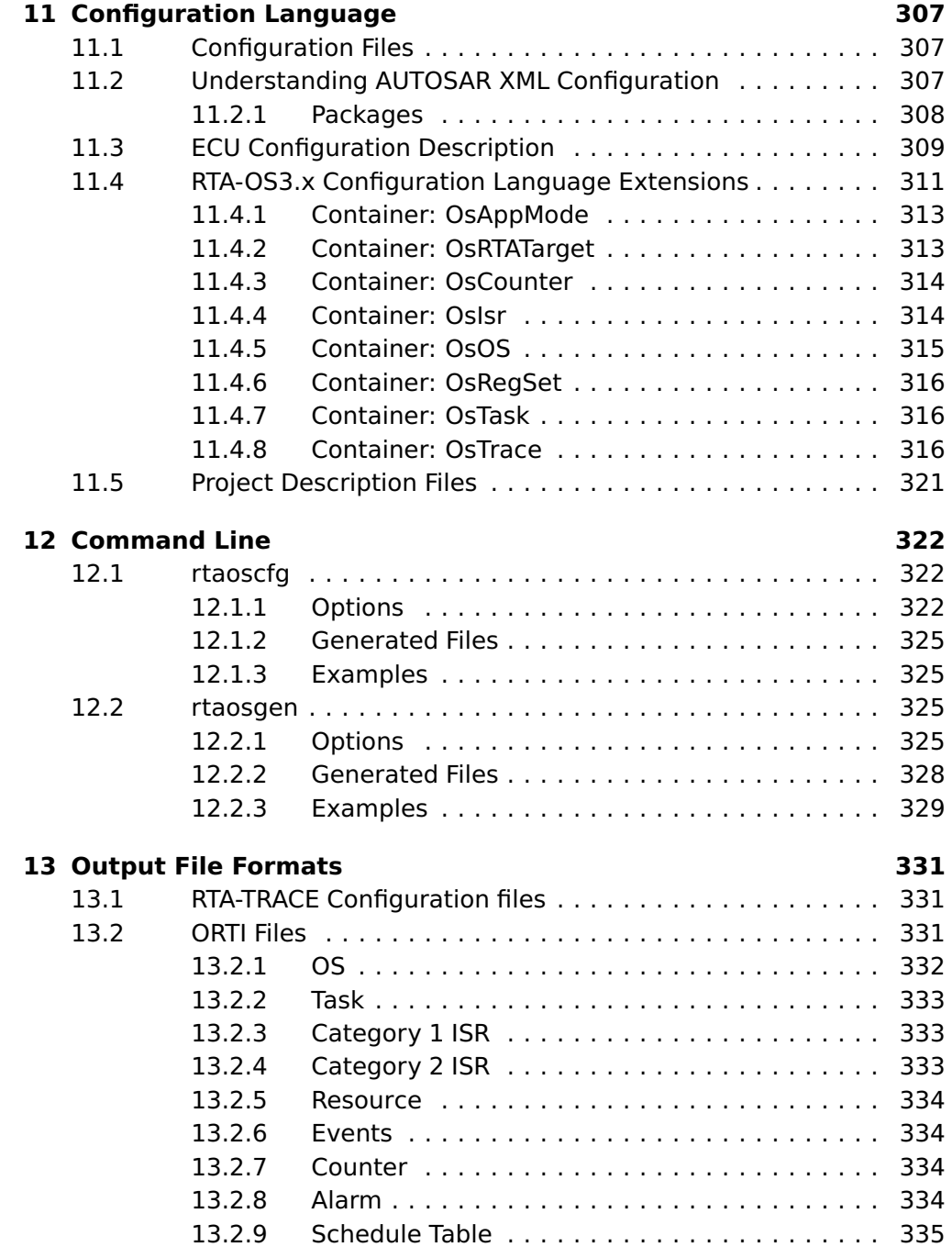

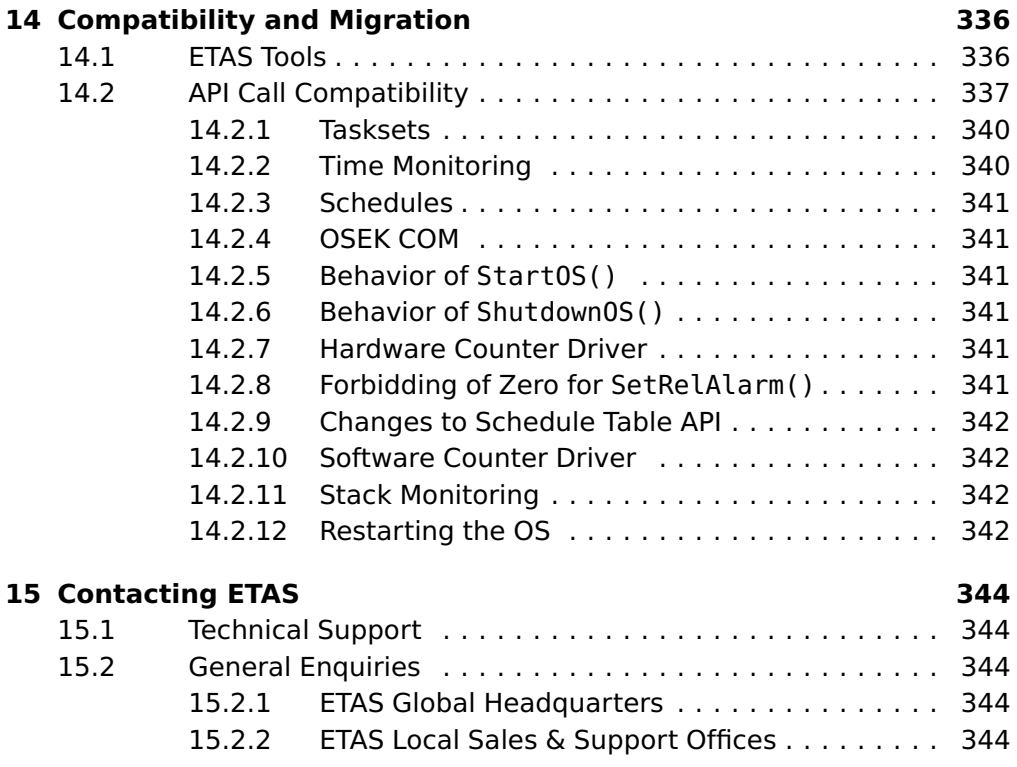

# **1 Introduction**

<span id="page-11-0"></span>RTA-OS3.x is a statically configurable, preemptive, real-time operating system (RTOS) for use in high-performance, resource-constrained applications. RTA-OS3.x is a full implementation of the open-standard AUTOSAR OS Release 3.x and includes functionality that is fully compliant and independently certified to Version 2.2.3 of the OSEK/VDX OS Standard.

This guide contains the complete technical reference for RTA-OS3.x. The content is arranged into two parts:

- Part 1 deals with the OS kernel, describing the API, types, macros, etc. that are supported by RTA-OS3.x and common to all target hardware.
- Part 2 deals with the PC-based tooling provided with RTA-OS3.x. The command line interfaces, input and output file formats etc. that are common to all target hardware are described.

<span id="page-11-1"></span>For each supported target there is an Target/Compiler Port Guide which provides auxiliary details for port-specific OS features.

#### 1.1 About You

You are a trained embedded systems developer who wants to build real-time applications using a preemptive operating system. You should have knowledge of the C programming language, including the compilation, assembling and linking of C code for embedded applications with your chosen toolchain. Elementary knowledge about your target microcontroller, such as the start address, memory layout, location of peripherals and so on, is essential.

You should also be familiar with common use of the Microsoft Windows 2000, Windows XP or Windows Vista operating systems, including installing software, selecting menu items, clicking buttons, navigating files and folders.

## 1.2 Document Conventions

<span id="page-11-2"></span>The following conventions are used in this guide:

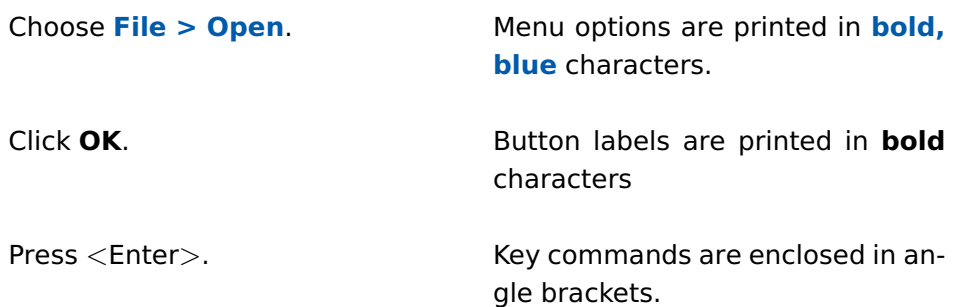

#### **12 Introduction**

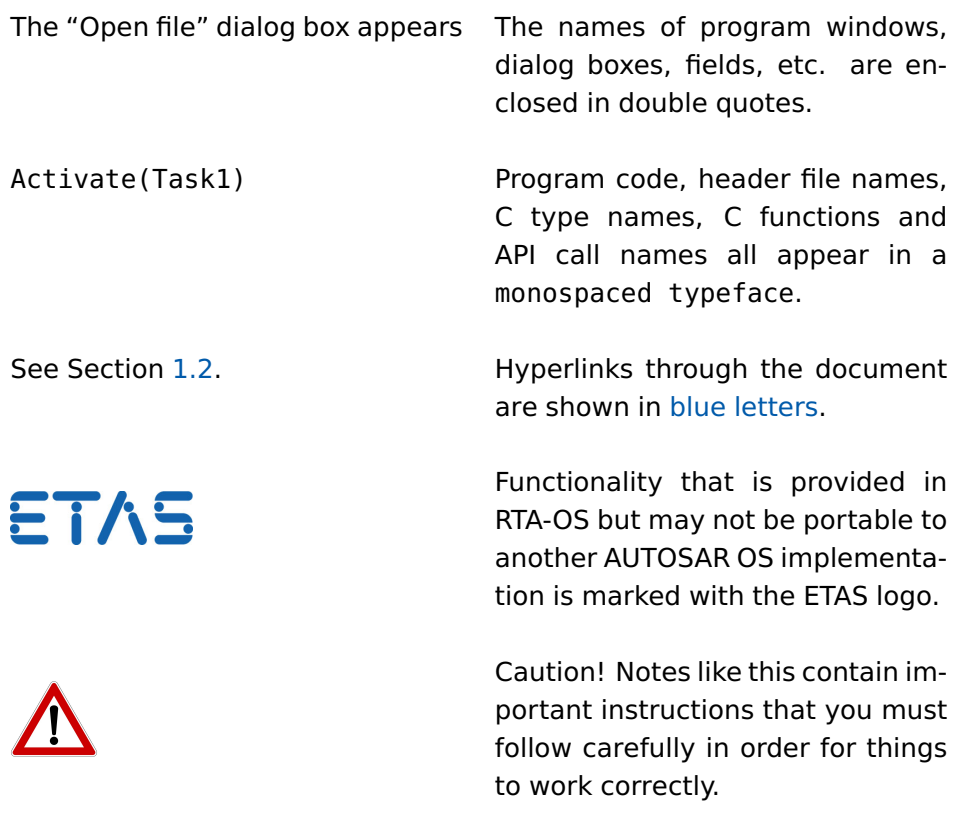

#### 1.3 References

<span id="page-12-0"></span>OSEK is a European automotive industry standards effort to produce open systems interfaces for vehicle electronics. For details of the OSEK standards, please refer to:

#### <http://www.osek-vdx.org>

AUTOSAR (AUTomotive Open System ARchitecture) is an open and standardized automotive software architecture, jointly developed by automobile manufacturers, suppliers and tool developers. For details of the AUTOSAR standards, please refer to:

<http://www.autosar.org>

# <span id="page-13-0"></span>**2 RTA-OS3.x API calls**

### 2.1 Guide to Descriptions

<span id="page-13-1"></span>All API calls have the following structure:

#### **Syntax**

```
/* C function prototype for the API call */
ReturnValue NameOfAPICall(Parameter Type, ...)
```
#### **Parameters**

A list of parameters for each API call and their mode:

- **in** The parameter is passed in to the call
- **out** The parameter is passed out of the API call by passing a reference (pointer) to the parameter into the call.
- **inout** The parameter is passed into the call and then (updated) and passed out.

#### **Return Values**

Where API calls return a StatusType the values of the type returned and an indication of the reason for the error/warning are listed. The build column indicates whether the value is returned for both standard and extended status builds or for extended status build only.

#### **Description**

A detailed description of the behavior of the API call.

#### **Portability**

The RTA-OS3.x API includes four classes of API calls:

- **OSEK OS** calls are those specified by the OSEK OS standard. OSEK OS calls are portable to other implementations of OSEK OS and are portable to other implementations of AUTOSAR OS R3.x.
- **AUTOSAR OS** calls are those specified by the AUTOSAR OS R3.x standard. AUTOSAR OS calls are portable to other implementations of AUTOSAR OS R3.x. The calls are portable to OSEK OS only if the call is also an OSEK OS call.
- **RTA-TRACE** calls are provided by RTA-OS3.x for controlling the RTA-TRACE run-time profiling tool. These calls are only available when RTA-TRACE support has been configured.

**RTA-OS3.x** calls include all those from the other three classes plus calls that provide extensions AUTOSAR OS functionality. These calls are unique to RTA-OS3.x and are not portable to other implementations.

#### **Example Code**

A C code listing showing how to use the API calls

#### **Calling Environment**

The valid calling environment for the API call. A  $\checkmark$  indicates that a call can be made in the indicated context. A  $\chi$  indicates that the call cannot be made in the indicated context.

#### **See Also**

A list of related API calls.

# 2.2 ActivateTask

<span id="page-15-0"></span>Activate a task.

#### **Syntax**

```
StatusType ActivateTask(
   TaskType TaskID
)
```
#### **Parameters**

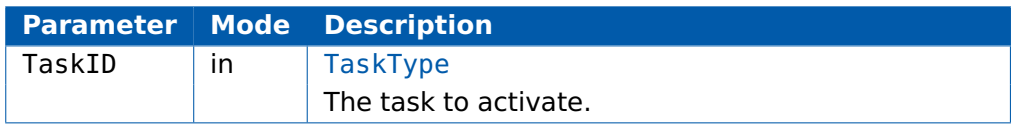

#### **Return Values**

The call returns values of type [StatusType](#page-190-1).

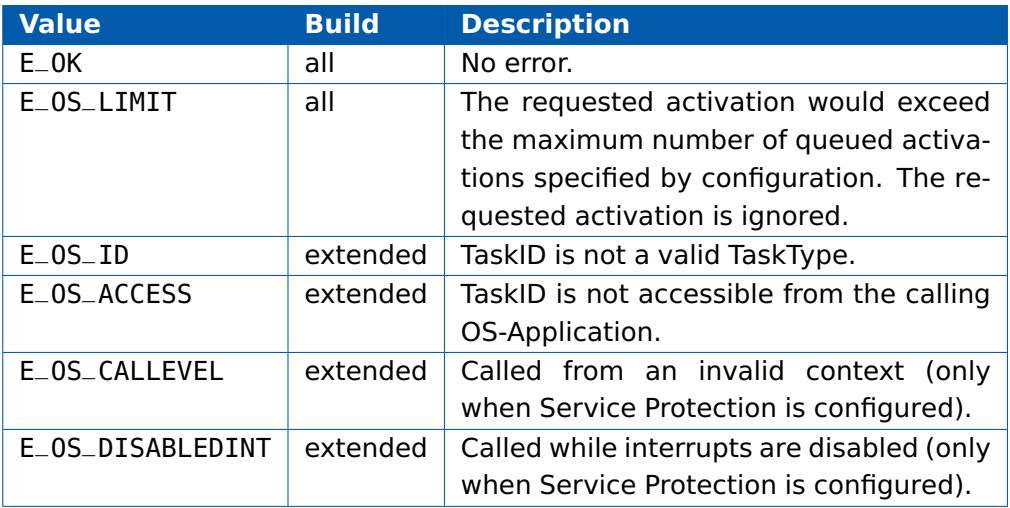

## **Description**

If TaskID is in the suspended state then it is transferred into the ready state.

If TaskID is in either the ready or the running state and the total number of queued activations is less than the task activation limit then the requested activation is queued.

Rescheduling behavior depends on the caller:

- if the caller is a non-preemptive task the rescheduling does not occur until the caller terminates or makes a Schedule() call.

- if the caller is a preemptive task and TaskID is higher priority then rescheduling will take place immediately.

## **16 RTA-OS3.x API calls**

- if the caller is a Category 2 ISR then rescheduling will not occur until the Category 2 ISR terminates.

#### **Portability**

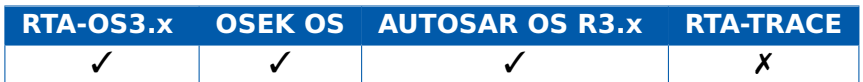

#### **Example**

```
TASK(MyTask){
  ...
 ActivateTask(YourTask);
 ...
}
```
# **Calling Environment**

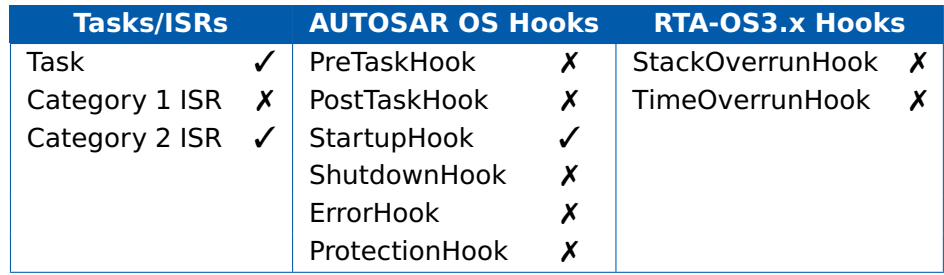

# **See Also**

[ChainTask](#page-24-0) [DeclareTask](#page-202-1) **[GetTaskID](#page-56-0) [GetTaskState](#page-58-0)** [TerminateTask](#page-138-0)

# 2.3 CallAndProtectFunction

<span id="page-17-0"></span>Call a time-limited OS-Application function.

#### **Syntax**

```
StatusType CallAndProtectFunction(
   TrustedFunctionIndexType FunctionIndex,
    TrustedFunctionParameterRefType FunctionParams,
   Os_TimeLimitType TimeLimit
)
```
### **Parameters**

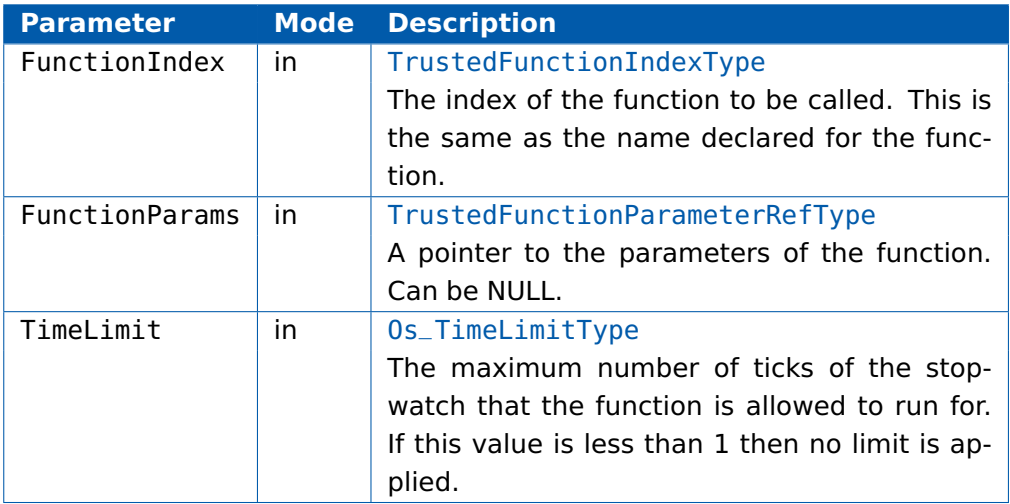

### **Return Values**

The call returns values of type [StatusType](#page-190-1).

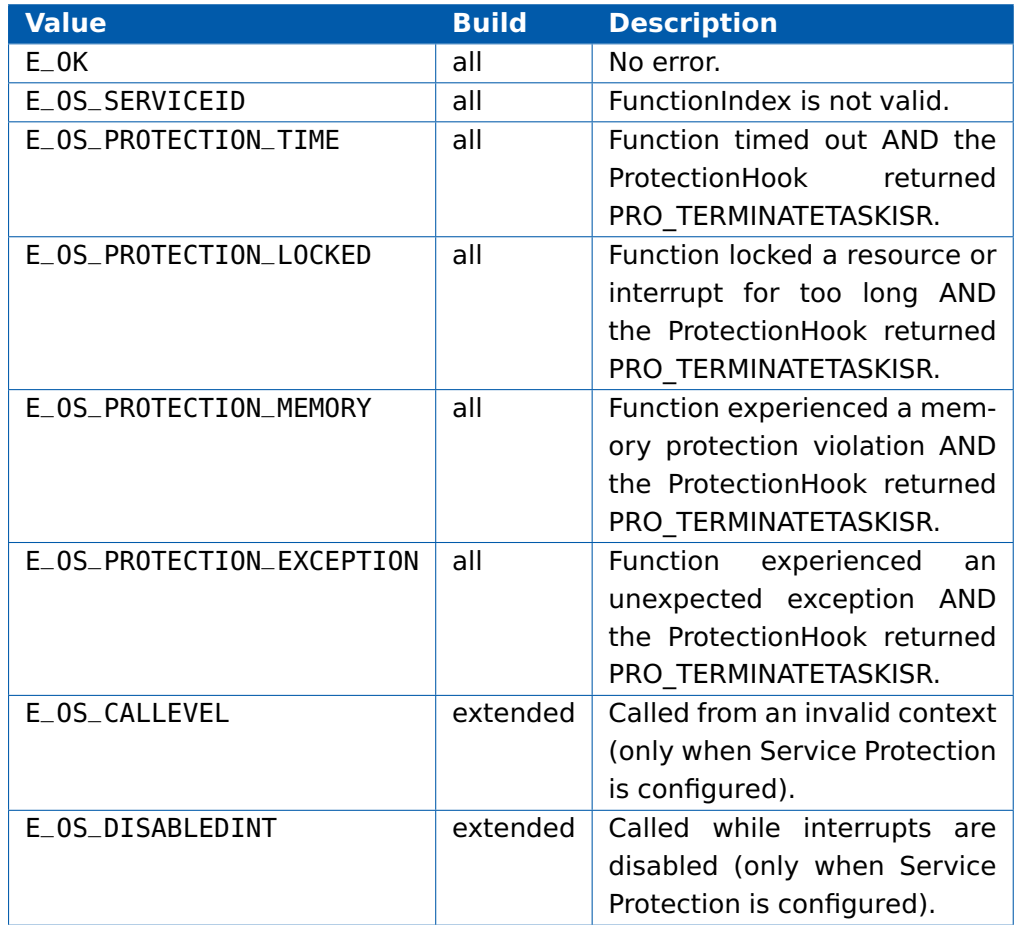

## **Description**

This is exactly the same as CallTrustedFunction, but with the addition of a Timing Protection execution limit and the ability to recover from a memory protection violation.

If the function execution time reaches the specified limit, then Protection-Hook gets called with Reason 'E\_OS\_PROTECTION\_TIME'. Within Protection-Hook you can choose to shutdown or kill the OS-Application. Alternatively if you return PRO TERMINATETASKISR then you merely terminate the remaining execution of the function and CallAndProtectFunction will return with a status of E\_OS\_PROTECTION\_TIME.

Similarly resource and interrupt lock violations can cause termination with 'E\_OS\_PROTECTION\_LOCKED', and memory violations can cause termination with 'E\_OS\_PROTECTION\_MEMORY' or 'E\_OS\_PROTECTION\_EXCEPTION'.

CallAndProtectFunction can only be used if you configure the OS option 'Function Protection'.

#### **Portability**

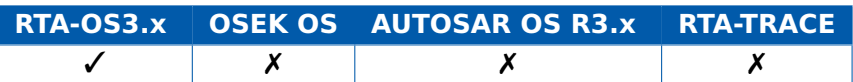

### **Example**

```
TASK(MyTask){
 struct {
   uint32 val1;
   uint32 val2;
 } data = {1U, 2U};
  ...
  CallAndProtectFunction(Func3, &data, (0.001 *
     OSSWTICKSPERSECOND)); /* Limit 1ms */
  ...
}
```
#### **Calling Environment**

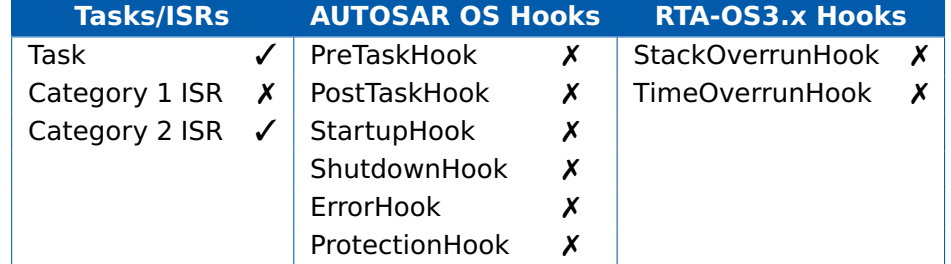

# **See Also**

[CallTrustedFunction](#page-20-0) [Os\\_TimeLimitType](#page-186-0) [ProtectionHook](#page-173-0)

# 2.4 CallTrustedFunction

<span id="page-20-0"></span>Call an OS-Application function.

# **Syntax**

```
StatusType CallTrustedFunction(
    TrustedFunctionIndexType FunctionIndex,
    TrustedFunctionParameterRefType FunctionParams
)
```
# **Parameters**

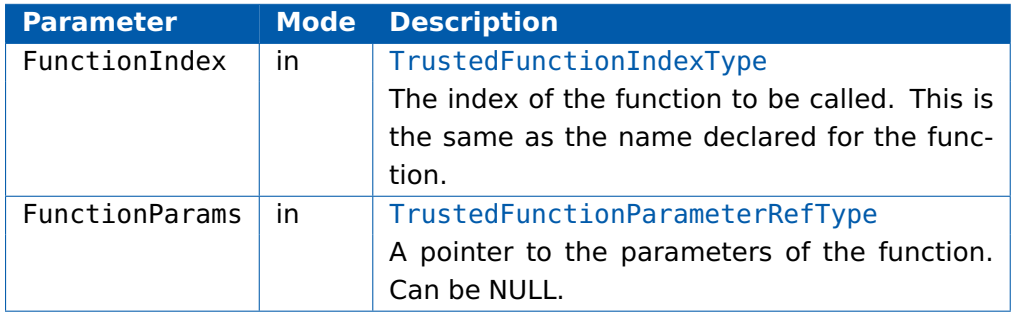

# **Return Values**

The call returns values of type [StatusType](#page-190-1).

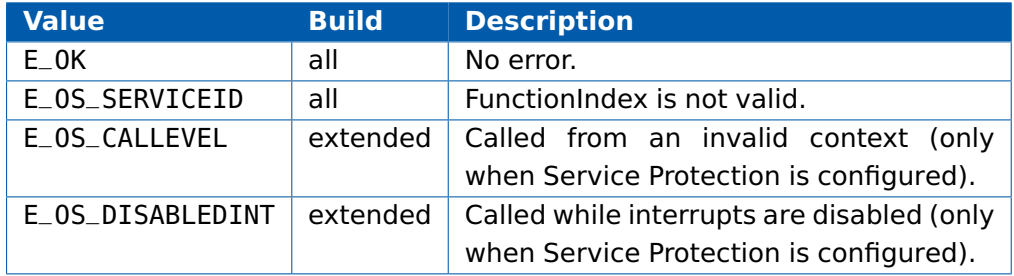

# **Description**

Call a function provided by an OS-application. The service is typically used to allow a non-trusted OS-Application to call a function provided by a trusted OS-Application. It is, however, equally possible to call a function provided by an untrusted OS-Application.

When a function is called, it will always run with same access permissions as the OS-Application to which it belongs. When called from a non-trusted OS-Application this may mean that the call will trigger a mode switch and will execute with all memory protection mechanisms disabled.

#### **Portability**

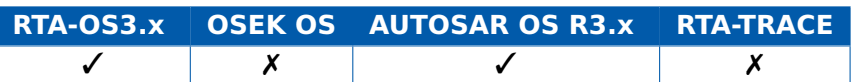

#### **Example**

```
TASK(MyTask){
 struct {
   uint32 val1;
   uint32 val2;
 } data = {1U, 2U};
  ...
 CallTrustedFunction(Func1, (TrustedFunctionParameterRefType)0U);
 CallTrustedFunction(Func2, &value);
 CallTrustedFunction(Func3, &data);
  ...
}
```
#### **Calling Environment**

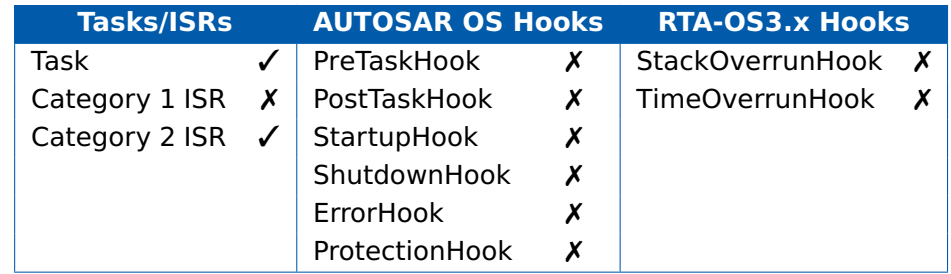

#### **See Also**

[CallAndProtectFunction](#page-17-0)

# 2.5 CancelAlarm

<span id="page-22-0"></span>Cancel an alarm.

### **Syntax**

```
StatusType CancelAlarm(
   AlarmType AlarmID
)
```
#### **Parameters**

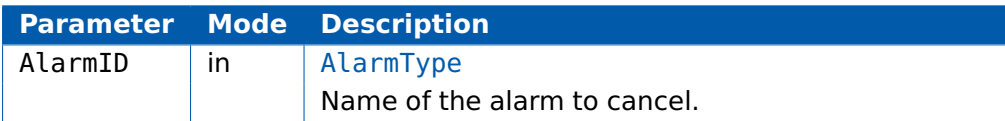

#### **Return Values**

The call returns values of type [StatusType](#page-190-1).

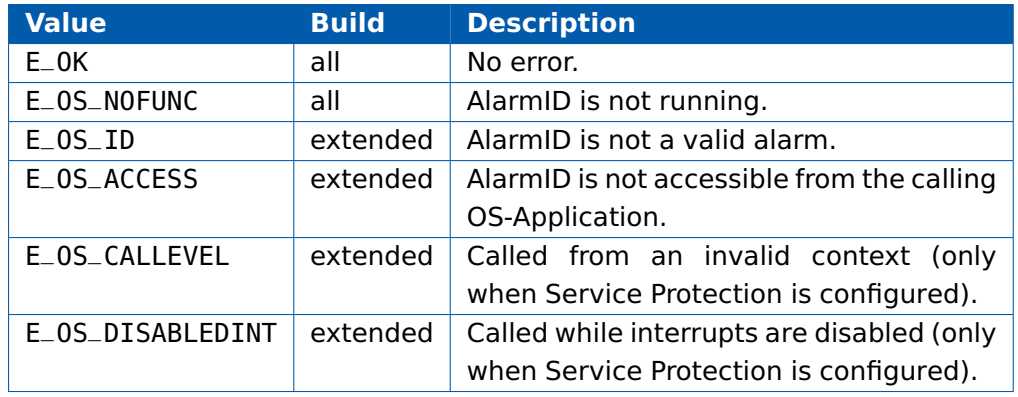

# **Description**

This call cancels (stops) the specified alarm.

## **Portability**

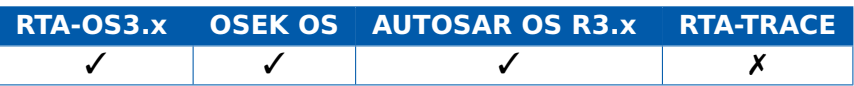

## **Example**

```
TASK(MyExtendedTask){
  ...
 CancelAlarm(TimeOutAlarm);
  ...
}
```
# **Calling Environment**

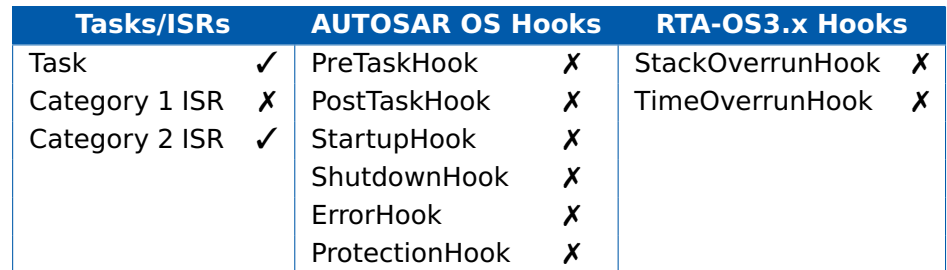

# **See Also**

[CancelAlarm](#page-22-0) [DeclareAlarm](#page-200-3) [GetAlarm](#page-39-0) [GetAlarmBase](#page-41-0) [SetRelAlarm](#page-112-0)

## 2.6 ChainTask

<span id="page-24-0"></span>Terminate the calling task and activate another task

#### **Syntax**

```
StatusType ChainTask(
    TaskType TaskID
)
```
#### **Parameters**

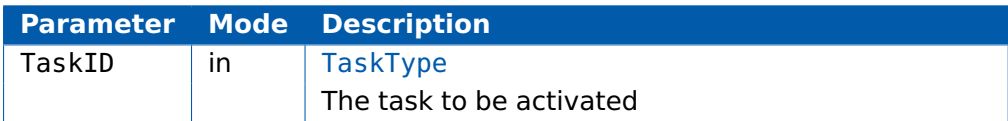

#### **Return Values**

The call returns values of type [StatusType](#page-190-1).

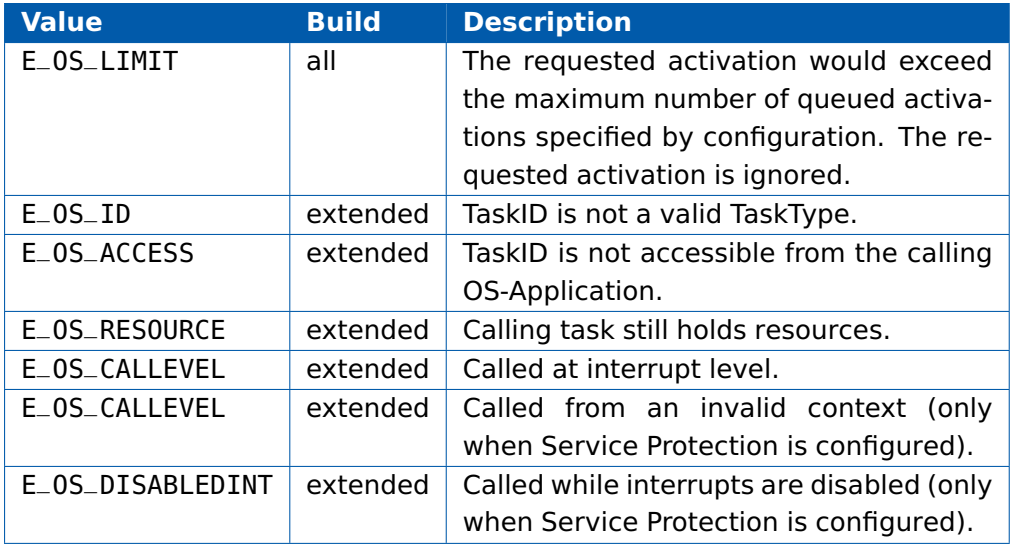

## **Description**

This service causes the termination of the calling task followed by the activation of TaskID. A successful call of ChainTask() does not return to the calling context.

Internal resources held by the calling task are released automatically.

Standard or linked resources held by the calling task are also released automatically and this is reported as an error condition in extended status.

A task can chain itself without affecting the queued activation count.

The ChainTask() call always causes re-scheduling. However, note that TaskID may not run immediately - there may be higher priority tasks in the ready queue that will run in preference, for example tasks with a higher priority that share an internal resource with TaskID.

If the 'Fast Terminate' is enabled in Optimizations for RTA-OS then ChainTask() must only be called from the task entry function and the return status should not be checked (ErrorHook, when configured, will be called if there is an error). This optimization saves memory and execution time.

#### **Portability**

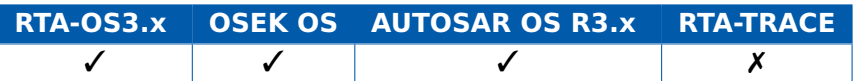

#### **Example**

```
TASK(MyTask){
  ...
  ChainTask(YourTask);
  /* Any code here will not execute if the call is successful */
  ...
}
```
#### **Calling Environment**

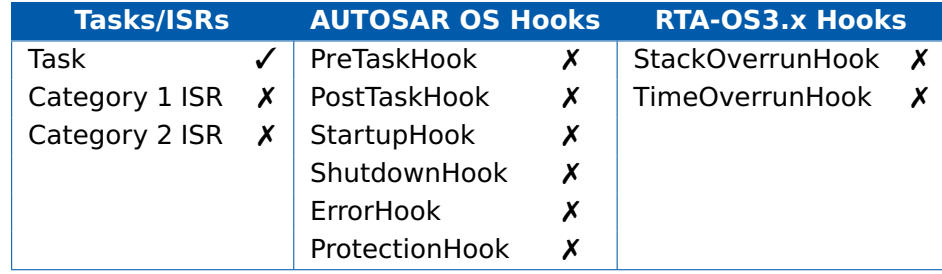

# **See Also**

[ActivateTask](#page-15-0) [DeclareTask](#page-202-1) **[GetTaskID](#page-56-0) [GetTaskState](#page-58-0)** [TerminateTask](#page-138-0)

# 2.7 CheckISRMemoryAccess

<span id="page-26-0"></span>Check if a memory region is read/write/execute/stack accessible by a specified ISR.

### **Syntax**

```
AccessType CheckISRMemoryAccess(
    ISRType ISRID,
    MemoryStartAddressType Address,
    MemorySizeType Size
)
```
## **Parameters**

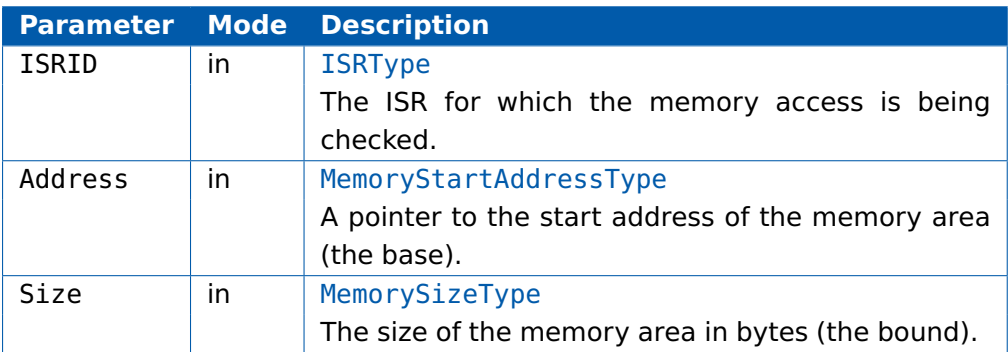

## **Return Values**

The call returns values of type [AccessType](#page-177-1).

## **Description**

If ISRID represents a valid ISR, then CheckISRMemoryAccess() determines whether the inclusive range of memory addresses from Address to (Address+Size) is:

- readable by ISRID
- writeable by ISRID
- executable by ISRID
- represents stack space

If a memory access condition is not valid for the whole specified memory area, then CheckISRMemoryAccess() reports no access for the type. That is, if any address in the range is not writeable, CheckTaskMemoryAccess() reports the range is not writeable.

A call to this service results in the OS calling Os\_Cbk\_CheckMemoryAccess().

The result of the call is encoded in an AccessType that can be decoded using the OSMEMORY\_IS\_\* macros.

### **Portability**

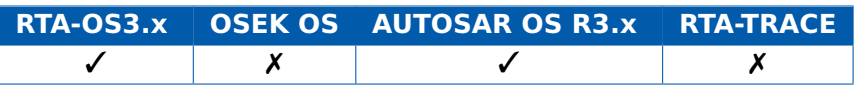

# **Example**

```
ISR(MyISR){
  if (OSMEMORY_IS_WRITEABLE(CheckISRMemoryAccess(MyISR, &datum,
     sizeof(datum)))) {
   datum = \ldots}
}
```
# **Calling Environment**

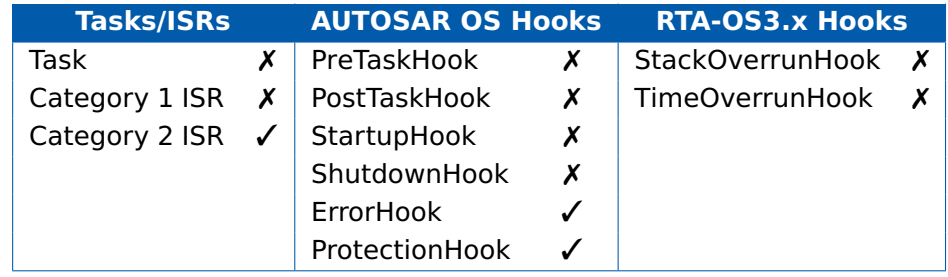

# **See Also**

[CheckTaskMemoryAccess](#page-32-0) [Os\\_Cbk\\_CheckMemoryAccess](#page-146-0)

# 2.8 CheckObjectAccess

<span id="page-28-0"></span>Determine whether the OS-Application can access an OS Object.

### **Syntax**

```
ObjectAccessType CheckObjectAccess(
    ApplicationType ApplID,
    ObjectTypeType ObjectType,
    Os_AnyType Object
)
```
#### **Parameters**

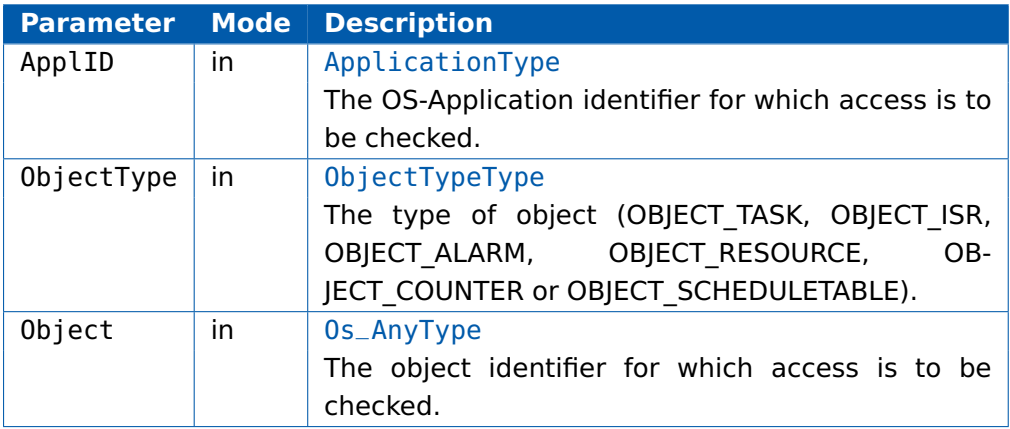

#### **Return Values**

The call returns values of type [ObjectAccessType](#page-182-0).

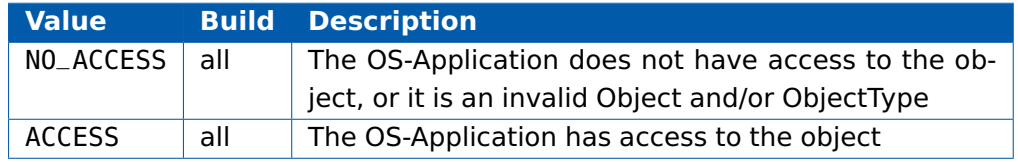

## **Description**

The call returns ACCESS only if AppID can access the specified OS Object. NO\_ACCESS is returned otherwise.

## **Portability**

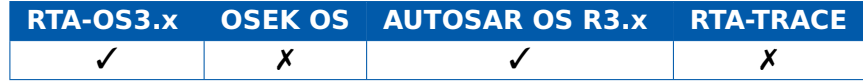

#### **Example**

```
if (CheckObjectAccess(GetApplicationID(), OBJECT_TASK, Task1) ==
   ACCESS) {
 ActivateTask(Task1);
}
```
# **Calling Environment**

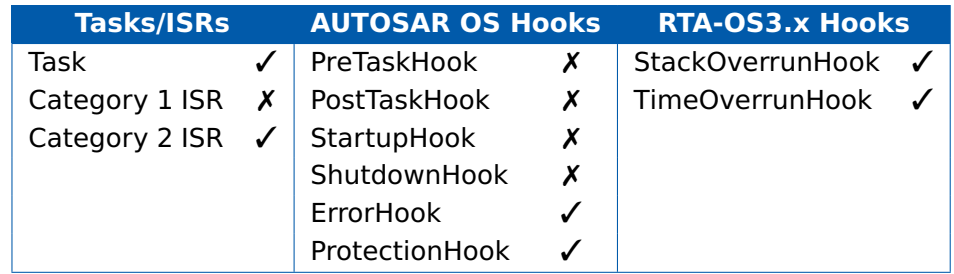

# **See Also**

[CheckObjectOwnership](#page-30-0)

# 2.9 CheckObjectOwnership

<span id="page-30-0"></span>Get the OS-Application that owns the Object.

#### **Syntax**

```
ApplicationType CheckObjectOwnership(
    ObjectTypeType ObjectType,
    Os_AnyType Object
)
```
#### **Parameters**

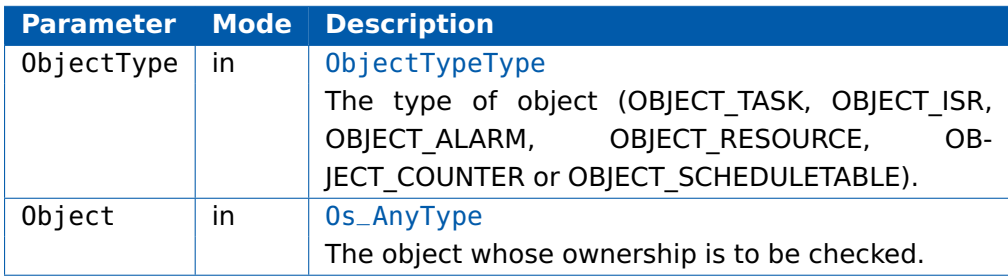

# **Return Values**

The call returns values of type [ApplicationType](#page-179-0).

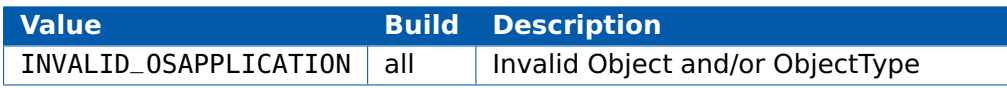

## **Description**

The call returns the identifier of the OS-Application that owns the Object, or INVALID\_OSAPPLICATION if the ObjectType and Object do not match an object that is owned by an OS-Application.

#### **Portability**

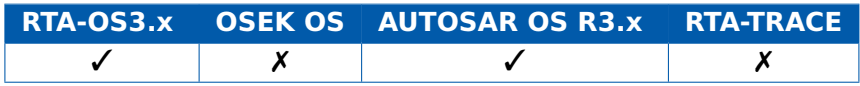

#### **Example**

ApplicationType OwningApplication = CheckObjectOwnership(OBJECT\_TASK, Task1);

# **Calling Environment**

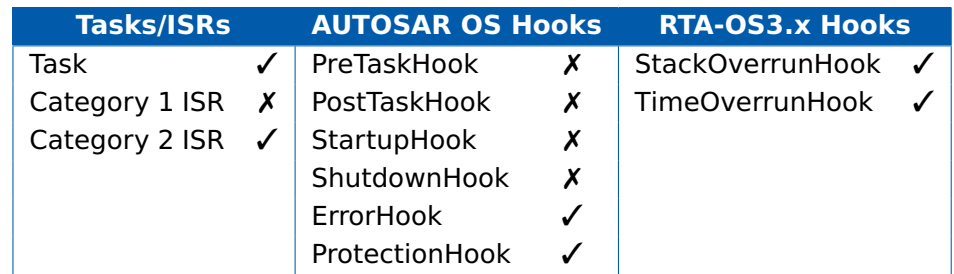

# **See Also**

[CheckObjectAccess](#page-28-0)

# 2.10 CheckTaskMemoryAccess

<span id="page-32-0"></span>Check if a memory region is read/write/execute/stack accessible by a specified Task.

## **Syntax**

```
AccessType CheckTaskMemoryAccess(
    TaskType TaskID,
    MemoryStartAddressType Address,
    MemorySizeType Size
)
```
## **Parameters**

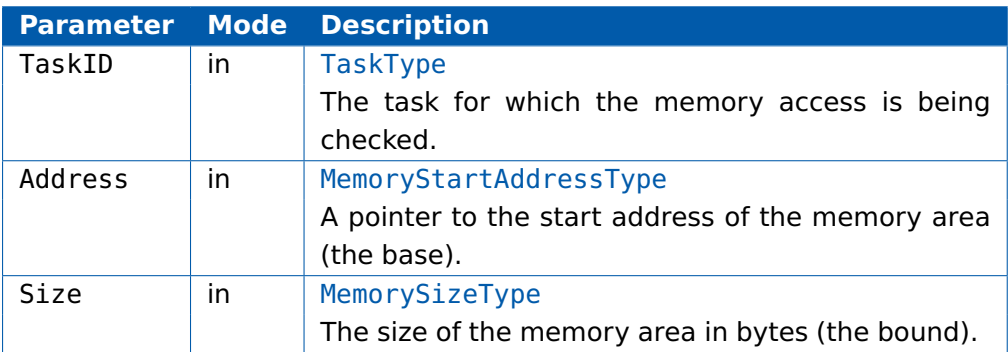

# **Return Values**

The call returns values of type [AccessType](#page-177-1).

# **Description**

If TaskID represents a valid task, then CheckTaskMemoryAccess() determines whether the inclusive range of memory addresses from Address to (Address+Size) is:

- readable by TaskID
- writeable by TaskID
- executable by TaskID
- represents stack space

If a memory access condition is not valid for the whole specified memory area, then CheckTaskMemoryAccess() reports no access for the type. That is, if any address in the range is not writeable, CheckTaskMemoryAccess() reports the range is not writeable.

A call to this service results in the OS calling Os\_Cbk\_CheckMemoryAccess().

The result of the call is encoded in an AccessType that can be decoded using the OSMEMORY\_IS\_\* macros.

### **Portability**

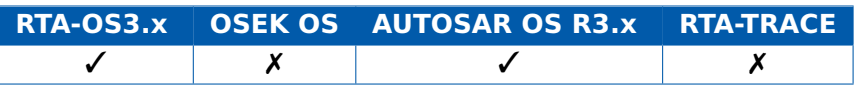

#### **Example**

```
TASK(MyTask){
  if (OSMEMORY_IS_WRITEABLE(CheckTaskMemoryAccess(MyTask, &datum,
     sizeof(datum)))) {
   datum = \ldots}
}
```
# **Calling Environment**

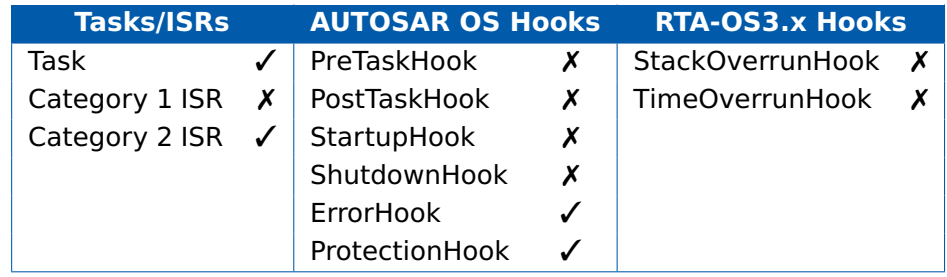

## **See Also**

[CheckISRMemoryAccess](#page-26-0) [OSMEMORY\\_IS\\_EXECUTABLE](#page-204-1) [OSMEMORY\\_IS\\_READABLE](#page-204-2) [OSMEMORY\\_IS\\_STACKSPACE](#page-204-3) [OSMEMORY\\_IS\\_WRITEABLE](#page-205-0) [Os\\_Cbk\\_CheckMemoryAccess](#page-146-0) [Os\\_Cbk\\_SetMemoryAccess](#page-155-0)

### 2.11 ClearEvent

<span id="page-34-0"></span>Clear one (or more) events from the task's event mask.

#### **Syntax**

```
StatusType ClearEvent(
    EventMaskType Mask
)
```
#### **Parameters**

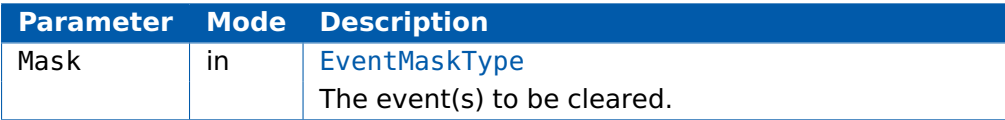

#### **Return Values**

The call returns values of type [StatusType](#page-190-1).

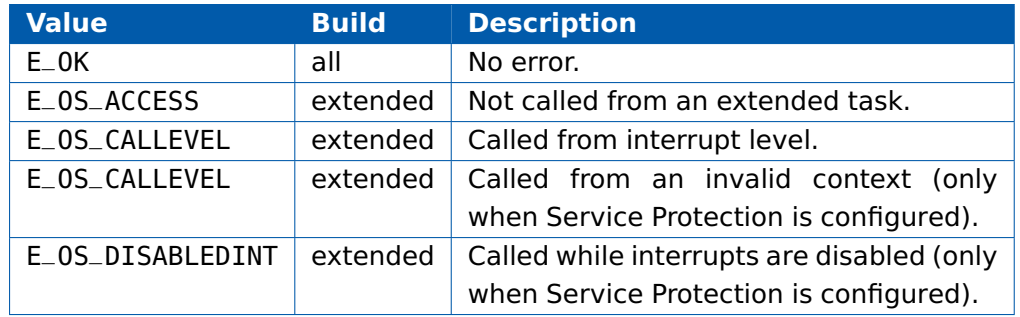

#### **Description**

The events of the extended task calling ClearEvent are cleared according to the event mask Mask.

Any events that are not set in the event mask remain unchanged.

#### **Portability**

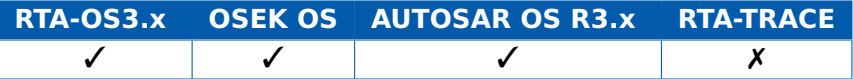

#### **Example**

```
TASK(MyExtendedTask){
  EventMaskType WhatHappened;
 while (WaitEvent(Event1 | Event2 | Event3) == E_OK ) {
    GetEvent(MyExtendedTask, &WhatHappened);
    if (WhatHappened & Event1) {
      ClearEvent(Event1);
      /* Take action on Event1 */
      ...
```

```
} else if (WhatHappened & (Event2 | Event3) {
     ClearEvent(Event2 | Event3);
     /* Take action on Event2 or Event3 */
      ...
   }
 }
}
```
# **Calling Environment**

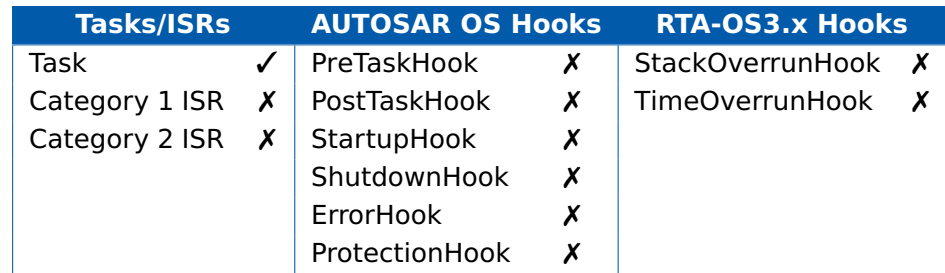

# **See Also**

[DeclareEvent](#page-201-0) **[GetEvent](#page-48-0) [SetEvent](#page-110-0)** [WaitEvent](#page-140-0)
# 2.12 DisableAllInterrupts

<span id="page-36-0"></span>Disables (masks) all interrupts for which the hardware supports disabling.

### **Syntax**

**void** DisableAllInterrupts(**void**)

## **Description**

This call is intended to start a (short) critical section of the code. This critical section must be finished by calling EnableAllInterrupts(). No API calls are allowed within the critical section.

The call does not support nesting. If nesting is needed for critical sections, e.g. for libraries, then SuspendAllInterrupts()/ResumeAllInterrupts() should be used.

### **Portability**

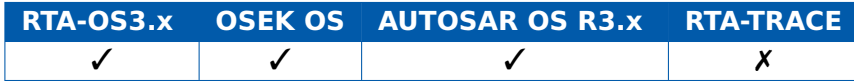

## **Example**

```
TASK(MyTask){
  ...
  DisableAllInterrupts();
    /* Critical section */
   /* No RTA-OS API calls allowed */
 EnableAllInterrupts();
  ...
}
```
# **Calling Environment**

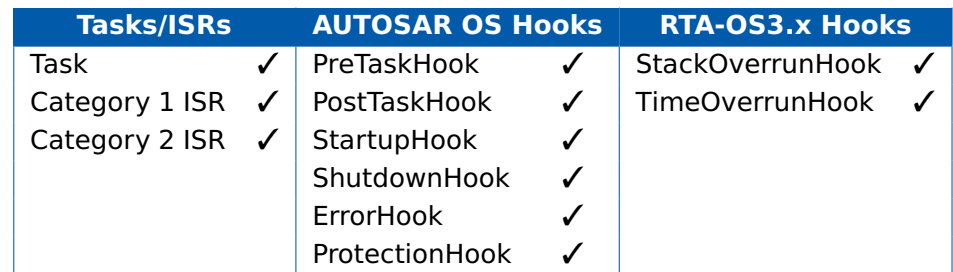

### **See Also**

[EnableAllInterrupts](#page-37-0) [ResumeAllInterrupts](#page-102-0) [ResumeOSInterrupts](#page-104-0) [SuspendAllInterrupts](#page-128-0) [SuspendOSInterrupts](#page-130-0)

# 2.13 EnableAllInterrupts

<span id="page-37-0"></span>Enables (unmasks) all interrupts.

## **Syntax**

**void** EnableAllInterrupts(**void**)

## **Description**

This API call marks the end of a critical section that is protected from any maskable interrupt occurring. The critical section must have been entered using the DisableAllInterrupts() call.

This call restores the state of the interrupt mask saved by DisableAllInterrupts().

## **Portability**

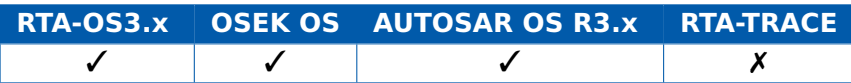

## **Example**

```
TASK(MyTask){
  ...
  DisableAllInterrupts();
  /* Critical section */
  /* No RTA-OS API calls allowed */
 EnableAllInterrupts();
  ...
}
```
### **Calling Environment**

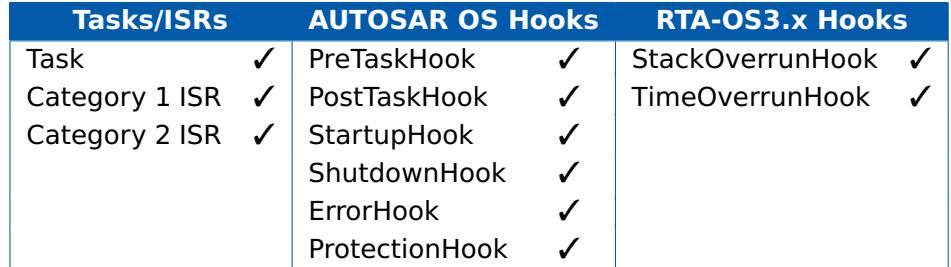

## **See Also**

[DisableAllInterrupts](#page-36-0) [ResumeAllInterrupts](#page-102-0) [ResumeOSInterrupts](#page-104-0) [SuspendAllInterrupts](#page-128-0) **[SuspendOSInterrupts](#page-130-0)** 

# 2.14 GetActiveApplicationMode

Get the currently active application mode.

## **Syntax**

AppModeType GetActiveApplicationMode(**void**)

### **Return Values**

The call returns values of type [AppModeType](#page-178-0).

### **Description**

The call returns the currently active application mode (i.e. the value of parameter that was passed to StartOS()). The call can be used to write application-mode dependent code.

It will return OS\_NOAPPMODE if the OS is not running.

## **Portability**

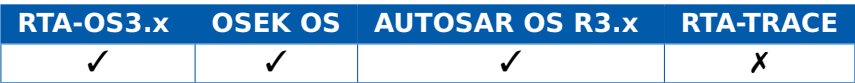

### **Example**

```
TASK(MyTask){
  ...
  if (GetActiveApplicationMode() == DiagnosticsMode) {
    /* Send diagnostic message */
  }
  ...
}
```
# **Calling Environment**

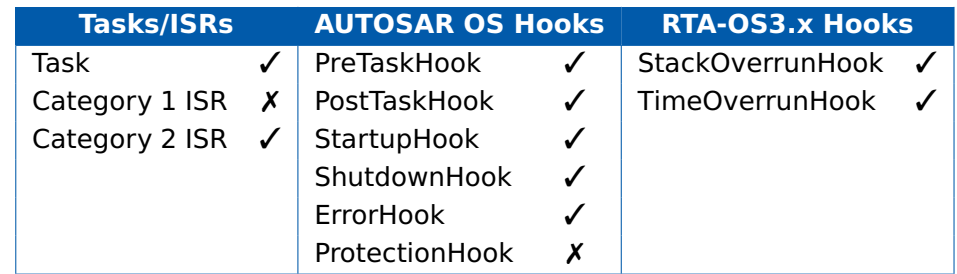

# **See Also**

**[StartOS](#page-118-0)** 

# 2.15 GetAlarm

<span id="page-39-0"></span>Get the number of ticks before an alarm expires.

## **Syntax**

```
StatusType GetAlarm(
   AlarmType AlarmID,
    TickRefType Tick
)
```
## **Parameters**

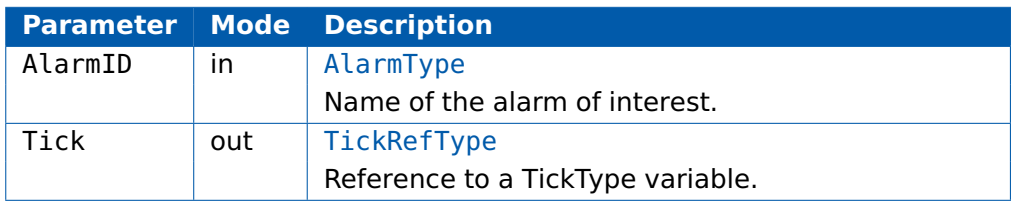

## **Return Values**

The call returns values of type [StatusType](#page-190-0).

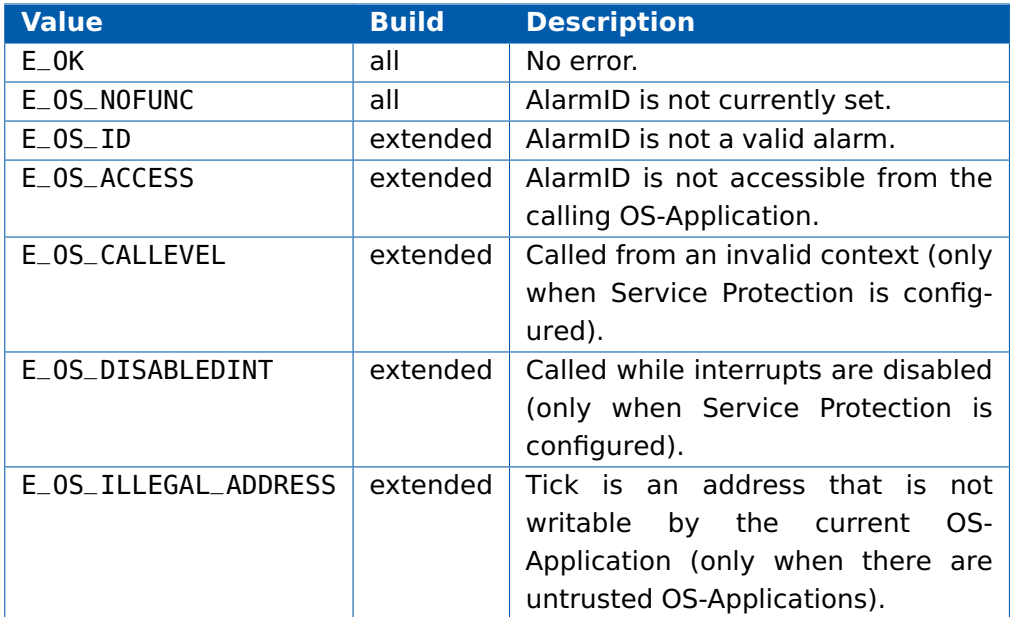

### **Description**

Returns the relative number of ticks from the point at which the call was made before the alarm AlarmID is due to expire.

Note that between making this call and evaluating the out parameter Tick the task may have been preempted and the alarm may have already expired. Exercise caution when making program decisions based on the value of Tick.

# **Portability**

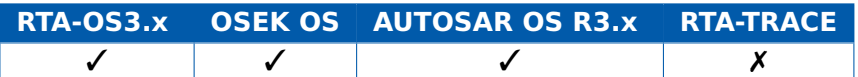

# **Example**

```
TASK(MyTask){
 TickType TicksToExpiry;
 ...
 GetAlarm(MyAlarm, &TicksToExpiry);
  ...
}
```
## **Calling Environment**

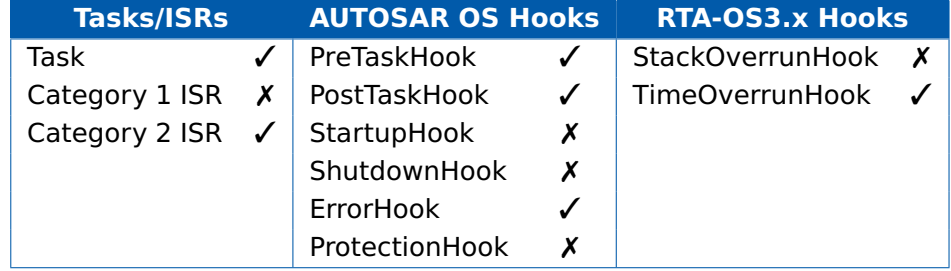

# **See Also**

[CancelAlarm](#page-22-0) [DeclareAlarm](#page-200-0) [GetAlarmBase](#page-41-0) [SetAbsAlarm](#page-108-0) [SetRelAlarm](#page-112-0)

# 2.16 GetAlarmBase

<span id="page-41-0"></span>Get properties of the counter associated with an alarm.

# **Syntax**

```
StatusType GetAlarmBase(
   AlarmType AlarmID,
    AlarmBaseRefType Info
)
```
# **Parameters**

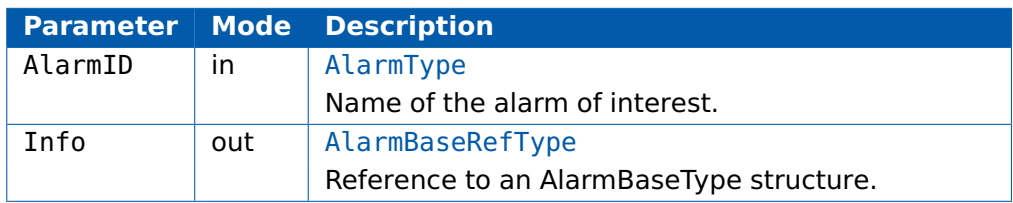

# **Return Values**

The call returns values of type [StatusType](#page-190-0).

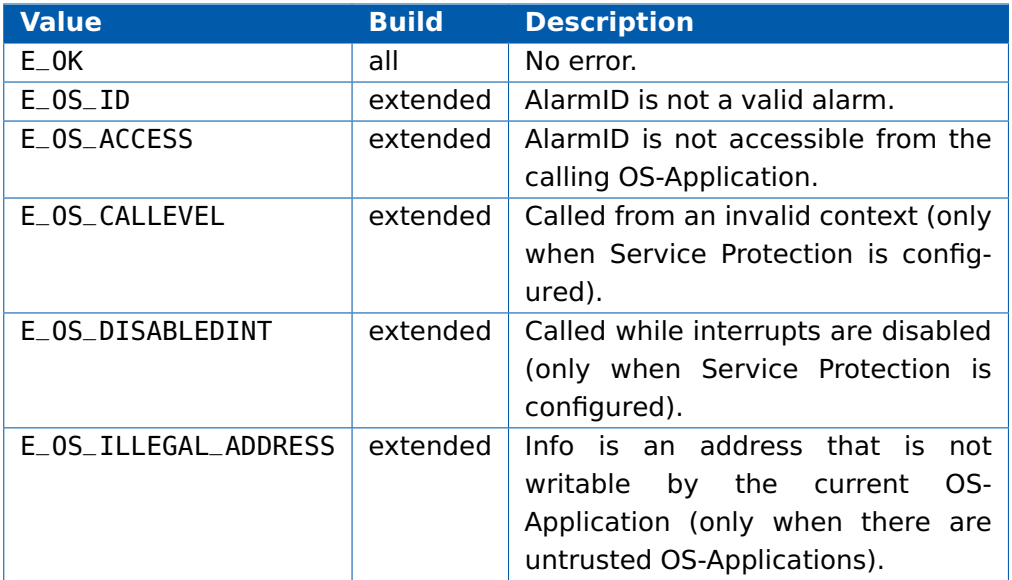

# **Description**

GetAlarmBase() reads the alarm base characteristics. These are the static properties of the counter with which AlarmID is associated.

The out parameter Info refers to a structure in which the information of data type AlarmBaseType gets stored.

#### **Portability**

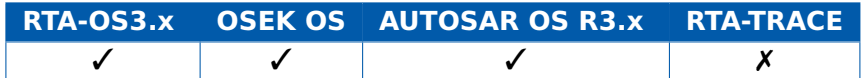

### **Example**

```
TASK(MyTask){
 AlarmBaseType Info;
 TickType maxallowedvalue;
 TickType ticksperbase;
 TickType mincycle;
 GetAlarmBase(MyAlarm, &Info);
 maxallowedvalue = Info.maxallowedvalue;
 ticksperbase = Info.ticksperbase;
 mincycle = Info.mincycle;
}
```
## **Calling Environment**

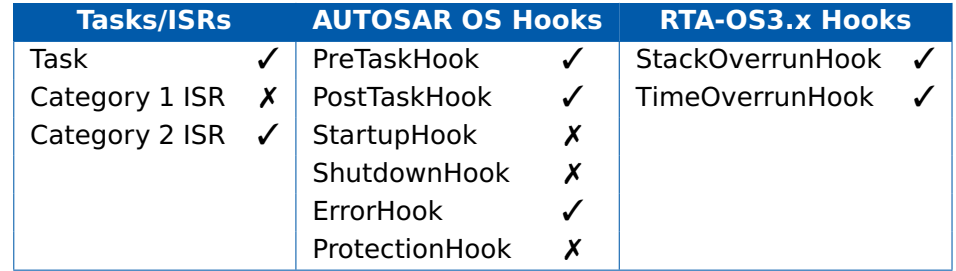

### **See Also**

[CancelAlarm](#page-22-0) [DeclareAlarm](#page-200-0) [GetAlarm](#page-39-0) [SetAbsAlarm](#page-108-0) [SetRelAlarm](#page-112-0)

# 2.17 GetApplicationID

Get the identifier of the currently running OS-Application.

### **Syntax**

ApplicationType GetApplicationID(**void**)

# **Return Values**

The call returns values of type [ApplicationType](#page-179-0).

### **Description**

The call returns the currently running OS-Application. This is the OS-Application that owns the currently running task or Category 2 ISR.

The call will return INVALID\_OSAPPLICATION if no OS-Application is active.

### **Portability**

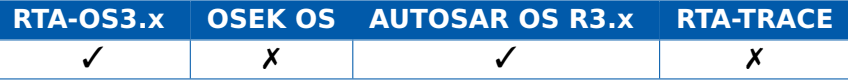

#### **Example**

```
if (GetApplicationID() == App1)...
}
```
## **Calling Environment**

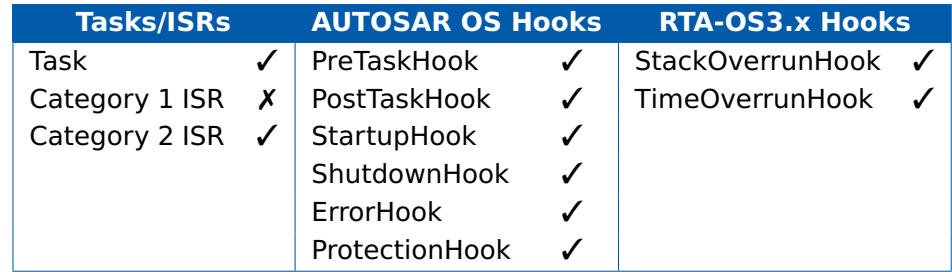

# **See Also**

**[GetISRID](#page-50-0) [GetTaskID](#page-56-0)** 

# 2.18 GetCounterValue

<span id="page-44-0"></span>Get the value of a counter.

## **Syntax**

```
StatusType GetCounterValue(
    CounterType CounterID,
    TickRefType Value
)
```
### **Parameters**

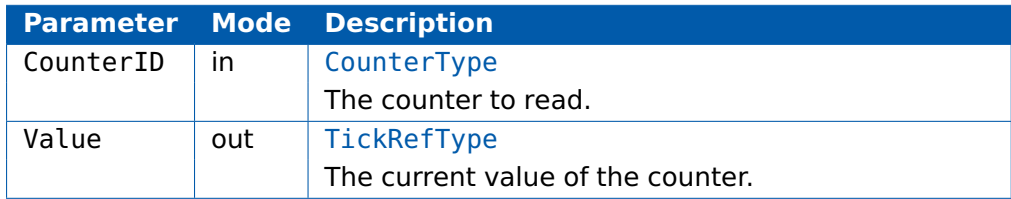

# **Return Values**

The call returns values of type [StatusType](#page-190-0).

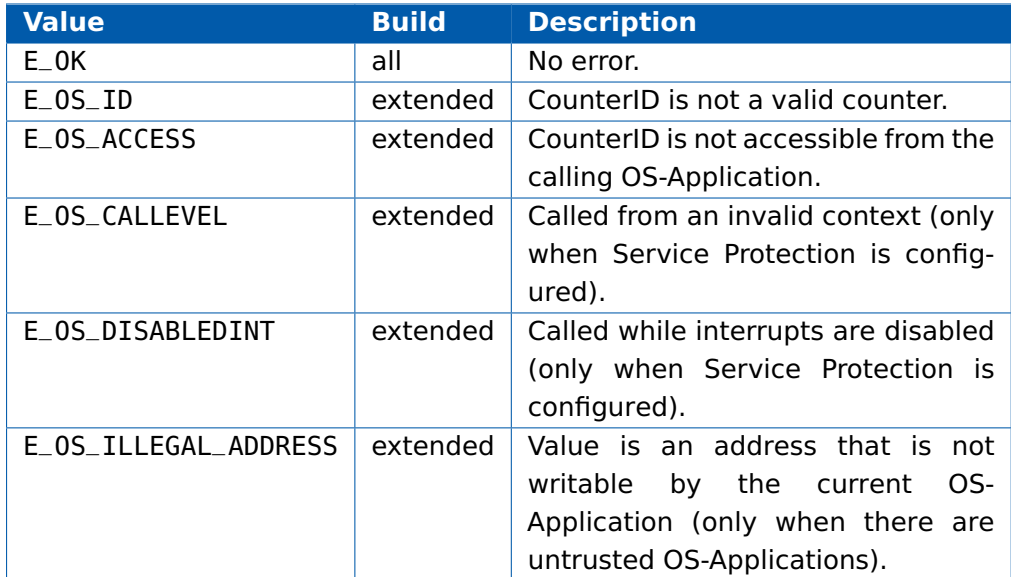

## **Description**

Returns the current value of the specified counter CounterID in Value.

The Operating System ensures that the lowest value is zero and consecutive reads return an increasing count value until the counter wraps.

If CounterID is a hardware counter, then the user callback Os\_Cbk\_Now\_<CounterID> will be called.

## **Portability**

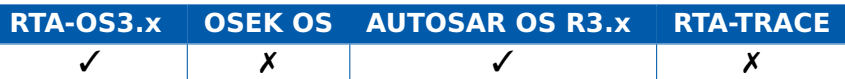

# **Example**

```
Task(MyTask){
 TickType Value;
  ...
 GetCounterValue(MyCounter,&Value);
  ...
}
```
## **Calling Environment**

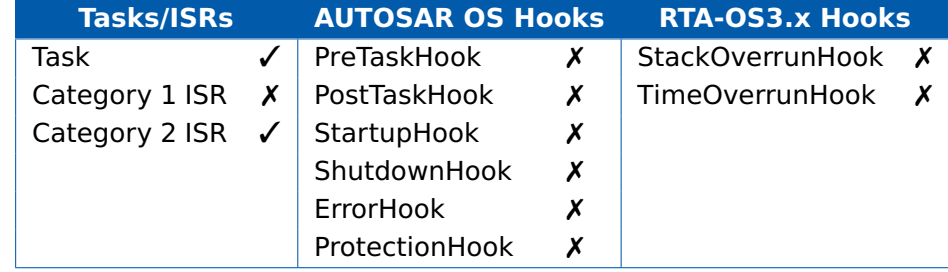

# **See Also**

[GetElapsedCounterValue](#page-46-0) **[IncrementCounter](#page-60-0)** Os AdvanceCounter [Os\\_AdvanceCounter\\_<CounterID>](#page-67-0) Os IncrementCounter <CounterID>

# 2.19 GetElapsedCounterValue

<span id="page-46-0"></span>Returns the number of elapsed ticks since the given <Value> value via <ElapsedValue>.

### **Syntax**

```
StatusType GetElapsedCounterValue(
    CounterType CounterID,
   TickRefType Value,
   TickRefType ElapsedValue
)
```
## **Parameters**

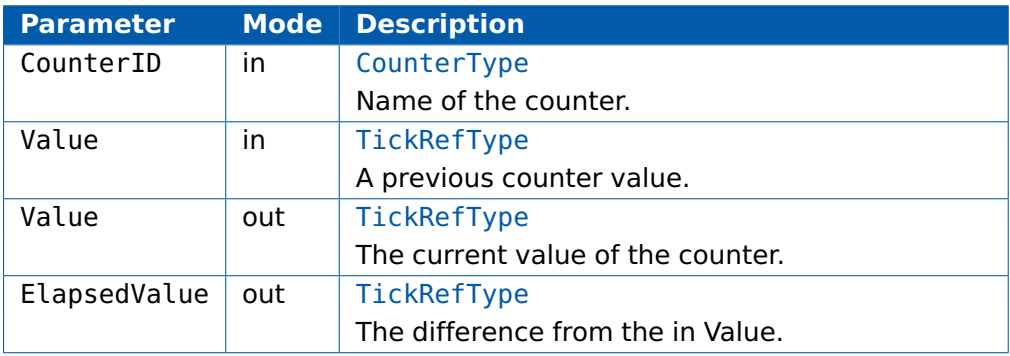

# **Return Values**

The call returns values of type [StatusType](#page-190-0).

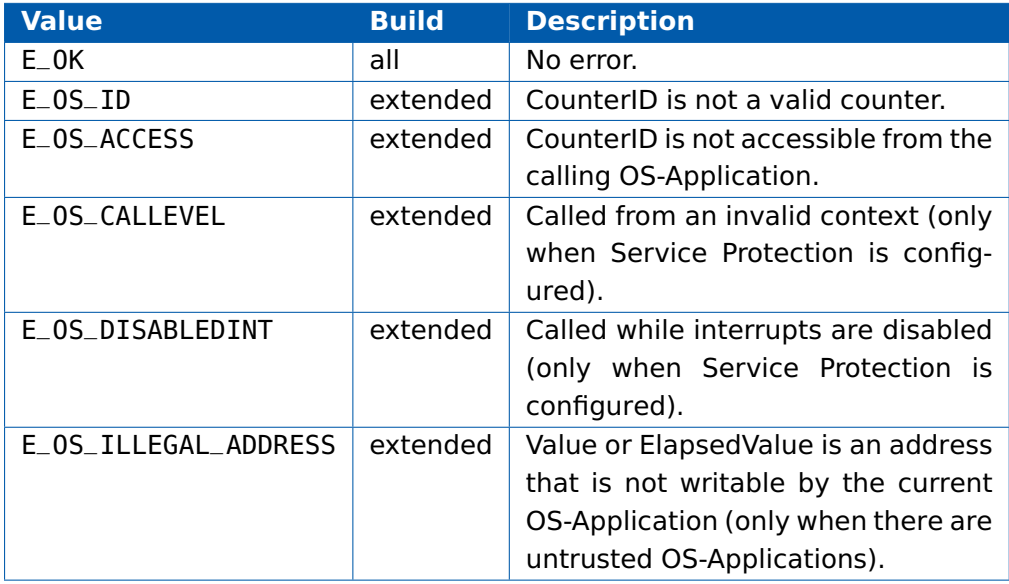

## **Description**

Returns the number of ticks that have elapsed on the counter current since Value.

Value is updated with the current value of the counter when the call returns.

Note that the call can only return a value up to maxallowedvalue ticks in length.

If the counter has ticked more than maxallowedvalue ticks since Value then ElapsedValue will be Value modulo maxallowedvalue.

### **Portability**

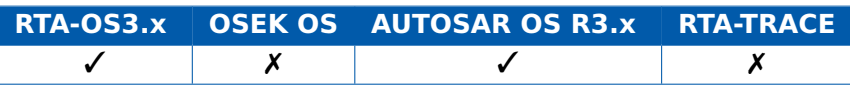

#### **Example**

```
Task(MyTask){
 TickType Value;
 TickType ElapsedValue;
  ...
  GetCounterValue(MyCounterID,&Value);
 /* Value => current count */...
 GetElapsedCounterValue(MyCounter,&Value,&ElapsedValue);
 /* ElapsedValue => ticks since original Value, Value => current
     count */
  ...
}
```
### **Calling Environment**

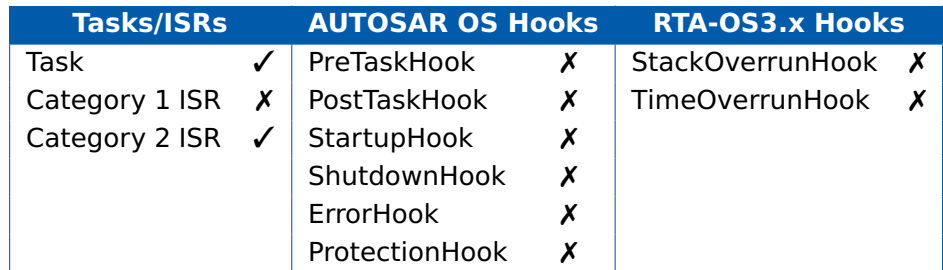

#### **See Also**

[GetCounterValue](#page-44-0)

# 2.20 GetEvent

Get the state of all event bits for a task.

## **Syntax**

```
StatusType GetEvent(
   TaskType TaskID,
    EventMaskRefType Event
)
```
## **Parameters**

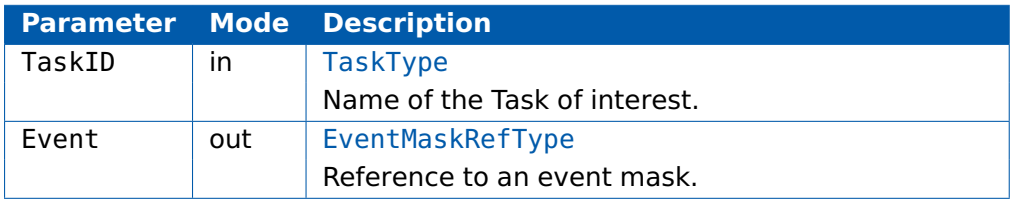

# **Return Values**

The call returns values of type [StatusType](#page-190-0).

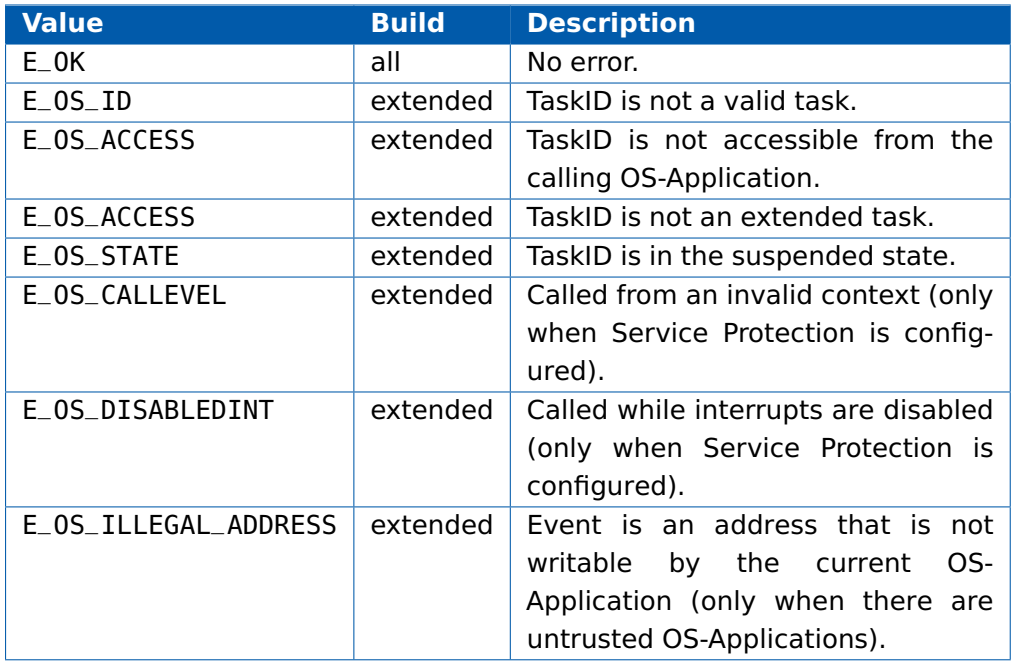

## **Description**

This call returns all events that are set for the extended task TaskID.

Note that all set events are returned, regardless of which events the task may have been waiting for.

#### **Portability**

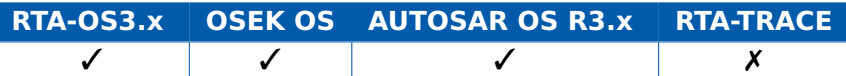

## **Example**

```
TASK(MyExtendedTask){
  EventMaskType WhatHappened;
 while (WaitEvent(Event1 | Event2 | Event3) == E_OK ) {
    GetEvent(MyExtendedTask, &WhatHappened);
    if(WhatHappened & Event1) {
      ClearEvent(Event1);
      /* Take action on Event1 */
      ...
    } else if (WhatHappened & (Event2 | Event3) {
      ClearEvent(Event2 | Event3);
     /* Take action on Event2 or Event3 */
      ...
   }
 }
}
```
## **Calling Environment**

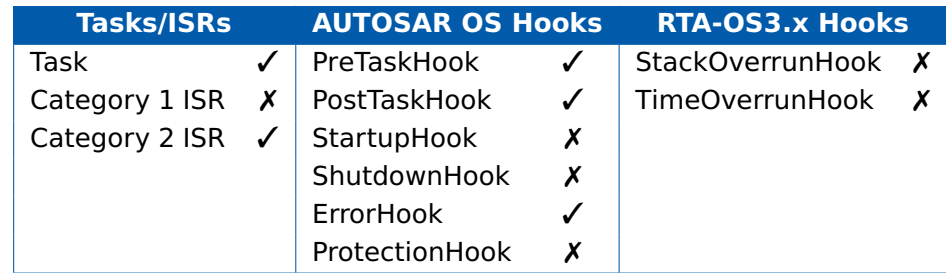

# **See Also**

**[ClearEvent](#page-34-0)** [DeclareEvent](#page-201-0) **[SetEvent](#page-110-0)** [WaitEvent](#page-140-0)

# 2.21 GetISRID

<span id="page-50-0"></span>Get the identifier of the currently running ISR.

### **Syntax**

ISRType GetISRID(**void**)

#### **Return Values**

The call returns values of type [ISRType](#page-180-0).

### **Description**

The call returns the ID of the currently running Category2 ISR or INVALID\_ISR if no ISR is running. The main use of the call is to identify which ISR is running in hook functions.

### **Portability**

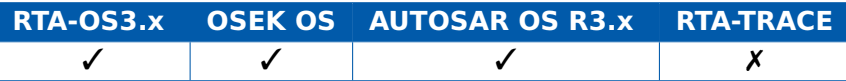

#### **Example**

```
FUNC(void, OS_APPL_CODE) ErrorHook(StatusType Error){
  ISRType ISRInError;
 TaskType TaskInError;
 ISRInError = GetISRID();
  if (ISRInError != INVALID_ISR) {
   /* Must be an ISR in error */
  } else {
   /* Maybe it's a task in error */
    GetTaskID(&TaskInError);
    ...
 }
  ...
}
```
### **Calling Environment**

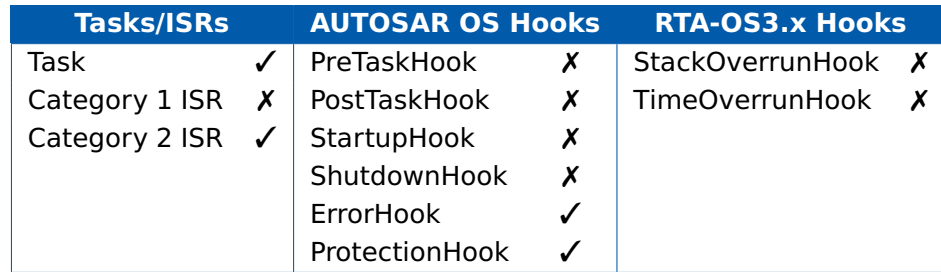

# **See Also**

**[GetTaskID](#page-56-0)** 

# 2.22 GetResource

Get (lock) a resource to enter a critical section.

## **Syntax**

```
StatusType GetResource(
    ResourceType ResID
)
```
## **Parameters**

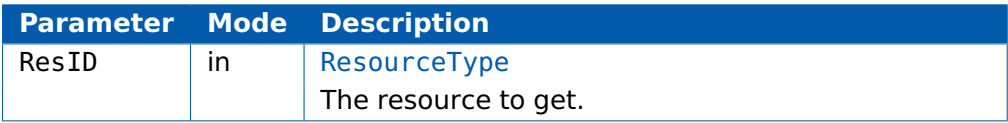

## **Return Values**

The call returns values of type [StatusType](#page-190-0).

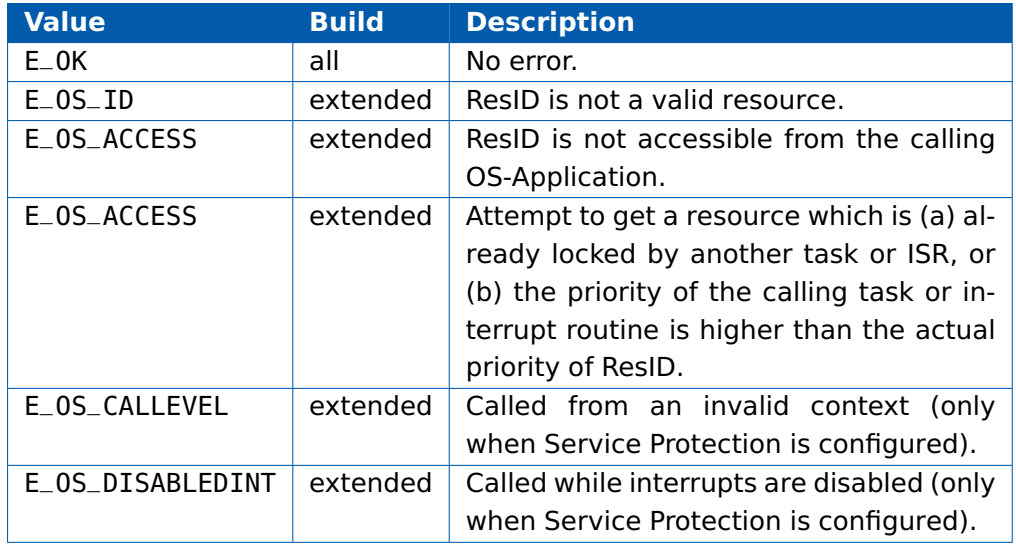

# **Description**

This call enters a named critical section (the resource), protecting the code inside the critical section against concurrent access by any other tasks and ISRs that are configured to be able to access the resource.

A critical section must always be left using ReleaseResource().

Nested resource occupation is allowed, but only where the inner critical sections are completely executed within the surrounding critical section as shown in the example.

Nested occupation of the same resource is not allowed, although you can use linked resources to achieve this effect.

Calls that put the running task into any other state must not be used in critical sections. (e.g. as ChainTask(), Schedule(), TerminateTask() or WaitEvent().)

A system where Category 2 ISRs can lock a resource has slightly higher runtime overheads than one where only Tasks lock resources.

## **Portability**

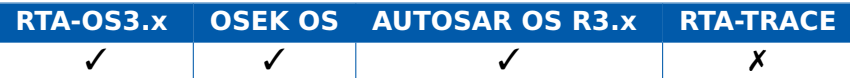

### **Example**

```
TASK(MyTask){
  ...
  GetResource(Outer);
    /* Outer Critical Section */
    ...
    GetResource(Inner);
      /* Inner Critical Section */
    ReleaseResource(Inner);
    ...
  ReleaseResource(Outer);
  ...
}
```
### **Calling Environment**

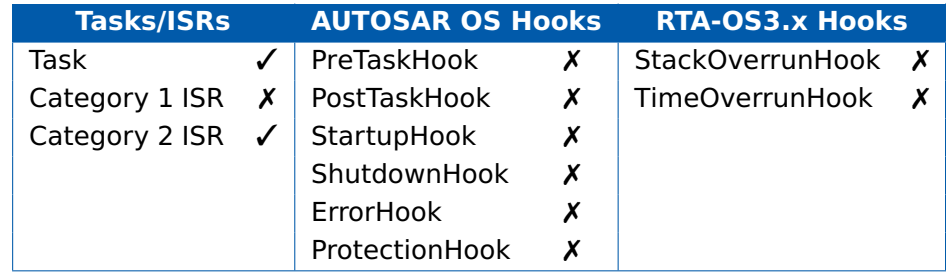

### **See Also**

**[DeclareResource](#page-201-1)** [ReleaseResource](#page-100-0)

# 2.23 GetScheduleTableStatus

<span id="page-54-0"></span>Get the status of a schedule table.

# **Syntax**

```
StatusType GetScheduleTableStatus(
    ScheduleTableType ScheduleTableID,
    ScheduleTableStatusRefType ScheduleStatus
)
```
## **Parameters**

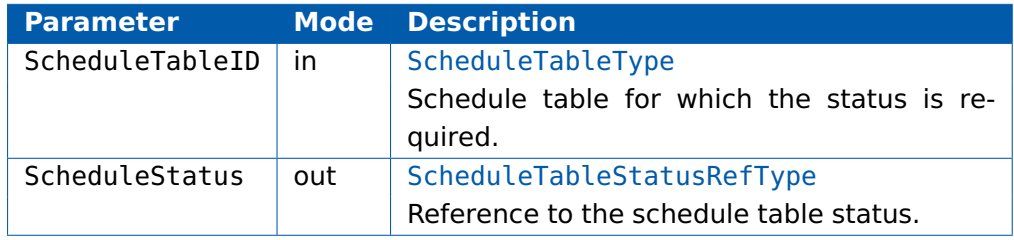

# **Return Values**

The call returns values of type [StatusType](#page-190-0).

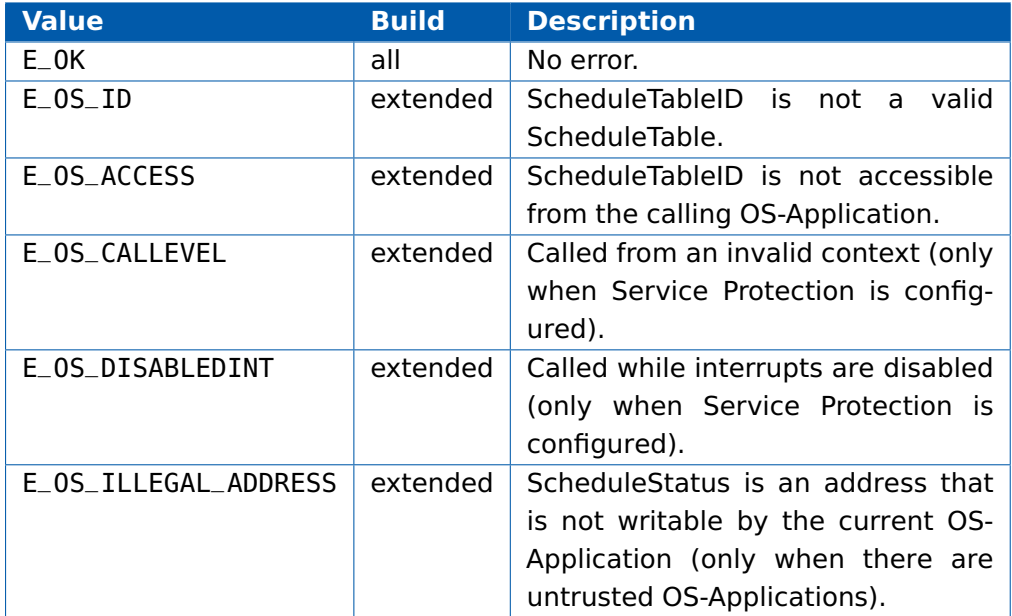

## **Description**

This call returns the status of the ScheduleTableID.

### **Portability**

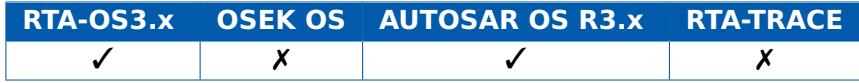

## **Example**

```
TASK(MyTask){
 ScheduleTableStatusType Status;
 GetScheduleTableStatus(MyScheduleTable, &Status);
  if (Status != SCHEDULETABLE_RUNNING){
     StartScheduleTableAbs(MyScheduleTable,42);
 }
  ...
}
```
## **Calling Environment**

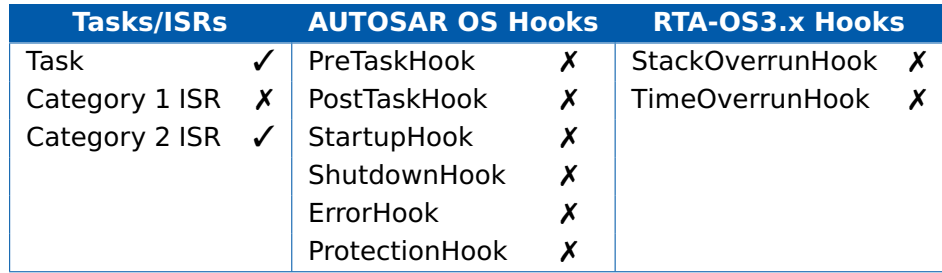

# **See Also**

[DeclareScheduleTable](#page-202-0) [NextScheduleTable](#page-62-0) [SetScheduleTableAsync](#page-114-0) [StartScheduleTableAbs](#page-120-0) [StartScheduleTableRel](#page-122-0) [StartScheduleTableSynchron](#page-124-0) [StopScheduleTable](#page-126-0) [SyncScheduleTable](#page-132-0)

# 2.24 GetTaskID

<span id="page-56-0"></span>Identify the currently running task.

# **Syntax**

```
StatusType GetTaskID(
   TaskRefType TaskID
)
```
## **Parameters**

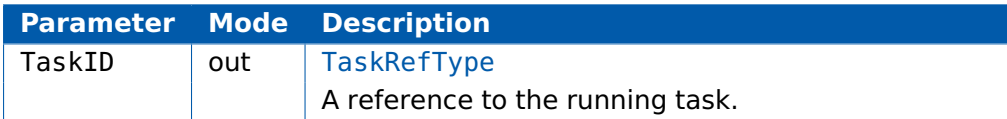

## **Return Values**

The call returns values of type [StatusType](#page-190-0).

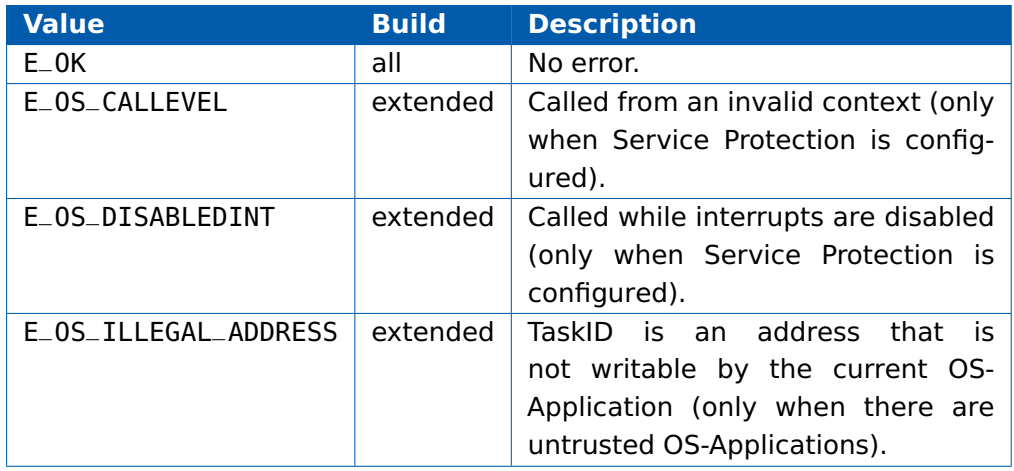

# **Description**

The call returns a reference to the currently running Task. If the call is made from a task, then it will return the identifier of that task. If the call is made from an ISR, then it will return the identifier of the task that was running when the interrupt occurred. The main use of the call is to identify which task is running in hook functions.

# **Portability**

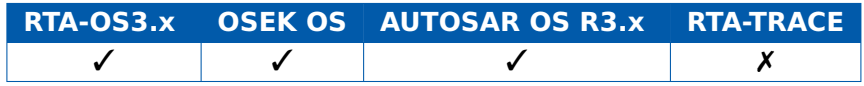

### **Example**

```
FUNC(void, OS_APPL_CODE) ErrorHook(StatusType Error){
 TaskType TaskInError;
 GetTaskID(&TaskInError);
 if (TaskInError == INVALID_TASK) {
   /* Must be an ISR in error */
 } else if (TaskInError == MyTask) {
   /* Do something */
 }
  ...
}
```
## **Calling Environment**

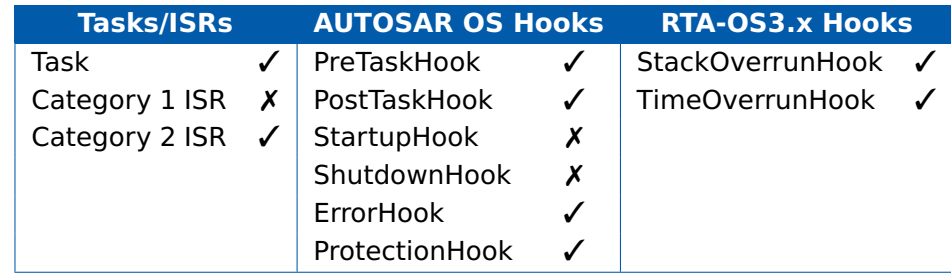

## **See Also**

[DeclareTask](#page-202-1) **[GetISRID](#page-50-0) [GetTaskID](#page-56-0) [GetTaskState](#page-58-0) [TerminateTask](#page-138-0)** 

# 2.25 GetTaskState

<span id="page-58-0"></span>Get the current state (suspended, ready, running, waiting) of a specified task.

# **Syntax**

```
StatusType GetTaskState(
   TaskType TaskID,
    TaskStateRefType State
)
```
## **Parameters**

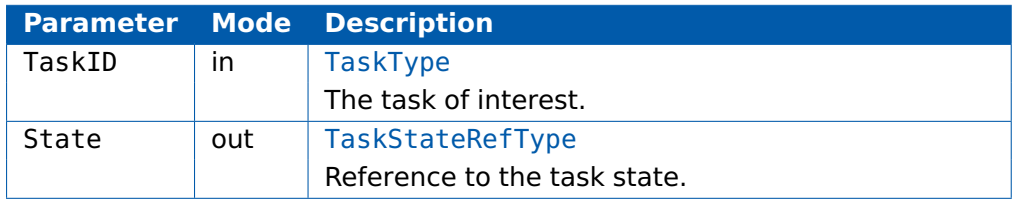

# **Return Values**

The call returns values of type [StatusType](#page-190-0).

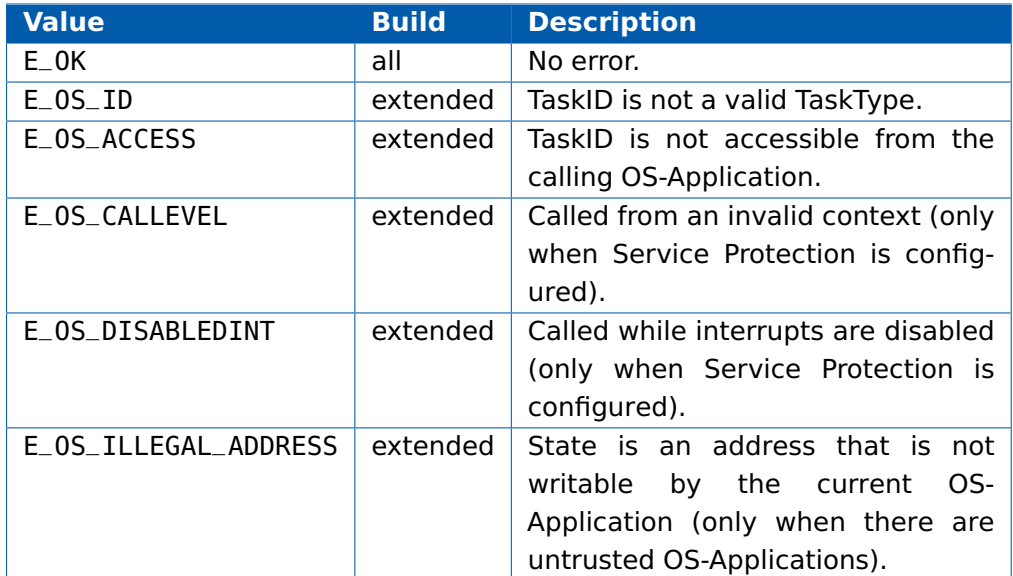

# **Description**

The call returns the state of the task at the point GetTaskState() was called.

The main use of this API is to check that an extended task is not in the suspended state before setting an event.

A task that is preempted by an ISR remains in the running state.

Note that when called from a preemptive task or from an ISR the state may already be incorrect at the time it is evaluated because preemption may have occurred between the call returning and the result being evaluated.

### **Portability**

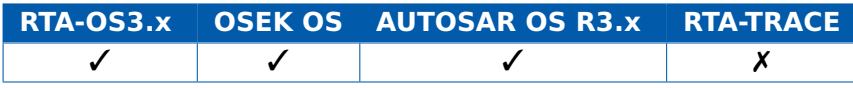

## **Example**

```
TASK(MyTask){
  ...
  TaskStateType CurrentState;
  ...
 GetTaskState(YourTask, &CurrentState);
  switch (CurrrentState) {
   case SUSPENDED:
      /* YourTask is suspended */
    case READY:
     /* YourTask is ready to run */
    case WAITING:
      /* YourTask is waiting (for an event) */
    case RUNNING:
     /* YourTask is running. Not possible as MyTask must be
         running to make the call */}
  ...
}
```
### **Calling Environment**

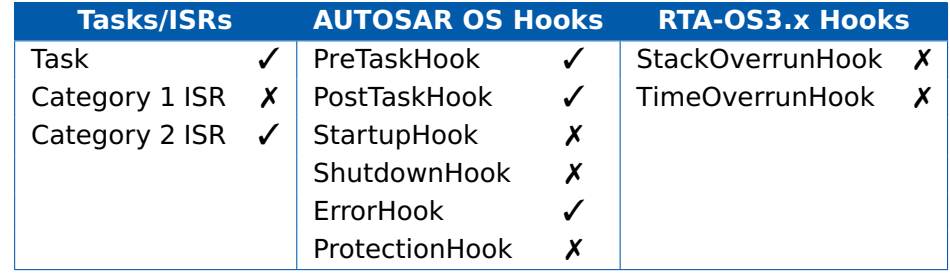

# **See Also**

**[DeclareTask](#page-202-1) [GetTaskID](#page-56-0) [GetTaskState](#page-58-0)** [TerminateTask](#page-138-0)

# 2.26 IncrementCounter

<span id="page-60-0"></span>Increment a software counter.

## **Syntax**

```
StatusType IncrementCounter(
    CounterType CounterID
)
```
## **Parameters**

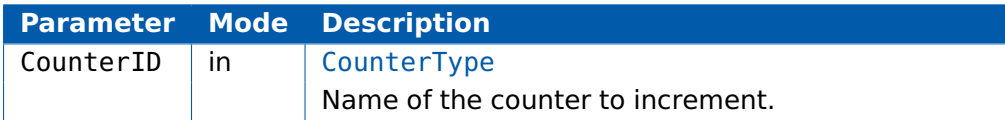

## **Return Values**

The call returns values of type [StatusType](#page-190-0).

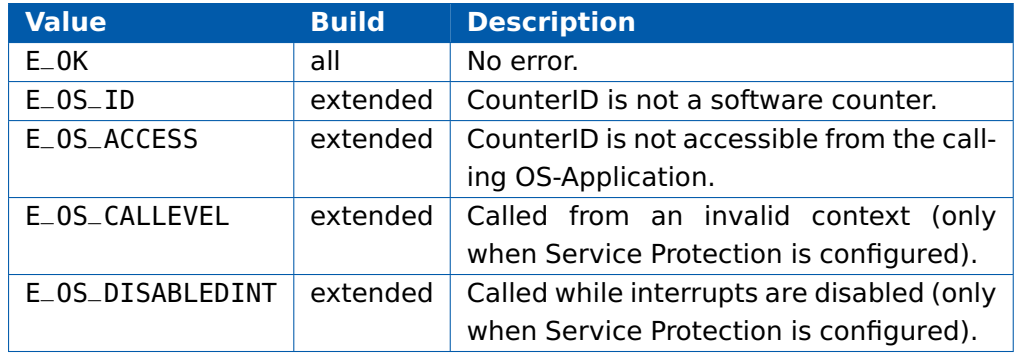

# **Description**

This call increments (adds one to) CounterID. CounterID must be a software counter.

If any alarms on the counter are triggered by the increment then the alarm actions will be executed before the call returns.

Note that if an error occurs during the expiry of an alarm (for example, a task activation raises E\_OS\_LIMIT), the error hook(s) are called for each error that occurs.

However, the IncrementCounter() service itself will still return E\_OK.

The API call may cause re-scheduling to take place.

### **Portability**

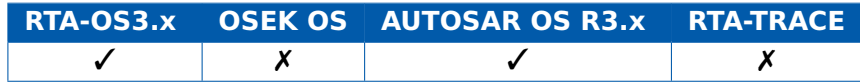

### **Example**

}

...

```
ISR(MillisecondTimerInterrupt){
```
IncrementCounter(MillisecondCounter); ...

# **Calling Environment**

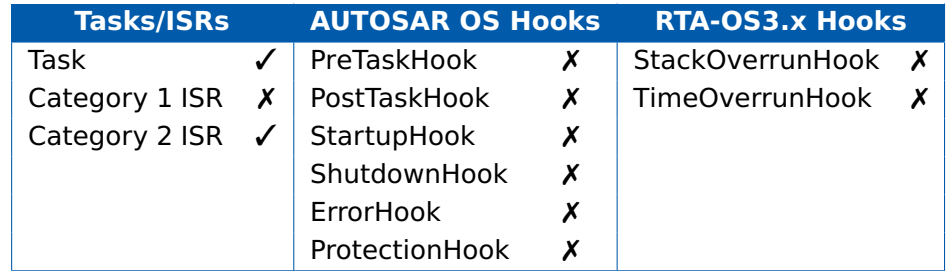

# **See Also**

Os AdvanceCounter [Os\\_AdvanceCounter\\_<CounterID>](#page-67-0) [Os\\_IncrementCounter\\_<CounterID>](#page-85-0)

# 2.27 NextScheduleTable

<span id="page-62-0"></span>Change the execution pattern from one ScheduleTable to another.

# **Syntax**

```
StatusType NextScheduleTable(
    ScheduleTableType ScheduleTableID_From,
    ScheduleTableType ScheduleTableID_To
)
```
# **Parameters**

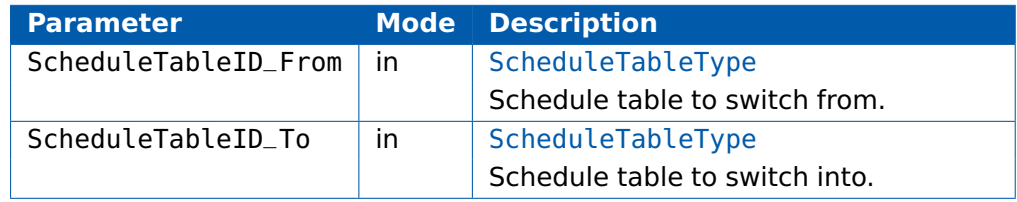

# **Return Values**

The call returns values of type [StatusType](#page-190-0).

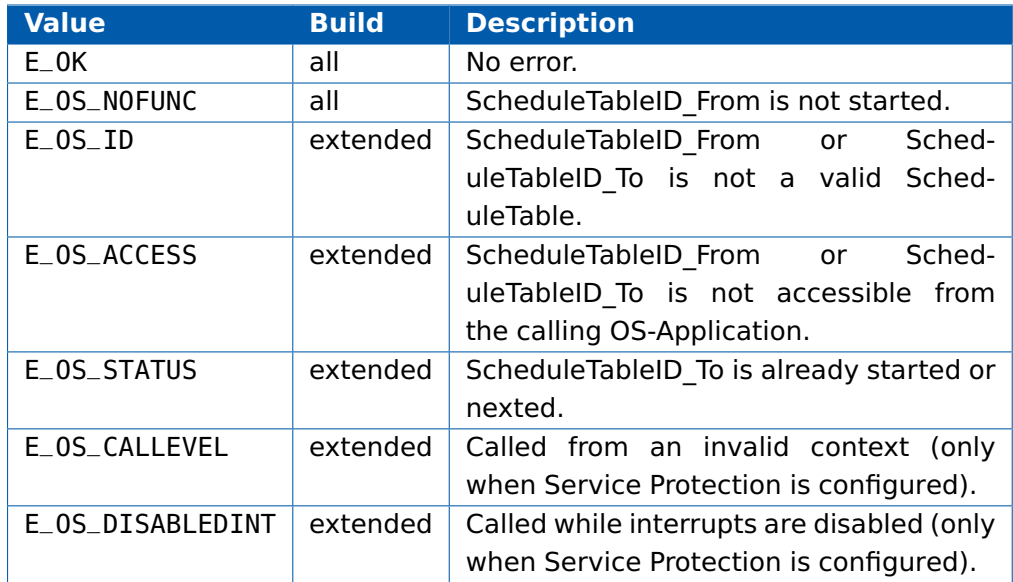

# **Description**

This call starts the processing of schedule table of ScheduleTableID\_To ScheduleTableID From.FinalDelay ticks after the Final Expiry Point on ScheduleTableID\_From has been processed.

The Initial Expiry Point on ScheduleTableID To is processed ScheduleTable\_To.InitialOffset ticks after the start of ScheduleTableID\_To.

If ScheduleTableID\_From already has a 'nexted' schedule table then ScheduleTableID\_To replaces the previous 'nexted' schedule table and that previous table is set to state SCHEDULETABLE\_STOPPED.

If either schedule table is not valid or they are driven by different counters then the states of both tables remain unchanged.

The synchronization strategy of ScheduleTableID\_To comes into effect when the OS processes the first expiry point of ScheduleTableID\_To.

### **Portability**

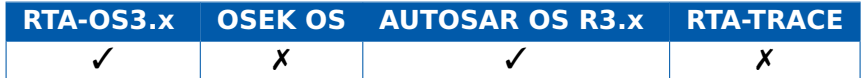

## **Example**

}

```
TASK(MyTask){
   /* Stop MyScheduleTable at the end and start
       YourScheduleTable */
   NextScheduleTableAbs(MyScheduleTable, YourScheduleTable);
    ...
```
#### **Calling Environment**

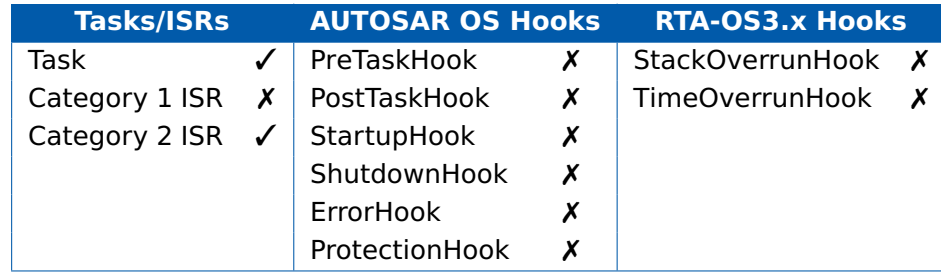

#### **See Also**

[DeclareScheduleTable](#page-202-0) [GetScheduleTableStatus](#page-54-0) [SetScheduleTableAsync](#page-114-0) [StartScheduleTableAbs](#page-120-0) [StartScheduleTableRel](#page-122-0) [StartScheduleTableSynchron](#page-124-0) [StopScheduleTable](#page-126-0) [SyncScheduleTable](#page-132-0)

# 2.28 Os AdvanceCounter

<span id="page-64-0"></span>Inform the OS that a hardware counter has reached the previously programmed value.

# **Syntax**

```
StatusType Os_AdvanceCounter(
    CounterType CounterID
)
```
# **Parameters**

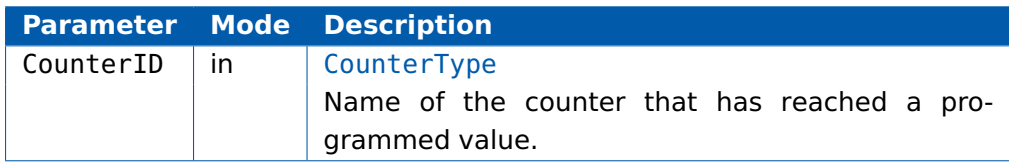

# **Return Values**

The call returns values of type [StatusType](#page-190-0).

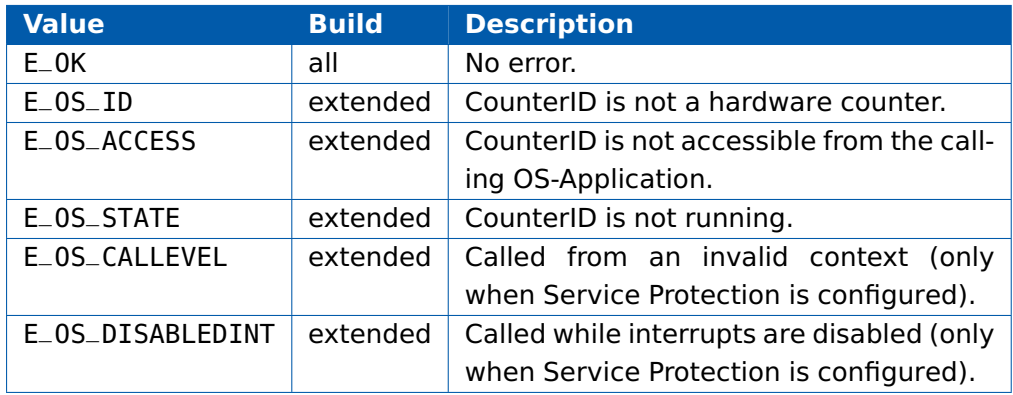

# **Description**

This call tells the OS that the counter value has matched the value previously set via the Os\_Cbk\_Set\_<CounterID> callback.

The OS will then process any alarm or expiry point actions that are due. It will then either set a new match value (via Os\_Cbk\_Set\_<CounterID>) or cancel counter matching (via Os\_Cbk\_Cancel\_<CounterID>).

Note that it is possible for the new counter match value to be reached before leaving any interrupt that is being used to drive the counter. It is important that this occurrence is not missed because otherwise the counter will not be awoken again until a complete wrap of the underlying hardware counter value has occurred.

On some hardware platforms no special action is needed because the interrupt will simply get reasserted when the existing instance exits.

On other platforms, the interrupt has to be reasserted in software or, where this is not possible, the code must loop as shown in the example. In either case great care has to be taken to avoid missing matches that occur while the driver is executing.

## **Portability**

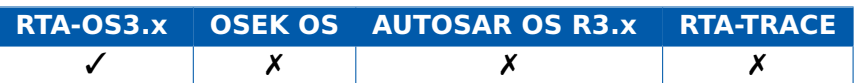

### **Example**

```
/* For systems where the interrupt will be re-entered
   automatically if the match occurs before leaving the ISR: */
ISR(SimpleCounterDriver){
 Os_AdvanceCounter(MyHWCounter);
}
/* For systems where the software can force the interrupt to get
   re-entered if the match occurs before leaving the ISR: */ISR(RetriggeringCounterDriver){
  Os_ScheduleTableStatusType CurrentState;
  Os_AdvanceCounter(MyHWCounter);
 Os_Cbk_State_MyHWCounter(&CurrentState);
  if (CurrentState.Running && CurrentState.Pending) {
   /* Retrigger this interrupt */
  }
}
/* For systems where the software has to loop if the match occurs
   before leaving the ISR: */
ISR(LoopingCounterDriver){
 Os_ScheduleTableStatusType CurrentState;
  do {
   Os_AdvanceCounter(MyHWCounter);
   Os_Cbk_State_MyHWCounter(&CurrentState);
  } while (CurrentState.Running && CurrentState.Pending);
}
```
### **Calling Environment**

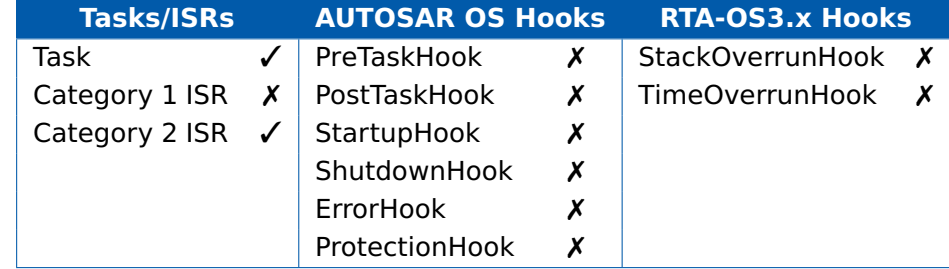

# **See Also**

[IncrementCounter](#page-60-0) [Os\\_AdvanceCounter\\_<CounterID>](#page-67-0) [Os\\_Cbk\\_Cancel\\_<CounterID>](#page-145-0) [Os\\_Cbk\\_Set\\_<CounterID>](#page-161-0) [Os\\_Cbk\\_State\\_<CounterID>](#page-166-0) [Os\\_IncrementCounter\\_<CounterID>](#page-85-0)

## 2.29 Os\_AdvanceCounter\_<CounterID>

<span id="page-67-0"></span>Inform the OS that a hardware counter has reached a programmed value.

#### **Syntax**

StatusType Os\_AdvanceCounter\_CounterID(**void**)

#### **Return Values**

The call returns values of type [StatusType](#page-190-0).

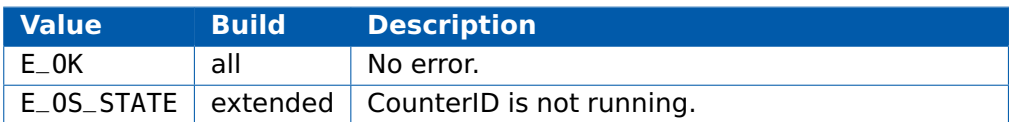

#### **Description**

This call has the same behavior as Os\_AdvanceCounter(CounterID) but is customized for a specific counter. This makes the call faster and more suitable for use in interrupt handlers.

#### **Portability**

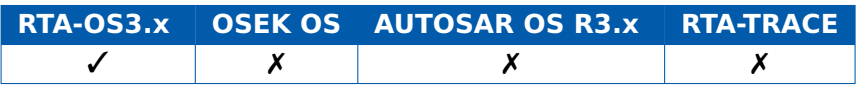

#### **Example**

```
/* For systems where the interrupt will be re-entered
   automatically if the match occurs before leaving the ISR: */
ISR(SimpleCounterDriver){
 Os_AdvanceCounter_MyHWCounter();
}
/* For systems where the software can force the interrupt to get
   re-entered if the match occurs before leaving the ISR: */
ISR(RetriggeringCounterDriver){
  Os_ScheduleTableStatusType CurrentState;
 Os_AdvanceCounter_MyHWCounter();
  Os_Cbk_State_MyHWCounter(&CurrentState);
  if (CurrentState.Running && CurrentState.Pending) {
    /* Retrigger this interrupt */
 }
}
/* For systems where the software has to loop if the match occurs
   before leaving the ISR: */
ISR(LoopingCounterDriver){
 Os_ScheduleTableStatusType CurrentState;
 do {
    Os_AdvanceCounter_MyHWCounter();
    Os_Cbk_State_MyHWCounter(&CurrentState);
  } while (CurrentState.Running && CurrentState.Pending);
```
**Calling Environment**

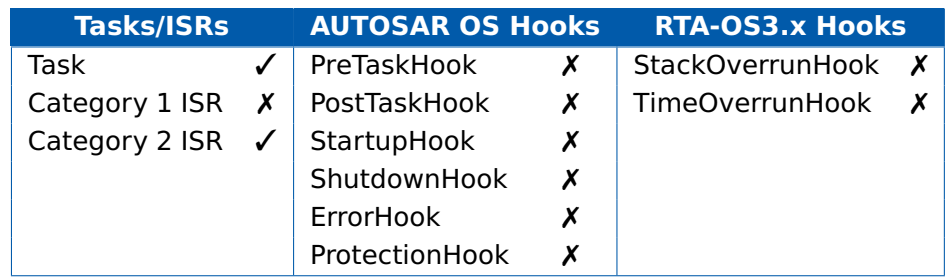

# **See Also**

**[IncrementCounter](#page-60-0)** [Os\\_AdvanceCounter](#page-64-0) [Os\\_Cbk\\_Cancel\\_<CounterID>](#page-145-0) [Os\\_Cbk\\_Set\\_<CounterID>](#page-161-0) [Os\\_Cbk\\_State\\_<CounterID>](#page-166-0) [Os\\_IncrementCounter\\_<CounterID>](#page-85-0)

}

# 2.30 Os GetExecutionTime

Get the execution time consumed by the calling Task/ISR.

### **Syntax**

Os\_StopwatchTickType Os\_GetExecutionTime(**void**)

## **Return Values**

The call returns values of type [Os\\_StopwatchTickType](#page-185-0).

## **Description**

Returns the net execution time consumed (i.e. excluding all preemptions) since the start of the Task or ISR.

In the case of an extended task, execution time restarts on return from a WaitEvent() call.

The value is not valid in PreTaskHook().

Any value read in PostTaskHook() is valid, but it will be greater than the value that is used to determine a task's maximum execution time.

If the value overflows, then the returned value will be the wrapped value.

Time monitoring must be enabled for this API to give meaningful results. It returns zero if time monitoring is not enabled.

### **Portability**

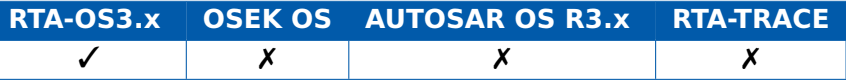

### **Example**

```
TASK(MyTask){
 Os_StopwatchTickType Start, Finish, Used, APICallCorrection;
 Start = GetExecutionTime();
 Finish = GetExecutionTime();
 APICallCorrection = Finish - Start; /* Get time for
     GetExecutionTime() call itself. */
 Start = GetExecutionTime();
 Call3rdPartyLibraryFunction(); /* Measure 3rd Party
     Library Code Execution Time */
 Finish = GetExecutionTime();
 Used = Finish - Start - APICallCorrection; /* Calculate the
     amount of time used. */
}
```
# **Calling Environment**

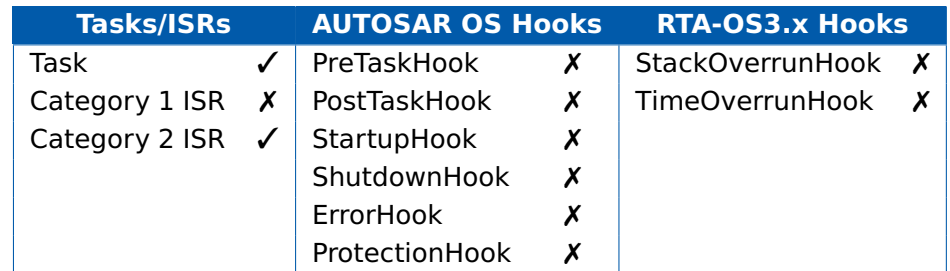

# **See Also**

- [Os\\_GetISRMaxExecutionTime](#page-71-0)
- [Os\\_GetTaskMaxExecutionTime](#page-80-0)
- [Os\\_ResetISRMaxExecutionTime](#page-86-0)
- [Os\\_ResetTaskMaxExecutionTime](#page-90-0)

# 2.31 Os GetISRMaxExecutionTime

<span id="page-71-0"></span>Get the longest observed execution time consumed by an ISR.

### **Syntax**

```
Os_StopwatchTickType Os_GetISRMaxExecutionTime(
   ISRType ISRID
)
```
### **Parameters**

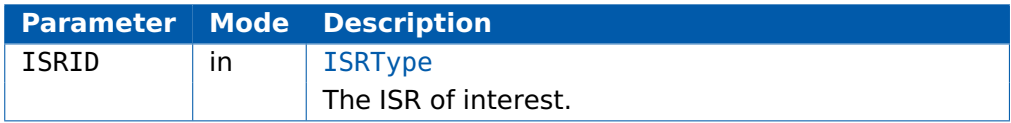

## **Return Values**

The call returns values of type [Os\\_StopwatchTickType](#page-185-0).

### **Description**

Returns the maximum observed execution time for the Category 2 ISR identified by ISRID.

This maximum value is over all complete invocations of the Category 2 ISR that have completed since the previous call to ResetISRMaxExecutionTime() for that Category 2 ISR or to StartOS().

#### **Portability**

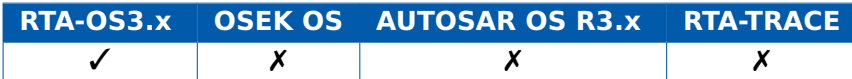

### **Example**

```
TASK(LoggingTask){
  Os_StopwatchTickType ExecutionTimes[MAXISRS];
  ...
  ExecutionTimes[0] = GetISRMaxExecutionTime(ISR1);
  ExecutionTimes[1] = GetISRMaxExecutionTime(ISR2);
  ...
}
```
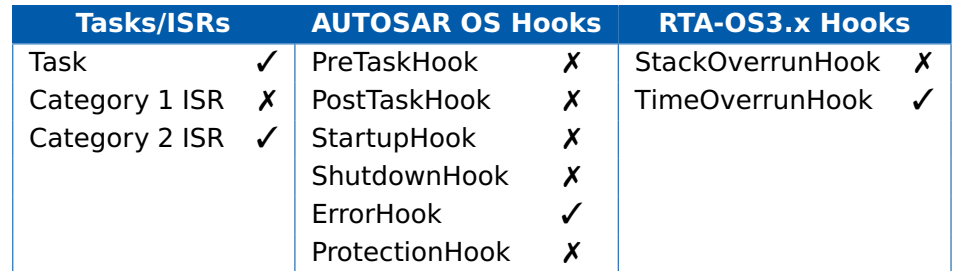

# **See Also**

[Os\\_GetExecutionTime](#page-69-0)

[Os\\_GetTaskMaxExecutionTime](#page-80-0)

[Os\\_ResetISRMaxExecutionTime](#page-86-0)

[Os\\_ResetTaskMaxExecutionTime](#page-90-0)

# 2.32 Os GetISRMaxStackUsage

<span id="page-73-0"></span>Get the maximum observed stack usage of an ISR.

### **Syntax**

```
Os_StackSizeType Os_GetISRMaxStackUsage(
    ISRType ISRID
)
```
#### **Parameters**

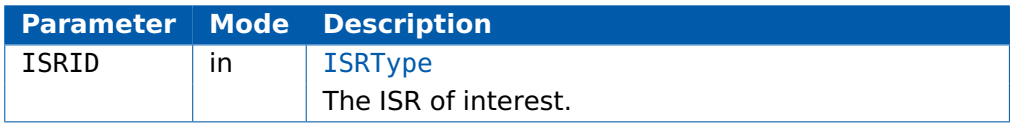

### **Return Values**

The call returns values of type [Os\\_StackSizeType](#page-185-0).

### **Description**

Returns the maximum observed stack usage for the Category 2 ISR identified by ISRID.

This maximum value is over all invocations of the Category 2 ISR since the previous call to ResetISRMaxStackUsage() for that Category 2 ISR or to StartOS().

### **Portability**

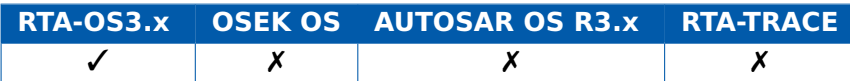

```
TASK(LoggingTask){
  Os_StackSizeType StackUsages[MAXISRS];
  ...
  StackUsages[0] = GetISRMaxStackUsage(ISR1);
  StackUsages[1] = GetISRMaxStackUsage(ISR2);
  ...
}
```
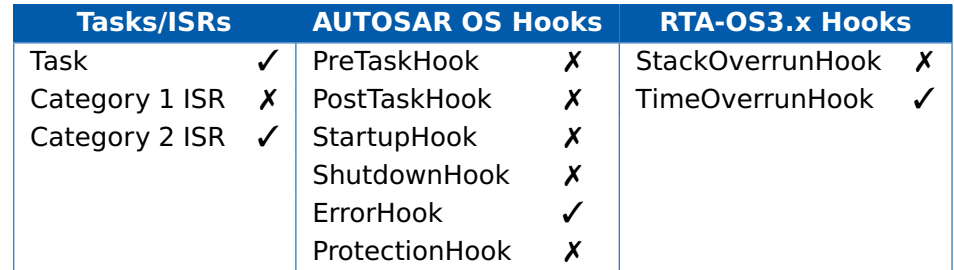

# **See Also**

[Os\\_GetStackUsage](#page-77-0)

[Os\\_GetTaskMaxStackUsage](#page-82-0)

[Os\\_ResetISRMaxStackUsage](#page-88-0)

[Os\\_ResetTaskMaxStackUsage](#page-92-0)

# 2.33 Os GetStackSize

<span id="page-75-0"></span>Get the difference between 2 stack values.

# **Syntax**

```
Os_StackSizeType Os_GetStackSize(
    Os_StackValueType Base,
    Os_StackValueType Sample
)
```
# **Parameters**

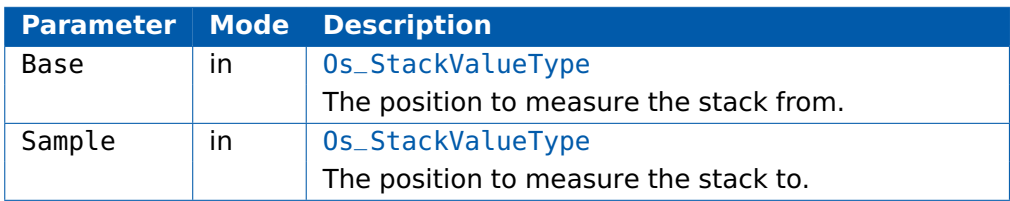

# **Return Values**

The call returns values of type [Os\\_StackSizeType](#page-185-0).

# **Description**

Returns the difference between 2 Os\_StackValueType values. To obtain a correct value, it is important that 'Base' represents an instant when the stack size was smaller than (or the same as) the point at which 'Sample' was measured.

# **Portability**

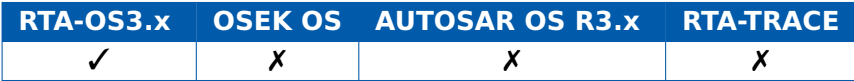

```
Os_StackValueType start_position;
Os_StackValueType end_position;
Os_StackSizeType stack_size;
TASK(MyTask){
 start_position = Os_GetStackValue();
 nested_call();
 stack_size = Os_GetStackSize(start_position, end_position);
}
void nested_call(void) {
 end_position = Os_GetStackValue();
}
```
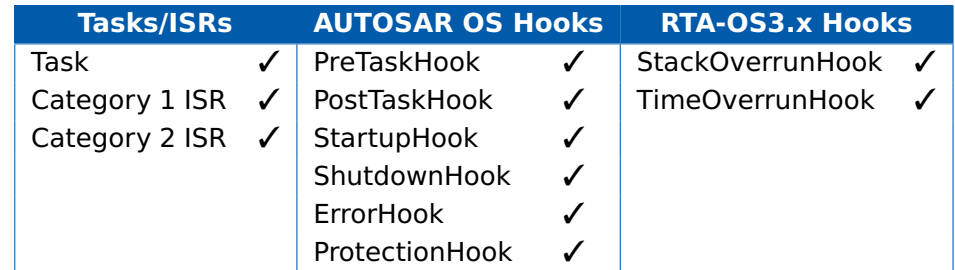

# **See Also**

[Os\\_GetStackUsage](#page-77-0) [Os\\_GetStackValue](#page-79-0)

# 2.34 Os GetStackUsage

<span id="page-77-0"></span>Get the amount of stack consumed by the calling Task/ISR.

### **Syntax**

Os\_StackSizeType Os\_GetStackUsage(**void**)

### **Return Values**

The call returns values of type [Os\\_StackSizeType](#page-185-0).

# **Description**

Returns the amount of stack used by the calling Task or ISR at the point of the call.

The value is measured from the point at which the OS kernel starts to run the Task or ISR, and it includes overheads within the kernel so that the values returned can be used directly in the configuration of the stack allocation budget for a Task or ISR.

Calling this API has the side-effect of updating the recorded maximum stack usage for the calling Task or ISR (where necessary).

If the Task/ISR has a stack allocation budget, then a stack overrun may be reported before this API returns.

Stack monitoring must be enabled in general OS configuration for this API to give meaningful results. It returns zero if stack monitoring is not enabled.

# **Portability**

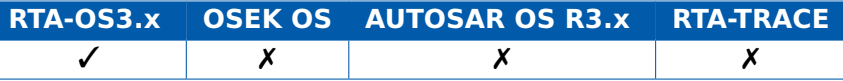

```
TASK(MyTask){
 Os_StackSizeType stack_size;
 stack_size = Os_GetStackUsage();
 nested_call();
}
void nested_call(void) {
 Os_GetStackUsage(); /* Identifies a possible max stack usage
     location */
}
```
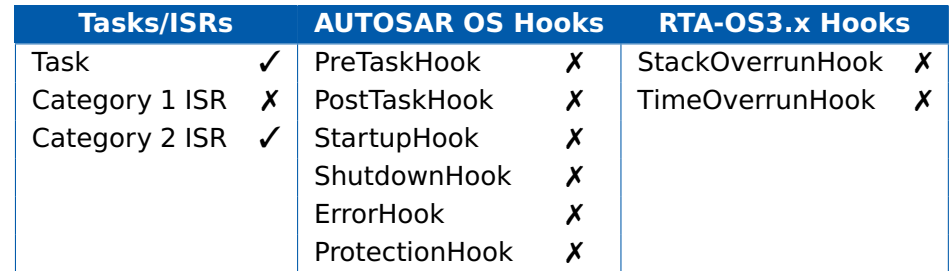

# **See Also**

[Os\\_Cbk\\_StackOverrunHook](#page-163-0)

[Os\\_GetISRMaxStackUsage](#page-73-0)

[Os\\_GetTaskMaxStackUsage](#page-82-0)

[Os\\_ResetISRMaxStackUsage](#page-88-0)

[Os\\_ResetTaskMaxStackUsage](#page-92-0)

# 2.35 Os GetStackValue

<span id="page-79-0"></span>Get the current stack value.

### **Syntax**

Os\_StackValueType Os\_GetStackValue(**void**)

### **Return Values**

The call returns values of type [Os\\_StackValueType](#page-185-1).

### **Description**

Returns the current position of the stack pointer (or pointers).

### **Portability**

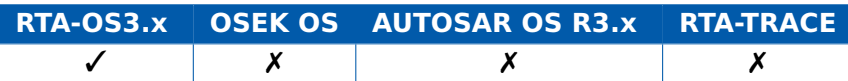

### **Example**

```
Os_StackValueType start_position;
Os_StackValueType end_position;
Os_StackSizeType stack_size;
TASK(MyTask){
 start_position = Os_GetStackValue();
  nested_call();
  stack_size = Os_GetStackSize(start_position, end_position);
}
void nested_call(void) {
  end_position = Os_GetStackValue();
}
```
### **Calling Environment**

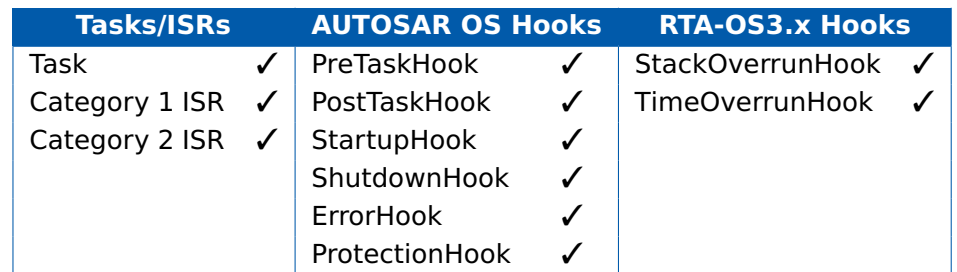

### **See Also**

Os GetStackSize Os GetStackUsage

### 2.36 Os GetTaskMaxExecutionTime

<span id="page-80-0"></span>Get the longest observed execution time consumed by a Task.

### **Syntax**

```
Os_StopwatchTickType Os_GetTaskMaxExecutionTime(
    TaskType TaskID
)
```
### **Parameters**

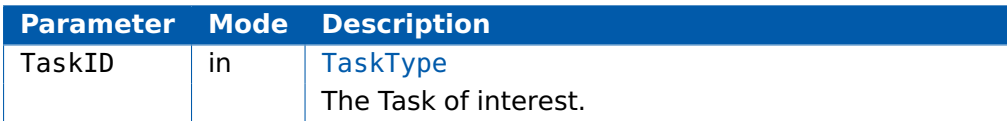

### **Return Values**

The call returns values of type [Os\\_StopwatchTickType](#page-185-2).

### **Description**

Returns the maximum observed execution time for TaskID.

This maximum value is over all complete invocations of TaskID that have completed since the previous call to ResetTaskMaxExecutionTime() for TaskID or to StartOS().

# **Portability**

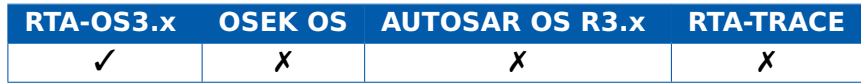

```
TASK(LoggingTask){
  Os_StopwatchTickType ExecutionTimes[MAXTASKS];
  ...
  ExecutionTimes[0] = GetTaskMaxExecutionTime(Task1);
  ExecutionTimes[1] = GetTaskMaxExecutionTime(Task2);
  ExecutionTimes[2] = GetTaskMaxExecutionTime(Task3);
  ExecutionTimes[3] = GetTaskMaxExecutionTime(Task4);
  ...
}
```
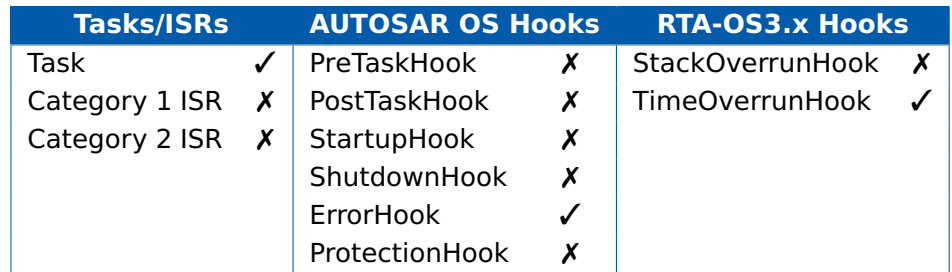

# **See Also**

[Os\\_GetExecutionTime](#page-69-0)

[Os\\_GetISRMaxExecutionTime](#page-71-0)

[Os\\_ResetISRMaxExecutionTime](#page-86-0)

[Os\\_ResetTaskMaxExecutionTime](#page-90-0)

# 2.37 Os GetTaskMaxStackUsage

```
Get the maximum observed stack usage of a Task.
```
### **Syntax**

```
Os_StackSizeType Os_GetTaskMaxStackUsage(
   TaskType TaskID
)
```
### **Parameters**

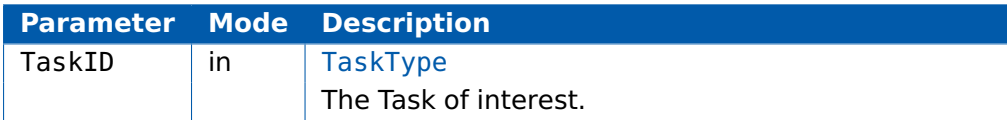

### **Return Values**

The call returns values of type [Os\\_StackSizeType](#page-185-0).

### **Description**

Returns the maximum observed stack usage for TaskID.

This maximum value is over all invocations of TaskID since the previous call to ResetTaskMaxStackUsage() for TaskID or to StartOS().

### **Portability**

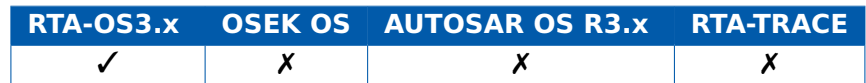

```
TASK(LoggingTask){
  Os_StackSizeType StackUsages[MAXTASKS];
  ...
 StackUsages[0] = GetTaskMaxStackUsage(Task1);
 StackUsages[1] = GetTaskMaxStackUsage(Task2);
  StackUsages[2] = GetTaskMaxStackUsage(Task3);
  StackUsages[3] = GetTaskMaxStackUsage(Task4);
  ...
}
```
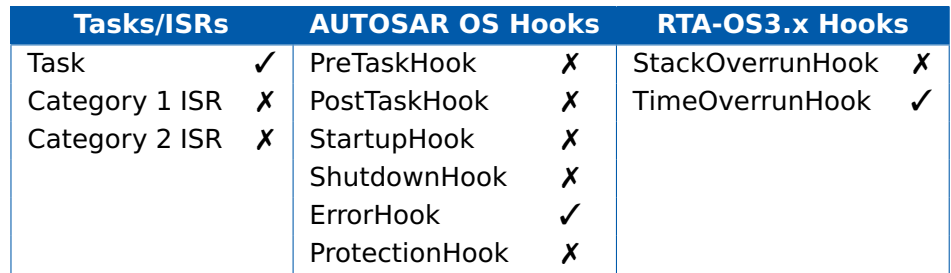

# **See Also**

[Os\\_GetISRMaxStackUsage](#page-73-0) [Os\\_GetStackUsage](#page-77-0) [Os\\_ResetISRMaxStackUsage](#page-88-0)

[Os\\_ResetTaskMaxStackUsage](#page-92-0)

# 2.38 Os\_GetVersionInfo

Get the version information for the OS

### **Syntax**

```
void Os_GetVersionInfo(
   Std_VersionInfoType *versioninfo
)
```
# **Parameters**

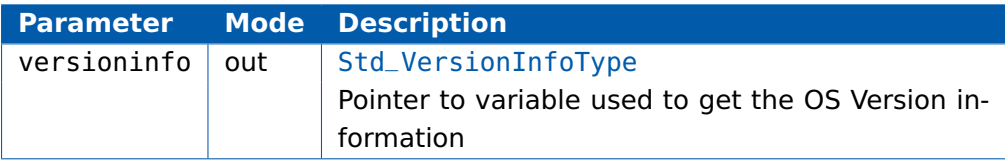

# **Description**

The content of the structure 'Std\_VersionInfoType' is defined in Std\_Types.h

### **Portability**

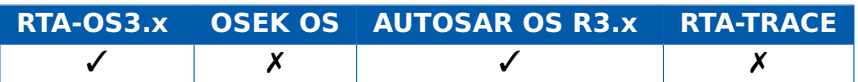

### **Example**

```
Std_VersionInfoType ver;
Os_GetVersionInfo(&ver);
```
# **Calling Environment**

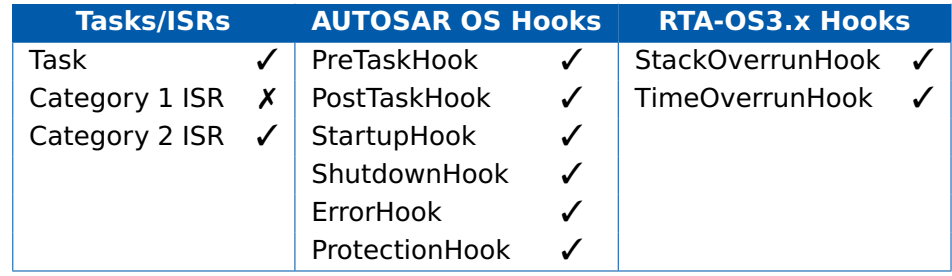

# **See Also**

None.

# 2.39 Os\_IncrementCounter\_<CounterID>

Increment a software counter.

#### **Syntax**

StatusType IncrementCounter\_<CounterID>(**void**)

#### **Return Values**

The call returns values of type [StatusType](#page-190-0).

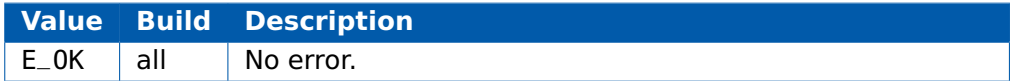

### **Description**

This call has the same behavior as IncrementCounter(CounterID) but is customized for a named counter. This makes the call faster and more suitable for use in interrupt handlers.

#### **Portability**

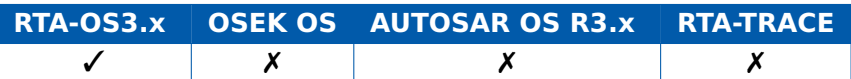

#### **Example**

```
ISR(MillisecondTimerInterrupt){
  ...
 Os_IncrementCounter_MillisecondCounter();
  ...
```

```
}
```
#### **Calling Environment**

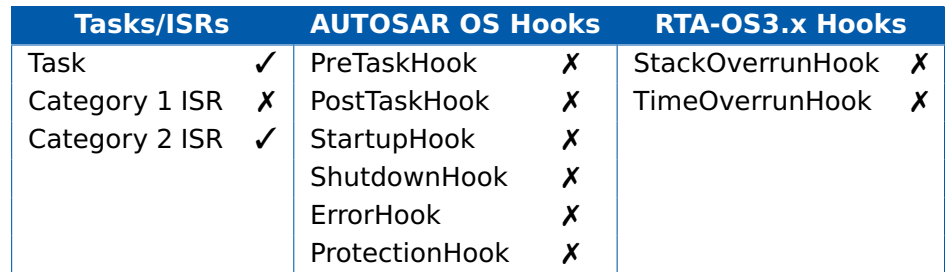

#### **See Also**

[IncrementCounter](#page-60-0) Os AdvanceCounter [Os\\_AdvanceCounter\\_<CounterID>](#page-67-0)

# 2.40 Os\_ResetISRMaxExecutionTime

```
Reset the maximum observed execution time for an ISR.
```
### **Syntax**

```
StatusType Os_ResetISRMaxExecutionTime(
    ISRType ISRID
)
```
### **Parameters**

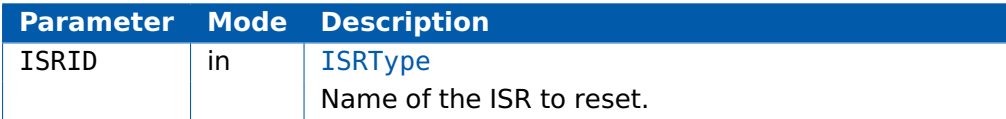

### **Return Values**

The call returns values of type [StatusType](#page-190-0).

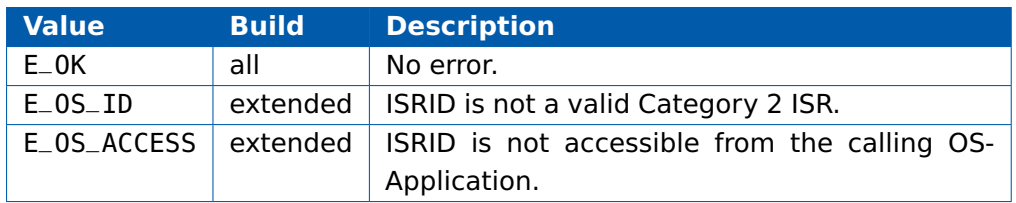

# **Description**

Reset the maximum observed execution time for the Category 2 ISR identified by ISRID to zero.

# **Portability**

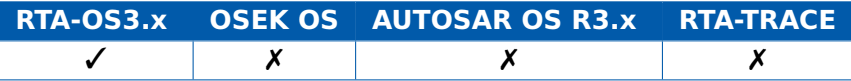

```
TASK(ProfilingTask){
 Os_StopwatchTickType ExecutionTimeLog[SAMPLES];
  ...
 ExecutionTimeLog[index++] = Os_GetISRMaxExecutionTime(ISR1);
 Os_ResetISRMaxExecutionTime(ISR1);
  ...
}
```
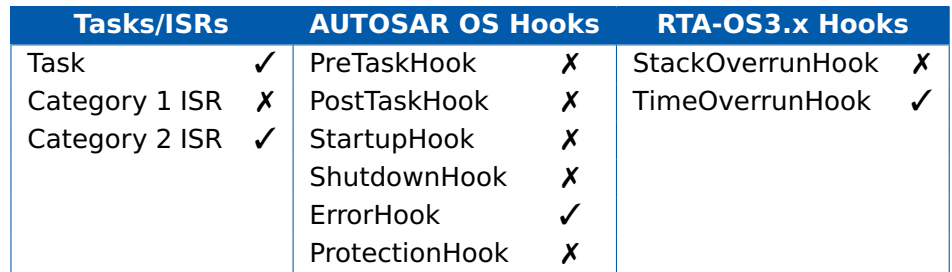

# **See Also**

[Os\\_GetExecutionTime](#page-69-0)

[Os\\_GetISRMaxExecutionTime](#page-71-0)

[Os\\_GetTaskMaxExecutionTime](#page-80-0)

[Os\\_ResetTaskMaxExecutionTime](#page-90-0)

# 2.41 Os\_ResetISRMaxStackUsage

<span id="page-88-0"></span>Reset the maximum observed stack usage for an ISR.

### **Syntax**

```
StatusType Os_ResetISRMaxStackUsage(
    ISRType ISRID
)
```
### **Parameters**

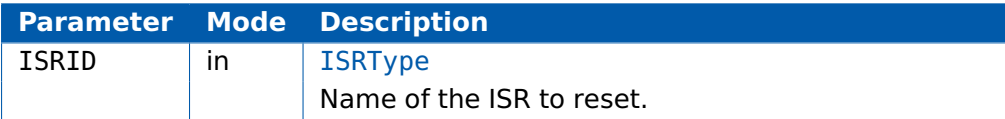

### **Return Values**

The call returns values of type [StatusType](#page-190-0).

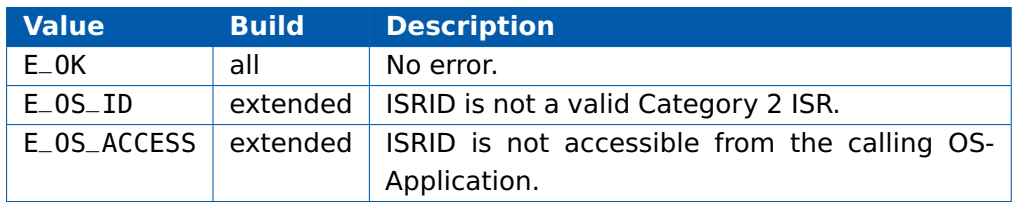

# **Description**

Reset the maximum observed stack usage for ISRID to zero.

# **Portability**

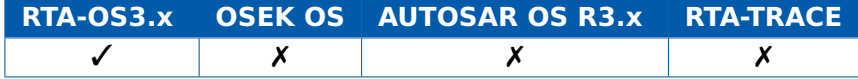

```
TASK(ProfilingTask){
 Os_StackSizeType StackUsageLog[SAMPLES];
  ...
 StackUsageLog[index++] = Os_GetISRMaxStackUsage(ISR1);
 Os_ResetISRMaxStackUsage(ISR1);
  ...
}
```
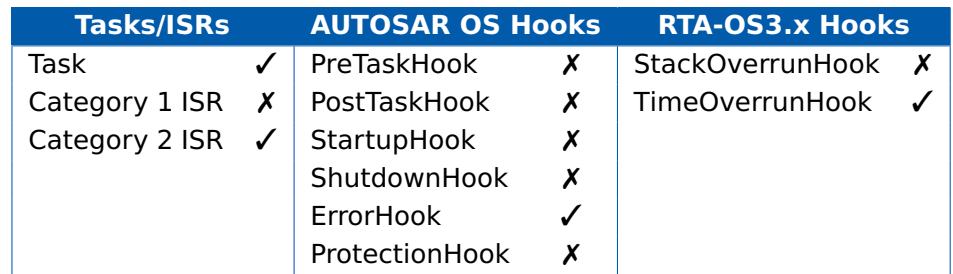

# **See Also**

[Os\\_GetISRMaxStackUsage](#page-73-0)

[Os\\_GetStackUsage](#page-77-0)

[Os\\_GetTaskMaxStackUsage](#page-82-0)

[Os\\_ResetTaskMaxStackUsage](#page-92-0)

# 2.42 Os\_ResetTaskMaxExecutionTime

```
Reset the maximum observed execution time for a task.
```
### **Syntax**

```
StatusType Os_ResetTaskMaxExecutionTime(
   TaskType TaskID
)
```
### **Parameters**

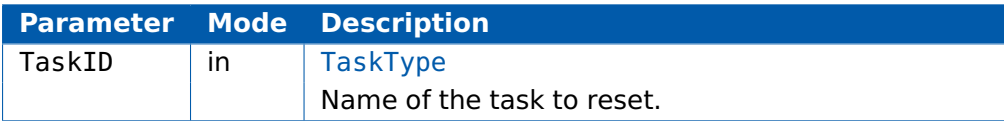

### **Return Values**

The call returns values of type [StatusType](#page-190-0).

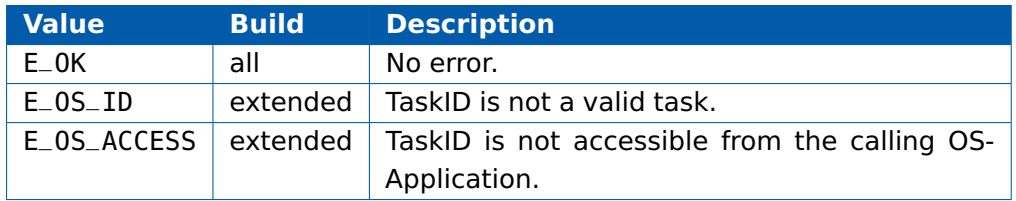

# **Description**

Reset the maximum observed execution time for TaskID to zero.

# **Portability**

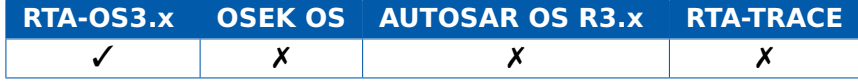

```
TASK(ProfilingTask){
 Os_StopwatchTickType ExecutionTimeLog[SAMPLES];
  ...
 ExecutionTimeLog[index++] = Os_GetTaskMaxExecutionTime(Task1);
 Os_ResetTaskMaxExecutionTime(Task1);
  ...
}
```
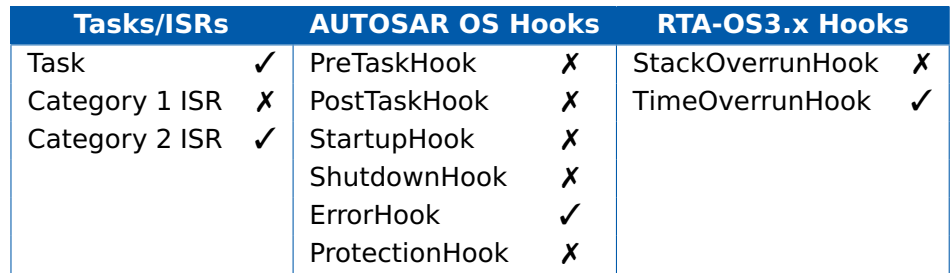

# **See Also**

[Os\\_GetExecutionTime](#page-69-0)

[Os\\_GetISRMaxExecutionTime](#page-71-0)

[Os\\_GetTaskMaxExecutionTime](#page-80-0)

[Os\\_ResetISRMaxExecutionTime](#page-86-0)

# 2.43 Os\_ResetTaskMaxStackUsage

```
Reset the maximum observed stack usage for a task.
```
### **Syntax**

```
StatusType Os_ResetTaskMaxStackUsage(
   TaskType TaskID
)
```
### **Parameters**

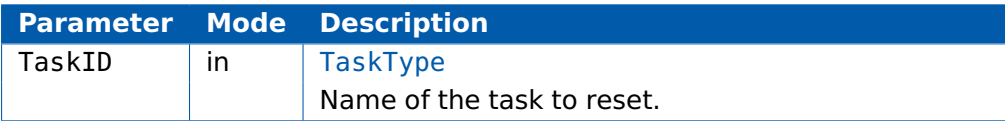

### **Return Values**

The call returns values of type [StatusType](#page-190-0).

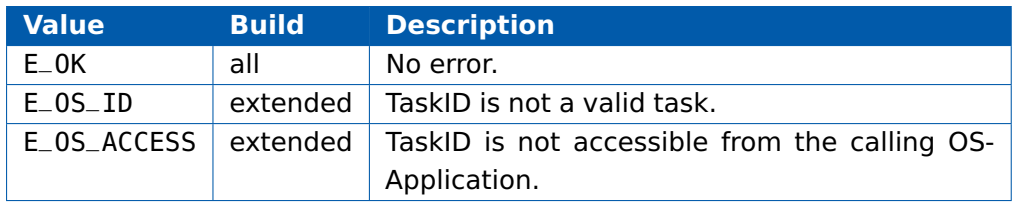

# **Description**

Reset the maximum observed stack usage for TaskID to zero.

# **Portability**

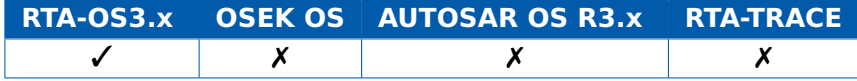

```
TASK(ProfilingTask){
 Os_StackSizeType StackUsageLog[SAMPLES];
  ...
 StackUsageLog[index++] = Os_GetTaskMaxStackUsage(Task1);
 Os_ResetTaskMaxStackUsage(Task1);
  ...
}
```
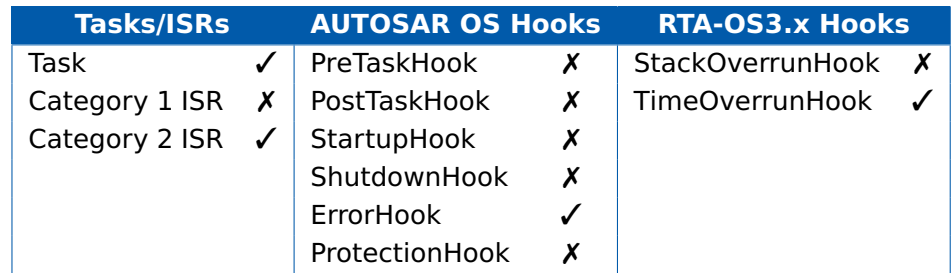

# **See Also**

[Os\\_GetISRMaxStackUsage](#page-73-0)

[Os\\_GetStackUsage](#page-77-0)

[Os\\_GetTaskMaxStackUsage](#page-82-0)

[Os\\_ResetISRMaxStackUsage](#page-88-0)

# 2.44 Os\_Restart

<span id="page-94-0"></span>Restart the OS by jumping to a previously specified location.

### **Syntax**

StatusType Os\_Restart(**void**)

#### **Return Values**

The call returns values of type [StatusType](#page-190-0).

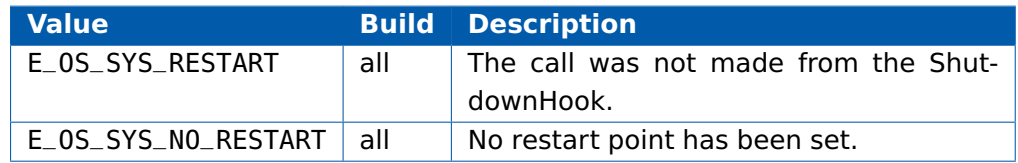

#### **Description**

The call re-initializes any necessary context and branches to the restart point set by Os SetRestartPoint. The call does not return to the calling context.

The restart point must occur before a call to StartOS(), so that all OS reinitialization re-occurs with the subsequent call to StartOS().

#### **Portability**

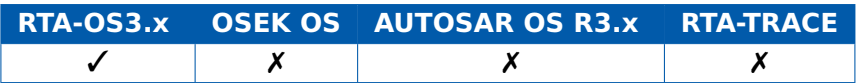

#### **Example**

}

FUNC(**void**, OS\_APPL\_CODE) ShutdownHook(StatusType Error){

```
...
Os_Restart();
...
```
### **Calling Environment**

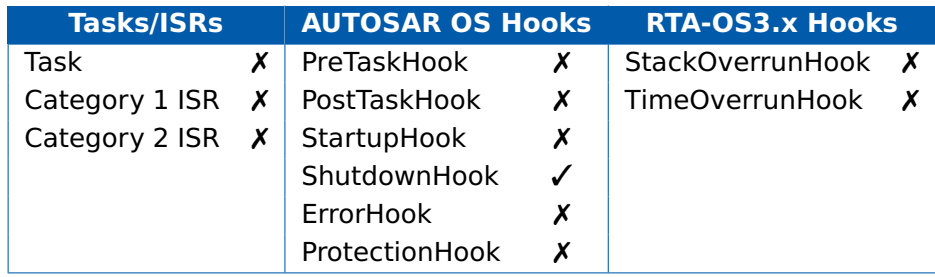

# **See Also**

[Os\\_SetRestartPoint](#page-96-0) [ShutdownOS](#page-116-0) **[StartOS](#page-118-0)** 

# 2.45 Os SetRestartPoint

<span id="page-96-0"></span>Mark a location in code before StartOS() from where a restart of the OS can be made.

### **Syntax**

StatusType Os\_SetRestartPoint(**void**)

# **Return Values**

The call returns values of type [StatusType](#page-190-0).

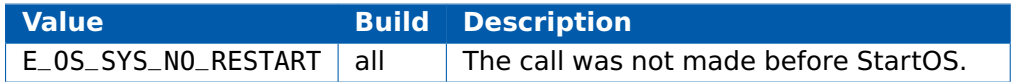

### **Description**

The call marks the location from which the code should resume following a call to Os\_Restart(). The location must be outside of OS control, i.e. at a point before StartOS() was called. Making the call when a restart point is already sets the restart point to the new location.

### **Portability**

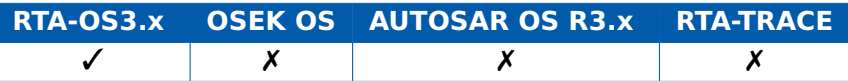

### **Example**

```
OS_MAIN() {
  ...
 Os_SetRestartPoint();
  ...
  StartOS(OSDEFAULTAPPMODE);
```
}

# **Calling Environment**

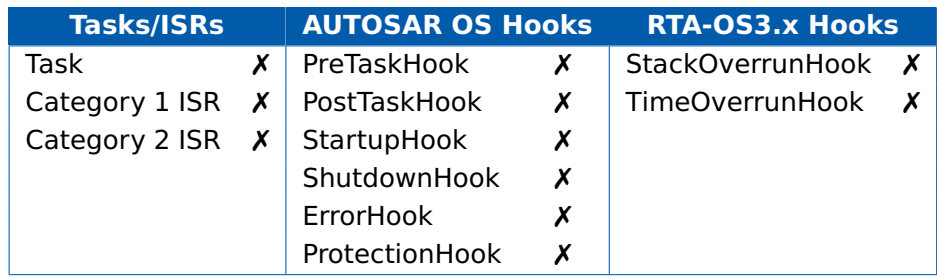

# **See Also**

[Os\\_Restart](#page-94-0) [ShutdownOS](#page-116-0) **[StartOS](#page-118-0)** 

# 2.46 Os TimingFaultDetected

Report detection of a timing protection fault.

# **Syntax**

**void** Os\_TimingFaultDetected(**void**)

# **Description**

When timing protection is configured and a timing interrupt is being used to enforce time limits, the timing interrupt must call this API whenever it runs.

The timing interrupt must run whenever the time limit that was set by the most recent call to Os\_Cbk\_SetTimeLimit() has been reached - unless a subsequent call to Os Cbk SuspendTimeLimit() has occurred to cancel it.

The timing interrupt must be a Category 1 ISR, and it should have priority higher than the highest Category 2 ISR. It is recommended that no other Category 1 ISRs are used. If you must have some, you should ensure that the timing interrupt cannot preempt them.

The OS responds to this call by calling ProtectionHook which means that it will normally not return to the timing interrupt. You must therefore perform any interrupt cleanup code that is needed before calling Os TimingFaultDetected().

# **Portability**

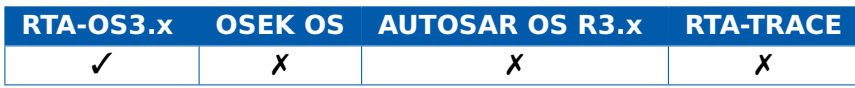

# **Example**

```
CAT1_ISR(timing_interrupt) {
  /* Reset pending interrupt flags here if needed */
  Os_TimingFaultDetected();
}
```
# **Calling Environment**

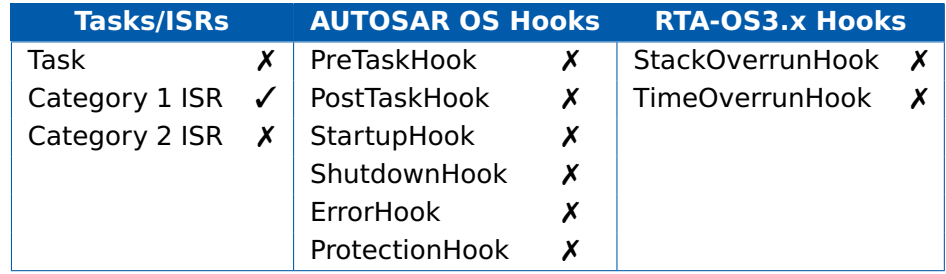

# **See Also**

[Os\\_Cbk\\_SetTimeLimit](#page-159-0) [Os\\_Cbk\\_SuspendTimeLimit](#page-167-0) [ProtectionHook](#page-173-0)

# 2.47 ReleaseResource

Release (unlock) a previously held resource to leave a critical section.

### **Syntax**

```
StatusType ReleaseResource(
    ResourceType ResID
)
```
### **Parameters**

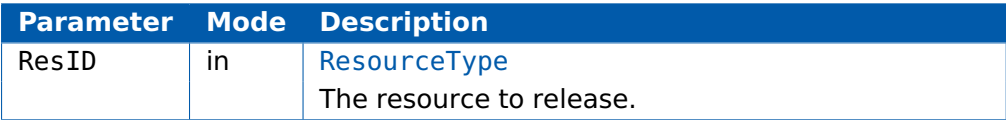

### **Return Values**

The call returns values of type [StatusType](#page-190-0).

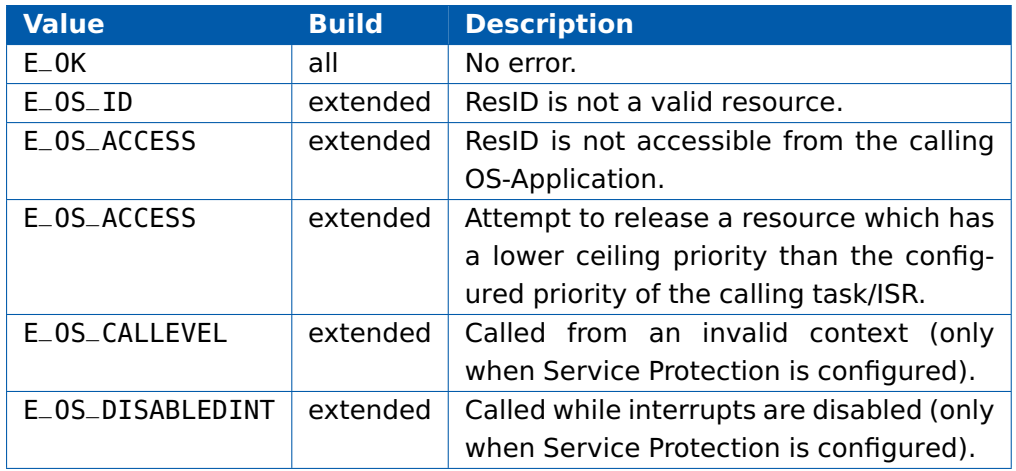

# **Description**

ReleaseResource is the counterpart of GetResource and serves to quit a critical section in the code.

# **Portability**

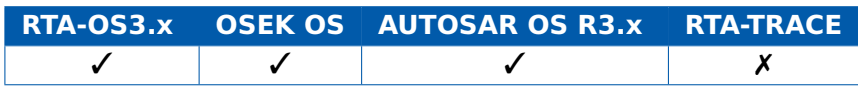

```
TASK(MyTask){
  ...
 GetResource(Outer);
   /* Outer Critical Section */
    ...
    GetResource(Inner);
```

```
/* Inner Critical Section */
   ReleaseResource(Inner);
   ...
 ReleaseResource(Outer);
 ...
}
```
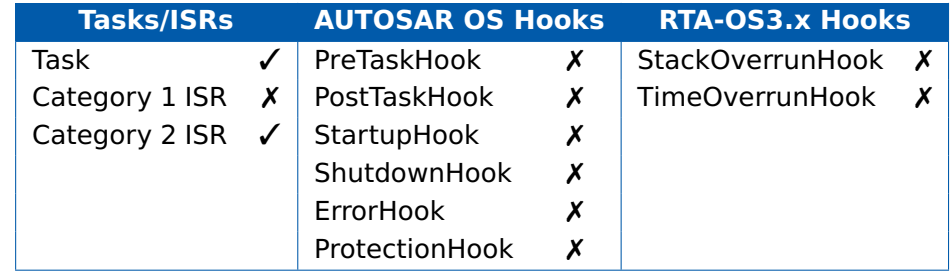

# **See Also**

**[DeclareResource](#page-201-0) [GetResource](#page-52-0)** 

### 2.48 ResumeAllInterrupts

<span id="page-102-0"></span>Resume recognition of Category 1 and Category 2 interrupts.

### **Syntax**

**void** ResumeAllInterrupts(**void**)

### **Description**

This API call marks the end of a critical section that is protected from any maskable interrupt occurring. The critical section must have been entered using the SuspendAllInterrupts() call.

No API calls beside SuspendAllInterrupts()/ResumeAllInterrupts() pairs and SuspendOSInterrupts()/ResumeOSInterrupts() pairs are allowed within this critical section.

Interrupt processing is restored to that in effect before the immediately prior SuspendAllInterrupts() call.

When calls to SuspendAllInterrupts() and ResumeAllInterrupts() are nested then the interrupt recognition status saved by the first call of SuspendAllInterrupts() is restored by the last call of the ResumeAllInterrupts().

### **Portability**

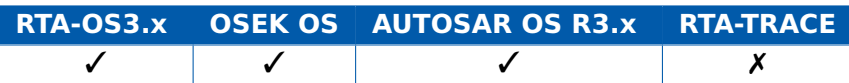

```
TASK(MyTask){
  ...
  SuspendAllInterrupts():
    /* Critical Section 1 */
    FunctionWithNestedCriticalSection();
  ResumeAllInterrupts():
  ...
}
void FunctionWithNestedCriticalSection(void) {
  ...
  SuspendAllInterrupts():
  /* Critical Section 2 */
  ResumeAllInterrupts():
  ...
}
```
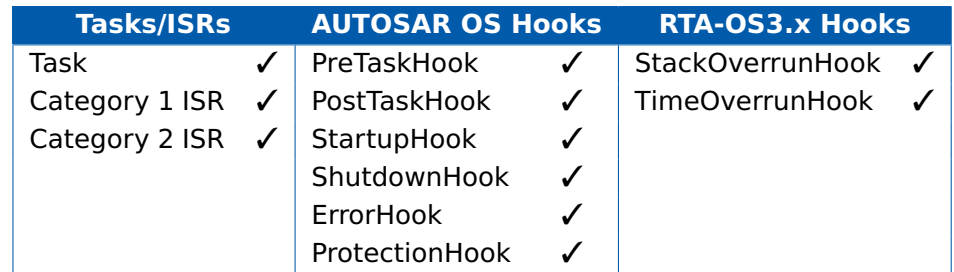

# **See Also**

[DisableAllInterrupts](#page-36-0) [EnableAllInterrupts](#page-37-0) [ResumeOSInterrupts](#page-104-0) [SuspendAllInterrupts](#page-128-0) [SuspendOSInterrupts](#page-130-0)

### 2.49 ResumeOSInterrupts

<span id="page-104-0"></span>Resume recognition of Category 2 interrupts

### **Syntax**

**void** ResumeOSInterrupts(**void**)

### **Description**

This API call marks the end of a critical section that is protected from any Category 2 (OS level) interrupt occurring. The critical section must have been entered using the SuspendOSInterrupts() call.

No API calls beside SuspendAllInterrupts()/ResumeAllInterrupts() pairs and SuspendOSInterrupts()/ResumeOSInterrupts() pairs are allowed within this critical section.

Interrupt processing is restored to that in effect before the immediately prior SuspendOSInterrupts() call.

When calls to SuspendOSInterrupts() and ResumeOSInterrupts() are nested then the interrupt recognition status saved by the first call of SuspendOSInterrupts() is restored by the last call of the ResumeOSInterrupts().

### **Portability**

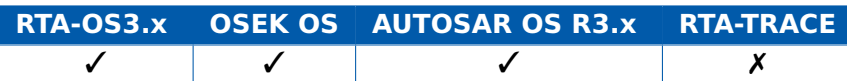

```
TASK(MyTask){
  ...
  SuspendOSInterrupts():
    /* Longer Critical Section */
    SuspendAllInterrupts();
      /* Shorter Critical Section */
    ResumeAllInterrupts();
  ResumeOSInterrupts():
  ...
}
```
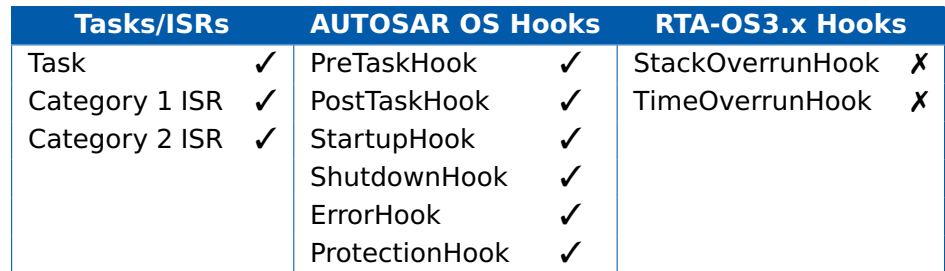

# **See Also**

[DisableAllInterrupts](#page-36-0) [EnableAllInterrupts](#page-37-0) [ResumeAllInterrupts](#page-102-0) [SuspendAllInterrupts](#page-128-0) [SuspendOSInterrupts](#page-130-0)

# 2.50 Schedule

Forces the OS to check if a higher priority task can be run.

### **Syntax**

StatusType Schedule(**void**)

#### **Return Values**

The call returns values of type [StatusType](#page-190-0).

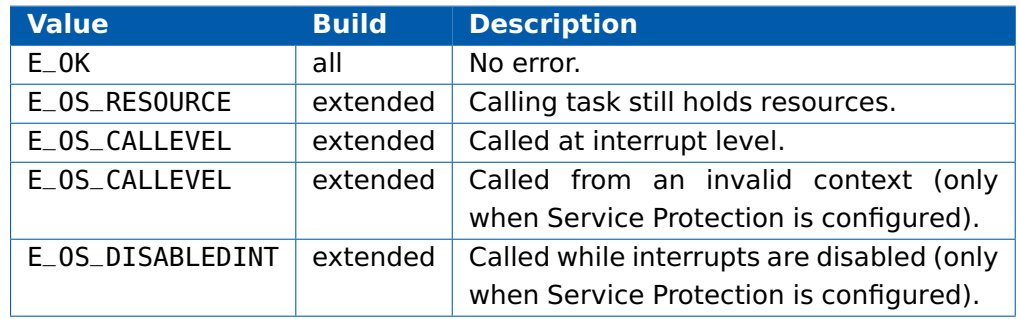

### **Description**

The call allows a non-preemptive task or a task/ISR that uses an internal resource to offer a preemption point.

Rescheduling occurs if:

1. The calling task is non-preemptive and a higher priority task has been activated while the calling task was in the running state.

2. The calling task/ISR shares an internal resource with a higher priority task/ISR and that higher priority task/ISR has been activated.

If no higher-priority task/ISR is in the ready state the calling task/ISR resumes.

This service has no influence on preemptive tasks or ISRs that do not use internal resources.

Note that allowing ISRs to share internal resources is an RTA-OS specific feature.

### **Portability**

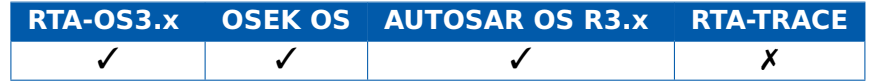

#### **Example**

```
TASK(MyTask){
  CooperativeProcessA();
 Schedule();
  CooperativeProcessB();
 Schedule();
 CooperativeProcessC();
 Schedule();
  ...
}
```
# **Calling Environment**

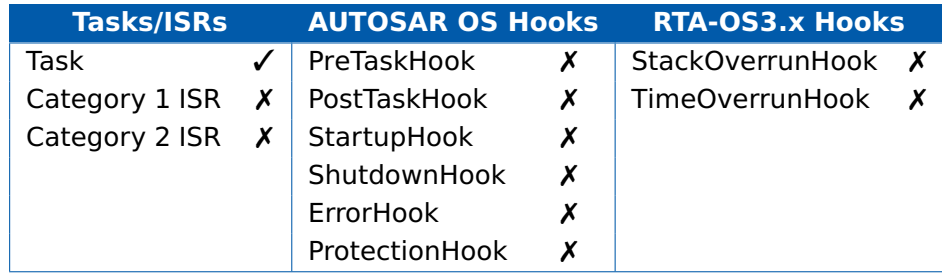

# **See Also**

[DeclareTask](#page-202-0) **[GetTaskID](#page-56-0) [GetTaskState](#page-58-0) [TerminateTask](#page-138-0)**
# 2.51 SetAbsAlarm

<span id="page-108-0"></span>Set an alarm for an absolute counter value.

# **Syntax**

```
StatusType SetAbsAlarm(
   AlarmType AlarmID,
   TickType start,
   TickType cycle
)
```
# **Parameters**

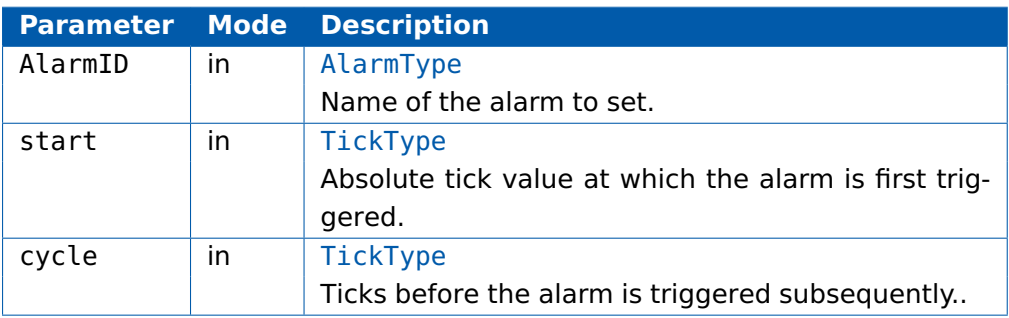

# **Return Values**

The call returns values of type [StatusType](#page-190-0).

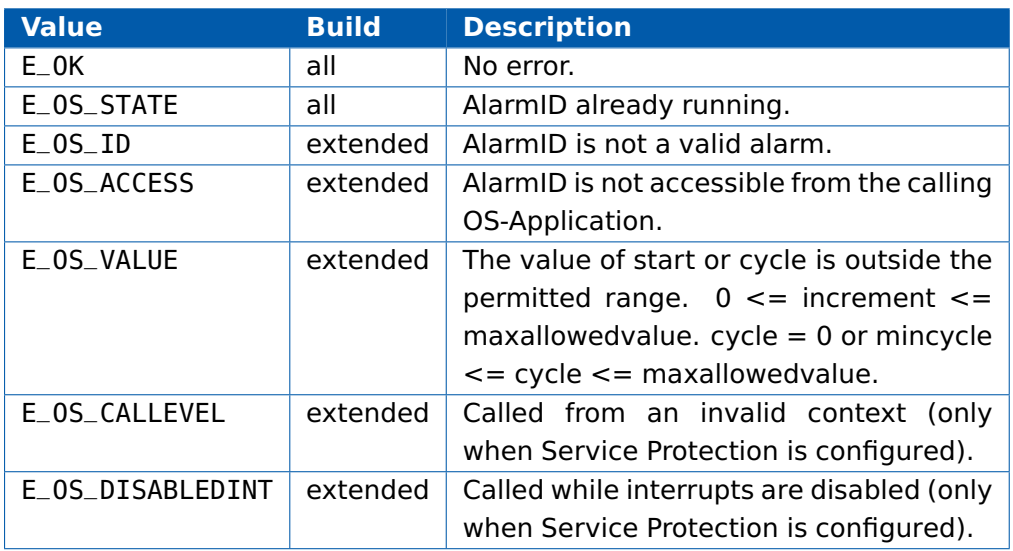

# **Description**

This call starts an alarm running and sets the match value with the associated counter that triggers the alarm.

If cycle is equal to zero then the alarm will be triggered once only. If cycle is nonzero then the alarm will be triggered every cycle ticks after start.

When the alarm expires, the statically configured action (activate a task / set an event / run an alarm callback / increment a counter) occurs.

You must cancel an alarm if it is running before you can restart it with different values.

Note that if the value of start is less than or equal to the current counter value then AlarmID will not be triggered until a full wrap of the underlying counter.

In particular, note that if an absolute alarm is set at startup with a start of zero - SetAbsAlarm(MyAlarm, $0,x$ ) - then the alarm will not be triggered until maxallowedvalue+1 ticks of the counter have elapsed.

#### **Portability**

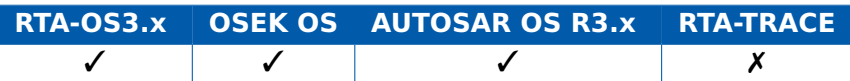

#### **Example**

}

TASK(MyTask){

```
...
/* SingleShotAlarm at tick 42 */
SetAbsAlarm(SingleShotAlarm, 42, 0);
...
/* PeriodicAlarm at 10, 60, 110, 160,... */
SetAbsAlarm(PeriodicAlarm, 10, 50);
...
```
#### **Calling Environment**

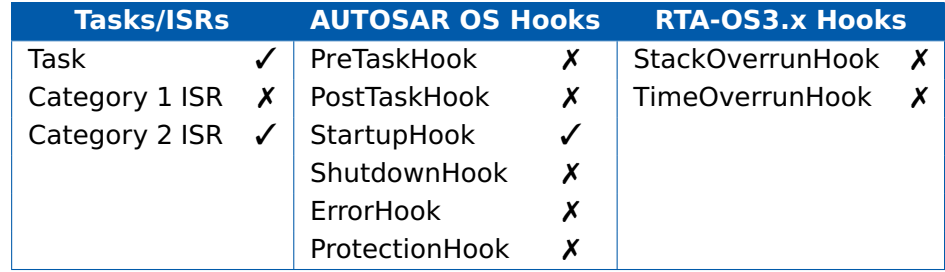

## **See Also**

[CancelAlarm](#page-22-0) [DeclareAlarm](#page-200-0) [GetAlarm](#page-39-0) [GetAlarmBase](#page-41-0) [SetRelAlarm](#page-112-0)

# 2.52 SetEvent

<span id="page-110-0"></span>Set event(s) for a task.

#### **Syntax**

```
StatusType SetEvent(
    TaskType TaskID,
    EventMaskType Mask
)
```
### **Parameters**

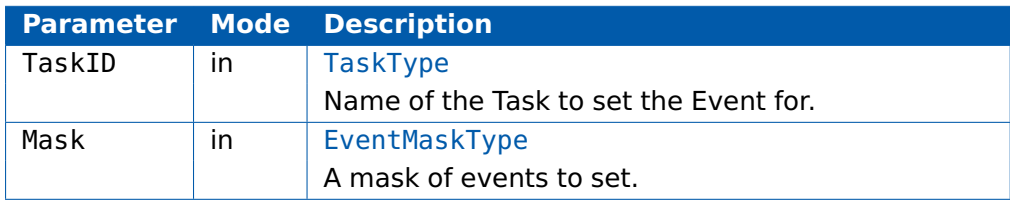

### **Return Values**

The call returns values of type [StatusType](#page-190-0).

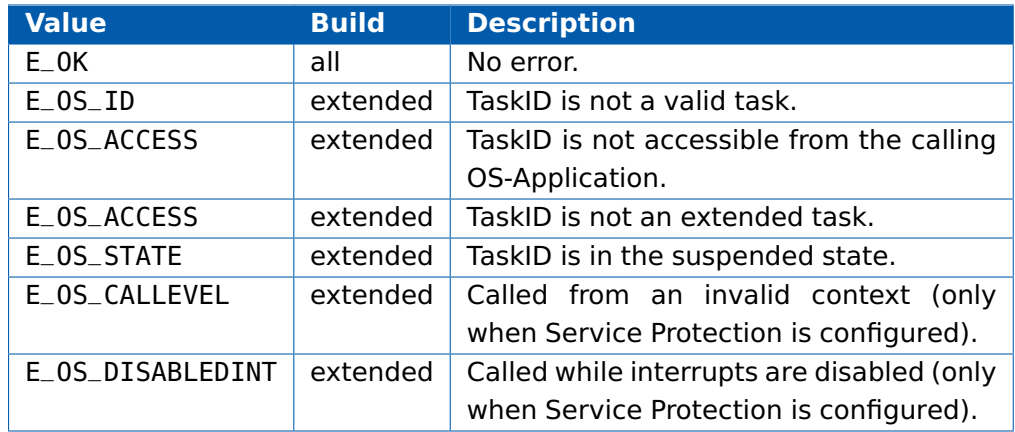

#### **Description**

This API call sets events for task TaskID according to Mask.

If the task is waiting for any event in Event, it is immediately transferred to the ready state and re-scheduling can occur.

Multiple events can be set simultaneously by logically bitwise or-ing events.

Any unset events in the event mask remain unchanged.

Events cannot be set for extended tasks that are in the suspended state. In extended status this results in the error E\_OS\_STATE. In standard status, setting an event for a suspended task has no effect.

### **Portability**

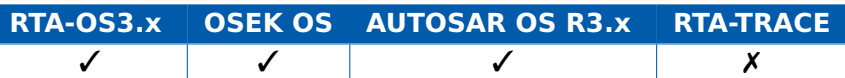

#### **Example**

```
TASK(MyTask) {
  ...
 /* Set a single event */
 SetEvent(MyExtendedTask, Event1);
  ...
 /* Set multiple events */
 SetEvent(MyOtherExtendedTask, Event1 | Event2 | Event3);
  ...
}
```
# **Calling Environment**

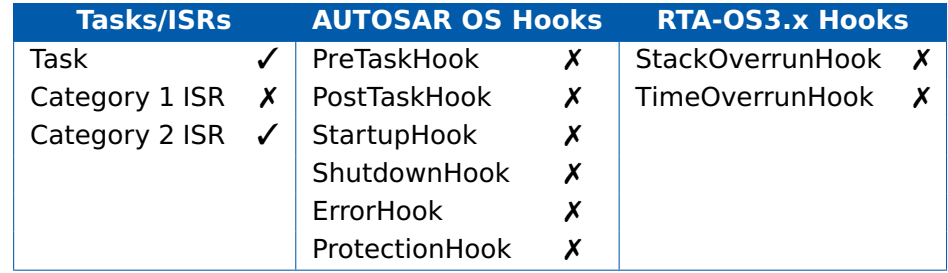

# **See Also**

**[ClearEvent](#page-34-0)** [DeclareEvent](#page-201-0) **[SetEvent](#page-110-0)** [WaitEvent](#page-140-0)

# 2.53 SetRelAlarm

<span id="page-112-0"></span>Set an alarm for a relative counter value.

## **Syntax**

```
StatusType SetRelAlarm(
   AlarmType AlarmID,
   TickType increment,
   TickType cycle
)
```
### **Parameters**

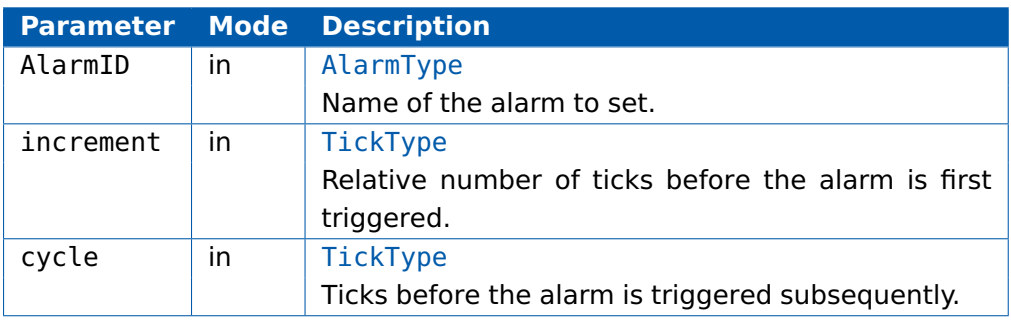

### **Return Values**

The call returns values of type [StatusType](#page-190-0).

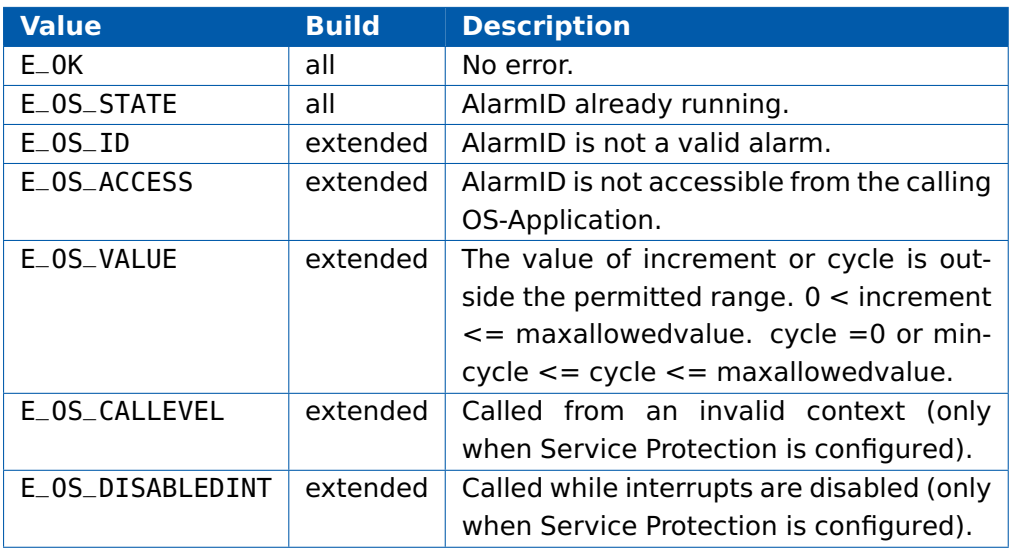

# **Description**

This call starts an alarm running and sets the match value with the associated counter that triggers the alarm. The match value is equal to the current counter value plus the increment.

If cycle is equal to zero then the alarm will be triggered once only. If cycle is nonzero then the alarm will be triggered every cycle ticks after start.

When the alarm expires, the statically configured action (activate a task / set an event / run an alarm callback / increment a counter) occurs.

You must cancel an alarm if it is running before you can restart it with different values.

Care must be taken when the value of increment is small because the outcome of SetRelAlarm() can produce different results depending on whether the counter has ticked past the match value before the call completes. It will either result in the alarm expiring almost immediately or when the value is reached again (after the next wrap of the underlying counter).

#### **Portability**

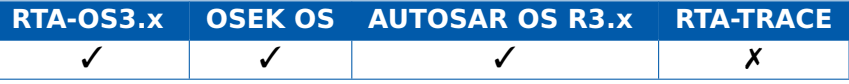

#### **Example**

```
TASK(MyTask){
  ...
  /* SingleShotAlarm in Now+123 ticks */
  SetRelAlarm(SingleShotAlarm, 123, 0);
  ...
  /* PeriodicAlarm at Now+42, Now+142, Now+242... */
  SetRelAlarm(PeriodicAlarm, 42, 100);
  ...
}
```
#### **Calling Environment**

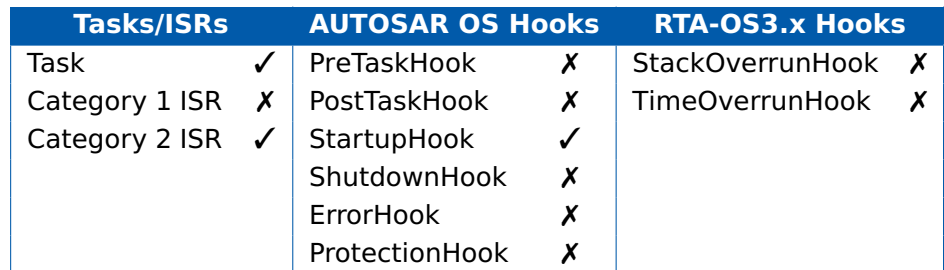

#### **See Also**

[CancelAlarm](#page-22-0) [DeclareAlarm](#page-200-0) **[GetAlarm](#page-39-0)** [GetAlarmBase](#page-41-0) [SetAbsAlarm](#page-108-0)

#### **114 RTA-OS3.x API calls**

# 2.54 SetScheduleTableAsync

<span id="page-114-0"></span>Cancels synchronization on a schedule table.

## **Syntax**

```
StatusType SetScheduleTableAsync(
    ScheduleTableType ScheduleTableID
)
```
### **Parameters**

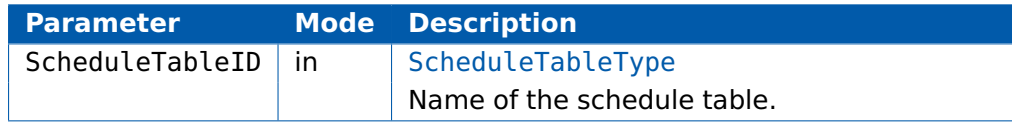

### **Return Values**

The call returns values of type [StatusType](#page-190-0).

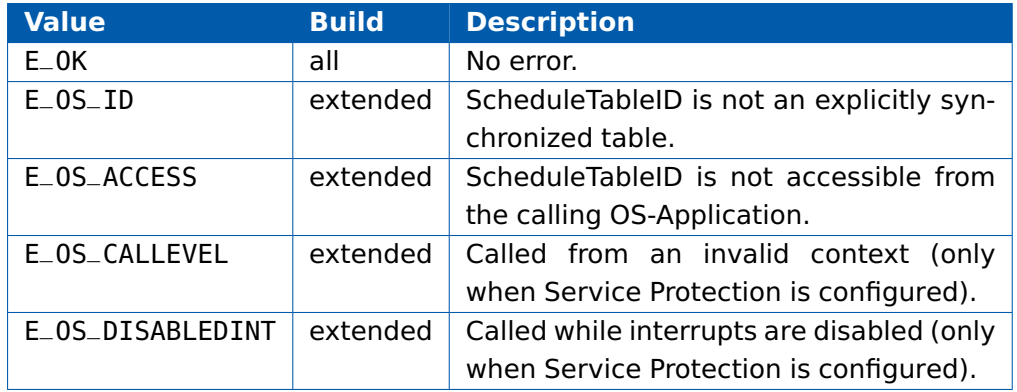

# **Description**

This call sets the status of ScheduleTableID to SCHEDULETABLE\_RUNNING if and only if ScheduleTableID is running and is configured as explicitly synchronized.

The OS will continue to process expiry points on ScheduleTableID, but will stop expiry point synchronization until a SyncScheduleTable() call is subsequently made.

# **Portability**

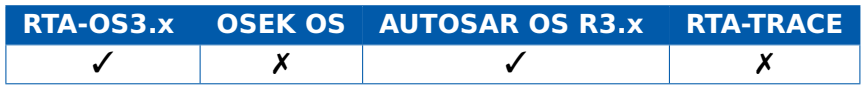

#### **Example**

```
TASK(MyTask){
 StartScheduleTableRel(MyScheduleTable, 2U);
  ...
 SyncScheduleTable(MyScheduleTable, 12U);
 ...
 SetScheduleTableAsync(MyScheduleTable);
}
```
### **Calling Environment**

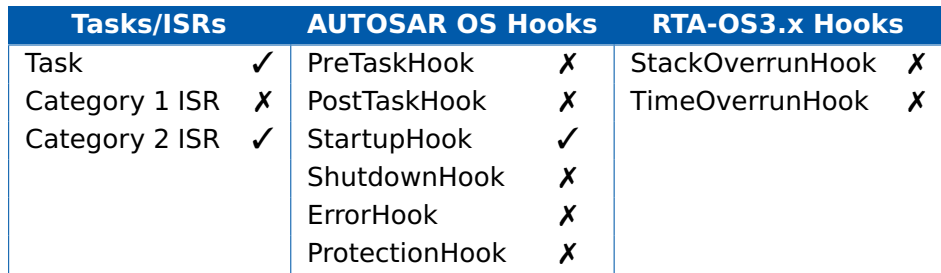

#### **See Also**

[DeclareScheduleTable](#page-202-0) [GetScheduleTableStatus](#page-54-0) [NextScheduleTable](#page-62-0) [StartScheduleTableAbs](#page-120-0) [StartScheduleTableRel](#page-122-0) [StartScheduleTableSynchron](#page-124-0) **[StopScheduleTable](#page-126-0)** [SyncScheduleTable](#page-132-0)

# 2.55 ShutdownOS

<span id="page-116-0"></span>Shutdown the operating system.

#### **Syntax**

```
void ShutdownOS(
    StatusType Error
)
```
### **Parameters**

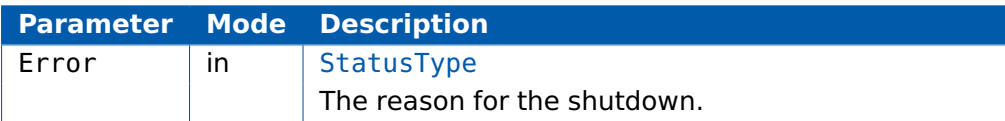

#### **Description**

This API causes the OS to shut down. Task scheduling, all interrupts, alarms and schedule tables are stopped.

PostTaskHook (if configured) is not called when ShutdownOS() occurs.

ShutdownHook is called (if configured) and is passed the Error argument as the OS shuts down.

If ShutdownHook() returns, then the operating system disables all interrupts and enter an endless loop.

ShutdownOS() can be called internally by the operating system in response to an unrecoverable error.

# **Portability**

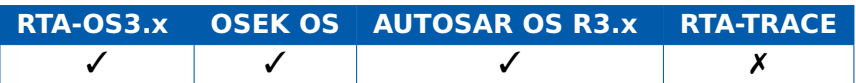

#### **Example**

```
TASK(MyTask){
  ...
  if (ErrorCondition != E_0K) {
    ShutdownOS(ErrorCondition);
  }
  ...
}
```
# **Calling Environment**

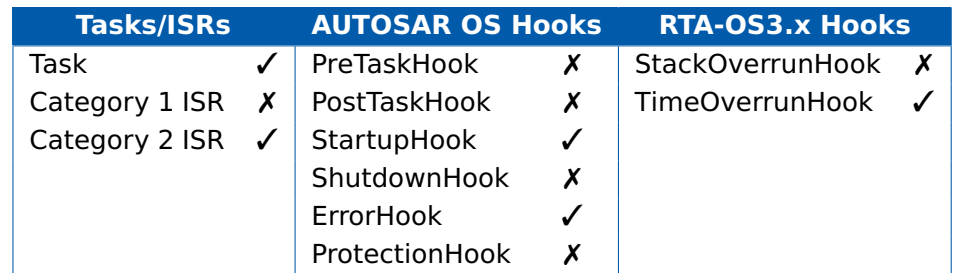

# **See Also**

[Os\\_Restart](#page-94-0) [Os\\_SetRestartPoint](#page-96-0) **[StartOS](#page-118-0)** 

## 2.56 StartOS

<span id="page-118-0"></span>Start the operating system in a specified mode.

#### **Syntax**

```
void StartOS(
    AppModeType Mode
\lambda
```
#### **Parameters**

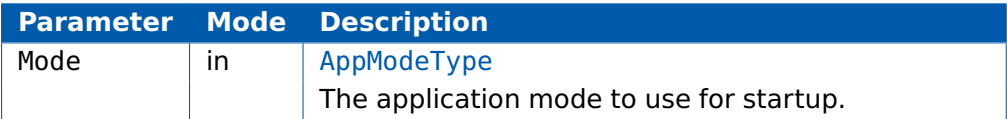

#### **Description**

StartOS() initializes all internal OS data structures and starts the OS in the specified Mode.

Any tasks that are autostarted in the specified Mode are set to the ready state.

Any alarms or schedule tables that are autostarted in the specified Mode are initialized appropriately.

Software counters are initialized to zero.

The Mode OSDEFAULTAPPMODE must always exist, but other names can be configured as needed.

StartOS() is only allowed outside the context of the OS. It has no effect if called while the OS is already running.

StartOS() does not return to the caller.

Restarting the OS can be achieved using Os SetRestartPoint() to set a restart point before the call the StartOS() and jumping to the point using Os Restart().

If StartOS() is called with invalid preconditions, it may call ShutdownOS(E OS STATE). The preconditions are port-specific, so are documented in the port user guide. They may include issues such as the CPU being in the wrong mode, or the stack not being set up correctly.

NOTE: For efficiency, StartOS is implemented as a C macro and Mode may be evaluated twice. To avoid unwanted side effects, do not use code such as StartOS(mode++).

# **Portability**

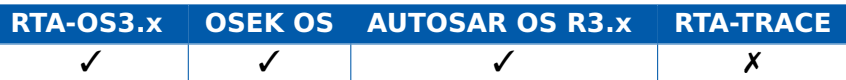

### **Example**

```
OS_MAIN() {
 /* Initialize target hardware before starting OS */
 StartOS(OSDEFAULTAPPMODE);
}
```
### **Calling Environment**

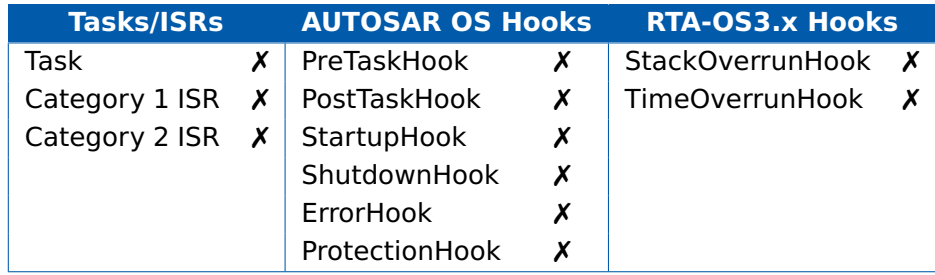

## **See Also**

[Os\\_Cbk\\_Idle](#page-151-0) [Os\\_Restart](#page-94-0) [Os\\_SetRestartPoint](#page-96-0) **[ShutdownOS](#page-116-0)** 

# 2.57 StartScheduleTableAbs

<span id="page-120-0"></span>Set the counter tick at which a schedule table starts.

# **Syntax**

```
StatusType StartScheduleTableAbs(
    ScheduleTableType ScheduleTableID,
    TickType Start
)
```
# **Parameters**

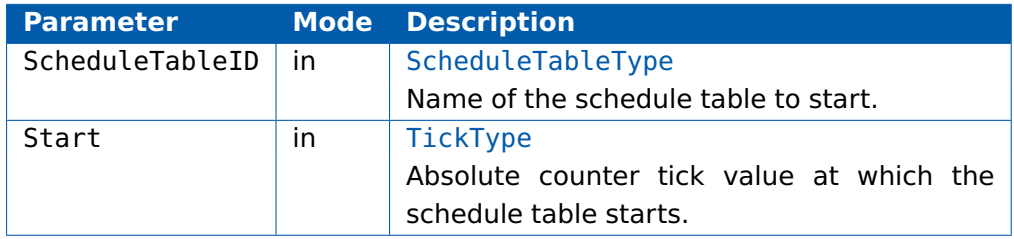

# **Return Values**

The call returns values of type [StatusType](#page-190-0).

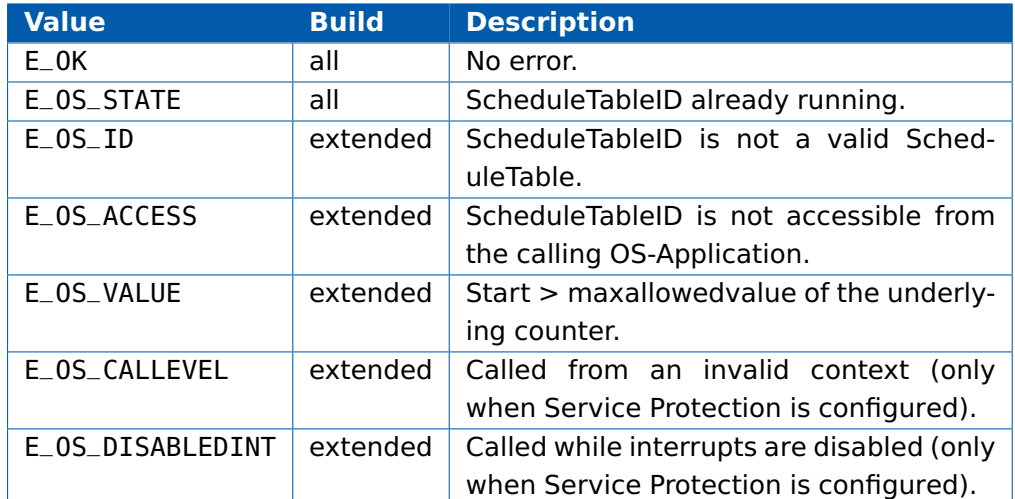

# **Description**

If the parameters are valid, this call starts ScheduleTableID running and sets the state of ScheduleTableID to SCHEDULETABLE\_RUNNING.

The first expiry point is processed at Start+InitialOffset ticks, where InitialOffset is the numerically lowest of the statically configured offsets defined for expiry points on ScheduleTableID.

Note that if this gives a value less than or equal to the current counter value then the first expiry will not happen until a full modulus wrap of the underlying counter has occurred.

## **Portability**

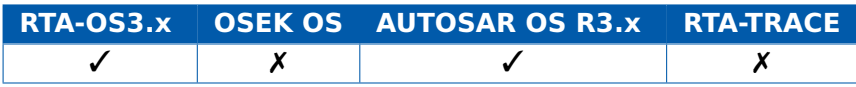

### **Example**

```
TASK(MyTask){
 /* Start MyScheduleTable when the associated counter reaches
     100 */
 StartScheduleTableAbs(MyScheduleTable, 100);
  ...
}
```
# **Calling Environment**

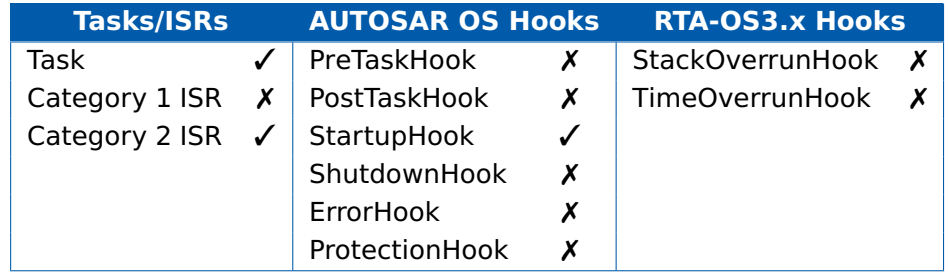

#### **See Also**

[DeclareScheduleTable](#page-202-0) [GetScheduleTableStatus](#page-54-0) [NextScheduleTable](#page-62-0) [SetScheduleTableAsync](#page-114-0) [StartScheduleTableRel](#page-122-0) [StartScheduleTableSynchron](#page-124-0) **[StopScheduleTable](#page-126-0)** [SyncScheduleTable](#page-132-0)

# 2.58 StartScheduleTableRel

<span id="page-122-0"></span>Set the number of counter ticks before a schedule table starts.

## **Syntax**

```
StatusType StartScheduleTableRel(
    ScheduleTableType ScheduleTableID,
    TickType Offset
)
```
### **Parameters**

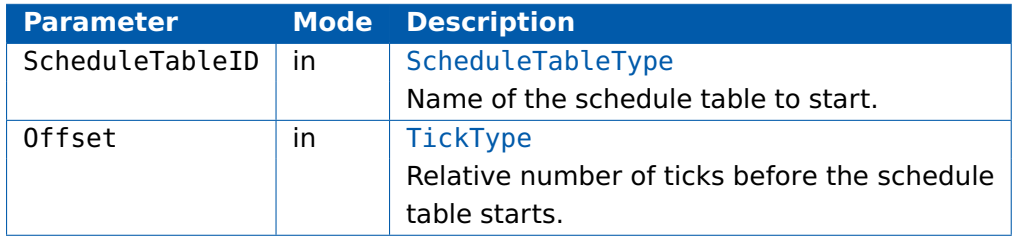

# **Return Values**

The call returns values of type [StatusType](#page-190-0).

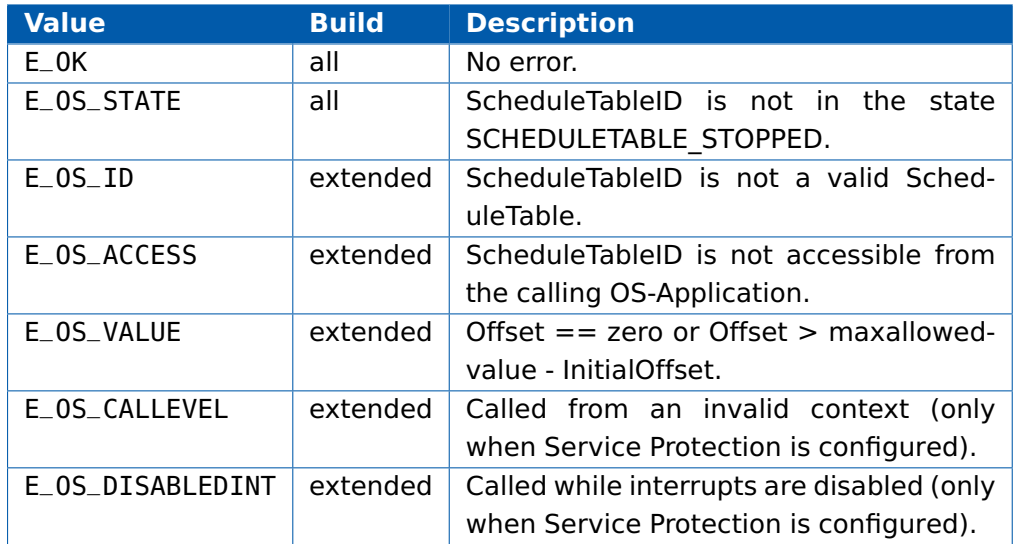

# **Description**

If the parameters are valid, this call starts ScheduleTableID running and sets the state of ScheduleTableID to SCHEDULETABLE\_RUNNING.

The first expiry point on ScheduleTableID is processed after Offset+InitialOffset ticks have elapsed, where InitialOffset is the numerically lowest of the statically configured offsets defined for expiry points on ScheduleTableID.

The call is not permitted for a schedule table that is configured as implicitly synchronized. If ScheduleTableID is an implicitly synchronized schedule table then the call will return E\_OS\_ID.

## **Portability**

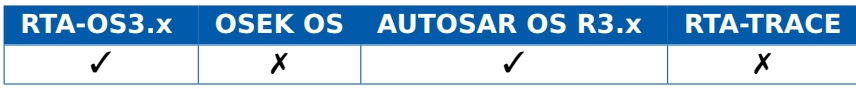

### **Example**

```
TASK(MyTask){
  ...
  /* Start MyScheduleTable at Now+42 ticks */
 StartScheduleTableRel(MyScheduleTable, 42);
  ...
}
```
### **Calling Environment**

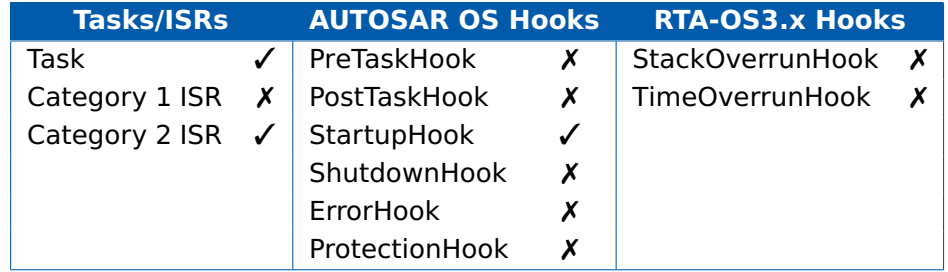

#### **See Also**

[DeclareScheduleTable](#page-202-0) [GetScheduleTableStatus](#page-54-0) [NextScheduleTable](#page-62-0) [StartScheduleTableAbs](#page-120-0) [StartScheduleTableSynchron](#page-124-0) **[StopScheduleTable](#page-126-0)** [SyncScheduleTable](#page-132-0)

# 2.59 StartScheduleTableSynchron

<span id="page-124-0"></span>Start an explicitly synchronized schedule table and wait for a synchronization call.

## **Syntax**

```
StatusType StartScheduleTableSynchron(
   ScheduleTableType ScheduleTableID
)
```
### **Parameters**

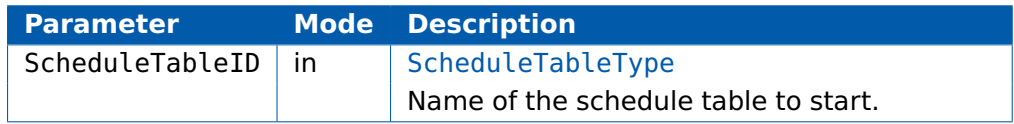

# **Return Values**

The call returns values of type [StatusType](#page-190-0).

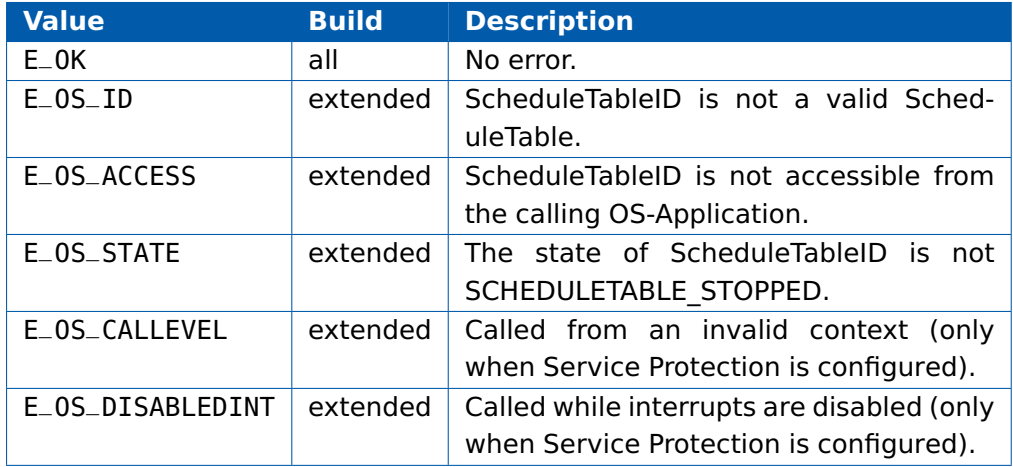

# **Description**

This call primes the explicitly synchronized ScheduleTableID to start synchronously once a synchronization count to be provided by the call Sync-ScheduleTable(). The call returns E\_OS\_ID if ScheduleTableID is not explicitly synchronized.

A successful call results in ScheduleTableID entering the state SCHED-ULETABLE\_WAITING. Expiry point processing for ScheduleTableID does not start until a call to SyncScheduleTable() is made while the schedule table is in state SCHEDULETABLE\_WAITING.

Note that if no call to SyncScheduleTable() (or StopScheduleTable()) is made after ScheduleTableID is started synchronously, then it will remain in the state SCHEDULETABLE\_WAITING indefinitely.

### **Portability**

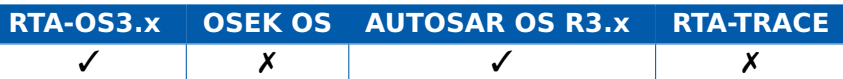

# **Example**

```
TASK(MyTask){
 StartScheduleTableSynchron(MyScheduleTable);
  ...
 SyncScheduleTable(MyScheduleTable, 12U);
}
```
# **Calling Environment**

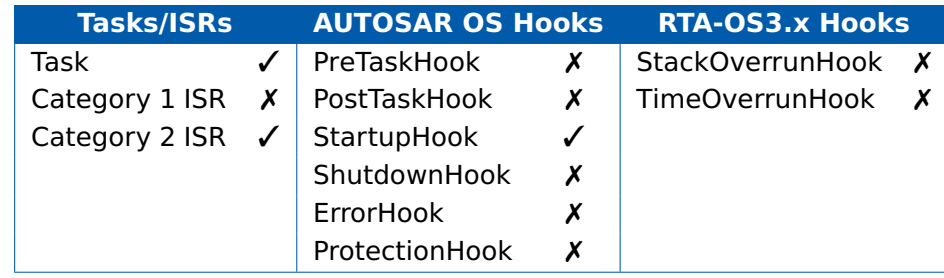

# **See Also**

[DeclareScheduleTable](#page-202-0) [GetScheduleTableStatus](#page-54-0) [NextScheduleTable](#page-62-0) [StartScheduleTableAbs](#page-120-0) [StartScheduleTableRel](#page-122-0) **[StopScheduleTable](#page-126-0)** [SyncScheduleTable](#page-132-0)

## 2.60 StopScheduleTable

<span id="page-126-0"></span>Stop a schedule table.

### **Syntax**

```
StatusType StopScheduleTable(
    ScheduleTableType ScheduleTableID
)
```
### **Parameters**

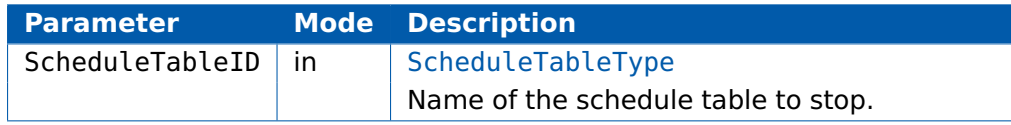

### **Return Values**

The call returns values of type [StatusType](#page-190-0).

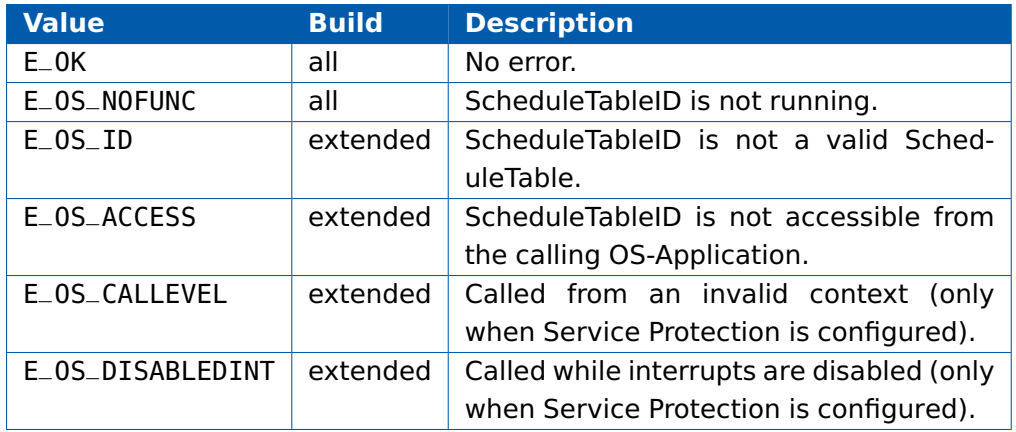

# **Description**

This call stops ScheduleTableID immediately. A call to StartScheduleTableAbs(), StartScheduleTableRel() or StartScheduleTableSynchron() (where appropriate) will re-start ScheduleTableID at the start.

Note that any schedule table that was nexted from ScheduleTableID will not start and will remain in the state SCHEDULETABLE NEXT. StopScheduleTable() will need to be called on such tables in order to reset their state.

# **Portability**

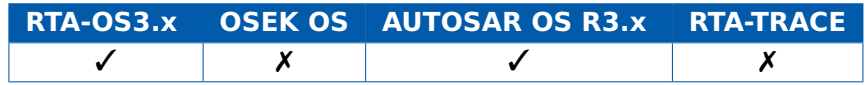

#### **Example**

...

TASK(MyTask){

StopScheduleTable(MyScheduleTable);

... }

## **Calling Environment**

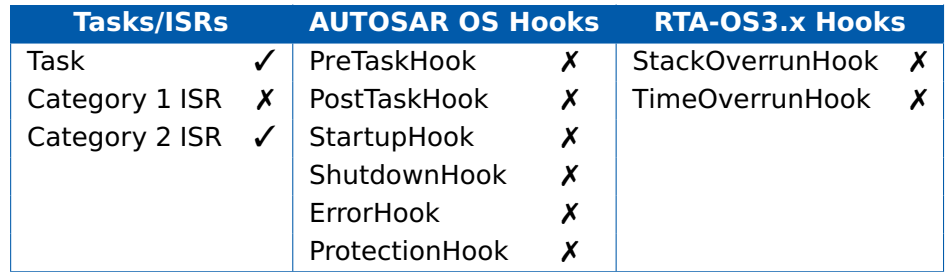

# **See Also**

[DeclareScheduleTable](#page-202-0) [GetScheduleTableStatus](#page-54-0) [NextScheduleTable](#page-62-0) [StartScheduleTableAbs](#page-120-0) [StartScheduleTableRel](#page-122-0) [StartScheduleTableSynchron](#page-124-0)

# 2.61 SuspendAllInterrupts

Suspend recognition of Category 1 and Category 2 interrupts.

# **Syntax**

**void** SuspendAllInterrupts(**void**)

## **Description**

This API call marks the start of a critical section that is protected from any maskable Category 1 or Category 2 interrupt occurring. The critical section must be left by using the ResumeAllInterrupts() call.

No API calls beside SuspendAllInterrupts()/ResumeAllInterrupts() pairs and SuspendOSInterrupts()/ResumeOSInterrupts() pairs are allowed within this critical section.

The call saves the current interrupt mask so that it can be restored later by the ResumeAllInterrupts() call.

When calls to SuspendAllInterrupts() and ResumeAllInterrupts() are nested then the interrupt recognition status saved by the first call of SuspendAllInterrupts() is restored by the last call of the ResumeAllInterrupts().

## **Portability**

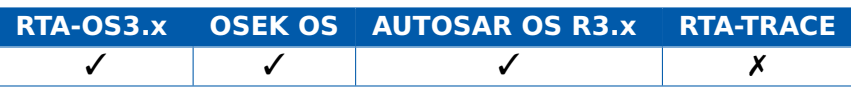

# **Example**

}

```
TASK(MyTask){
  ...
  SuspendAllInterrupts();
  ...
 ResumeAllInterrupts();
  ...
```
# **Calling Environment**

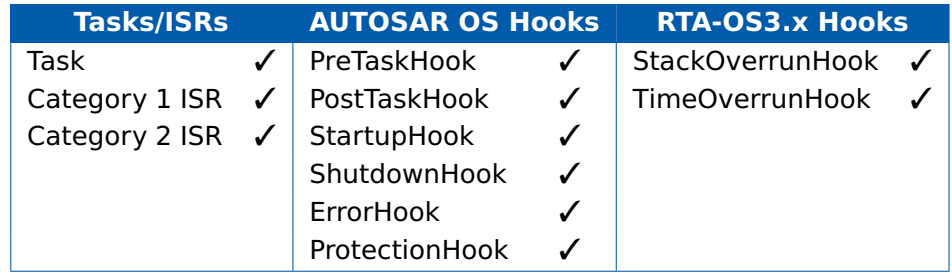

# **See Also**

[DisableAllInterrupts](#page-36-0) [EnableAllInterrupts](#page-37-0) [ResumeAllInterrupts](#page-102-0) [ResumeOSInterrupts](#page-104-0) **[SuspendOSInterrupts](#page-130-0)** 

# 2.62 SuspendOSInterrupts

<span id="page-130-0"></span>Suspend recognition of Category 2 interrupts.

## **Syntax**

**void** SuspendOSInterrupts(**void**)

## **Description**

This API call marks the start of a critical section that is protected from any Category 2 interrupt occurring. Category 1 interrupts may still occur. The critical section must be left using the ResumeOSInterrupts() call.

No API calls beside SuspendAllInterrupts()/ResumeAllInterrupts() pairs and SuspendOSInterrupts()/ResumeOSInterrupts() pairs are allowed within this critical section.

The call saves the current interrupt mask so that it can be restored later by the ResumeOSInterrupts() call.

When calls to SuspendOSInterrupts() and ResumeOSInterrupts() are nested then the interrupt recognition status saved by the first call of SuspendOSInterrupts() is restored by the last call of the ResumeOSInterrupts().

#### **Portability**

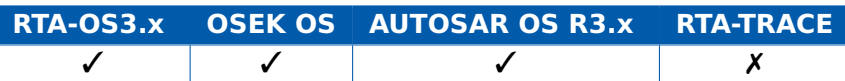

# **Example**

```
TASK(MyTask){
  ...
  SuspendOSInterrupts();
    /* Longer Critical Section */
    ...
    SuspendAllInterrupts();
    /* Shorter Critical Section */
    ResumeAllInterrupts();
    ...
  ResumeOSInterrupts();
  ...
}
```
# **Calling Environment**

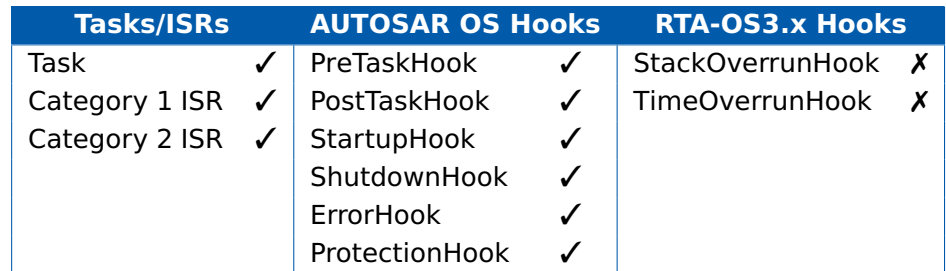

# **See Also**

[DisableAllInterrupts](#page-36-0) [EnableAllInterrupts](#page-37-0) [ResumeAllInterrupts](#page-102-0) [ResumeOSInterrupts](#page-104-0) [SuspendOSInterrupts](#page-130-0)

# 2.63 SyncScheduleTable

<span id="page-132-0"></span>Provide the synchronization count for an explicitly synchronized schedule table.

# **Syntax**

```
StatusType SyncScheduleTable(
    ScheduleTableType ScheduleTableID,
    TickType Value
)
```
# **Parameters**

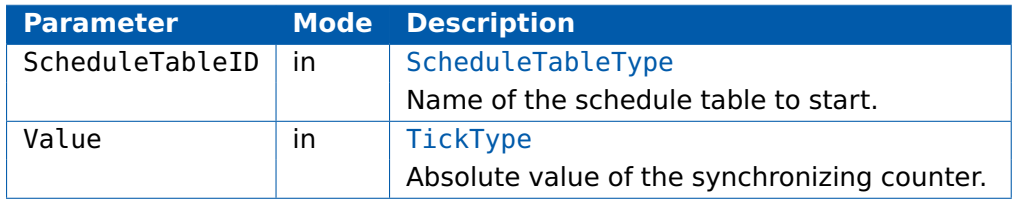

# **Return Values**

The call returns values of type [StatusType](#page-190-0).

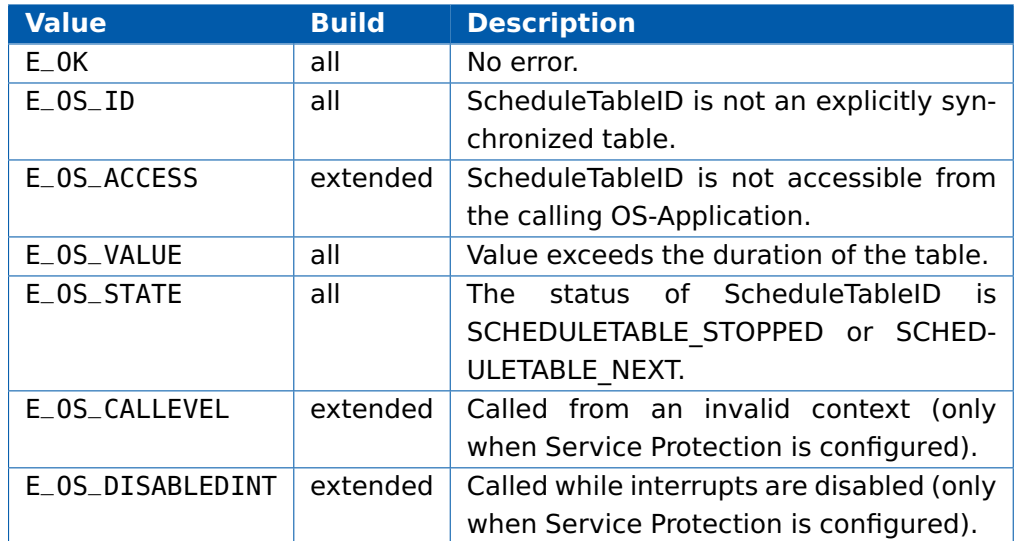

# **Description**

This call provides the synchronization Value for an explicitly synchronized table ScheduleTableID. ScheduleTableID must be either waiting for a synchronization value or be running.

Control of and knowledge about the synchronizing counter is outside the domain of the OS. The OS assumes that the synchronizing counter has a duration equal to ScheduleTableID and that the resolution of the synchronizing counter is equal to the resolution of the OS counter used to drive ScheduleTableID. It is your responsibility to verify that your application satisfies these constraints.

If ScheduleTableID is in the state SCHEDULETABLE\_WAITING then Sync-ScheduleTable() causes ScheduleTableID to change state to SCHED-ULETABLE\_RUNNING\_AND\_SYNCHRONOUS and the OS to start processing expiry points. The current deviation between ScheduleTableID and the synchronization count will be zero.

The first expiry point that will be processed is the one with the smallest statically configured offset. The smallest offset is known as the InitialOffset. The point at which the first expiry point is processed is determined as follows:

- if Value is less than the InitialOffset, then the first expiry point will be processed when InitialOffset-Value ticks have elapsed on the counter driving ScheduleTableID.

- if Value is greater than or equal to InitialOffset, then the first expiry point will be processed when (Duration-Value)+InitialOffset ticks have elapsed. This may require a full wrap of the underlying drive counter before the first expiry point is processed.

This means that calling SyncScheduleTable() when ScheduleTableID is in the state SCHEDULETABLE\_WAITING has behavior that is logically equivalent to calling StartScheduleTableRel() with an Offset equal to InitialOffset-Value or (Duration-Value)+InitialOffset accordingly.

If the ScheduleTableID is in the state SCHEDULETABLE\_RUNNING or SCHED-ULETABLE\_RUNNING\_AND\_SYNCHRONOUS then SyncScheduleTable() will calculate the current deviation between the notional position on ScheduleTableID and Value. The deviation is equal to P-Value mod Duration. The state of ScheduleTableID is set according to the different between the calculated deviation and the statically configured precision as follows:

- if deviation <= precision then the state will be set to SCHED-ULETABLE\_RUNNING\_AND\_SYNCHRONOUS

- if deviation > precision then the state will be set to SCHED-ULETABLE\_RUNNING

#### **Portability**

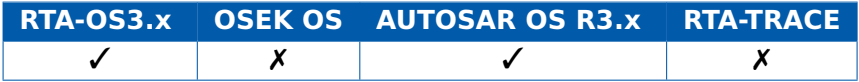

#### **Example**

```
TASK(MyTask){
 StartScheduleTableSynchron(MyScheduleTable);
 ...
 SyncScheduleTable(MyScheduleTable, 12U);
}
```
# **Calling Environment**

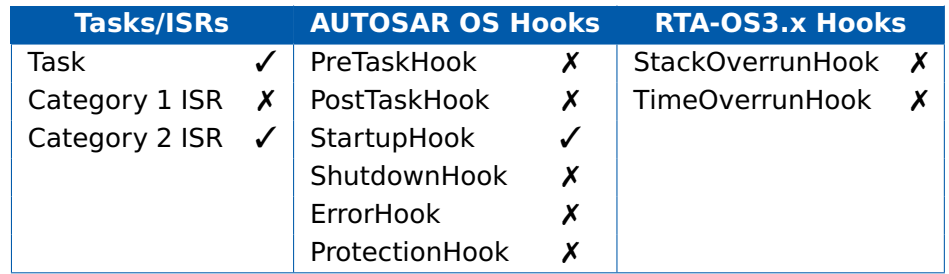

# **See Also**

[DeclareScheduleTable](#page-202-0) [GetScheduleTableStatus](#page-54-0) [NextScheduleTable](#page-62-0) [SetScheduleTableAsync](#page-114-0) [StartScheduleTableAbs](#page-120-0) [StartScheduleTableRel](#page-122-0) [StartScheduleTableSynchron](#page-124-0) **[StopScheduleTable](#page-126-0)** 

# 2.64 TerminateApplication

Terminates the calling OS-Application

#### **Syntax**

```
StatusType TerminateApplication(
   RestartType RestartOption
)
```
### **Return Values**

The call returns values of type [StatusType](#page-190-0).

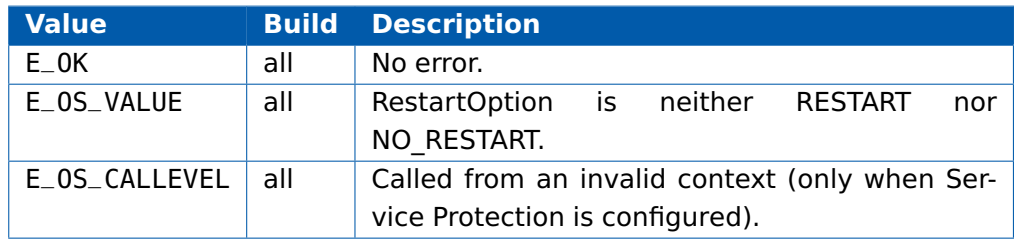

# **Description**

This call terminates the OS-Application that owns the calling task or ISR. The running task/ISR of the OS-Application is forcibly terminated. The ready tasks/ISRs of the OS-Application are forcibly terminated before they are resumed.

The interrupt sources for all Category 2 ISRs owned by the OS-Application are disabled by the OS calling Os\_Cbk\_Disable\_<ISRName>() for each ISRName owned by the OS-Application.

All alarms owned by the OS-Application are cancelled. All schedule tables owned by the OS-Application are stopped.

If any of the tasks/ISRs holds any resources (whether standard, linked or internal) then the resources are released. Similarly, if any of the tasks/ISRs had masked interrupts using the Suspend[All|OS]Interrupts() or DisableAllInterrupts() service calls then OS will automatically call the services Resume[All|OS]Interrupts() or EnableAllInterrupts() as appropriate.

If the RestartOption is RESTART, the OS-Application's restart task will be activated.

Applications should take note of the following race conditions when using TerminateApplication():

- if resources had been locked and/or interrupts masked to protect a critical section shared between OS-Applications, then be aware that the forced termination of tasks/ISRs may leave the data which is manipulated in the critical section in an unknown state. It is the application's responsibility to protect the system against the impact of this possibility.

- other OS-Applications that have access to any of the terminated OS-Application's objects may use those objects even if the application has been terminated. For example, another OS-Application may activate a task in a terminated OS-Application.

- there is no guarantee that the restart task will execute before any other task in the OS-Application unless the restart task has the highest priority

- counters that are accessed by other OS-Applications will cease to be operational after termination until the interrupts that drive them are re-enabled. This may cause failures to propagate to other OS-Applications.

- tasks (and events set for them) in other OS-Applications that are triggered by alarms or schedule in terminated OS-Application will not be activated (or set). This may cause other OS-Applications to fail.

#### **Portability**

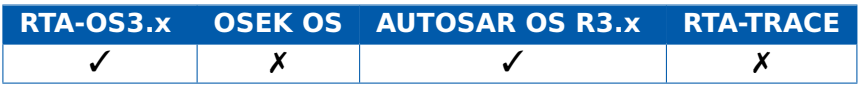

#### **Example**

```
TASK(MyTask){
  ...
  if (ErrorDetected == TRUE) {
   TerminateApplication(RESTART);
 }
}
```
#### **Calling Environment**

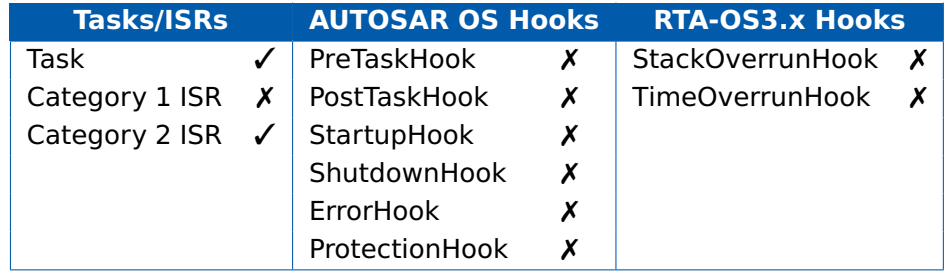

# **See Also**

[Os\\_Cbk\\_Disable\\_<ISRName>](#page-149-0) [Os\\_Cbk\\_Terminated\\_<ISRName>](#page-168-0) [TerminateTask](#page-138-0)

## 2.65 TerminateTask

<span id="page-138-0"></span>Terminates the calling task

#### **Syntax**

StatusType TerminateTask(**void**)

#### **Return Values**

The call returns values of type [StatusType](#page-190-0).

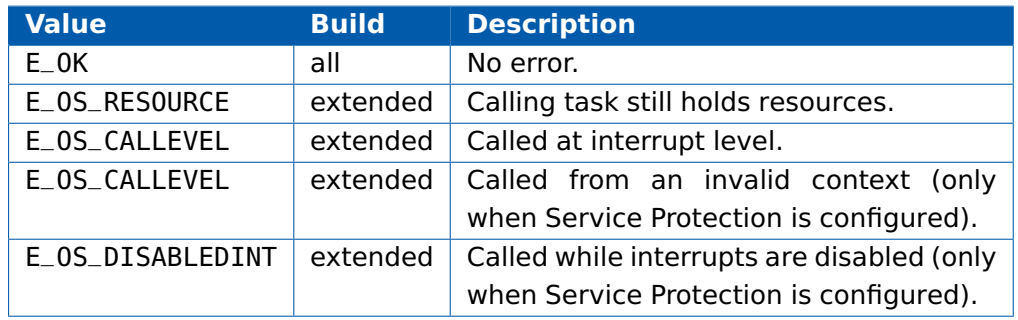

#### **Description**

This call terminates the calling task. This transfers the calling task from the running state to the suspended state. The call does not return to the calling context if successful.

If the calling task has queued activations pending then the next instance of the task is automatically transferred into the ready state.

Internal resources are released automatically.

Standard or linked resources are also released automatically and this is reported as an error condition in extended status.

TerminateTask() always causes re-scheduling.

If the 'Fast Terminate' is enabled in Optimizations for RTA-OS then Terminate-Task() must only be called from the task entry function and the return status should not be checked (ErrorHook, when configured, will be called if there is an error). This optimization saves memory and execution time. For further savings, you can actually omit the call to TerminateTask() in SC1 and SC2.

#### **Portability**

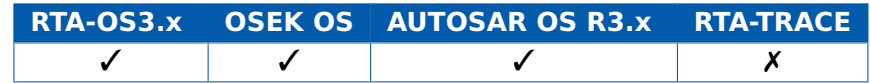

### **Example**

```
TASK(MyTask){
 ...
 TerminateTask():
}
```
# **Calling Environment**

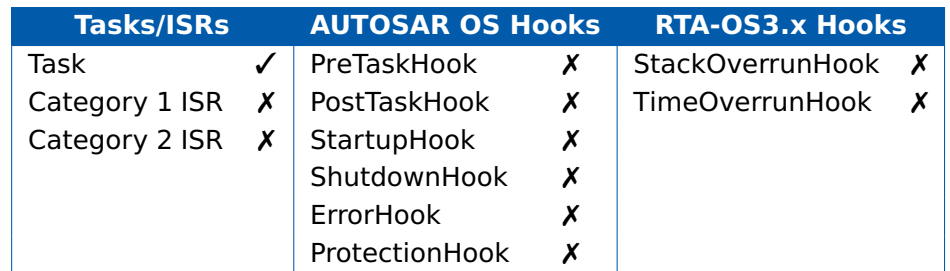

# **See Also**

[DeclareTask](#page-202-1) **[GetTaskID](#page-56-0) [GetTaskState](#page-58-0)** [TerminateTask](#page-138-0)

# 2.66 WaitEvent

<span id="page-140-0"></span>Wait for one or more events.

#### **Syntax**

```
StatusType WaitEvent(
    EventMaskType Mask
)
```
### **Parameters**

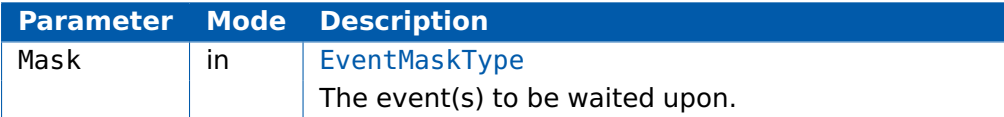

#### **Return Values**

The call returns values of type [StatusType](#page-190-0).

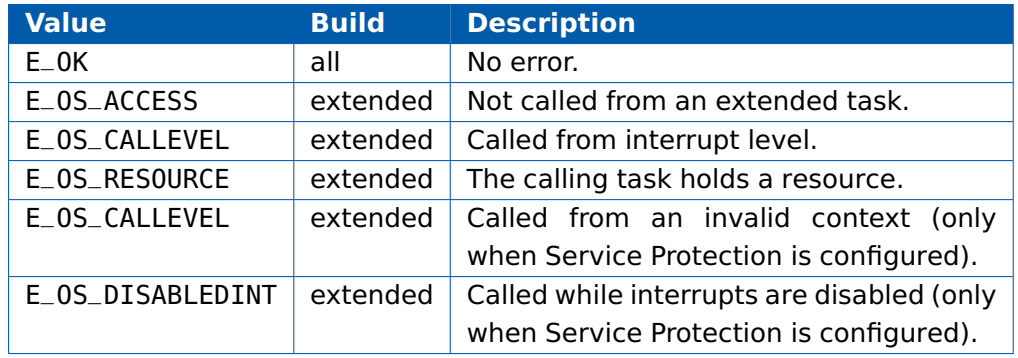

#### **Description**

Puts the calling task into the waiting state until one of the specified events is set.

If one or more of the events is already set, then the task remains in the running state.

The API call may cause re-scheduling to take place.

#### **Portability**

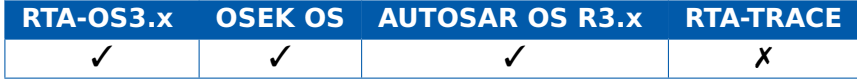

# **Example**

```
TASK(MyExtendedTask){
 ...
 WaitEvent(Event1);
 /* Task resumes here when Event1 is set */
  ...
}
```
# **Calling Environment**

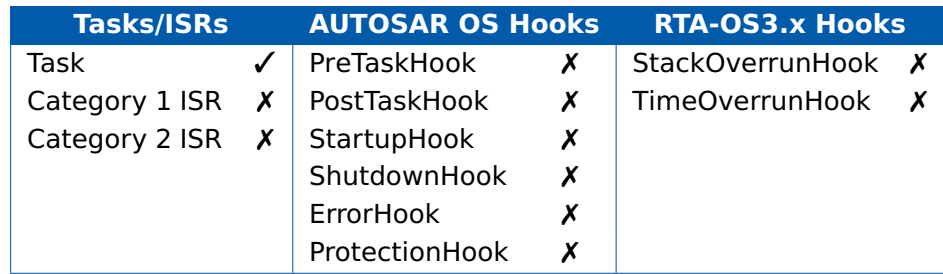

# **See Also**

**[ClearEvent](#page-34-0)** [DeclareEvent](#page-201-0) **[GetEvent](#page-48-0) [SetEvent](#page-110-0)** 

# **3 RTA-OS3.x Callbacks**

# 3.1 Guide to Descriptions

Callbacks are code that is required by the OS but must be provided by the user. This section documents all the callbacks in RTA-OS3.x. The descriptions have the following structure:

## **Syntax**

```
/* C function prototype for the callback */ReturnValue NameOfCallback(Parameter Type, ...)
```
### **Parameters**

A list of parameters for each callback and their mode:

- **in** The parameter is passed in to the callback by the OS
- **out** The parameter is passed out of the API callback by passing a reference (pointer) to the parameter into the call.
- **inout** The parameter is passed into the callback and then (updated) and passed out.

## **Return Values**

A description of the return value of the callback,

# **Description**

A detailed description of the required functionality of the callback.

# **Portability**

The portability of the call between OSEK OS, AUTOSAR OS, RTA-OS3.x and RTA-TRACE.

#### **Example Code**

A C code listing showing how to implement the callback.

# **Configuration Condition**

The configuration of RTA-OS3.x that requires user code to implement the callback.

# **See Also**

A list of related callbacks.

### 3.2 ErrorHook

Callback routine used for trapping errors resulting from incorrect use of the OS API.

#### **Syntax**

```
FUNC(void, OS_APPL_CODE) ErrorHook(
    StatusType Error
)
```
### **Parameters**

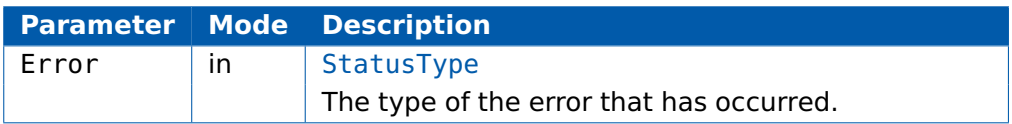

# **Description**

This is called when an API call returns a StatusType not equal to E\_OK. The StatusType is passed into ErrorHook().

Macros are provided for obtaining information about the source of the error ErrorHook(), but they are only available if the OS has been configured to generate them.

The macros should only be used within ErrorHook().

(1) The macro OSErrorGetServiceID() returns an OSServiceIdType that indicates the API that raised the error. The values take the form OSServiceId\_xxx where xxx is the name of an API call. e.g. OSServiceId ActivateTask.

(2) Macros of the form OSError <APIName> <ParameterName>() return the values of the parameters were passed to API. e.g. OSError ActivateTask TaskID()

ErrorHook runs at OS level and will not be preempted by Tasks or Category 2 ISRs.

A sample ErrorHook can be generated automatically by rtaosgen. See the RTA-OS User Guide for further details.

#### **Portability**

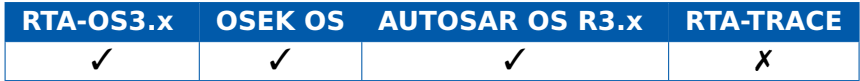
```
Example
   FUNC(void, OS_APPL_CODE) ErrorHook(StatusType Error){
     switch (Error){
       case E_OS_ID:
         /* Handle illegal identifier error */
         break;
       case E_OS_VALUE:
         /* Handle illegal value error */
         break;
       case E_OS_STATE:
         /* Handle illegal state error */
         break;
       default:
         /* Handle all other types of error */
         break;
     }
   }
```
## **Configuration Condition**

Required when the ErrorHook is configured.

## 3.3 Os\_Cbk\_Cancel\_<CounterID>

<span id="page-145-0"></span>Callback routine to cancel the interrupt from a hardware counter.

#### **Syntax**

FUNC(**void**, OS\_APPL\_CODE) Os\_Cbk\_Cancel\_<CounterID>(**void**)

#### **Description**

The callback must prevent interrupts related to the hardware counter occurring.

The interrupt source should be disabled and any interrupt that has become pending while the callback was running should be cleared.

It is not required to stop the associated hardware from incrementing.

#### **Portability**

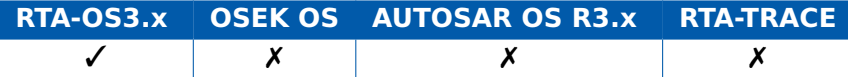

#### **Example**

```
FUNC(void, OS_APPL_CODE) Os_Cbk_Cancel_MyCounter(void){
 DISABLE_HW_COUNTER_INTERRUPT_SOURCE;
 CLEAR_HW_COUNTER_PENDING_INTERRUPT;
}
```
## **Configuration Condition**

Required for each hardware counter configured.

## **See Also**

[Os\\_Cbk\\_Now\\_<CounterID>](#page-152-0) [Os\\_Cbk\\_Set\\_<CounterID>](#page-161-0) [Os\\_Cbk\\_State\\_<CounterID>](#page-166-0)

## 3.4 Os\_Cbk\_CheckMemoryAccess

<span id="page-146-0"></span>Check if a memory region is read/write/execute/stack accessible by a specified OS-Application.

## **Syntax**

```
FUNC(AccessType, OS_APPL_CODE) Os_Cbk_CheckMemoryAccess(
   ApplicationType Application,
   TaskType TaskID,
   ISRType ISRID,
   MemoryStartAddressType Address,
   MemorySizeType Size
```
)

## **Parameters**

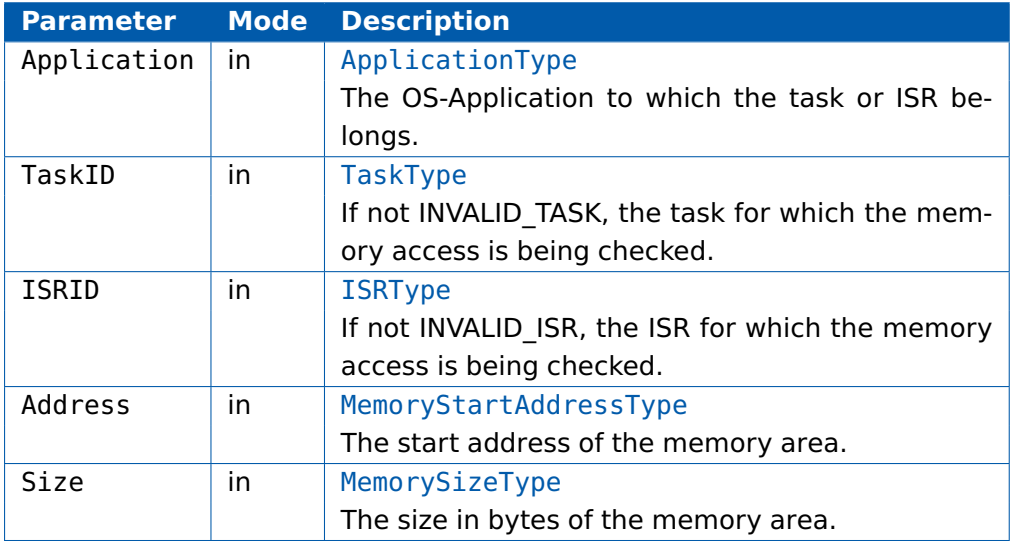

## **Return Values**

The call returns values of type [AccessType](#page-177-0).

## **Description**

The OS calls this when the CheckTaskMemoryAccess() or CheckISRMemory-Access() service calls are made.

It is provided so that you have full control over the access permissions that you wish to apply on a particular project. For example, you may choose to limit write-access for untrusted code but allow any read and execute access. Alternatively you may wish to limit read/write and execute access for untrusted code.

The callback needs to determine whether the memory locations bounded by Address and (Address + Size) are available for read/write/execute/stack access by the OS-Application (and optionally the Task or ISR that is currently executing).

If called in response to a CheckTaskMemoryAccess() service call, then the OS will set ISRID to INVALID ISR. Similarly, if called in response to a Check-ISRMemoryAccess() call, the OS will set TaskID to INVALID\_TASK.

The returned AccessType can be constructed using the following constants:

OS ACCESS READ - the memory range is readable

OS\_ACCESS\_EXECUTE - the memory range is executable

OS ACCESS WRITE - the memory range is writeable

OS ACCESS STACK - the memory range is stack

#### **Portability**

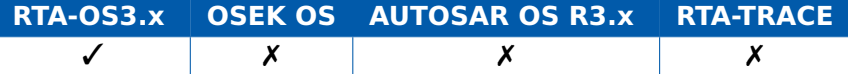

#### **Example**

```
FUNC(AccessType, OS_APPL_CODE)
   Os_Cbk_CheckMemoryAccess(ApplicationType Application, TaskType
   TaskID, ISRType ISRID, MemoryStartAddressType Address,
   MemorySizeType Size) {
 AccessType Access = OS_ACCESS_EXECUTE;
 /* Check for stack space in address range */
 if ((Address >= STACK_BASE) && (Address + Size < STACK_BASE +
     STACK_SIZE) ) {
     Access |= OS_ACCESS_STACK;
 }
 /* Address range is read/write if it is in RAM */
 if ((Address >= RAM_BASE) && (Address + Size < RAM_BASE +
     RAM_SIZE) ) {
     Access |= (OS_ACCESS_WRITE | OS_ACCESS_READ);
 }
 switch (Application) {
   case APP1:
     /* Trusted application - no further restrictions */
     break;
   case APP2:
     /* Untrusted application - write restrictions */
     if ((Address <= APP2_BASE) || (Address + Size > APP2_BASE +
         APP2_SIZE) ) {
       Access &= ~OS_ACCESS_WRITE;
```

```
}
      break;
 }
 return Access;
}
```
# **Configuration Condition**

Required when memory protection is configured.

## **See Also**

[CheckISRMemoryAccess](#page-26-0) [CheckTaskMemoryAccess](#page-32-0) [Os\\_Cbk\\_SetMemoryAccess](#page-155-0)

## 3.5 Os\_Cbk\_Disable\_<ISRName>

Callback routine indicating that the ISR <ISRName> must be disabled.

#### **Syntax**

```
FUNC(void, OS_APPL_CODE) Os_Cbk_Disable_<ISRName>(void)
```
#### **Description**

The OS calls this function during TerminateApplication to request that the interrupt source associated with the named ISR is disabled.

AUTOSAR requires that all interrupts belonging to an OS Application are disabled when it is terminated.

You would normally re-enable an OS Application's interrupts in its Restart Task.

### **Portability**

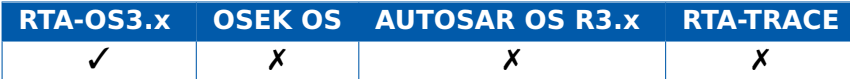

#### **Example**

```
FUNC(void, OS_APPL_CODE) Os_Cbk_Disable_App2Isr1(void) {
   disable_interrupt_source(_App2Isr1_);
}
```
#### **Configuration Condition**

Required for each ISR if TerminateApplication is supported.

#### **See Also**

[ProtectionHook](#page-173-0) [TerminateApplication](#page-135-0)

## 3.6 Os\_Cbk\_GetStopwatch

Callback routine to get the current value of a free-running counter.

#### **Syntax**

FUNC(Os\_StopwatchTickType, OS\_APPL\_CODE) Os\_Cbk\_GetStopwatch(**void**)

#### **Return Values**

The call returns values of type [Os\\_StopwatchTickType](#page-185-0).

#### **Description**

Os Cbk GetStopwatch() must return the current value of a free-running timer which increments and overflows at the end of its range.

This timer provides the timebase for execution time and trace measurements.

#### **Portability**

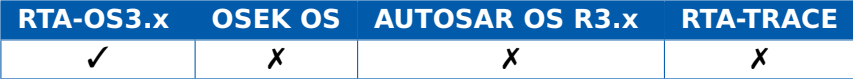

#### **Example**

```
FUNC(Os_StopwatchTickType, OS_APPL_CODE)
   Os_Cbk_GetStopwatch(void){
  return (Os_StopwatchTickType) HARDWARE_TIMER_CHANNEL;
}
```
#### **Configuration Condition**

The callback must be provided if time monitoring or tracing is configured in the OS.

## **See Also**

[Os\\_GetExecutionTime](#page-69-0)

[Os\\_GetISRMaxExecutionTime](#page-71-0)

[Os\\_GetTaskMaxExecutionTime](#page-80-0)

[Os\\_ResetISRMaxExecutionTime](#page-86-0)

[Os\\_ResetTaskMaxExecutionTime](#page-90-0)

## 3.7 Os Cbk Idle

Runs when the OS becomes idle.

## **Syntax**

FUNC(boolean, OS\_APPL\_CODE) Os\_Cbk\_Idle(**void**)

## **Return Values**

The call returns values of type [boolean](#page-195-0).

## **Description**

Os Cbk Idle() is called when the OS first becomes idle after startup. Any autostarted tasks will have run before it gets called.

If Os Cbk Idle() exits with a return value TRUE then it will be called again immediately. If Os Cbk Idle() exits with a return value FALSE then it will not be called again and the OS will busy wait when there are no tasks or ISRs ready to run.

A default implementation is supplied in the library that returns FALSE.

#### **Portability**

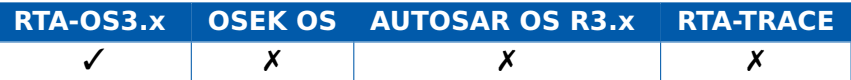

#### **Example**

```
FUNC(boolean, OS_APPL_CODE) Os_Cbk_Idle(void) {
  sleep();
  return TRUE;
}
```
## **Configuration Condition**

Optional in user code. No configuration required.

#### **See Also**

**[StartOS](#page-118-0) [ShutdownOS](#page-116-0)** 

# 3.8 Os\_Cbk\_Now\_<CounterID>

<span id="page-152-0"></span>Callback routine that returns the current tick value of the counter.

#### **Syntax**

FUNC(TickType, OS\_APPL\_CODE) Os\_Cbk\_Now\_<CounterID>(**void**)

#### **Return Values**

The call returns values of type [TickType](#page-194-0).

#### **Description**

The callback must return the current value of hardware counter.

#### **Portability**

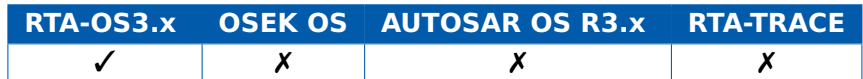

#### **Example**

```
FUNC(TickType, OS_APPL_CODE) Os_Cbk_Now_MyCounter(void){
  return (TickType) HW_COUNTER_NOW_VALUE;
}
```
## **Configuration Condition**

Required for each hardware counter configured.

#### **See Also**

[Os\\_Cbk\\_Cancel\\_<CounterID>](#page-145-0) [Os\\_Cbk\\_Set\\_<CounterID>](#page-161-0) Os Cbk State <CounterID>

## 3.9 Os\_Cbk\_RegSetRestore\_<RegisterSetID>

<span id="page-153-0"></span>Callback routine requiring that the context for register set <RegisterSetID> gets restored.

#### **Syntax**

```
FUNC(void, OS_APPL_CODE) Os_Cbk_RegSetRestore_<RegisterSetID>(
    Os_RegSetDepthType Depth
)
```
## **Description**

This callback is provided so that the application can restore the current context for register set <RegisterSetID>.

Depth gives the position in the application-provided save buffer from which the context must be read. It ranges from zero to (OS\_REGSET\_<RegisterSetID>\_SIZE - 1).

#### **Portability**

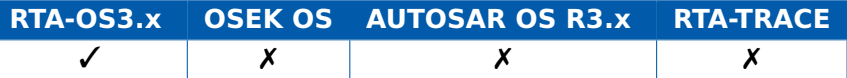

#### **Example**

```
#ifdef OS_REGSET_FP_SIZE
static fp_context_save_area fpsave[OS_REGSET_FP_SIZE];
FUNC(void, OS_APPL_CODE)
   Os_Cbk_RegSetRestore_FP(Os_RegSetDepthType Depth){
  \ldots = fpsave[Depth];
}
#endif /* OS_REGSET_FP_SIZE */
```
### **Configuration Condition**

The callback must be provided if Register Set <RegisterSetID> exists and preemption may require its context to be restored.

## **See Also**

```
OS_REGSET_<RegisterSetID>_SIZE
Os Cbk RegSetSave <RegisterSetID>
```
### 3.10 Os\_Cbk\_RegSetSave\_<RegisterSetID>

<span id="page-154-0"></span>Callback routine requiring that the context for register set <RegisterSetID> gets saved.

#### **Syntax**

```
FUNC(void, OS_APPL_CODE) Os_Cbk_RegSetSave_<RegisterSetID>(
   Os_RegSetDepthType Depth
)
```
## **Description**

This callback is provided so that the application can save the current context for register set <RegisterSetID>.

Depth gives the position in the application-provided save buffer into which the context must be stored. It ranges from zero to (OS\_REGSET\_<RegisterSetID>\_SIZE - 1).

#### **Portability**

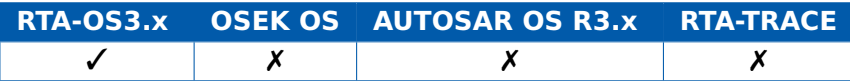

#### **Example**

```
#ifdef OS_REGSET_FP_SIZE
static fp_context_save_area fpsave[OS_REGSET_FP_SIZE];
FUNC(void, OS_APPL_CODE) Os_Cbk_RegSetSave_FP(Os_RegSetDepthType
   Depth){
  fpsave[Depth] = ...;}
#endif /* OS_REGSET_FP_SIZE */
```
### **Configuration Condition**

The callback must be provided if Register Set <RegisterSetID> exists and preemption may require its context to be saved.

#### **See Also**

```
OS_REGSET_<RegisterSetID>_SIZE
Os Cbk RegSetRestore <RegisterSetID>
```
## 3.11 Os\_Cbk\_SetMemoryAccess

<span id="page-155-0"></span>Callback routine used to prepare the memory protection system for a switch from trusted to untrusted mode.

## **Syntax**

```
FUNC(void, OS_APPL_CODE) Os_Cbk_SetMemoryAccess(
   Os_UntrustedContextRefType ApplicationContext
)
```
## **Parameters**

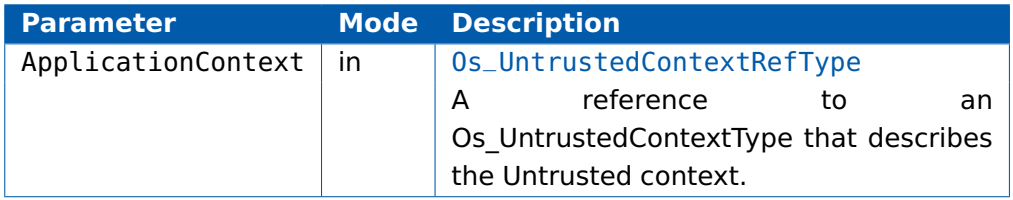

## **Description**

This callback is provided so that you have full control over the memory protection hardware on your device, and so that you can decide the degree of protection that you want to apply on a particular project. For example, you may choose to limit write-access for untrusted code but allow any read and execute access. Alternatively you may wish to limit read/write and execute access for untrusted code.

In an AUTOSAR OS, code that runs in the context of a Trusted OS Application is assumed to have full access to any area of RAM, ROM or IO space that is available. Such code runs in a privileged mode. On the other hand, code that runs in the context of an Untrusted OS Application may have restrictions placed on it that prevent it from being able access certain areas. Such code typically runs in 'user' mode.

Whenever RTA-OS is about to switch from Trusted to Untrusted code, it makes a call to Os Cbk SetMemoryAccess. It passes in a reference to an Os\_UntrustedContextType data structure that you can use to determine what permissions to set for untrusted code. The Os\_UntrustedContextType structure contains information about the OS Application, Task/ISR and stack region that applies to the code that is about to be executed. Depending on the context of the switch, some of these may contain NULL values. Os Cbk SetMemoryAccess is only called from trusted code.

Os Cbk SetMemoryAccess gets called in the following cases:

1) Before calling a Task that belongs to an Untrusted OS-Application.

2) Before calling a Category 2 ISR that belongs to an Untrusted OS-Application.

3) Before calling an Untrusted OS-Application Startup, Shutdown or Error hook.

4) Before calling a 'TrustedFunction' that belongs to an Untrusted OS-Application. (This extends the AUTOSAR concept, and allows a core trusted task to call out to untrusted code supplied by third parties.)

When using memory protection features, you must initialize the memory protection hardware before calling StartOS(). You can choose what hardware to use, how many regions to protect and what restrictions to apply.

Note:

On certain target processors supported by RTA-OS, there are restrictions on the addresses that can be used to configure MPU protection regions. For example they may have to be aligned on a 256 byte boundary. If you wish to fully protect the stack in these cases, RTA-OS supports an extra field in the Os\_UntrustedContextType called 'AlignedAddress'.

When 'AlignedAddress' is present, its value is initially set to the same value as 'Address'. You may change its value so that it reflects the next address on the stack that would be legal for the MPU. For example you might change it from 0x580 to 0x500 if the region has to start on a 256-byte boundary (and the stack grows to lower addresses!).

RTA-OS will detect the change in 'AlignedAddress' and ensure that the stack is moved to this position just before the untrusted code is run so that it operates in the memory protection region that you set up.

You will have to account for these adjustments in any stack budgets that you declare.

'FunctionID' is only present when there are untrusted functions. Its value will be INVALID FUNCTION, except when the callback is for an untrusted function. In this case, 'FunctionID' contains the function identifier.

You must not attempt to move the stack to a position that would not be on the normal stack. This will invalidate many of the assumptions and optimizations in RTA-OS.

This mechanism is only available on the RTA-OS target ports that support it and provide the command-line option 'Enable stack repositioning'.

This mechanism may not be used for ECC tasks currently, so it is not recommended that you have untrusted ECC tasks if you want to use stack repositioning.

## **Portability**

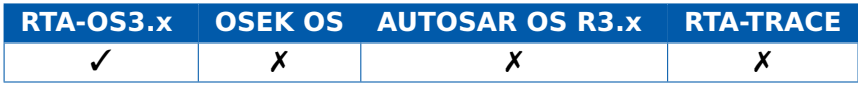

## **Example**

```
FUNC(void, OS_APPL_CODE)
   Os_Cbk_SetMemoryAccess(Os_UntrustedContextRefType
   ApplicationContext) {
  /*
   * When called for an Untrusted Task:
  * ApplicationContext->Application contains the ID of the OS
      Application that the task belongs to.
  * ApplicationContext->TaskID is the ID of the task
   * ApplicationContext->ISRID is INVALID_ISR
   * ApplicationContext->FunctionID (when present) is
      INVALID_FUNCTION
  * ApplicationContext->Address is the starting address for the
      task's stack. (If stack monitoring is disabled, this will
      be zero.)
   * ApplicationContext->Size is the stack budget configured for
      the task. (Zero if no budget or if stack monitoring is
      disabled.)
   *
   * When called for an Untrusted ISR:
  * ApplicationContext->Application contains the ID of the OS
      Application that the ISR belongs to.
  * ApplicationContext->TaskID is INVALID_TASK
   * ApplicationContext->ISRID is the ID of the ISR
  * ApplicationContext->FunctionID (when present) is
      INVALID_FUNCTION
   * ApplicationContext->Address is the starting address for the
      ISR's stack. (If stack monitoring is disabled, this will be
      zero.)
   * ApplicationContext->Size is the stack budget configured for
      the ISR. (Zero if no budget or if stack monitoring is
      disabled.)
   *
  * When called for an Untrusted function, an untrusted
      application-specific error hook,
  * an untrusted application-specific startup hook or an
      untrusted application-specific shutdown hook:
   * ApplicationContext->Application contains the ID of the OS
      Application that the function/hook belongs to.
   * ApplicationContext->TaskID is INVALID_TASK
```

```
* ApplicationContext->ISRID is INVALID_ISR
   * ApplicationContext->FunctionID is the function index
   * ApplicationContext->Address is the position of the stack
      just before the untrusted code gets called.
   * ApplicationContext->Size is zero
   *
  */
  if (ApplicationContext->TaskID == App1Task1) {
      /* Set memory protection regions for App1Task1 */
      return;
  }
  if (ApplicationContext->ISRID == App2ISR1) {
      /* Set memory protection regions for App2ISR1 */
      return;
  }
  if (ApplicationContext->Application == App1) {
      /* Set memory protection regions for App1 hooks and
          functions */
      return;
  }
  if (ApplicationContext->Application == App2) {
      /* Set memory protection regions for App2 hooks and
          functions */
      return;
  }
  ...
}
OS_MAIN() {
  ...
 InitializeMemoryProtectionHardware();
  ...
 StartOS(OSDEFAULTAPPMODE);
}
```
## **Configuration Condition**

The callback must be provided memory protection is selected and there are untrusted OS Applications.

#### **See Also**

```
Os_Cbk_CheckMemoryAccess
Os_UntrustedContextType
```
## 3.12 Os\_Cbk\_SetTimeLimit

<span id="page-159-0"></span>Callback routine to enable the timing interrupt and set a time limit for it.

## **Syntax**

```
FUNC(void,OS_APPL_CODE) Os_Cbk_SetTimeLimit(
   Os_TimeLimitType Limit
)
```
## **Return Values**

The call returns values of type [Os\\_TimeLimitType](#page-186-2).

## **Description**

Os Cbk SetTimeLimit() must be implemented if timing protection is configured and a timing interrupt is being used to enforce time limits.

You must use it to ensure that the timing interrupt is enabled and that it will fire after 'Limit' ticks from now, unless cancelled by Os Cbk SuspendTimeLimit().

Note that an Os\_TimeLimitType tick is expected to have the same duration as a Stopwatch tick.

If called with a value zero, you may call Os\_TimingFaultDetected() immediately and skip enabling the interrupt.

#### **Portability**

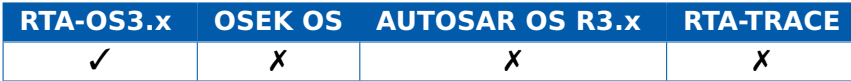

#### **Example**

```
FUNC(void,OS_APPL_CODE) Os_Cbk_SetTimeLimit(Os_TimeLimitType
   Limit) {
  Os_TimeLimitType now = <read current counter value>;
  if (Limit == 0) {
    Os_TimingFaultDetected();
  }
  \leqset current counter compare value>(now + Limit + 1);
}
```
## **Configuration Condition**

The callback must be provided if timing protection is configured and a timing interrupt is being used to enforce time limits.

## **See Also**

[Os\\_TimingFaultDetected](#page-98-0) [Os\\_Cbk\\_SuspendTimeLimit](#page-167-0) [ProtectionHook](#page-173-0) [Os\\_TimeLimitType](#page-186-2)

## 3.13 Os\_Cbk\_Set\_<CounterID>

<span id="page-161-0"></span>Callback routine to set the next match value for a hardware counter.

#### **Syntax**

```
FUNC(void, OS_APPL_CODE) Os_Cbk_Set_<CounterID>(
   TickType Match
)
```
#### **Parameters**

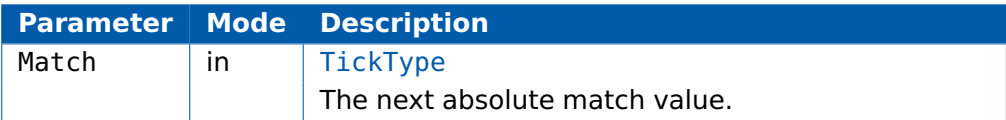

#### **Description**

The callback must set up the hardware counter to raise the appropriate interrupt when its value reaches the new Match value.

Match is an absolute value at which the next counter action needs to be processed.

This is called from within Os AdvanceCounter <CounterID $>$ () to set the match value appropriate for the next alarm or expiry point.

It can also be called from SetAbsAlarm() or SetRelAlarm() if the newly started alarm has to execute before the currently set time.

Care must be taken to cope with the following situations:

- Where intervals are short, it is possible for the hardware count to have already moved past the Match value at the point this get called. If so, it is important to ensure that the interrupt pending bit gets set in software.

- Where an alarm can be started with an interval shorter than one already set, the code must be able to reduce the match value and detect if this means that the hardware count has already passed this point.

The callback does not normally initialize the underlying hardware. This is normally done in initialization code before the OS is started.

#### **Portability**

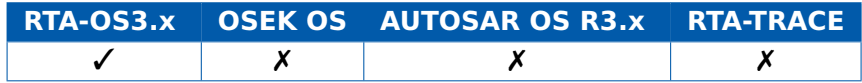

#### **Example**

```
FUNC(void, OS_APPL_CODE) Os_Cbk_Set_MyCounter(TickType Match){
 /* Prevent match interrupts for maxallowedvalue+1 ticks*/
 HW_OUTPUT_COMPARE_VALUE = COUNTER - 1u;
 dismiss_interrupt();
 HW_OUTPUT_COMPARE = Match;
 enable_interrupt();
}
```
## **Configuration Condition**

Required for each hardware counter configured.

#### **See Also**

[Os\\_AdvanceCounter](#page-64-0) [SetAbsAlarm](#page-108-0) [SetRelAlarm](#page-112-0) Os Cbk Cancel <CounterID> Os Cbk Now <CounterID> [Os\\_Cbk\\_State\\_<CounterID>](#page-166-0)

## 3.14 Os Cbk StackOverrunHook

Callback routine to trap stack-related errors.

### **Syntax**

```
FUNC(void, OS_APPL_CODE) Os_Cbk_StackOverrunHook(
   Os_StackSizeType Overrun,
   Os_StackOverrunType Reason
)
```
#### **Parameters**

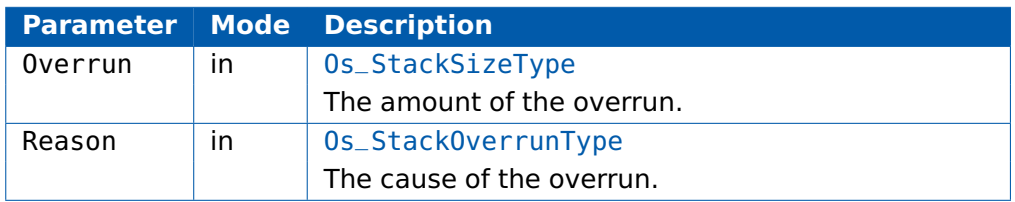

#### **Description**

This hook routine is called if:

(a) a stack allocation budget has been specified for a task/ISR and this budget has been exceeded.

(b) an ECC task failed to start because there was no space on the stack

(c) an ECC task failed to resume from wait because there was no space on the stack

(d) an ECC task failed to wait because it was using too much stack (and its state could not, therefore, be safely preserved)

GetTaskID() and GetISRID() can be used to determine which Task or ISR is involved.

A default version of the hook is present in the kernel that calls ProtectionHook() (if configured, otherwise ShutdownOS()) with the status E\_OS\_STACKFAULT. You can implement Os Cbk StackOverrunHook within your application to override this behavior.

Budget overruns are detected at preemption points (or when Os\_GetStackUsage() is called) and are only be reported the first time that the overrun is first detected in a given run.

A budget overrun does not result in a Task/ISR being forcibly terminated. (Note that it is not permissible to call TerminateTask within the hook.)

ECC related overruns occur when lower priority tasks exceed their stack budget, or when the stack preemption overheads are set to values that are too small.

An ECC overrun does result in the Task being forcibly terminated.

OS BUDGET and OS ECC WAIT can only occur when Stack Monitoring is configured.

OS ECC START and OS ECC RESUME can occur independently of whether Stack Monitoring is configured.

#### **Portability**

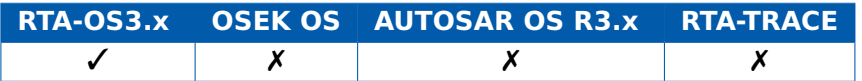

#### **Example**

FUNC(**void**, OS\_APPL\_CODE) Os\_Cbk\_StackOverrunHook(Os\_StackSizeType Overrun, Os\_StackOverrunType Reason) { **switch** (Reason) { **case** OS\_BUDGET: /\* The currently running task or ISR has exceeded its stack budget \*/ **break**; **case** OS\_ECC\_START: /\* An ECC task has failed to start because there is insufficient room on the stack \*/ **break**; **case** OS\_ECC\_RESUME: /\* An ECC task has failed to resume from wait because there is insufficient room on the stack \*/ **break**; **case** OS\_ECC\_WAIT: /\* An ECC task has failed to enter the waiting state because it is exceeding its stack budget \*/ **break**; } }

### **Configuration Condition**

Optional when Stack Monitoring is configured and budgets are assigned, or when there are ECC tasks.

## **See Also**

[Os\\_GetStackUsage](#page-77-0) [Os\\_GetISRMaxStackUsage](#page-73-0) [Os\\_GetTaskMaxStackUsage](#page-82-0) [Os\\_ResetISRMaxStackUsage](#page-88-0) [Os\\_ResetTaskMaxStackUsage](#page-92-0) **[GetISRID](#page-50-0) [GetTaskID](#page-56-0)** 

## 3.15 Os\_Cbk\_State\_<CounterID>

<span id="page-166-0"></span>Callback routine to read the current state of a hardware counter.

#### **Syntax**

```
FUNC(void, OS_APPL_CODE) Os_Cbk_State_<CounterID>(
    Os_CounterStatusRefType State
)
```
#### **Parameters**

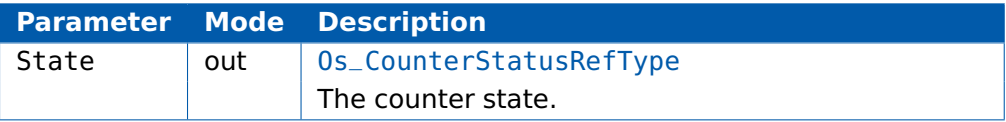

### **Description**

This function must update the counter status structure to indicate if it is running, whether a counter interrupt is pending, and how long the interval is to the next match.

#### **Portability**

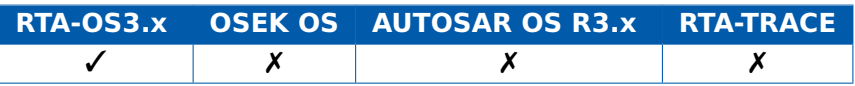

#### **Example**

```
FUNC(void, OS_APPL_CODE)
   Os_Cbk_State_MyCounter(Os_CounterStatusRefType State) {
  State.Delay = HW_OUTPUT_COMPARE_VALUE - HW_COUNTER_NOW_VALUE;
 State.Pending = counter_interrupt_pending();
  State.Running = counter_interrupt_enabled();
}
```
## **Configuration Condition**

Required for each hardware counter configured.

#### **See Also**

[Os\\_Cbk\\_Cancel\\_<CounterID>](#page-145-0) Os Cbk Now <CounterID> [Os\\_Cbk\\_Set\\_<CounterID>](#page-161-0)

## 3.16 Os\_Cbk\_SuspendTimeLimit

<span id="page-167-0"></span>Callback routine to cancel the timing interrupt and determine how much time was left.

### **Syntax**

FUNC(Os\_TimeLimitType,OS\_APPL\_CODE) Os\_Cbk\_SuspendTimeLimit(**void**)

## **Return Values**

The call returns values of type [Os\\_TimeLimitType](#page-186-2).

## **Description**

Os\_Cbk\_SuspendTimeLimit() must be implemented if timing protection is configured and a timing interrupt is being used to enforce time limits.

The OS calls it to cancel a previous call to Os Cbk SetTimeLimit(). You must ensure that the timing interrupt does not fire when the time limit is reached, and if it is currently pending, that its pending status is cleared.

The return value must be the number of ticks that were remaining to the limit at the point that the call was made.

#### **Portability**

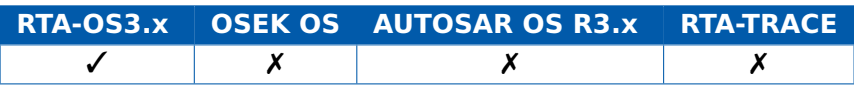

#### **Example**

```
FUNC(Os_TimeLimitType,OS_APPL_CODE) Os_Cbk_SuspendTimeLimit(void)
   {
  Os_TimeLimitType now = <read current counter value>;
 <disable timing interrupt>;
 <clear timing interrupt pending flag>;
 return now - <read current counter compare value>;
}
```
## **Configuration Condition**

The callback must be provided if timing protection is configured and a timing interrupt is being used to enforce time limits.

#### **See Also**

[Os\\_TimingFaultDetected](#page-98-0) [Os\\_Cbk\\_SetTimeLimit](#page-159-0) [ProtectionHook](#page-173-0) [Os\\_TimeLimitType](#page-186-2)

## 3.17 Os Cbk Terminated <ISRName>

<span id="page-168-0"></span>Callback routine indicating that the Category 2 ISR <ISRName> has been forcibly terminated.

## **Syntax**

```
FUNC(void, OS_APPL_CODE) Os_Cbk_Terminated_<ISRName>(void)
```
## **Description**

This callback is provided so that the application can take appropriate action when a Category 2 ISR is forcibly terminated by the OS.

An ISR can be terminated in the following situations:

1) You call TerminateApplication() while the ISR is running (including when it has been interrupted by a higher priority interrupt).

2) There is a timing or memory protection violation while the ISR is running and you return PRO\_TERMINATETASKISR from ProtectionHook().

3) There is a timing or memory protection violation while a preempting ISR is running and you return PRO\_TERMINATEAPPL or PRO\_TERMINATEAPPL\_RESTART from ProtectionHook().

On target processors where you have to clear some 'interrupt pending' status for the interrupt source, you must use this callback to clear the status. If you fail to do this, the interrupt will be re-entered when the processor priority is subsequently lowered.

## **Portability**

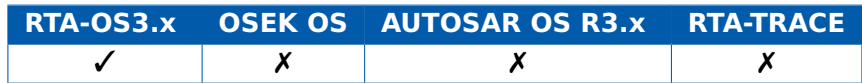

## **Example**

```
FUNC(void, OS_APPL_CODE) Os_Cbk_Terminated_App2Isr1(void) {
   clear_interrupt_source(_App2Isr1_);
}
```
## **Configuration Condition**

Required for each Category 2 ISR if forced termination of interrupts is supported.

## **See Also**

[ProtectionHook](#page-173-0) [TerminateApplication](#page-135-0)

## 3.18 Os\_Cbk\_TimeOverrunHook

Callback routine to trap errors detected during time monitoring.

#### **Syntax**

```
FUNC(void, OS_APPL_CODE) Os_Cbk_TimeOverrunHook(
   Os_StopwatchTickType Overrun
)
```
#### **Parameters**

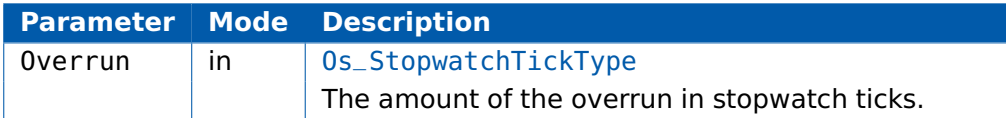

#### **Description**

This hook routine is called if an execution budget has been specified for a task/ISR and the execution time has exceeded this budget.

Budget overruns are detected at preemption points or when the Task/ISR terminated. This hook is called once, when the overrun is first detected.

A budget overrun does not result in a Task/ISR being forcibly terminated. (Note that it is not permissible to call TerminateTask within the hook.)

GetTaskID() and GetISRID() can be used to determine which Task or ISR has overrun.

#### **Portability**

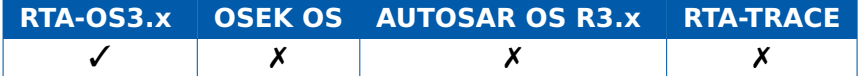

#### **Example**

```
FUNC(void, OS_APPL_CODE)
   Os_Cbk_TimeOverrunHook(Os_StopwatchTickType Overrun) {
}
```
#### **Configuration Condition**

Required when Time Monitoring is configured and budgets are assigned.

## **See Also**

Os GetExecutionTime [Os\\_GetISRMaxExecutionTime](#page-71-0) [Os\\_GetTaskMaxExecutionTime](#page-80-0) [Os\\_ResetISRMaxExecutionTime](#page-86-0) [Os\\_ResetTaskMaxExecutionTime](#page-90-0) **[GetISRID](#page-50-0) [GetTaskID](#page-56-0)** 

### 3.19 PostTaskHook

<span id="page-171-0"></span>Callback routine called when context switching from a task.

## **Syntax**

FUNC(**void**, OS\_APPL\_CODE) PostTaskHook(**void**)

## **Description**

This hook routine is called by the operating system immediately before it leaves the running state.

This means it is safe to evaluate the TaskID.

The PostTaskHook is not called if a task is leaving the running state because the ShutdownOS() call has been made.

A sample PostTaskHook can be generated automatically by rtaosgen. See the RTA-OS User Guide for further details.

#### **Portability**

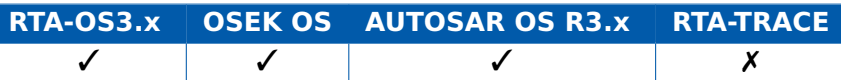

## **Example**

```
FUNC(void, OS_APPL_CODE) PostTaskHook(void){
 TaskType LeavingTask;
  GetTaskID(&LeavingTask);
 if (LeavingTask == TaskA) {
   /* Do action for leaving A */
  } else if (LeavingTask == TaskB) {
    /* Do action for leaving B \neq}
  ...
}
```
## **Configuration Condition**

Required when the PostTaskHook is configured.

## **See Also**

[PreTaskHook](#page-172-0)

## 3.20 PreTaskHook

<span id="page-172-0"></span>Callback routine called when context switching into a task.

## **Syntax**

FUNC(**void**, OS\_APPL\_CODE) PreTaskHook(**void**)

## **Description**

This hook routine is called by the operating system immediately after it enters the running state but before the task itself begins to execute.

This means it is safe to evaluate the TaskID.

A sample PreTaskHook can be generated automatically by rtaosgen. See the RTA-OS3.x User Guide for further details.

## **Portability**

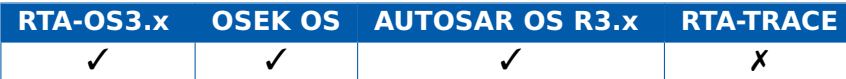

## **Example**

```
FUNC(void, OS_APPL_CODE) PreTaskHook(void){
 TaskType EnteringTask;
  GetTaskID(&EnteringTask);
 if (EnteringTask == TaskA) {
   /* Do action for entering A */
  } else if (EnteringTask == TaskB) {
    /* Do action for entering B */
  }
  ...
}
```
## **Configuration Condition**

Required when the PreTaskHook is configured.

## **See Also**

[PostTaskHook](#page-171-0)

## 3.21 ProtectionHook

<span id="page-173-0"></span>Callback routine used for trapping protection faults.

#### **Syntax**

```
FUNC(ProtectionReturnType, OS_APPL_CODE) ProtectionHook(
   StatusType FatalError
)
```
#### **Parameters**

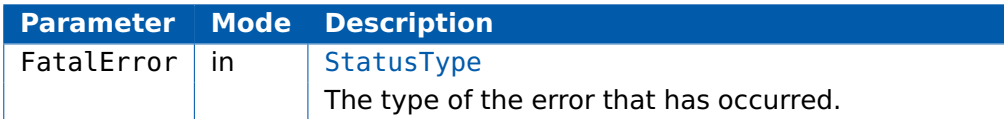

#### **Return Values**

The call returns values of type [ProtectionReturnType](#page-187-0).

#### **Description**

This is called when a timing or memory protection fault occurs. The type of fault is passed into ProtectionHook().

The return type determines what action the OS takes after the callback:

PRO\_IGNORE: The fault is ignored and processing continues. Only allowed for E\_OS\_PROTECTION\_ARRIVAL.

PRO\_TERMINATETASKISR: The task, ISR or protected function that caused the fault is forcibly terminated. Only valid when memory or timing protection are configured.

PRO TERMINATEAPPL: The OS Application that contains the faulting task or ISR is forcibly terminated. Only valid when memory or timing protection are configured.

PRO\_TERMINATEAPPL\_RESTART: The OS Application that contains the faulting task or ISR is forcibly terminated and then restarted. Only valid when memory or timing protection are configured.

PRO\_SHUTDOWN: ShutdownOS() is called.

If any Category 2 ISR is terminated, the OS will use the callback Os Cbk Terminated <ISRName>() to allow you to ensure that the interrupt source is dealt with appropriately.

ProtectionHook runs at OS level and will not be preempted by Tasks or Category 2 ISRs.

#### **174 RTA-OS3.x Callbacks**

A sample ProtectionHook can be generated automatically by rtaosgen. See the RTA-OS User Guide for further details.

#### **Portability**

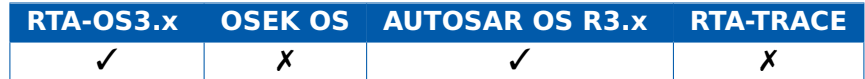

#### **Example**

```
FUNC(ProtectionReturnType, OS_APPL_CODE)
   ProtectionHook(StatusType FatalError) {
 switch (FatalError) {
   case E_OS_PROTECTION_MEMORY:
          /* A memory protection error has been detected */
          break;
   case E_OS_PROTECTION_TIME:
          /* Task, Category 2 ISR or time-limited function
             exceeds its execution time */
          break;
   case E_OS_PROTECTION_ARRIVAL:
          /* Task/Category 2 arrives before its timeframe has
             expired */
          return PRO_IGNORE; /* This is the only case where
             PRO_IGNORE is allowed */
   case E_OS_PROTECTION_LOCKED:
          /* Task/Category 2 ISR blocks for too long */
          break;
   case E_OS_PROTECTION_EXCEPTION:
          /* Trap occurred */
          break;
 }
 return PRO_SHUTDOWN;
}
```
### **Configuration Condition**

Required when the ProtectionHook is configured. Should be configured when timing or memory protection are required.

#### **See Also**

```
Os_Cbk_Terminated_<ISRName>
```
## 3.22 ShutdownHook

<span id="page-175-0"></span>Callback routine called during OS shutdown.

## **Syntax**

```
FUNC(void, OS_APPL_CODE) ShutdownHook(
   StatusType Error
)
```
## **Parameters**

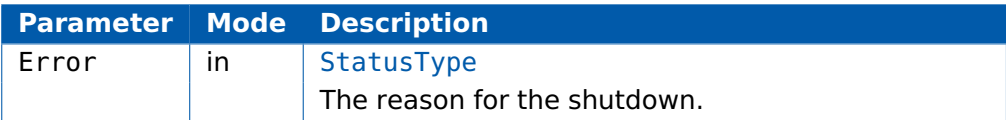

## **Description**

If a ShutdownHook() is configured, this hook routine is called by the operating system when the OS API call ShutdownOS() has been called.

This routine is called during the operating system shutdown. The OS can be restarted from the ShutdownHook() using Os\_Restart()

## **Portability**

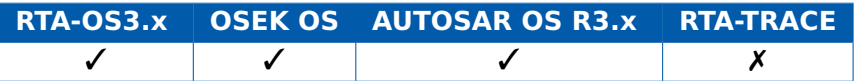

#### **Example**

```
FUNC(void, OS_APPL_CODE) ShutdownHook(StatusType Error){
  if (Error == E_0s_STACKFAULT) {
    /* Attempt recovery by restart */
    Os_Restart();
   /* Never reach here... */
  } else if (Error == E_OK) {
    /* Normal shutdown procedure */
  }
  ...
}
```
## **Configuration Condition**

Required when the ShutdownHook is configured.

### **See Also**

[Os\\_Restart](#page-94-0) **[StartupHook](#page-176-0)** 

## 3.23 StartupHook

<span id="page-176-0"></span>Callback routine called during OS startup.

## **Syntax**

FUNC(**void**, OS\_APPL\_CODE) StartupHook(**void**)

## **Description**

If a StartupHook() is configured, this hook routine is called by the OS at the end of the OS initialization, but before the scheduler is running.

The application can start tasks, initialize device drivers and so on within StartupHook().

StartupHook() runs with Category2 ISRs disabled so it is safe to enable interrupt sources from the hook.

## **Portability**

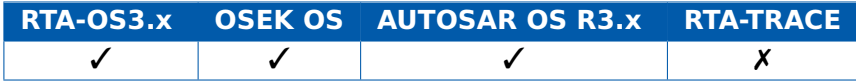

## **Example**

```
FUNC(void, OS_APPL_CODE) StartupHook(void){
  /* Enable timer interrupt */
 CHANNEL0_CONTROL_REG |= ONE_MILLISECOND_TIMER;
  CHANNEL0_CONTROL_REG |= ENABLE;
}
```
## **Configuration Condition**

Required when the StartupHook is configured.

## **See Also**

[ShutdownHook](#page-175-0)

# **4 RTA-OS3.x Types**

## 4.1 AccessType

<span id="page-177-0"></span>An integral value that holds information about how a specific memory region can be accessed.

## **Portability**

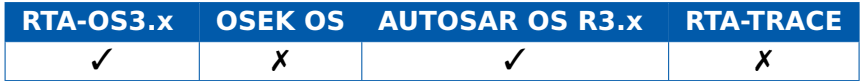

#### **Constants**

OS\_ACCESS\_READ OS\_ACCESS\_WRITE OS\_ACCESS\_EXECUTE OS\_ACCESS\_STACK

## **Example**

```
FUNC(AccessType,OS_APPL_CODE)
   Os_Cbk_CheckMemoryAccess(ApplicationType Application, TaskType
   TaskID, ISRType ISRID, MemoryStartAddressType Address,
   MemorySizeType Size) {
 AccessType Access = OS_ACCESS_EXECUTE;
 /* Address range is read/write if it is in RAM */
 if ((Address >= RAM_BASE) && (Address + Size < RAM_BASE +
     RAM_SIZE) ) {
     Access |= (OS_ACCESS_WRITE | OS_ACCESS_READ);
 }
  ...
  return Access;
```
## }

## 4.2 AlarmBaseRefType

A pointer to an object of AlarmBaseType.

#### **Portability**

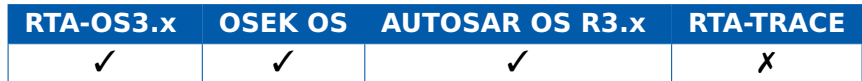

#### **Example**

AlarmBaseType AlarmBase; AlarmBaseRefType AlarmBaseRef = &AlarmBase;

## 4.3 AlarmBaseType

Defines the configuration of a counter. The type is a C struct that contains the fields maxallowedvalue, ticksperbase and mincycle.

maxallowedvalue is the maximum allowed count value in ticks.

ticksperbase is the number of ticks required to reach a counter-specific (significant) unit.

mincycle is the smallest allowed value for the cycle-parameter of SetRelAlarm/SetAbsAlarm.

#### **Portability**

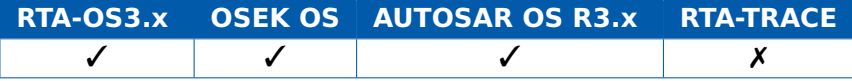

## **Values**

All values are of type TickType.

#### **Example**

```
TickType max,min,ticks;
AlarmBaseType SomeAlarmBase;
AlarmBaseRefType PointerToSomeAlarmBase = &SomeAlarmBase;
max = SomeAlarmBase.maxallowedvalue;
ticks = SomeAlarmBase.ticksperbase;
min = SomeAlarmBase.mincycle;
```
#### 4.4 AlarmType

The type of an Alarm.

#### **Portability**

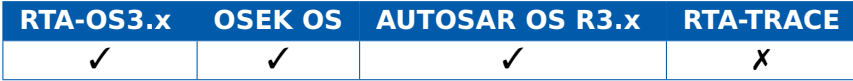

#### **Example**

AlarmType SomeAlarm;

### 4.5 AppModeType

The type of an application mode.

#### **Portability**

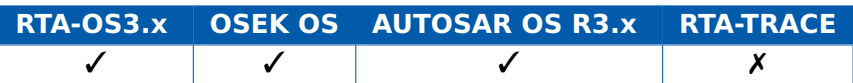

## **Values**

Symbolic names of the application modes declared at configuration time. (Must include OSDEFAULTAPPMODE)

#### **Example**

<span id="page-179-0"></span>AppModeType SomeAppMode;

## 4.6 ApplicationType

The type of an OS-Application.

#### **Portability**

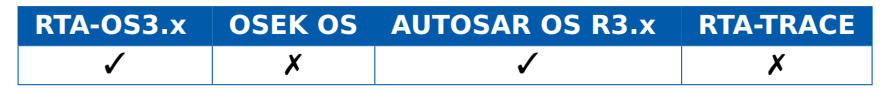

### **Values**

Symbolic names of the OS-Applications declared at configuration time.

#### **Constants**

INVALID\_OSAPPLICATION

#### **Example**

ApplicationType SomeOSApplication;

## 4.7 CounterType

The type of a Counter.

#### **Portability**

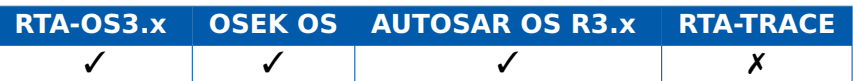

#### **Example**

CounterType SomeCounter;

## 4.8 EventMaskRefType

A pointer to an object of EventMaskType.
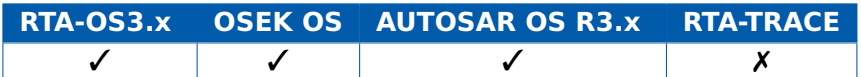

## **Example**

EventMaskRefType SomeEventRef;

# 4.9 EventMaskType

The type of an event.

### **Portability**

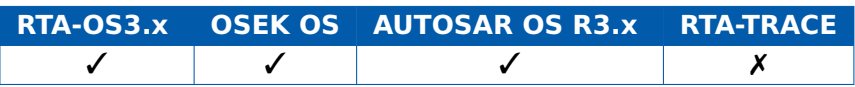

### **Values**

Symbolic names of the EventMasks declared at configuration time.

# **Example**

EventMaskType SomeEvent;

# 4.10 ISRRefType

A pointer to an object of ISRType.

### **Portability**

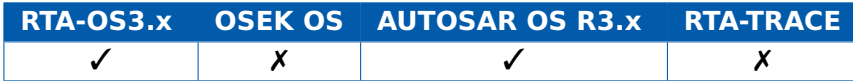

#### **Example**

ISRType SomeISR; ISRRefType PointerToSomeISR = &SomeISR;

# 4.11 ISRType

The type of a ISR.

## **Portability**

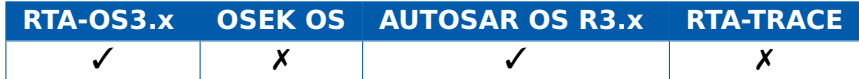

### **Values**

The symbolic names of ISRs declared at configuration time.

#### **Constants**

TNVAL TD TSR

### **Example**

ISRType SomeISR;

# 4.12 MemorySizeType

This data type holds the size (in bytes) of a memory region.

### **Portability**

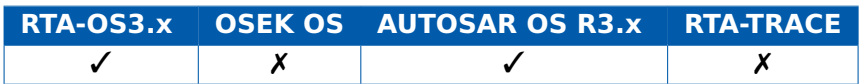

#### **Example**

```
MemorySizeType DatumSize = sizeof(datum);
CheckISRMemoryAccess(SomeISR, &datum, DatumSize);
```
### 4.13 MemoryStartAddressType

This data type is a pointer which is able to point to any location in the address space.

### **Portability**

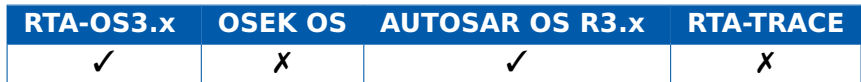

#### **Example**

MemoryStartAddressType StartAddress = &datum; CheckISRMemoryAccess(SomeISR, StartAddress, **sizeof**(datum));

# 4.14 OSServiceIdType

The type of a OS API call. Used only in the ErrorHook(). The values take the form OSServiceId APICallName where APICallName represents the name of an API call (without any leading Os\_).

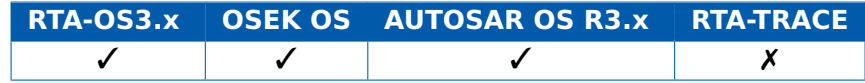

```
FUNC(void, OS_APPL_CODE) ErrorHook(StatusType Error){
  OSServiceIdType ServiceExecuting;
  ServiceExecuting = OSError_GetServiceID();
  switch ( ServiceExecuting ) {
    case OSServiceId_None: /* Used for errors detected when an
       ISR exits with resources or interrupts locked */
      ...
     break;
    case OSServiceId_ActivateTask:
      ...
      break;
    case OSServiceId_CancelAlarm:
      ...
      break;
    case OSServiceId_ChainTask:
      ...
     break;
    ...
    default:
      ...
 }
}
```
# 4.15 ObjectAccessType

Enumerated type defining whether an OS-Application has access to an object.

### **Portability**

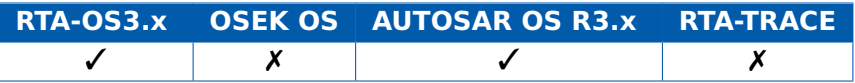

# **Values**

ACCESS NO\_ACCESS

### **Example**

**if** (ACCESS == CheckObjectAccess(MyOSApp, OBJECT\_TASK, MyTask) {...}

# 4.16 ObjectTypeType

Enumerated type defining the type of an OS object.

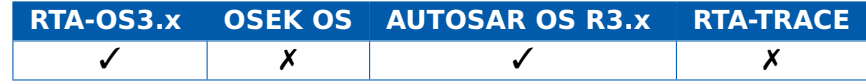

### **Values**

OBJECT\_TASK OBJECT\_ISR OBJECT\_ALARM OBJECT\_RESOURCE OBJECT\_COUNTER OBJECT\_SCHEDULETABLE

# **Example**

**if** (ACCESS == CheckObjectAccess(MyOSApp, OBJECT\_TASK, MyTask) {...}

# 4.17 Os\_AnyType

A reference to an OS object.

# **Portability**

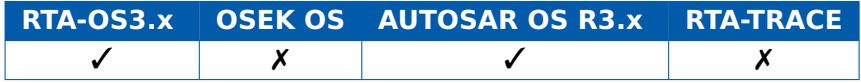

### **Example**

CheckObjectOwnership(OBJECT\_TASK, Task1);

# 4.18 Os CounterStatusRefType

A pointer to an object of Os\_CounterStatusType.

## **Portability**

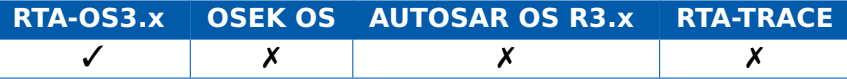

### **Example**

Os\_CounterStatusType MyHwCounterStatus;

**do** {

Os\_AdvanceCounter\_MyHWCounter();

- Os\_Cbk\_State\_MyHWCounter(&MyHwCounterStatus);
- } **while** (MyHwCounterStatus.Running && MyHwCounterStatus.Pending);

## 4.19 Os\_CounterStatusType

Defines the status of a hardware counter. The type is a C struct that contains the fields Running, Pending and Delay.

Running is TRUE only if the counter driver is running.

Pending is TRUE only if an expiry of an associated alarm and/or schedule table expiry point is pending.

Delay is a value that defines the number of ticks - relative to the last expiry - at which the next expiry is due. An Os\_CounterStatusType.Delay value of zero represents maxallowedvalue+1 (the modulus) of the counter.

The Delay field is only valid when Running and Pending are TRUE.

### **Portability**

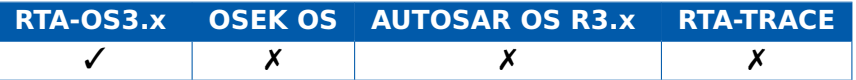

#### **Example**

Os\_CounterStatusType CounterStatus;

## 4.20 Os StackOverrunType

Enumerated type defining the reason for a stack overrun.

#### **Portability**

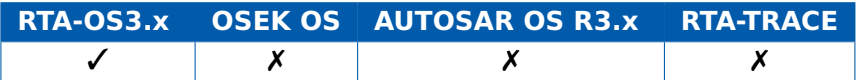

#### **Values**

```
OS_BUDGET
OS_ECC_START
OS_ECC_RESUME
OS ECC WAIT
```
### **Example**

```
FUNC(void, OS_APPL_CODE) Os_Cbk_StackOverrunHook(Os_StackSizeType
   Overrun, Os_StackOverrunType Reason) {
 switch (Reason) {
   case OS_BUDGET:
      /* The currently running task or ISR has exceeded its stack
         budget */
     break;
   case OS_ECC_START:
     /* An ECC task has failed to start because there is
         insufficient room on the stack */
     break;
    case OS_ECC_RESUME:
      /* An ECC task has failed to resume from wait because there
         is insufficient room on the stack */
     break;
```

```
case OS_ECC_WAIT:
     /* An ECC task has failed to enter the waiting state
         because it is exceeding its stack budget */
     break;
 }
}
```
# 4.21 Os StackSizeType

An unsigned value representing an amount of stack in bytes.

### **Portability**

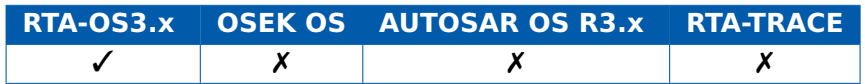

#### **Example**

```
Os_StackSizeType stack_size;
stack_size = Os_GetStackSize(start_position, end_position);
```
# 4.22 Os StackValueType

An unsigned value representing the position of the stack pointer (ESP).

### **Portability**

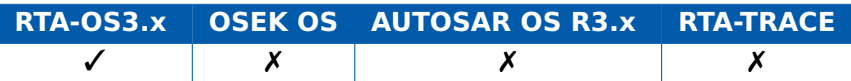

### **Example**

Os\_StackValueType start\_position; start\_position = Os\_GetStackValue();

## 4.23 Os StopwatchTickType

Scalar representing ticks of a stopwatch (time monitoring or protection) counter.

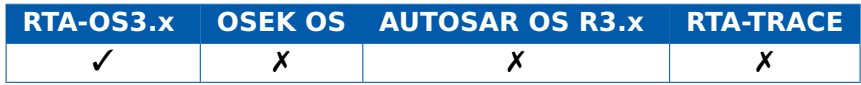

Os\_StopwatchTickType Duration; GetExecutionTime(&Duration);

## 4.24 Os TimeLimitType

Scalar representing an execution time limit, used with timing protection. The duration of one Os TimeLimitType is the same as one Os StopwatchTickType

### **Portability**

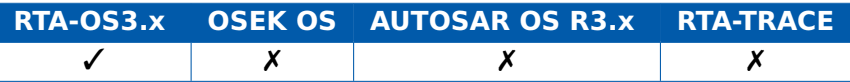

#### **Example**

Os\_TimeLimitType limit = 100; CallAndProtectFunction(Func3, &data, limit);

## 4.25 Os UntrustedContextRefType

A pointer to an object of Os\_UntrustedContextType.

### **Portability**

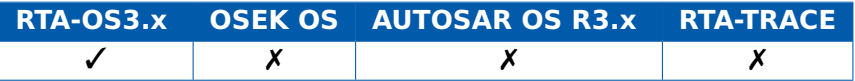

#### **Example**

FUNC(**void**, OS\_APPL\_CODE) Os\_Cbk\_SetMemoryAccess(Os\_UntrustedContextRefType ApplicationContext) {}

## 4.26 Os UntrustedContextType

Defines the context of the untrusted code that is about to be executed. It is only used by the Os\_Cbk\_SetMemoryAccess() callback when memory protection features are configured.

#### **Portability**

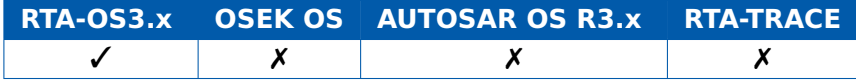

### **Values**

ApplicationType Application TaskType TaskID ISRType ISRID MemoryStartAddressType Address MemorySizeType Size

```
FUNC(void, OS_APPL_CODE)
   Os_Cbk_SetMemoryAccess(Os_UntrustedContextRefType
   ApplicationContext) {}
```
## 4.27 PhysicalTimeType

Scalar representing a units of physical (wall clock) time.

### **Portability**

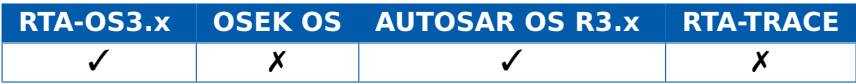

### **Example**

PhysicalTimeType Milliseconds = 0S\_TICKS2MS\_MyCounter(42);

## 4.28 ProtectionReturnType

Enumerated type defining the action taken following a protection fault.

#### **Portability**

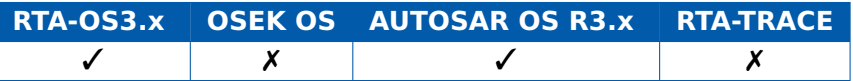

## **Values**

```
PRO_IGNORE
PRO_TERMINATETASKISR
PRO_TERMINATEAPPL
PRO_TERMINATEAPPL_RESTART
PRO_SHUTDOWN
```
#### **Example**

```
FUNC(ProtectionReturnType, OS_APPL_CODE)
   ProtectionHook(StatusType FatalError) {
  switch (FatalError) {
    case E_OS_PROTECTION_MEMORY:
          /* A memory protection error has been detected */
          break;
    case E_OS_PROTECTION_TIME:
          /* Task, Category 2 ISR or time-limited function
             exceeds its execution time */
          break;
    case E_OS_PROTECTION_ARRIVAL:
          /* Task/Category 2 arrives before its timeframe has
             expired */
```

```
return PRO_IGNORE; /* This is the only case where
             PRO_IGNORE is allowed */
    case E_OS_PROTECTION_LOCKED:
          /* Task/Category 2 ISR blocks for too long */
          break;
    case E_OS_PROTECTION_EXCEPTION:
          /* Trap occurred */
          break;
 }
  return PRO_SHUTDOWN;
}
```
# 4.29 ResourceType

The type of a Resource.

# **Portability**

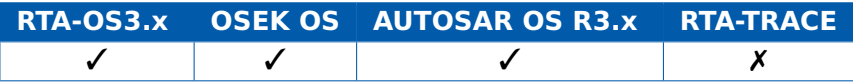

# **Values**

RES\_SCHEDULER plus the symbolic names of Resources declared at configuration time.

# **Constants**

RES\_SCHEDULER

# **Example**

ResourceType SomeResource;

# 4.30 RestartType

Enumerated type defining the action to be taken in TerminateApplication().

# **Portability**

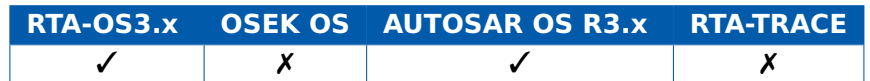

# **Values**

RESTART NO\_RESTART

TerminateApplication(RESTART);

### 4.31 ScheduleTableRefType

A pointer to an object of ScheduleTableType.

### **Portability**

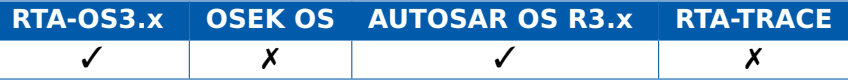

#### **Example**

```
ScheduleTableType SomeScheduleTable;
ScheduleTableRefType PointerToSomeScheduleTable =
   &SomeScheduleTable;
```
## 4.32 ScheduleTableStatusRefType

A pointer to an object of ScheduleTableStatusType.

### **Portability**

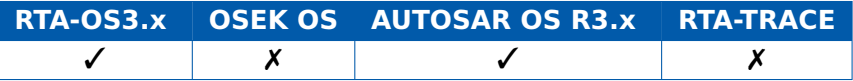

### **Example**

ScheduleTableStatusType SomeScheduleTableStatus; GetScheduleTableStatus(&SomeScheduleTableStatus);

### 4.33 ScheduleTableStatusType

Enumerated type defining the runtime state of a schedule table.

### **Portability**

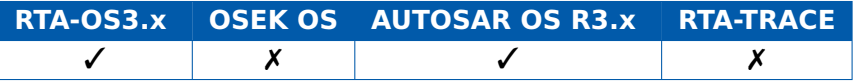

# **Values**

SCHEDULETABLE\_STOPPED SCHEDULETABLE\_NEXT SCHEDULETABLE\_WAITING SCHEDULETABLE\_RUNNING SCHEDULETABLE\_RUNNING\_AND\_SYNCHRONOUS

ScheduleTableStatusType SomeScheduleTableStatus;

# 4.34 ScheduleTableType

The type of a ScheduleTable.

### **Portability**

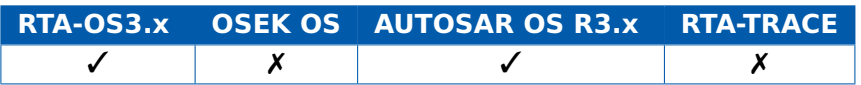

#### **Example**

ScheduleTableType SomeScheduleTable;

# 4.35 StatusType

Enumeration type defining the status of an API call.

### **Portability**

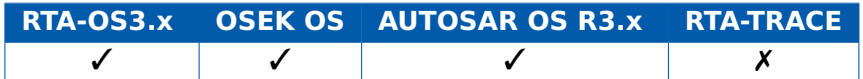

#### **Values**

E\_OK E\_OS\_ACCESS E\_OS\_CALLEVEL E\_OS\_ID E\_OS\_LIMIT E\_OS\_NOFUNC E\_OS\_RESOURCE E\_OS\_STATE E\_OS\_VALUE E\_OS\_SERVICEID E\_OS\_ILLEGAL\_ADDRESS E\_OS\_MISSINGEND E\_OS\_DISABLEDINT E\_OS\_STACKFAULT E\_OS\_PROTECTION\_MEMORY E\_OS\_PROTECTION\_TIME E\_OS\_PROTECTION\_ARRIVAL E\_OS\_PROTECTION\_LOCKED E\_OS\_PROTECTION\_EXCEPTION E\_OS\_SYS\_NO\_RESTART E\_OS\_SYS\_RESTART E\_OS\_SYS\_OVERRUN

```
StatusType ErrorCode;
ErrorCode = ActivateTask(MyTask);
```
## 4.36 Std\_ReturnType

AUTOSAR's standard API service return type. This is NOT used by AUTOSAR OS. The type is an 8-bit unsigned integer whose top 6 bits may encode module-specific error codes.

### **Portability**

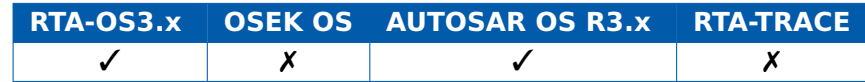

# **Values**

```
E OK=0
E_NOT_OK=1
```
### **Example**

```
Std_ReturnType ErrorCode;
Std_ReturnType ErrorMask = 0x03;
ErrorCode = Rte_Call_SomePort_SomeOperation(self, 42);
if ((ErrorCode & ErrorMask)== E_NOT_OK) {
 /* call succeeded */
}
```
# 4.37 Std VersionInfoType

A C struct whose fields contained AUTOSAR version information for a module. (Defined in Std\_Types.h)

The fields are:

vendorID

moduleID

instanceID

sw major version

sw\_minor\_version

sw patch version

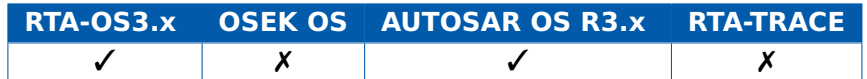

# **Values**

The field vendorID for ETAS is 11 The field moduleID for AUTOSAR OS is 1

### **Example**

```
Std_VersionInfoType Version;
GetVersionInfo(&Version);
if (Version.vendorID == 11) {
 /* Make ETAS-specific API call */
 AdvanceCounter(HardwareCounter);
}
```
# 4.38 TaskRefType

A pointer to an object of TaskType.

### **Portability**

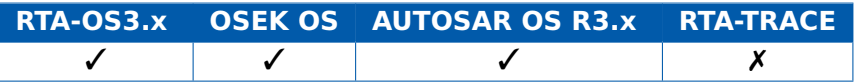

### **Example**

TaskType SomeTask; TaskRefType TaskRef = &SomeTask;

### 4.39 TaskStateRefType

A pointer to an object of TaskStateType.

### **Portability**

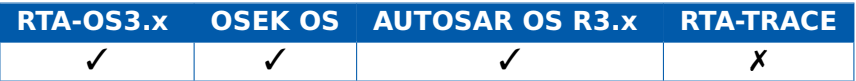

#### **Example**

TaskStateType TaskState; TaskStateRefType TaskStateRef = &TaskState;

# 4.40 TaskStateType

Enumerated type defining the current state of a task.

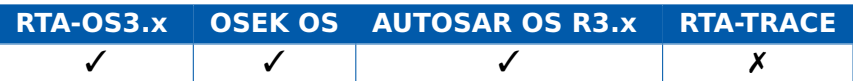

# **Values**

SUSPENDED READY WAITING RUNNING

#### **Example**

TaskStateType TaskState; GetTaskState(&TaskState);

# 4.41 TaskType

The type of a task.

# **Portability**

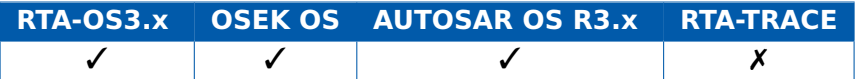

# **Values**

The symbolic names of tasks declared at configuration time.

# **Constants**

INVALID\_TASK

### **Example**

TaskType SomeTask;

# 4.42 TickRefType

A pointer to an object of TickType.

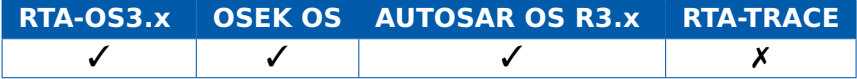

TickRefType SomeTick; GetCounterValue(MyCounter,SomeTick);

# 4.43 TickType

Scalar representing a ticks of a counter.

### **Portability**

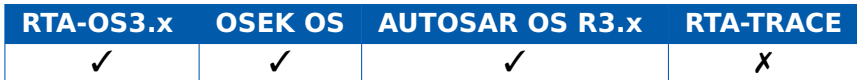

#### **Example**

```
TickType StartTime = 42;
TickType NoRepeat = 0;
SetAbsAlarm(MyAlarm,StartTime,NoRepeat);
```
# 4.44 TrustedFunctionIndexType

The index value of a Trusted function.

### **Portability**

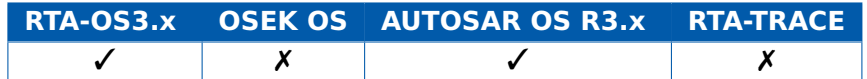

### **Values**

Symbolic names of the Trusted functions declared at configuration time.

### **Constants**

INVALID\_FUNCTION

#### **Example**

CallTrustedFunction(Func3, &data);

# 4.45 TrustedFunctionParameterRefType

A reference to the parameters for a Trusted function.

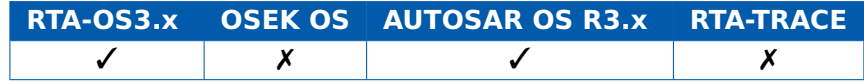

CallTrustedFunction(Func3, &data);

# 4.46 boolean

Addressable 8 bits only for use with TRUE/FALSE. (Defined in Platform\_Types.h)

### **Portability**

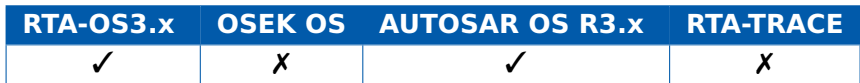

# **Values**

0=FALSE 1=TRUE

### **Example**

```
if (Condition == TRUE) {
 x = y;}
```
# 4.47 float32

Single precision floating point number. (Defined in Platform\_Types.h)

### **Portability**

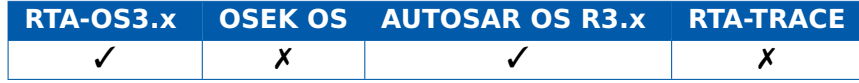

# **Example**

float32 x;

# 4.48 float64

Double precision floating point number. (Defined in Platform\_Types.h)

# **Portability**

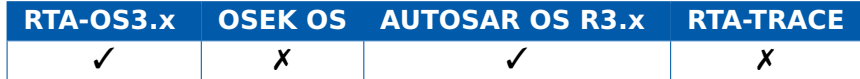

### **Example**

float64 x;

# 4.49 sint16

Signed 16-bit integer. (Defined in Platform\_Types.h)

### **196 RTA-OS3.x Types**

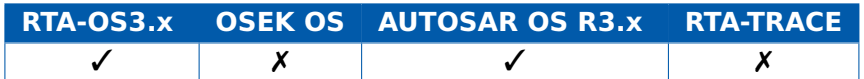

### **Values**

-32768..32767

# **Example**

sint16 x;

# 4.50 sint16 least

Signed integer at least 16-bits wide. (Defined in Platform\_Types.h)

# **Portability**

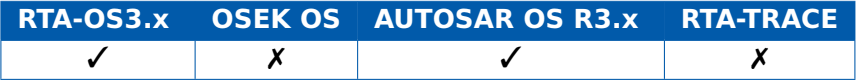

# **Values**

At least -32768..32767

# **Example**

sint16\_least x;

# 4.51 sint32

Signed 32-bit integer. (Defined in Platform\_Types.h)

## **Portability**

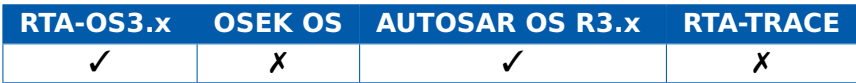

### **Values**

-2147483648..2147483647

### **Example**

sint32 x;

# 4.52 sint32\_least

Signed integer at least 32-bits wide. (Defined in Platform\_Types.h)

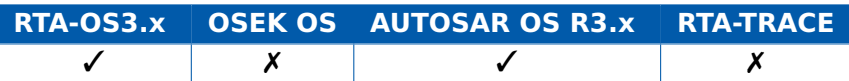

# **Values**

At least -2147483648..2147483647

# **Example**

sint32\_least x;

# 4.53 sint8

Signed 8-bit integer. (Defined in Platform\_Types.h)

# **Portability**

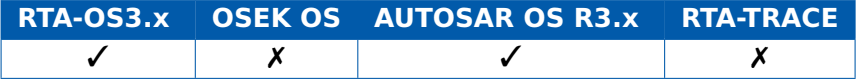

# **Values**

-128..127

# **Example**

sint8 x;

# 4.54 sint8 least

Signed integer at least 8-bits wide. (Defined in Platform\_Types.h)

# **Portability**

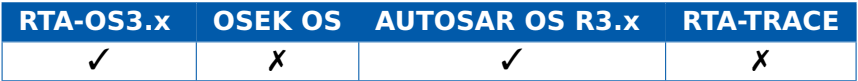

#### **Values**

At least -128..127

### **Example**

sint8\_least x;

# 4.55 uint16

Unsigned 16-bit integer. (Defined in Platform\_Types.h)

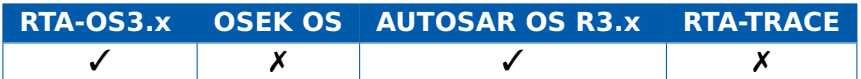

## **Values**

0..65535

# **Example**

uint16 x;

# 4.56 uint16\_least

Unsigned integer at least 16-bits wide. (Defined in Platform\_Types.h)

# **Portability**

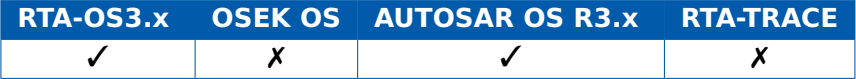

### **Values**

At least 0..65535

# **Example**

uint16\_least x;

# 4.57 uint32

Unsigned 32-bit integer. (Defined in Platform\_Types.h)

## **Portability**

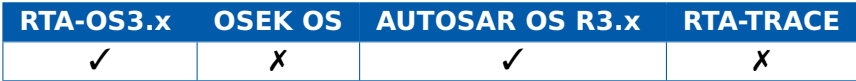

#### **Values**

0..4294967295

### **Example**

uint32 x;

# 4.58 uint32\_least

Unsigned integer at least 32-bits wide. (Defined in Platform\_Types.h)

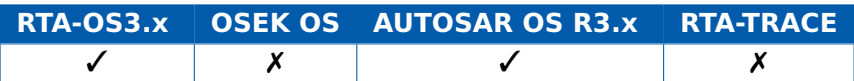

# **Values**

At least 0..4294967295

## **Example**

uint32\_least x;

# 4.59 uint8

Unsigned 8-bit integer. (Defined in Platform\_Types.h)

# **Portability**

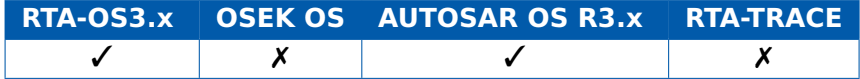

# **Values**

0..255

# **Example**

uint8 x;

# 4.60 uint8\_least

Unsigned integer at least 8-bits wide. (Defined in Platform\_Types.h)

# **Portability**

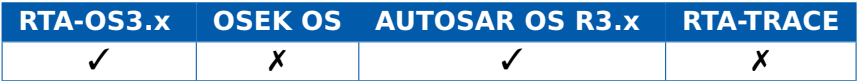

### **Values**

At least 0..255

### **Example**

uint8\_least x;

# **5 RTA-OS3.x Macros**

# 5.1 ALARMCALLBACK

Declares an alarm callback. The only OS API calls that can be made in an alarm callback are SuspendAllInterrupts() and ResumeAllInterrupts().

# **Portability**

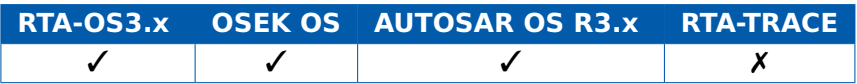

# **Example**

ALARMCALLBACK(MyCallback){...}

# 5.2 CAT1\_ISR

Macro that should be used to create a Category 1 ISR entry function. This macro exists to help make your code portable between targets.

# **Portability**

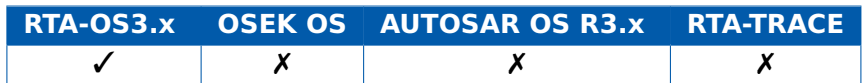

# **Example**

CAT1\_ISR(MyISR) {...}

# 5.3 DeclareAlarm

This is used to declare an alarm and works similarly to external declaration of variables in C. You will not normally need to use this because RTA-OS automatically declares all Alarms in your configuration.

# **Portability**

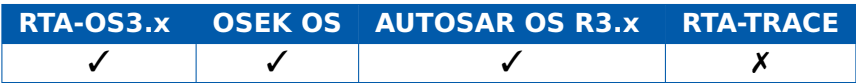

# **Example**

DeclareAlarm(MyAlarm);

# 5.4 DeclareCounter

This is used to declare a Counter and works similarly to external declaration of variables in C. You will not normally need to use this because RTA-OS automatically declares all Counters in your configuration.

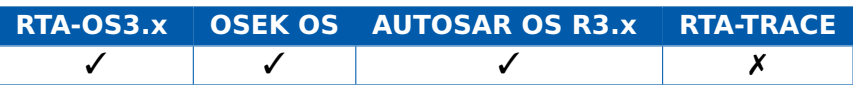

### **Example**

DeclareCounter(MyCounter);

### 5.5 DeclareEvent

This is used to declare an Event and works similarly to external declaration of variables in C. You will not normally need to use this because RTA-OS automatically declares all Events in your configuration.

#### **Portability**

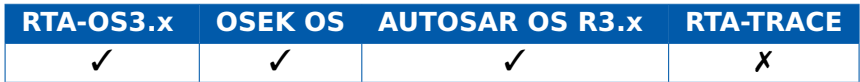

### **Example**

DeclareEvent(MyEvent);

### 5.6 DeclareISR

This is used to declare an ISR and works similarly to external declaration of variables in C. You will not normally need to use this because RTA-OS automatically declares all ISRs in your configuration.

### **Portability**

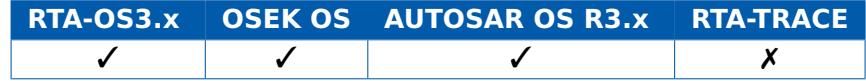

### **Example**

DeclareISR(MyISR);

# 5.7 DeclareResource

This is used to declare a Resource and works similarly to external declaration of variables in C. You will not normally need to use this because RTA-OS automatically declares all Resources in your configuration.

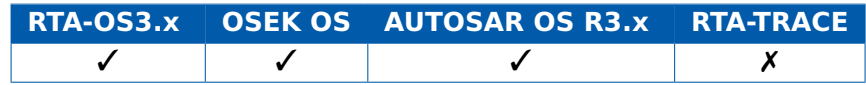

DeclareResource(MyResource);

# 5.8 DeclareScheduleTable

This is used to declare a ScheduleTable and works similarly to external declaration of variables in C. You will not normally need to use this because RTA-OS automatically declares all ScheduleTables in your configuration.

### **Portability**

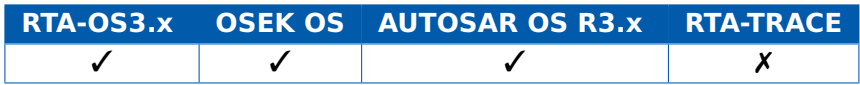

### **Example**

DeclareScheduleTable(MyScheduleTable);

# 5.9 DeclareTask

This is used to declare a Task and works similarly to external declaration of variables in C. You will not normally need to use this because RTA-OS automatically declares all Tasks in your configuration.

### **Portability**

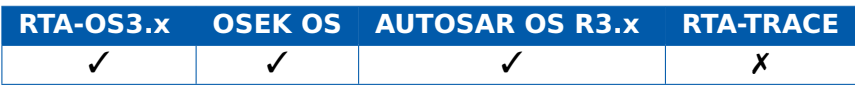

### **Example**

DeclareTask(MyTask);

# 5.10 ISR

Macro that must be used to create a Category 2 ISR entry function.

### **Portability**

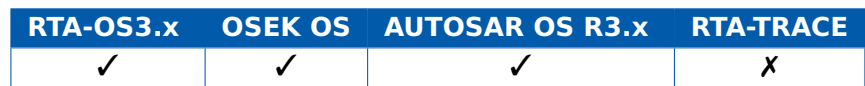

### **Example**

ISR(MyISR) {...}

# 5.11 OSCYCLEDURATION

Duration of an instruction cycle in nanoseconds.

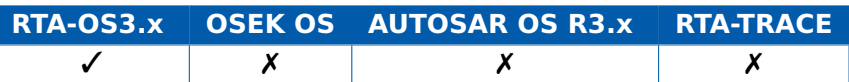

### **Example**

 $time_in_ns = CycleMeasurement * OSCYCLEDURATION;$ 

# 5.12 OSCYCLESPERSECOND

The number of instruction cycles per second.

#### **Portability**

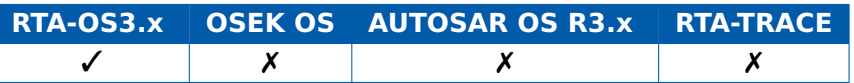

### **Example**

time\_in\_secs = CycleMeasurement / OSCYCLESPERSECOND;

# 5.13 OSErrorGetServiceId

Returns the identifier of the service that generated an error.

Values are of OSServiceIdType.

## **Portability**

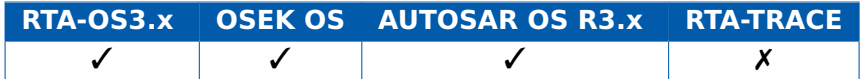

#### **Example**

OSServiceIdType WhatServiceFailed = OSErrorGetServiceId();

# 5.14 OSMAXALLOWEDVALUE

Constant definition of the maximum possible value of the Counter called SystemCounter in ticks.

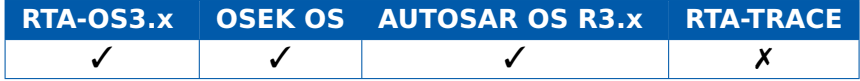

SetAbsAlarm(MyAlarm,OSMAXALLOWEDVALUE,0)

# 5.15 OSMAXALLOWEDVALUE\_<CounterID>

Constant definition of the maximum possible value of the Counter called CounterID in ticks.

### **Portability**

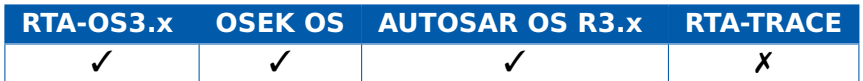

#### **Example**

SetAbsAlarm(MyAlarm,OSMAXALLOWEDVALUE\_SomeCounter,0)

# 5.16 OSMEMORY IS EXECUTABLE

Check whether access rights indicate that memory is executable.

### **Portability**

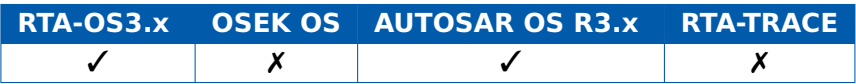

#### **Example**

rights = CheckTaskMemoryAccess(MyTask, &datum, **sizeof**(datum)); **if** (OSMEMORY\_IS\_EXECUTABLE(rights)) {...}

### 5.17 OSMEMORY IS READABLE

Check whether access rights indicate that memory is readable.

### **Portability**

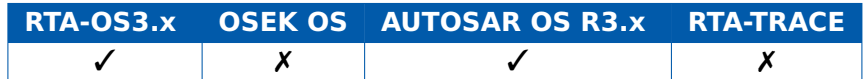

#### **Example**

rights = CheckTaskMemoryAccess(MyTask, &datum, **sizeof**(datum)); **if** (OSMEMORY\_IS\_READABLE(rights)) {...}

# 5.18 OSMEMORY\_IS\_STACKSPACE

Check whether access rights indicate that memory is stack space.

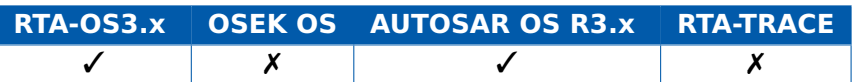

### **Example**

rights = CheckTaskMemoryAccess(MyTask, &datum, **sizeof**(datum)); **if** (OSMEMORY\_IS\_STACKSPACE(rights)) {...}

#### 5.19 OSMEMORY IS WRITEABLE

Check whether access rights indicate that memory is writeable.

#### **Portability**

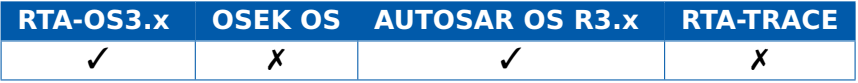

# **Example**

rights = CheckTaskMemoryAccess(MyTask, &datum, **sizeof**(datum)); **if** (OSMEMORY\_IS\_WRITEABLE(rights)) {...}

### 5.20 OSMINCYCLE

Constant definition of the minimum number of ticks for a cyclic alarm on the Counter called SystemCounter.

#### **Portability**

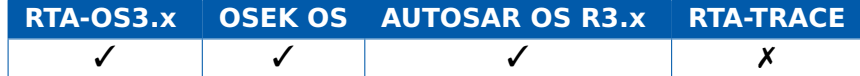

#### **Example**

```
if (ComputedValue < OSMINCYCLE) {
   SetAbsAlarm(MyAlarm,42,OSMINCYCLE);
} else {
   SetAbsAlarm(MyAlarm,42,ComputedValue);
}
```
## 5.21 OSMINCYCLE <CounterID>

Constant definition of the minimum number of ticks for a cyclic alarm on the Counter called CounterID.

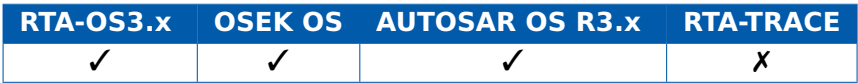

```
if (ComputedValue < OSMINCYCLE_SomeCounter) {
    SetAbsAlarm(MyAlarm,42,OSMINCYCLE_SomeCounter);
} else {
    SetAbsAlarm(MyAlarm,42,ComputedValue);
}
```
# 5.22 OSSWTICKDURATION

Duration of a stopwatch tick in nanoseconds.

### **Portability**

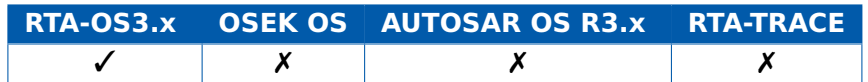

### **Example**

time\_in\_ns = StopwatchMeasurement \* OSSWTICKDURATION;

# 5.23 OSSWTICKSPERSECOND

The number of stopwatch ticks per second.

# **Portability**

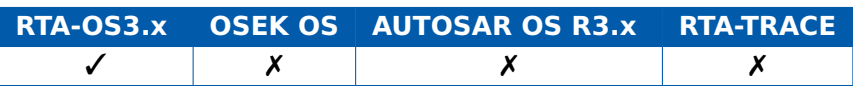

### **Example**

time\_in\_secs = CycleMeasurement / OSSWTICKSPERSECOND;

# 5.24 OSTICKDURATION

Duration of a tick of the Counter called SystemCounter in nanoseconds.

### **Portability**

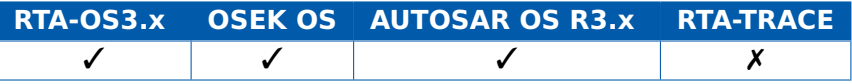

### **Example**

uint32 RealTimeDeadline =  $50000000$ ; /\*  $50$  ms \*/ TickType Deadline = (TickType)RealTimeDeadline / OSTICKDURATION; SetRelAlarm(Timeout,Deadline,0);

# 5.25 OSTICKDURATION\_<CounterID>

Duration of a tick of the Counter called CounterID in nanoseconds.

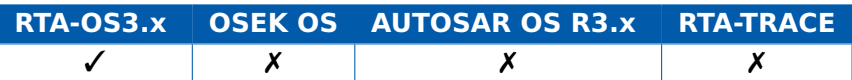

### **Example**

uint32 RealTimeDeadline =  $50000000$ ; /\*  $50$  ms \*/ TickType Deadline = (TickType)RealTimeDeadline / OSTICKDURATION\_SomeCounter; SetRelAlarm(Timeout,Deadline,0);

# 5.26 OSTICKSPERBASE

Constant definition of the ticks per base setting of the Counter called System-Counter in ticks.

### **Portability**

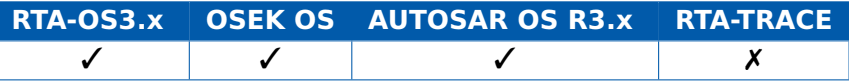

# 5.27 OSTICKSPERBASE\_<CounterID>

Constant definition of the ticks per base setting of the Counter called CounterID in ticks.

## **Portability**

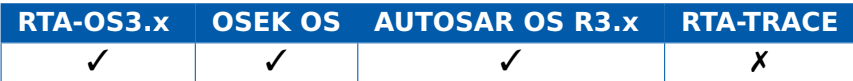

# 5.28 OS\_EXTENDED\_STATUS

Defined when extended status is configured.

### **Portability**

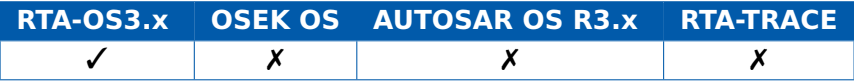

#### **Example**

```
#ifdef OS_EXTENDED_STATUS
CheckStatusType = ActivateTask(Task1);
if (CheckStatusType == E_0S_LLIMIT) {
  /* Log an error */}
#else
ActivateTask(Task1);
#endif
```
# 5.29 OS\_MAIN

Declare the main program. Use of OS\_MAIN() rather than main() is preferred for portable code, because different compilers have different requirements on the parameters and return type of main().

## **Portability**

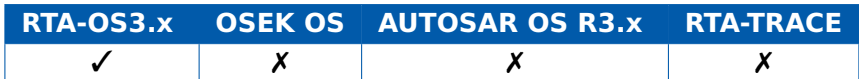

### **Example**

```
#include "Os.h"
OS_MAIN() {
 /* Initialize target hardware */
  StartOS(OSDEFAULTAPPMODE);
}
```
# 5.30 OS\_NOAPPMODE

The value returned by GetActiveApplicationMode() when the OS is not running.

# **Portability**

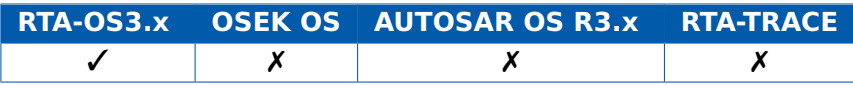

# 5.31 OS\_NUM\_ALARMS

The number of alarms declared.

# **Portability**

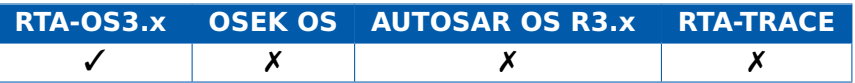

# 5.32 OS\_NUM\_APPLICATIONS

The number of OS Applications declared.

# **Portability**

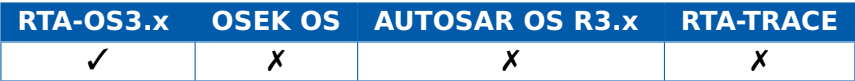

# 5.33 OS\_NUM\_APPMODES

The number of AppModes declared.

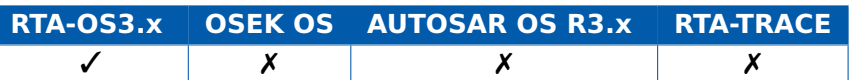

# 5.34 OS\_NUM\_COUNTERS

The number of counters declared.

#### **Portability**

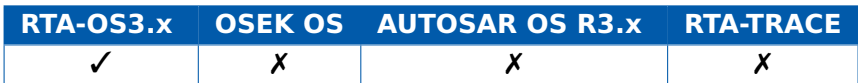

# 5.35 OS\_NUM\_EVENTS

The number of Events declared.

#### **Portability**

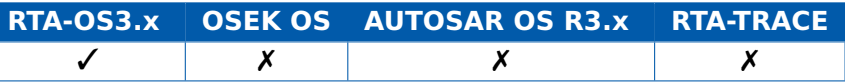

# 5.36 OS\_NUM\_ISRS

The number of Category 2 ISRs declared.

### **Portability**

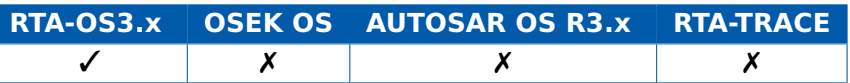

# 5.37 OS\_NUM\_RESOURCES

The number of resources declared (excludes internal).

# **Portability**

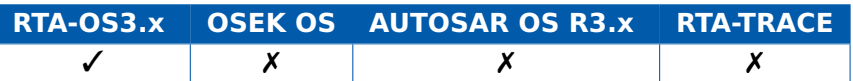

# 5.38 OS\_NUM\_SCHEDULETABLES

The number of schedule tables declared.

# **Portability**

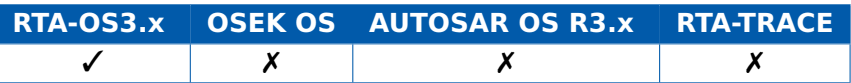

# 5.39 OS\_NUM\_TASKS

The number of tasks declared.

### **210 RTA-OS3.x Macros**

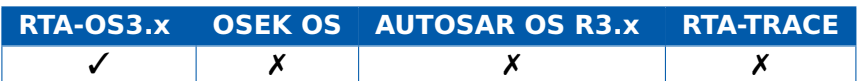

# 5.40 OS\_NUM\_TRUSTED\_FUNCTIONS

The number of Trusted functions declared.

# **Portability**

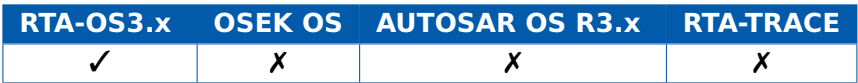

# 5.41 OS\_REGSET\_<RegisterSetID>\_SIZE

This macro defines the size of the buffer needed to preserve Register Set <RegisterSetID> at run time. If no buffer is needed, then it is not declared. This can happen if no task/ISR that uses the register set can be preempted by another one that also uses it.

# **Portability**

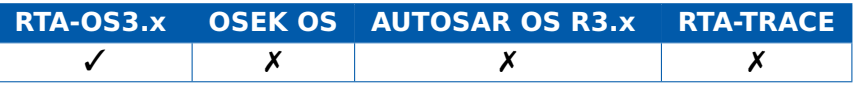

# **Example**

```
#ifdef OS_REGSET_FP_SIZE
  fp_context_save_area fpsave[OS_REGSET_FP_SIZE];
#endif /* OS_REGSET_FP_SIZE */
```
# 5.42 OS\_SCALABILITY\_CLASS\_1

Defined when AUTOSAR Scalability Class 1 is configured.

# **Portability**

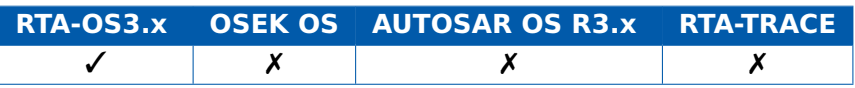

# **Example**

```
#ifdef OS_SCALABILITY_CLASS_1
ALARMCALLBACK(OnlyInSC1){
    ...
}
#endif
```
# 5.43 OS SCALABILITY CLASS 2

Defined when AUTOSAR Scalability Class 2 is configured.

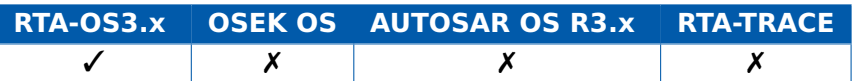

### **Example**

**#if** defined(OS\_SCALABILITY\_CLASS\_2) || defined(OS\_SCALABILITY\_CLASS\_4) StartScheduleTableSynchron(Table); **#endif**

# 5.44 OS\_SCALABILITY\_CLASS\_3

Defined when AUTOSAR Scalability Class 3 is configured.

### **Portability**

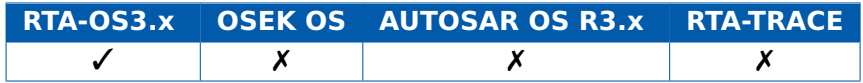

#### **Example**

```
#if defined(OS_SCALABILITY_CLASS_3) ||
   defined(OS_SCALABILITY_CLASS_4)
FUNC(void, OS_APPL_CODE)
ErrorHook_MyApplication(StatusType Error){
/* Handle OS-Application error */
}
#endif
```
# 5.45 OS\_SCALABILITY\_CLASS\_4

Defined when AUTOSAR Scalability Class 4 is configured.

### **Portability**

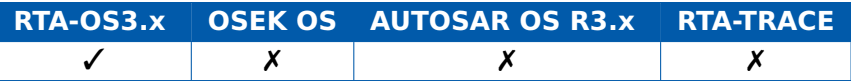

### **Example**

```
#if defined(OS_SCALABILITY_CLASS_3) ||
   defined(OS_SCALABILITY_CLASS_4)
FUNC(void, OS_APPL_CODE)
ErrorHook_MyApplication(StatusType Error){
/* Handle OS-Application error */
}
#endif
```
# 5.46 OS STACK MONITORING

This macro is only defined if stack monitoring is configured.

#### **212 RTA-OS3.x Macros**

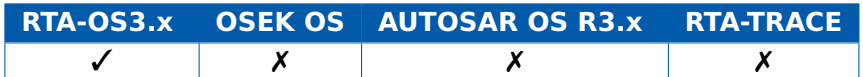

#### **Example**

```
FUNC(boolean, OS_APPL_CODE) Os_Cbk_Idle(void){
    #ifdef OS_STACK_MONITORING
        Os_StackSizeType Task1Stack, Task2Stack, Task3Stack;
        Task1Stack = Os_GetTaskMaxStackUsage(Task1);
        Task2Stack = Os_GetTaskMaxStackUsage(Task2);
        ...
        TaskNStack = Os_GetTaskMaxStackUsage(TaskN);
    #endif
    return TRUE;
}
```
# 5.47 OS\_STANDARD\_STATUS

Defined when standard status is configured.

#### **Portability**

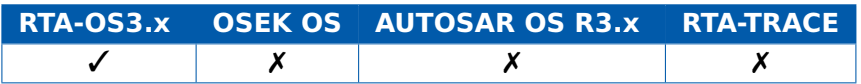

#### **Example**

```
#ifdef OS_STANDARD_STATUS
ActivateTask(Task1);
#else
CheckStatusType = ActivateTask(Task1);
if (CheckStatusType == E_0S_LLIMIT) {
  /* Log an error */
}
#endif
```
# 5.48 OS TICKS2<Unit> <CounterID>(ticks)

Converts ticks on CounterID to Unit where Unit is: NS (nanosecond), MS (Millisecond), US (Microsecond), SEC(Second).

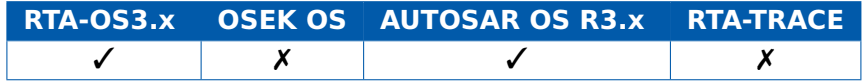

time\_in\_ms = OS\_TICKS2MS\_SystemCounter(time);

# 5.49 OS TIME MONITORING

This macro is only defined if time monitoring is configured.

### **Portability**

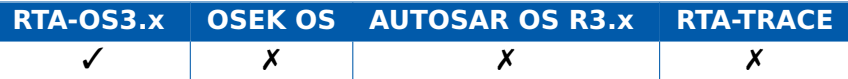

### **Example**

```
#ifdef OS_TIME_MONITORING
Os_StopwatchTickType start,end,function_duration;
start = Os_GetExecutionTime();
#endif
ThirdPartyFunction(x,y);
#ifdef OS_TIME_MONITORING
end = Os_GetExecutionTime();
function_duration = end - start;
#endif
```
## 5.50 TASK

Macro that must be used to create the task's entry function.

#### **Portability**

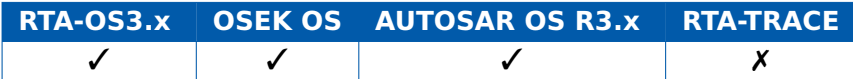

#### **Example**

TASK(MyTask) {...}

# **6 RTA-TRACE API calls**

# 6.1 Guide to Descriptions

All API calls have the following structure:

### **Syntax**

```
/* C function prototype for the API call */
ReturnValue NameOfAPICall(Parameter Type, ...)
```
### **Parameters**

A list of parameters for each API call and their mode:

- **in** The parameter is passed in to the call
- **out** The parameter is passed out of the API call by passing a reference (pointer) to the parameter into the call.
- **inout** The parameter is passed into the call and then (updated) and passed out.

### **Return Values**

Where API calls return a StatusType the values of the type returned and an indication of the reason for the error/warning are listed. The build column indicates whether the value is returned for both standard and extended status builds or for extended status build only.

### **Description**

A detailed description of the behavior of the API call.

### **Portability**

The RTA-OS3.x API includes four classes of API calls:

- **OSEK OS** calls are those specified by the OSEK OS standard. OSEK OS calls are portable to other implementations of OSEK OS and are portable to other implementations of AUTOSAR OS R3.x.
- **AUTOSAR OS** calls are those specified by the AUTOSAR OS R3.x standard. AUTOSAR OS calls are portable to other implementations of AUTOSAR OS R3.x. The calls are portable to OSEK OS only if the call is also an OSEK OS call.
- **RTA-TRACE** calls are provided by RTA-OS3.x for controlling the RTA-TRACE run-time profiling tool. These calls are only available when RTA-TRACE support has been configured.

**RTA-OS3.x** calls include all those form the other three classes plus calls that provide extensions AUTOSAR OS functionality. These calls are unique to RTA-OS3.x and are not portable to other implementations.

## **Example Code**

A C code listing showing how to use the API calls

# **Calling Environment**

The valid calling environment for the API call. A  $\checkmark$  indicates that a call can be made in the indicated context. A  $\chi$  indicates that the call cannot be made in the indicated context.

# **See Also**

A list of related API calls.
## 6.2 Os\_CheckTraceOutput

Checks for the presence of trace data.

#### **Syntax**

**void** Os\_CheckTraceOutput(**void**)

#### **Description**

When tracing in free-running mode, this must be called regularly by the application. It is used to detect when the trace buffer has data to upload to RTA-TRACE.

It does not have to be called in Bursting or Triggering modes, though it is not harmful to do so.

It causes Os\_Cbk\_TraceCommDataReady() to be called when there is data to send.

#### **Portability**

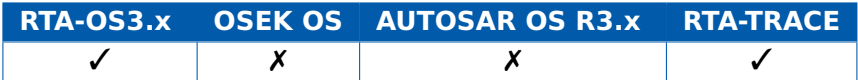

#### **Example**

Os\_CheckTraceOutput();

#### **Calling Environment**

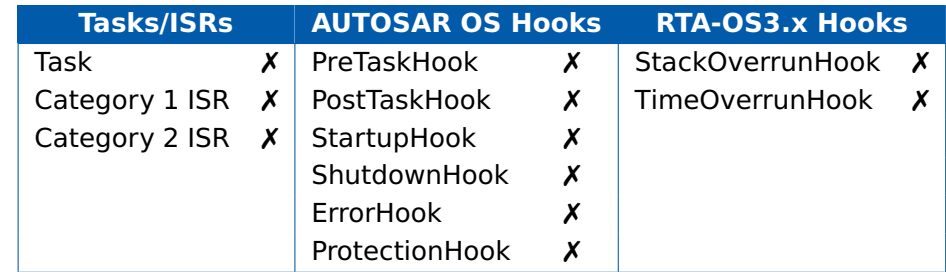

#### **See Also**

Os Cbk TraceCommDataReady

[Os\\_Cbk\\_TraceCommTxByte](#page-296-0)

[Os\\_Cbk\\_TraceCommTxEnd](#page-297-0)

[Os\\_Cbk\\_TraceCommTxReady](#page-298-0)

[Os\\_Cbk\\_TraceCommTxStart](#page-299-0)

# 6.3 Os\_ClearTrigger

Clear all triggering conditions.

### **Syntax**

**void** Os\_ClearTrigger(**void**)

### **Description**

This API call clears all trigger conditions that have been set using an Os\_TriggerOnXXX() API.

Trace information will continue to be logged in the trace buffer, but no trace record will trigger the upload of the trace buffer to the host.

### **Portability**

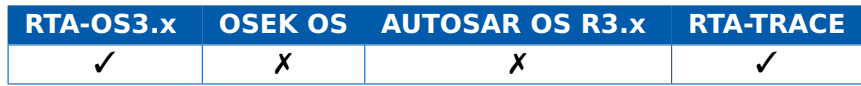

#### **Example**

Os\_ClearTrigger();

### **Calling Environment**

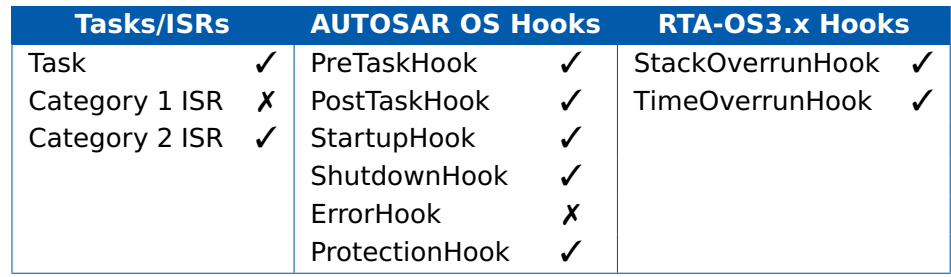

### **See Also**

- [Os\\_SetTraceRepeat](#page-258-0)
- [Os\\_SetTriggerWindow](#page-259-0)
- [Os\\_StartBurstingTrace](#page-261-0)
- [Os\\_StartFreeRunningTrace](#page-262-0)

6.4 Os\_DisableTraceCategories

<span id="page-218-0"></span>Control which tracepoints are traced.

#### **Syntax**

```
void Os_DisableTraceCategories(
    Os_TraceCategoriesType CategoriesMask
)
```
#### **Parameters**

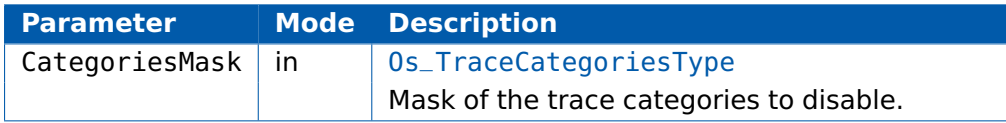

#### **Description**

Trace categories are used to filter whether tracepoints, task tracepoints and intervals get recorded and are typically used to control the volume of data that gets traced.

A category can be configured at build time to be active always, never or under run-time control. Categories that are under run-time control are enabled using Os\_EnableTraceCategories and disabled using Os DisableTraceCategories.

This call disables the specified run-time categories and therefore will inhibit the logging of all tracepoints, task tracepoints and intervals that are filtered by these categories.

Categories not listed in the call will be left in their current state.

#### **Portability**

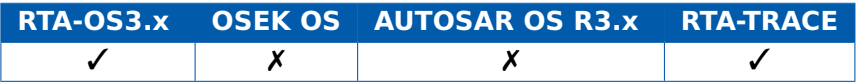

#### **Example**

- Os\_DisableTraceCategories(DebugTracePoints | DataLogTracePoints); /\* Disable DebugTracePoints and DataLogTracePoints\*/
- Os\_LogTracepoint(tpTest, DebugTracePoints); /\* tpTest is not recorded: DebugTracePoints is disabled \*/
- Os\_LogTracepoint(tpTest, OS\_TRACE\_CATEGORY\_ALWAYS); /\* tpTest is recorded here \*/
- Os\_DisableTraceCategories(OS\_TRACE\_ALL\_CATEGORIES); /\* Disable all categories except for OS\_TRACE\_CATEGORY\_ALWAYS \*/

# **Calling Environment**

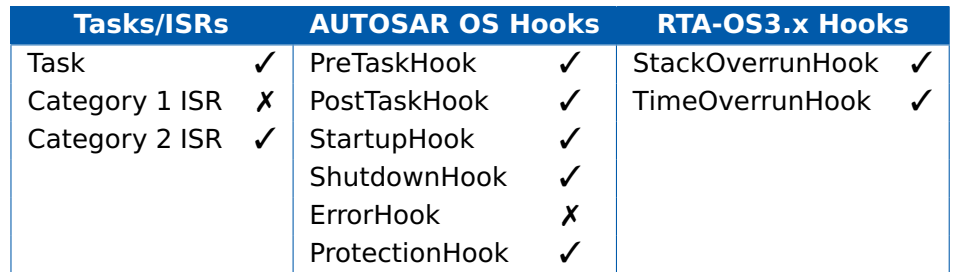

# **See Also**

[Os\\_EnableTraceCategories](#page-222-0)

## 6.5 Os\_DisableTraceClasses

<span id="page-220-0"></span>Control which types of objects are traced.

#### **Syntax**

```
void Os_DisableTraceClasses(
    Os_TraceClassesType ClassMask
)
```
### **Parameters**

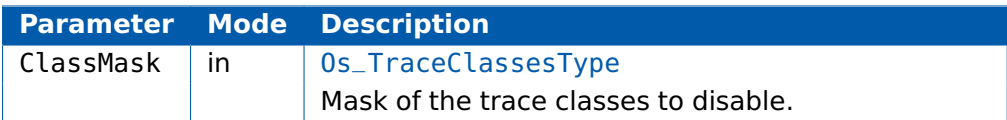

#### **Description**

Trace classes are used to filter whether complete types of trace events get recorded. They are typically used to control the volume of data that gets traced.

Trace classes can be configured at build time to be active always, never or under run-time control. Classes that are under run-time control are enabled using Os\_EnableTraceClasses and disabled using Os\_DisableTraceClasses.

This call disables the specified run-time classes and therefore will inhibit the tracing of events that are filtered by these classes.

Classes not listed in the call will be left in their current state.

#### **Portability**

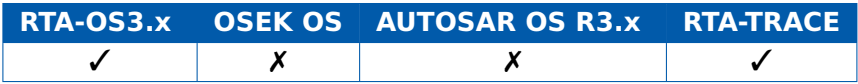

#### **Example**

Os\_DisableTraceClasses(OS\_TRACE\_TRACEPOINT\_CLASS);

Os\_LogTracepoint(tpTest, OS\_TRACE\_ALL\_CATEGORIES); /\* Will not get recorded \*/

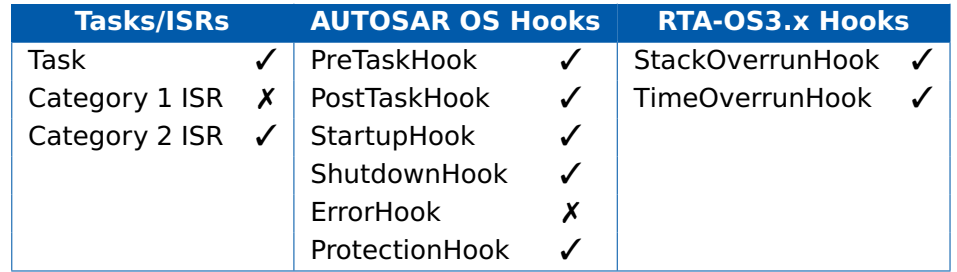

[Os\\_EnableTraceClasses](#page-224-0)

## **222 RTA-TRACE API calls**

## 6.6 Os\_EnableTraceCategories

<span id="page-222-0"></span>Control which tracepoints are traced.

#### **Syntax**

```
void Os_EnableTraceCategories(
    Os_TraceCategoriesType CategoriesMask
)
```
#### **Parameters**

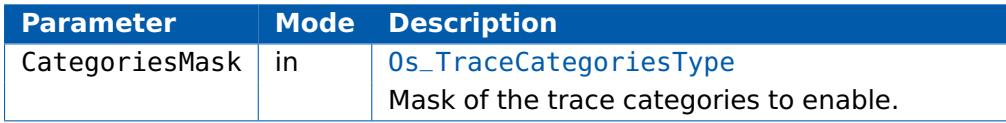

#### **Description**

Trace categories are used to filter whether tracepoints, task tracepoints and intervals get recorded and are typically used to control the volume of data that gets traced.

A category can be configured at build time to be active always, never or under run-time control. Categories that are under run-time control are enabled using Os\_EnableTraceCategories and disabled using Os\_DisableTraceCategories.

This call enables the specified run-time categories.

Categories not listed in the call will be left in their current state.

## **Portability**

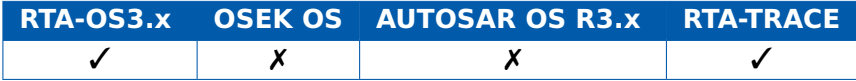

#### **Example**

Os\_EnableTraceCategories(DebugTracePoints | DataLogTracePoints); Os\_LogTracepoint(tpTest, DebugTracePoints); /\* tpTest is recorded \*/

- Os\_LogTracepoint(tpTest, FunctionProfileTracePoints); /\* tpTest is not recorded - FunctionProfileTracePoints not enabled \*/
- Os\_LogTracepoint(tpTest, OS\_TRACE\_ALL\_CATEGORIES); /\* tpTest is recorded \*/

# **Calling Environment**

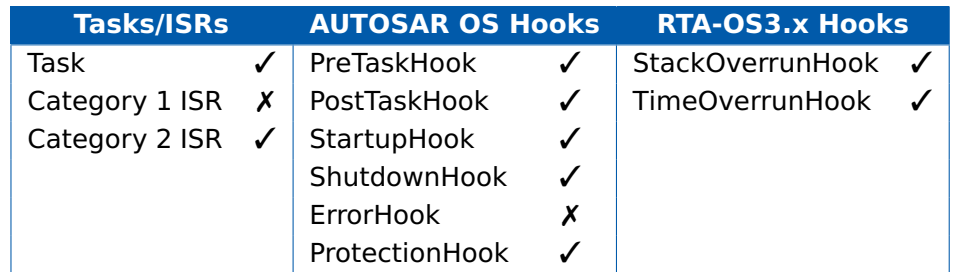

# **See Also**

[Os\\_DisableTraceCategories](#page-218-0)

## 6.7 Os\_EnableTraceClasses

<span id="page-224-0"></span>Control which types of objects are traced.

#### **Syntax**

```
void Os_EnableTraceClasses(
    Os_TraceClassesType ClassMask
)
```
### **Parameters**

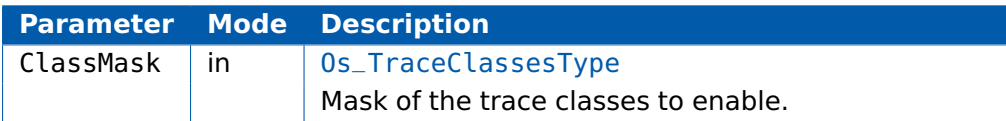

### **Description**

Trace classes are used to filter whether complete types of trace events get recorded. They are typically used to control the volume of data that gets traced.

Trace classes can be configured at build time to be active always, never or under run-time control. Classes that are under run-time control are enabled using Os\_EnableTraceClasses and disabled using Os\_DisableTraceClasses.

This call enables the specified run-time classes.

Classes not listed in the call will be left in their current state.

## **Portability**

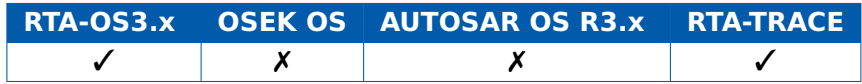

#### **Example**

```
Os_EnableTraceClasses(OS_TRACE_TRACEPOINT_CLASS);
```
Os\_LogTracepoint(tpTest, OS\_TRACE\_ALL\_CATEGORIES); /\* Will get recorded \*/

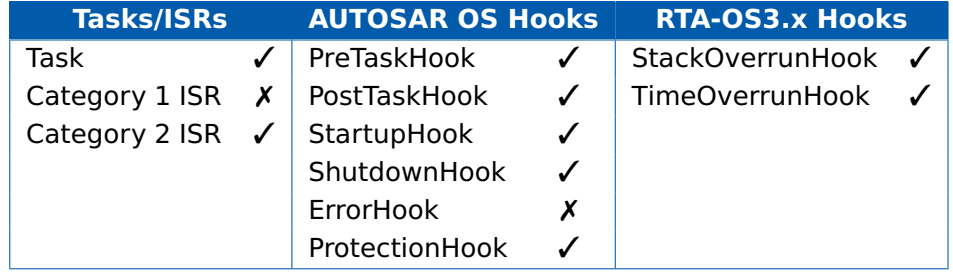

[Os\\_DisableTraceClasses](#page-220-0)

## 6.8 Os\_LogCat1ISREnd

<span id="page-226-0"></span>Log the end of a Category 1 ISR.

#### **Syntax**

```
void Os_LogCat1ISREnd(
    ISRType ISRID
)
```
### **Parameters**

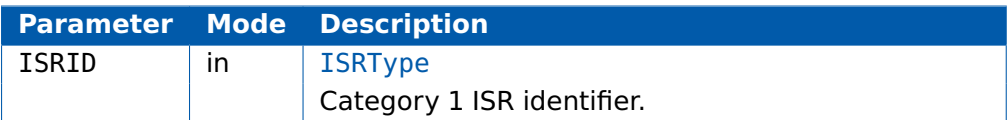

#### **Description**

This call marks the end of a Category 1 ISR. This type of ISR is not controlled by the operating system so no automatic tracing of it can occur. If Category 1 ISRs need to be logged then it is necessary to do this manually using this call.

This event is only logged if the OS TRACE TASKS AND ISRS CLASS trace class is active.

Take care to ensure that both the start and end of the Category 1 ISR logged, otherwise the resulting trace will be incorrect.

## **Portability**

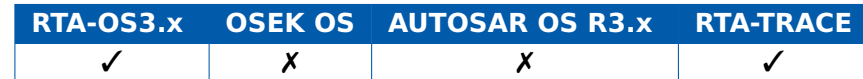

#### **Example**

```
CAT1_ISR(Category1Handler) {
  Os_LogCat1ISRStart(Category1Handler);
  ...
  Os_LogCat1ISREnd(Category1Handler);
}
```
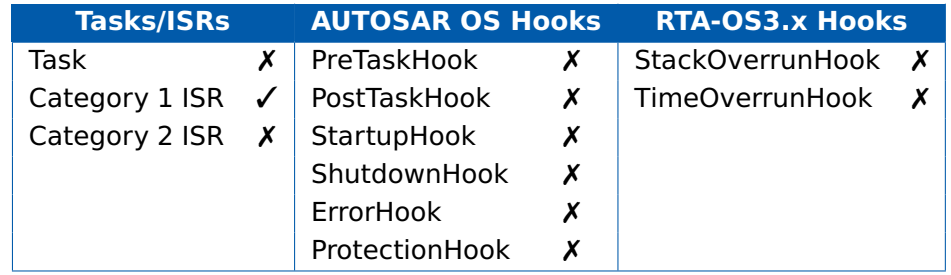

Os LogCat1ISRStart

## 6.9 Os\_LogCat1ISRStart

<span id="page-228-0"></span>Log the start of a Category 1 ISR.

#### **Syntax**

```
void Os_LogCat1ISRStart(
    ISRType ISRID
)
```
#### **Parameters**

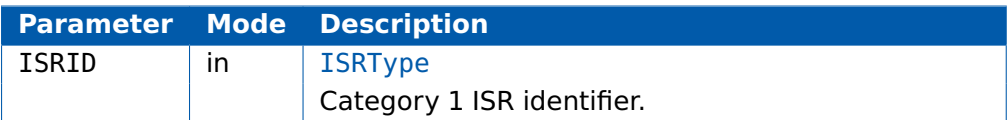

#### **Description**

This call marks the start of a Category 1 ISR. This type of ISR is not controlled by the operating system so no automatic tracing of it can occur. If Category 1 ISRs need to be logged then it is necessary to do this manually using this call.

This event is only logged if the OS TRACE TASKS AND ISRS CLASS trace class is active.

Take care to ensure that both the start and end of the Category 1 ISR are logged, otherwise the resulting trace will be incorrect.

#### **Portability**

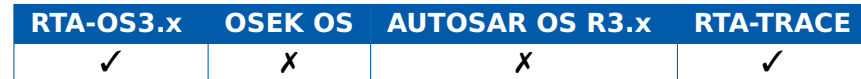

#### **Example**

```
CAT1_ISR(Category1Handler) {
  Os_LogCat1ISRStart(Category1Handler);
  ...
  Os_LogCat1ISREnd(Category1Handler);
}
```
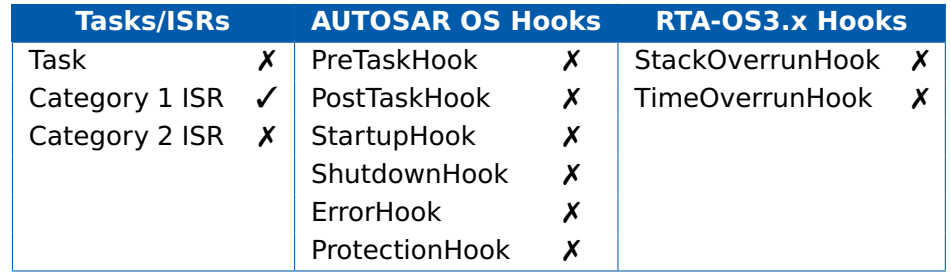

Os LogCat1ISREnd

## 6.10 Os\_LogCriticalExecutionEnd

Log the completion of a critical execution event.

#### **Syntax**

```
void Os_LogCriticalExecutionEnd(
    Os_TraceInfoType CriticalExecutionID
)
```
#### **Parameters**

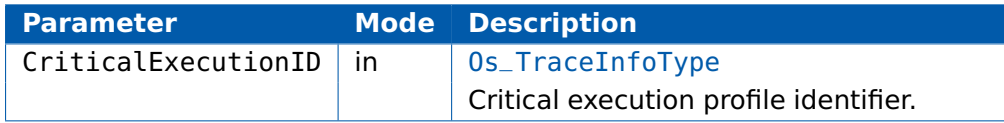

### **Description**

Logs the end of a critical point of execution in the trace buffer. This is typically used to indicate that a task/ISR has completed a time-critical section of code. This might be needed if the deadline that needs to be met by the task/ISR occurs before the end of the task/ISR.

CriticalExecutionID is only logged if the OS\_TRACE\_TASKS\_AND\_ISRS\_CLASS class is active.

## **Portability**

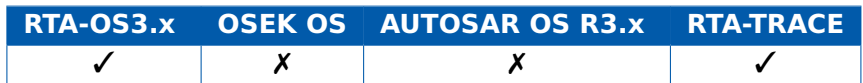

#### **Example**

```
TASK(MyTask){
  ...
  ReadSensor(X);
  Os_LogCriticalExecutionEnd(SensorRead);
  ...
 WriteActuator(Y);
  Os_LogCriticalExecutionEnd(SensorRead);
  ...
  TerminateTask();
}
```
# **Calling Environment**

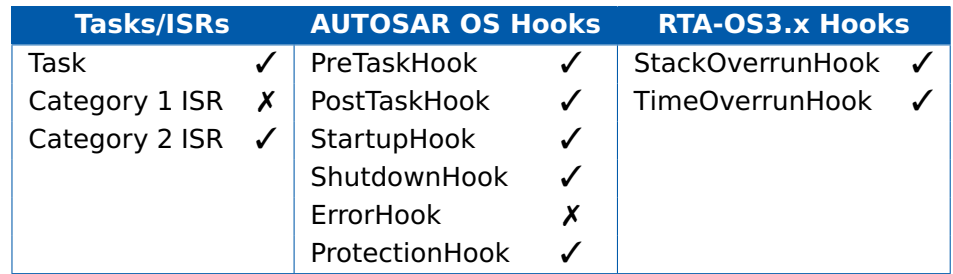

# **See Also**

None.

## 6.11 Os\_LogIntervalEnd

<span id="page-232-0"></span>Log the end of a measurement interval.

## **Syntax**

```
void Os_LogIntervalEnd(
    Os_TraceIntervalIDType IntervalID,
    Os_TraceCategoriesType CategoryMask
)
```
## **Parameters**

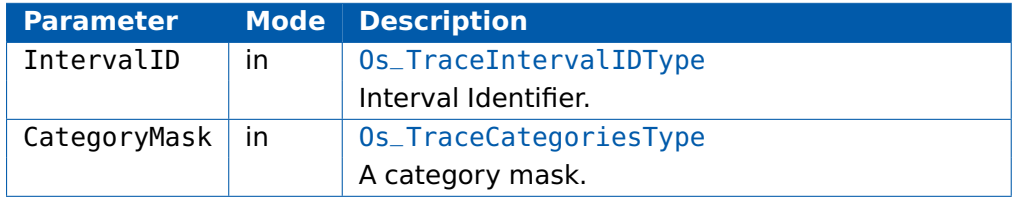

### **Description**

Log the end of an interval in the trace buffer.

The interval is only logged if the OS\_TRACE\_INTERVAL\_CLASS class is active and one or more of the categories in CategoryMask are active.

## **Portability**

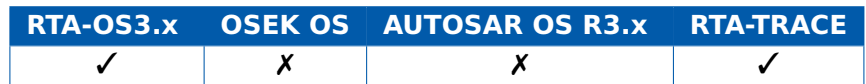

#### **Example**

...

Os\_LogIntervalStart(EndToEndTime, SystemLoggingCategory);

Os\_LogIntervalEnd(EndToEndTime, SystemLoggingCategory);

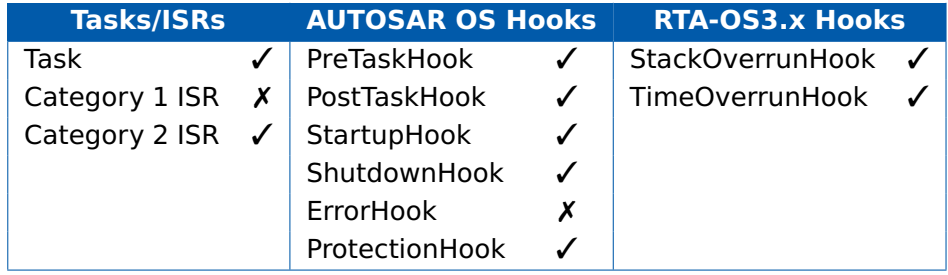

Os LogIntervalEndData [Os\\_LogIntervalEndValue](#page-236-0) [Os\\_LogIntervalStart](#page-238-0) [Os\\_LogIntervalStartData](#page-240-0) [Os\\_LogIntervalStartValue](#page-242-0)

## 6.12 Os\_LogIntervalEndData

<span id="page-234-0"></span>Log the end of a measurement interval together with associated data.

## **Syntax**

**void** Os\_LogIntervalEndData( Os\_TraceIntervalIDType IntervalID, Os\_TraceDataPtrType DataPtr, Os\_TraceDataLengthType Length, Os\_TraceCategoriesType CategoryMask )

### **Parameters**

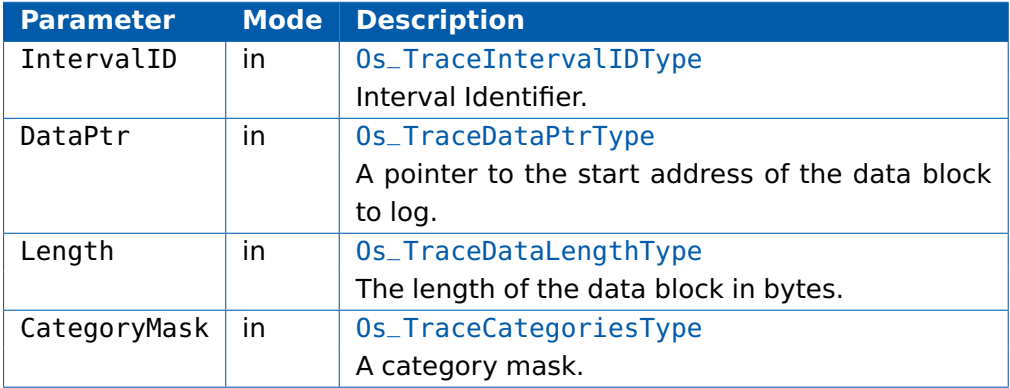

#### **Description**

Log the end of an interval in the trace buffer and associate some data with it.

The interval is only logged if the OS\_TRACE\_INTERVAL\_CLASS class is active and one or more of the categories in CategoryMask are active.

#### **Portability**

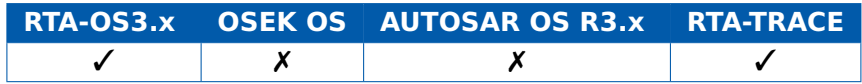

#### **Example**

...

Os\_LogIntervalStart(EndToEndTime, SystemLoggingCategory);

Os\_LogIntervalEndData(EndToEndTime, &DataBlock,

4,SystemLoggingCategory);

# **Calling Environment**

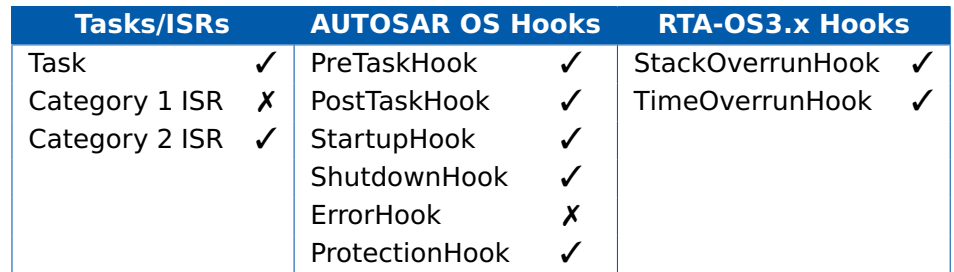

# **See Also**

[Os\\_LogIntervalEnd](#page-232-0) [Os\\_LogIntervalEndValue](#page-236-0) [Os\\_LogIntervalStart](#page-238-0) [Os\\_LogIntervalStartData](#page-240-0) [Os\\_LogIntervalStartValue](#page-242-0)

## 6.13 Os\_LogIntervalEndValue

<span id="page-236-0"></span>Log the end of a measurement interval together with an associated value.

### **Syntax**

```
void Os_LogIntervalEndValue(
    Os_TraceIntervalIDType IntervalID,
    Os_TraceValueType Value,
    Os_TraceCategoriesType CategoryMask
)
```
## **Parameters**

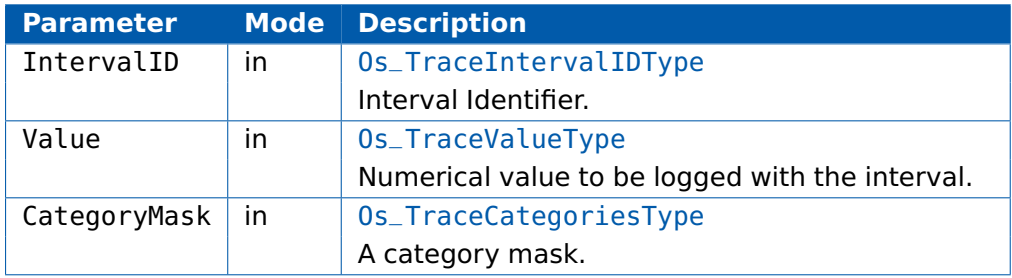

### **Description**

Log the end of an interval in the trace buffer and associate a value with it.

The interval is only logged if the OS\_TRACE\_INTERVAL\_CLASS class is active and one or more of the categories in CategoryMask are active.

## **Portability**

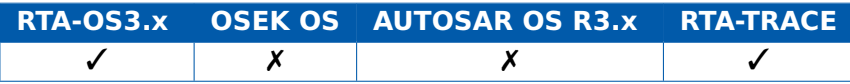

## **Example**

...

Os\_LogIntervalStart(EndToEndTime, SystemLoggingCategory);

Os\_LogIntervalEndValue(EndToEndTime, 42, SystemLoggingCategory);

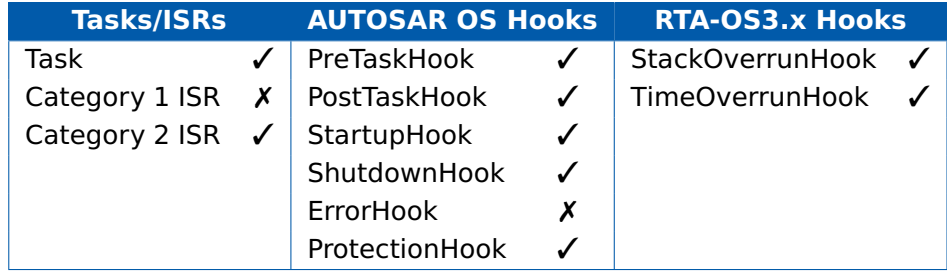

Os LogIntervalEnd [Os\\_LogIntervalEndData](#page-234-0) [Os\\_LogIntervalEndValue](#page-236-0) [Os\\_LogIntervalStartData](#page-240-0) [Os\\_LogIntervalStartValue](#page-242-0)

## 6.14 Os\_LogIntervalStart

<span id="page-238-0"></span>Log the start of a measurement interval.

## **Syntax**

```
void Os_LogIntervalStart(
    Os_TraceIntervalIDType IntervalID,
    Os_TraceCategoriesType CategoryMask
)
```
## **Parameters**

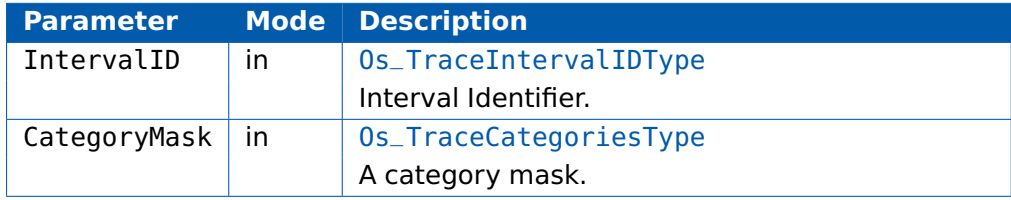

## **Description**

Log the start of an interval in the trace buffer.

The interval is only logged if the OS\_TRACE\_INTERVAL\_CLASS class is active and one or more of the categories in CategoryMask are active.

## **Portability**

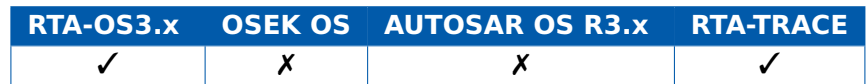

## **Example**

...

Os\_LogIntervalStart(EndToEndTime, SystemLoggingCategory);

Os\_LogIntervalEnd(EndToEndTime, SystemLoggingCategory);

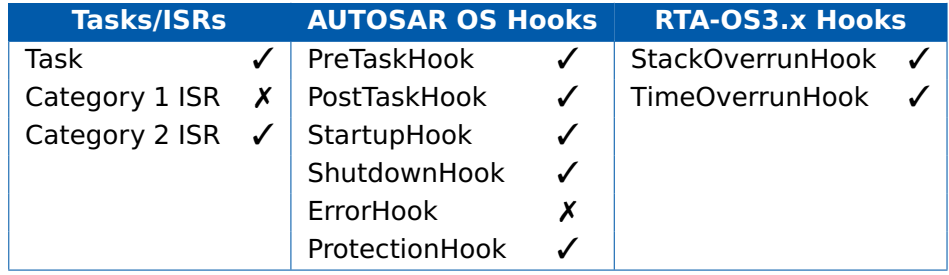

Os LogIntervalEnd [Os\\_LogIntervalEndData](#page-234-0) [Os\\_LogIntervalEndValue](#page-236-0) [Os\\_LogIntervalStartData](#page-240-0) [Os\\_LogIntervalStartValue](#page-242-0)

## 6.15 Os\_LogIntervalStartData

<span id="page-240-0"></span>Log the start of a measurement interval together with associated data.

### **Syntax**

**void** Os\_LogIntervalStartData( Os\_TraceIntervalIDType IntervalID, Os\_TraceDataPtrType DataPtr, Os\_TraceDataLengthType Length, Os\_TraceCategoriesType CategoryMask )

### **Parameters**

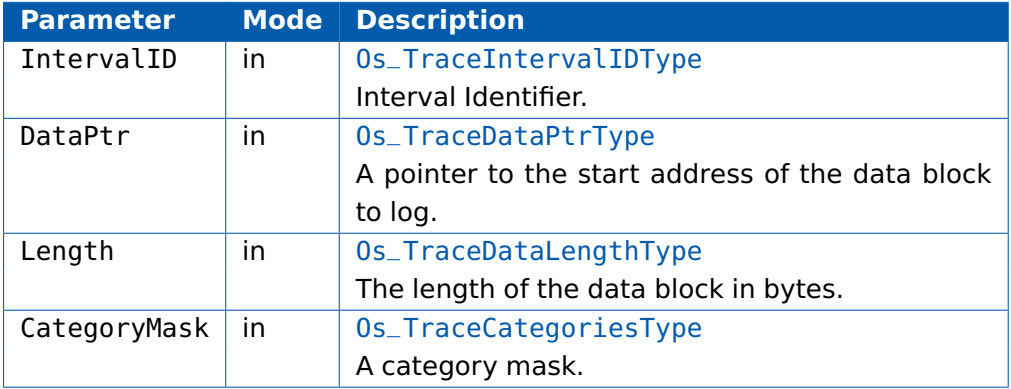

#### **Description**

Log the start of an interval in the trace buffer and associate some data with it.

The interval is only logged if the OS\_TRACE\_INTERVAL\_CLASS class is active and one or more of the categories in CategoryMask are active.

## **Portability**

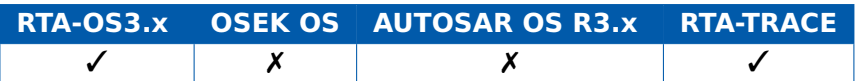

#### **Example**

...

Os\_LogIntervalStartData(EndToEndTime, &DataBlock, 4, SystemLoggingCategory);

Os\_LogIntervalEnd(EndToEndTimeSystemLoggingCategory);

# **Calling Environment**

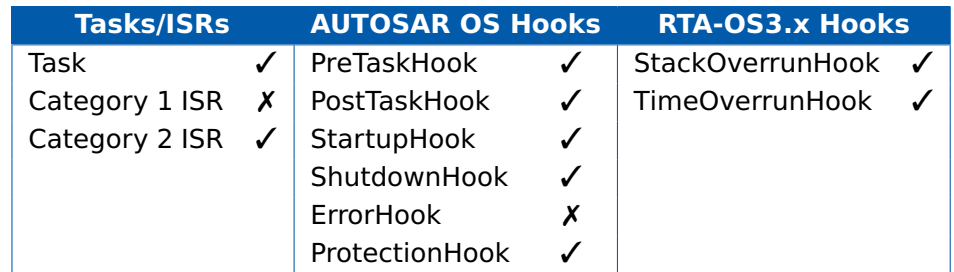

# **See Also**

[Os\\_LogIntervalEnd](#page-232-0) [Os\\_LogIntervalEndData](#page-234-0) [Os\\_LogIntervalEndValue](#page-236-0) [Os\\_LogIntervalStart](#page-238-0) [Os\\_LogIntervalStartValue](#page-242-0)

## 6.16 Os\_LogIntervalStartValue

<span id="page-242-0"></span>Log the start of a measurement interval together with an associated value.

### **Syntax**

```
void Os_LogIntervalStartValue(
    Os_TraceIntervalIDType IntervalID,
    Os_TraceValueType Value,
    Os_TraceCategoriesType CategoryMask
)
```
## **Parameters**

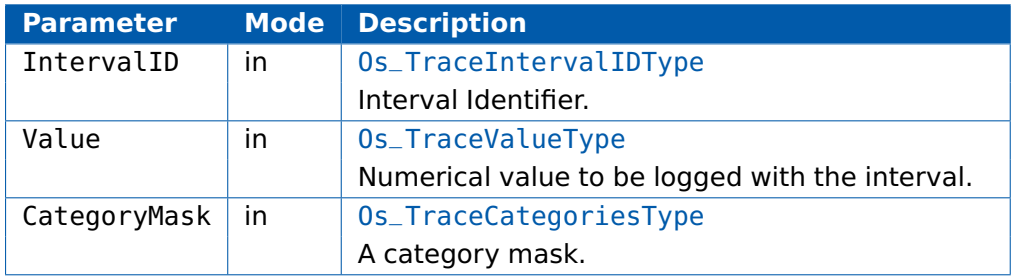

### **Description**

Log the start of an interval in the trace buffer and associate a value with it.

The interval is only logged if the OS\_TRACE\_INTERVAL\_CLASS class is active and one or more of the categories in CategoryMask are active.

## **Portability**

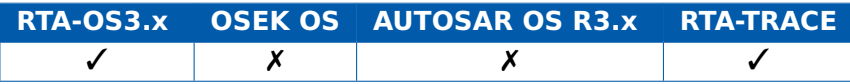

## **Example**

Os\_LogIntervalStartValue(EndToEndTime, 42, SystemLoggingCategory); ...

Os\_LogIntervalEnd(EndToEndTime, SystemLoggingCategory);

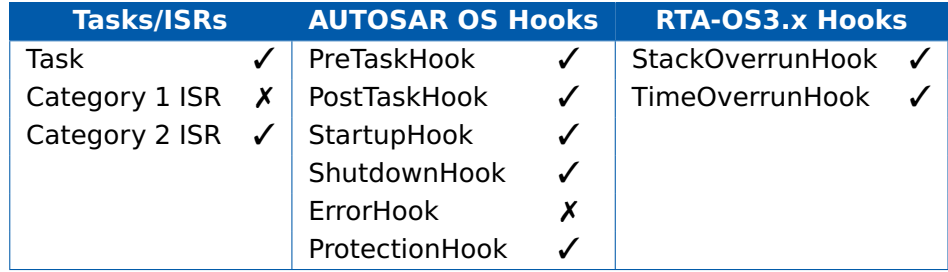

Os LogIntervalEnd [Os\\_LogIntervalEndData](#page-234-0) [Os\\_LogIntervalEndValue](#page-236-0) Os LogIntervalStart [Os\\_LogIntervalStartData](#page-240-0)

## 6.17 Os\_LogProfileStart

Log the start of a new execution profile.

#### **Syntax**

```
void Os_LogProfileStart(
    Os_TraceInfoType ProfileID
)
```
### **Parameters**

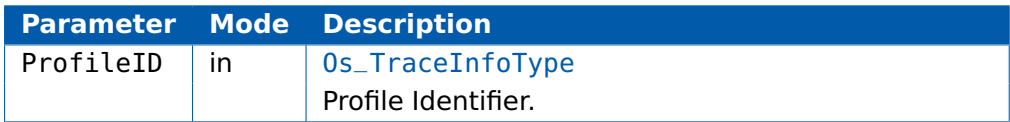

### **Description**

Logs which execution profile is active in the trace buffer. Execution profiles can be used to identify which route is taken through a Task or ISR when this depends on external conditions.

The profile is only recorded if the OS\_TRACE\_TASKS\_AND\_ISRS\_CLASS class is active.

### **Portability**

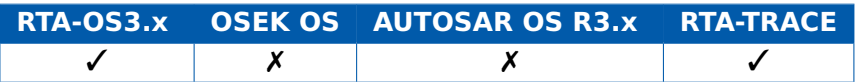

#### **Example**

```
TASK(MyTask){
  if (some_condition()) {
    Os_LogProfileStart(TrueRoute);
    ...
  } else {
    Os_LogProfileStart(FalseRoute);
    ...
  }
  TerminateTask();
}
```
# **Calling Environment**

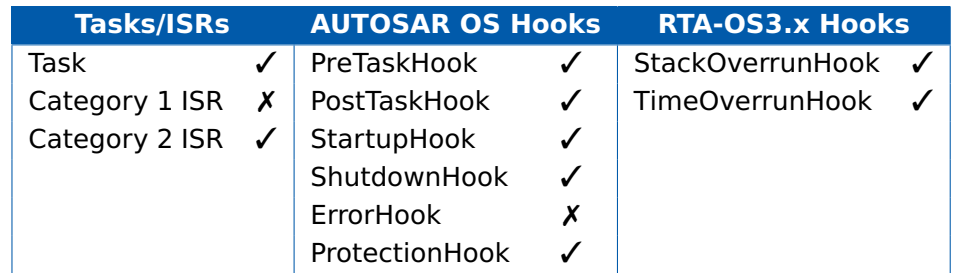

# **See Also**

None.

## 6.18 Os\_LogTaskTracepoint

<span id="page-246-0"></span>Log a tracepoint in the specified categories.

### **Syntax**

```
void Os_LogTaskTracepoint(
    Os_TraceTracepointIDType TaskTracepointID,
    Os_TraceCategoriesType CategoryMask
)
```
### **Parameters**

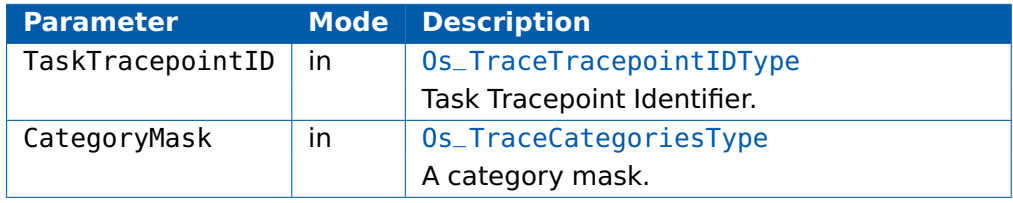

### **Description**

Log the task tracepoint event in the trace buffer.

TaskTracepointID is recorded only if the OS\_TRACE\_TASK\_TRACEPOINT\_CLASS class is active and one or more of the categories in CategoryMask are active.

#### **Portability**

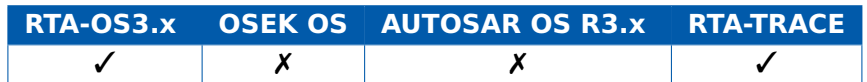

#### **Example**

Os\_LogTaskTracepoint(MyTaskTracePoint, ACategory);

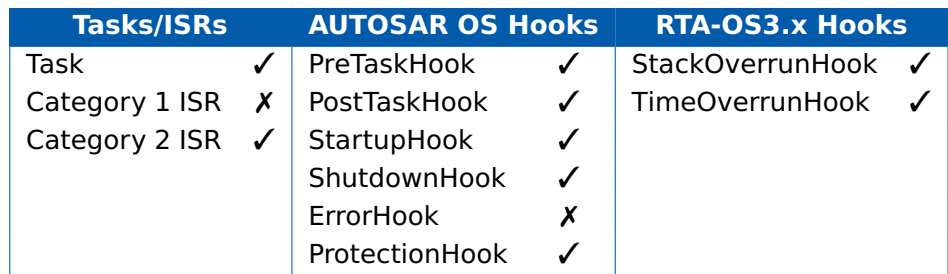

[Os\\_LogTaskTracepointData](#page-248-0) [Os\\_LogTaskTracepointValue](#page-250-0) [Os\\_LogTracepoint](#page-252-0) [Os\\_LogTracepointData](#page-254-0) [Os\\_LogTracepointValue](#page-256-0)

## 6.19 Os\_LogTaskTracepointData

<span id="page-248-0"></span>Log a tracepoint in the specified categories together with associated data.

### **Syntax**

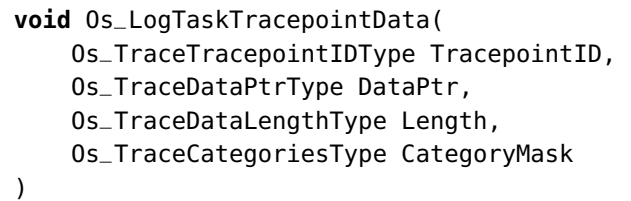

## **Parameters**

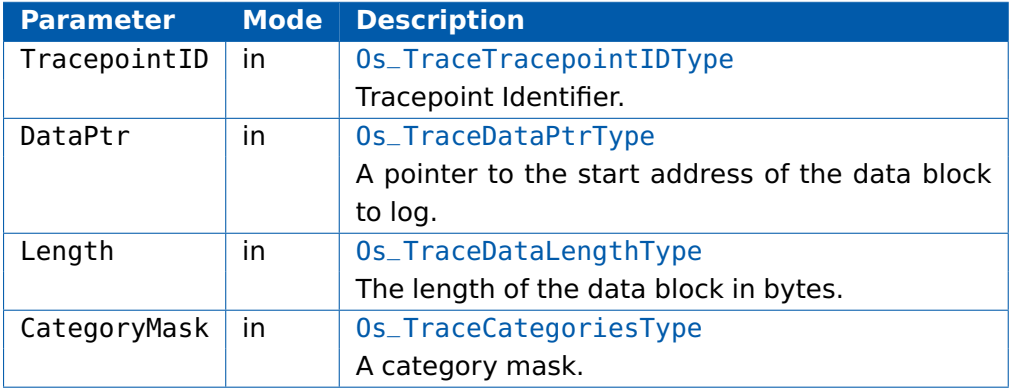

#### **Description**

Log the task tracepoint event in the trace buffer and associate some data with it.

TaskTracepointID is recorded only if the OS\_TRACE\_TASK\_TRACEPOINT\_CLASS class is active and one or more of the categories in CategoryMask are active.

#### **Portability**

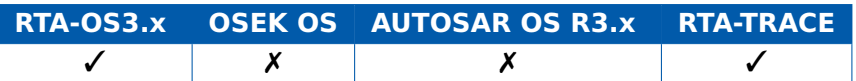

#### **Example**

Os\_LogTaskTracepointData(MyTracePoint, &DataBlock, 4, ACategory);

# **Calling Environment**

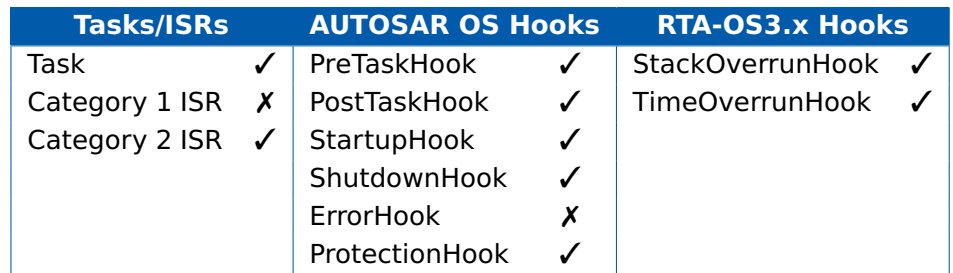

# **See Also**

[Os\\_LogTaskTracepoint](#page-246-0) [Os\\_LogTaskTracepointValue](#page-250-0) [Os\\_LogTracepoint](#page-252-0) [Os\\_LogTracepointData](#page-254-0) [Os\\_LogTracepointValue](#page-256-0)

## 6.20 Os\_LogTaskTracepointValue

<span id="page-250-0"></span>Log a tracepoint in the specified categories together with an associated value.

### **Syntax**

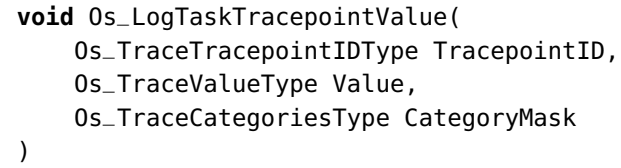

## **Parameters**

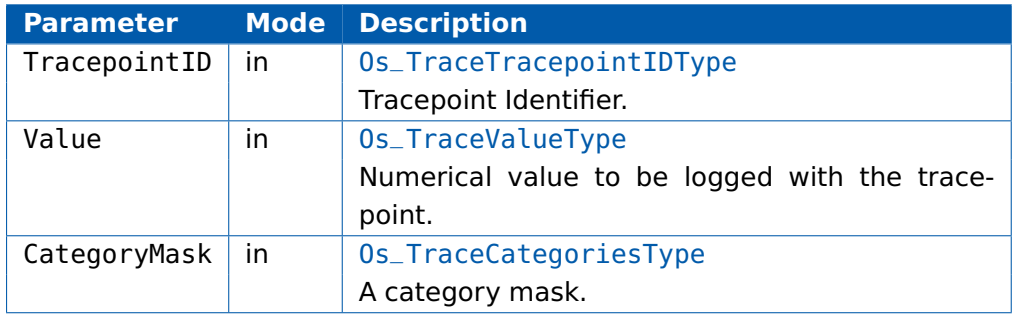

### **Description**

Log the task tracepoint event in the trace buffer and associate a value with it.

TaskTracepointID is recorded only if the OS\_TRACE\_TASK\_TRACEPOINT\_CLASS class is active and one or more of the categories in CategoryMask are active.

#### **Portability**

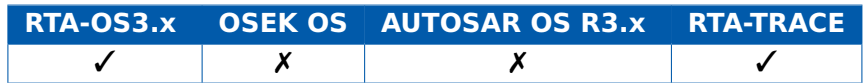

#### **Example**

Os\_LogTaskTracepointValue(MyTracePoint, 99, ACategory);

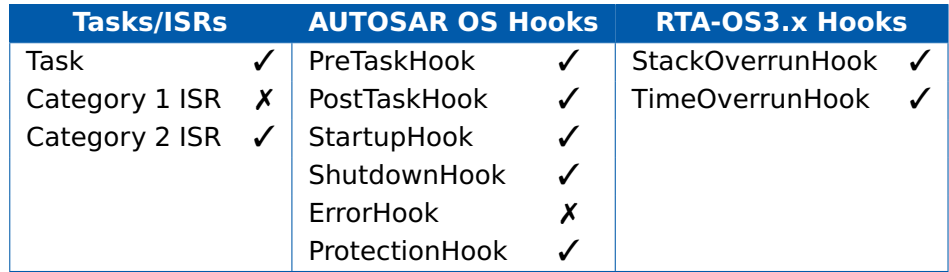

[Os\\_LogTaskTracepoint](#page-246-0) [Os\\_LogTaskTracepointData](#page-248-0) [Os\\_LogTracepoint](#page-252-0) [Os\\_LogTracepointData](#page-254-0) [Os\\_LogTracepointValue](#page-256-0)
# 6.21 Os\_LogTracepoint

<span id="page-252-0"></span>Log a tracepoint in the specified categories.

## **Syntax**

```
void Os_LogTracepoint(
   Os_TraceTracepointIDType TracepointID,
    Os_TraceCategoriesType CategoryMask
)
```
## **Parameters**

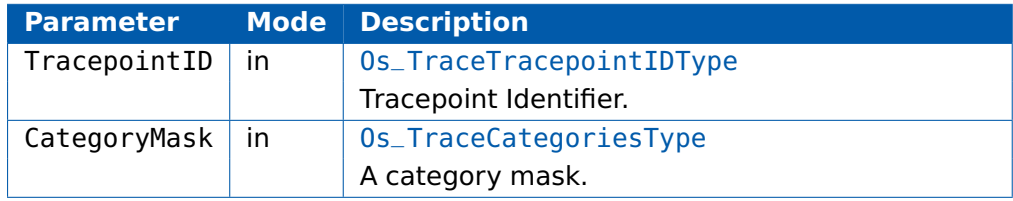

## **Description**

Log the tracepoint event in the trace buffer.

TracepointID is recorded only if the OS\_TRACE\_TRACEPOINT\_CLASS class is active and one or more of the categories in CategoryMask are active.

### **Portability**

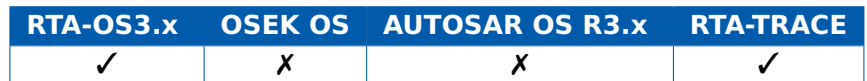

#### **Example**

Os\_LogTracepoint(MyTracepoint, ACategory);

#### **Calling Environment**

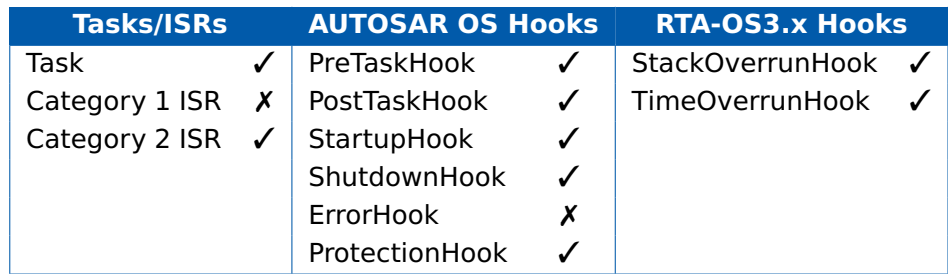

# **See Also**

Os LogTracepoint [Os\\_LogTracepointData](#page-254-0) [Os\\_LogTracepointData](#page-254-0) Os LogTracepointValue [Os\\_LogTracepointValue](#page-256-0)

# 6.22 Os\_LogTracepointData

<span id="page-254-0"></span>Log a tracepoint in the specified categories together with associated data.

# **Syntax**

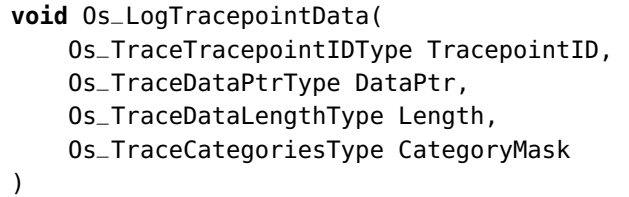

## **Parameters**

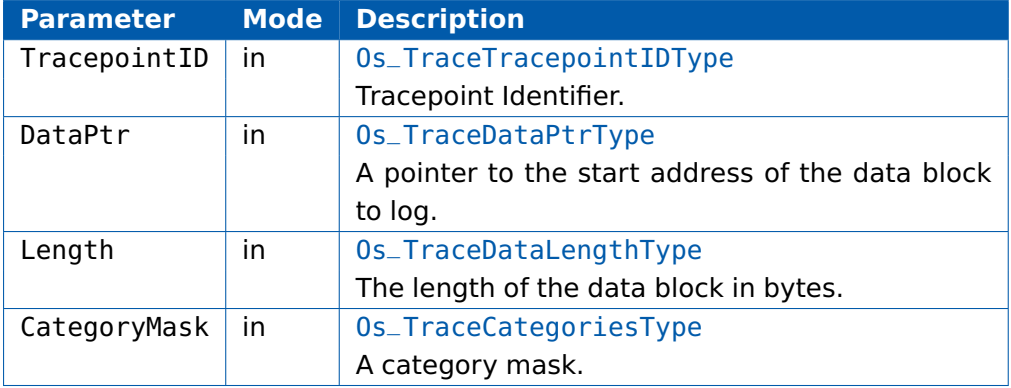

#### **Description**

Log the tracepoint event in the trace buffer and associate some data with it.

TracepointID is recorded only if the OS TRACE TRACEPOINT CLASS class is active and one or more of the categories in CategoryMask are active.

#### **Portability**

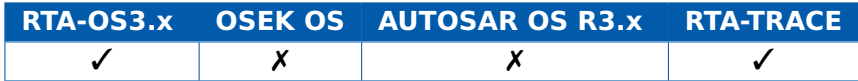

#### **Example**

Os\_LogTracepointData(MyTracePoint, &DataBlock, 4, ACategory);

### **Calling Environment**

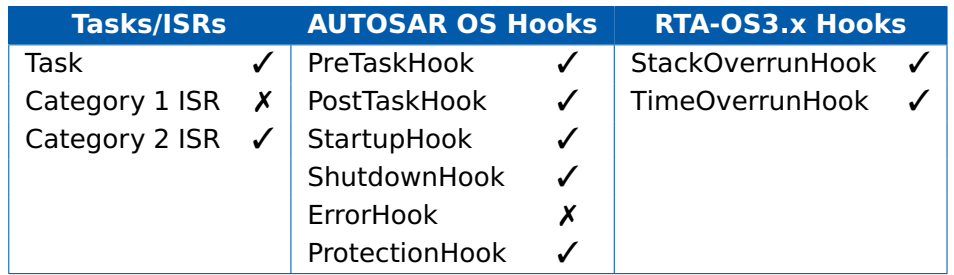

# **See Also**

[Os\\_LogTracepoint](#page-252-0) [Os\\_LogTracepoint](#page-252-0) [Os\\_LogTracepointData](#page-254-0) Os LogTracepointValue [Os\\_LogTracepointValue](#page-256-0)

# 6.23 Os\_LogTracepointValue

<span id="page-256-0"></span>Log a tracepoint in the specified categories together with an associated value.

## **Syntax**

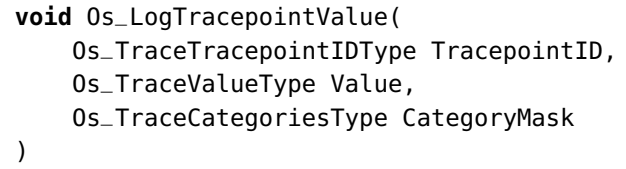

## **Parameters**

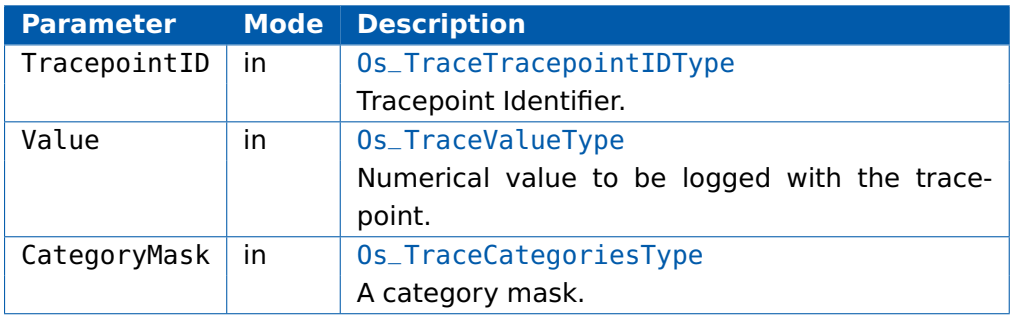

## **Description**

Log the tracepoint event in the trace buffer and associate a value with it.

TracepointID is recorded only if the OS\_TRACE\_TRACEPOINT\_CLASS class is active and one or more of the categories in CategoryMask are active.

## **Portability**

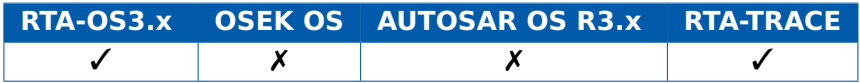

## **Example**

Os\_LogTracepointValue(MyTracePoint, 99, ACategory);

# **Calling Environment**

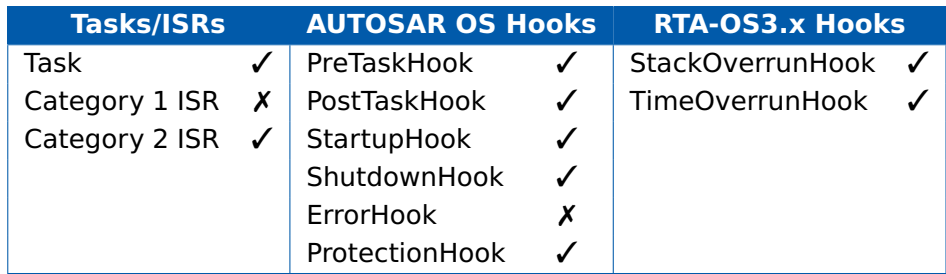

# **See Also**

[Os\\_LogTracepoint](#page-252-0) [Os\\_LogTracepoint](#page-252-0) [Os\\_LogTracepointData](#page-254-0) [Os\\_LogTracepointData](#page-254-0) [Os\\_LogTracepointValue](#page-256-0)

# 6.24 Os\_SetTraceRepeat

<span id="page-258-0"></span>Control whether trace repeats or not.

#### **Syntax**

```
void Os_SetTraceRepeat(
    boolean Repeat
)
```
#### **Parameters**

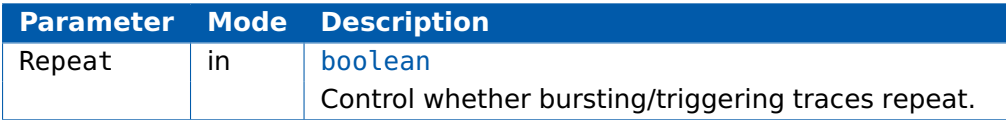

#### **Description**

When TRUE, bursting and triggering trace modes automatically restart once the most recent trace content has been transmitted from the trace buffer to the RTA-TRACE client.

The API has no effect in free-running trace mode.

#### **Portability**

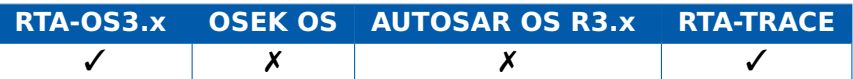

#### **Example**

Os\_SetTraceRepeat(TRUE);

#### **Calling Environment**

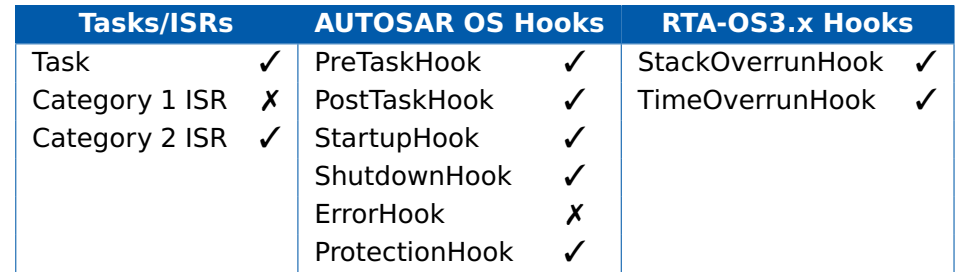

## **See Also**

[Os\\_StartBurstingTrace](#page-261-0) [Os\\_StartTriggeringTrace](#page-263-0)

## 6.25 Os SetTriggerWindow

<span id="page-259-0"></span>Set the size of the trace buffer window to be uploaded in triggering mode.

### **Syntax**

```
void Os_SetTriggerWindow(
   Os_TraceIndexType Before,
   Os_TraceIndexType After
)
```
#### **Parameters**

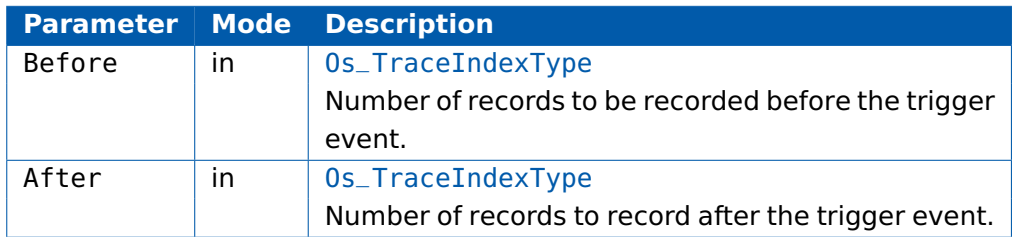

## **Description**

This call sets the number of records to be recorded before and after a trigger event.

When the trigger occurs, tracing events continue to be logged until After trace records have been written to the trace buffer, and the data is then uploaded.

The total number of records uploaded (Before  $+$  After) is limited by the size of the trace buffer.

Note that a trace event that contains data values may require multiple records to be written to the trace buffer. This means that the number of complete events seen before or after the trigger point may be less than the number of records requested.

#### **Portability**

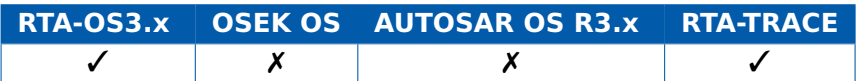

#### **Example**

}

```
extern FUNC(void, OS_APPL_CODE) StartupHook(){
  ...
```

```
Os_SetTriggerWindow(100,50);
Os_StartTriggeringTrace();
...
```
# **Calling Environment**

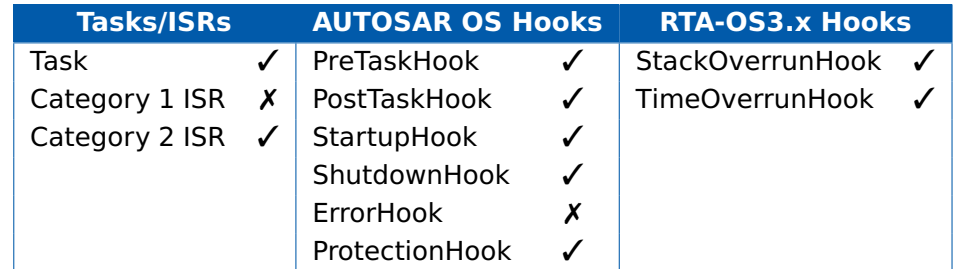

# **See Also**

[Os\\_StartBurstingTrace](#page-261-0) [Os\\_StartFreeRunningTrace](#page-262-0)

# 6.26 Os\_StartBurstingTrace

<span id="page-261-0"></span>Starts tracing in bursting mode.

### **Syntax**

**void** Os\_StartBurstingTrace(**void**)

### **Description**

Bursting trace mode logs trace information into the trace buffer until the buffer is full. When the trace buffer is full, tracing stops and data transfer begins. No attempt is made to upload data to the host until the trace buffer has filled.

Where Os SetTraceRepeat() has been used to enable repeated bursting traces, tracing resumes once the buffer is empty (i.e. once data transfer is complete).

The trace buffer is cleared and tracing restarts again if this call is made while tracing.

## **Portability**

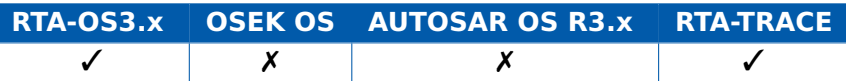

#### **Example**

}

```
extern FUNC(void, OS_APPL_CODE) StartupHook(){
```

```
...
Os_StartBurstingTrace();
...
```
#### **Calling Environment**

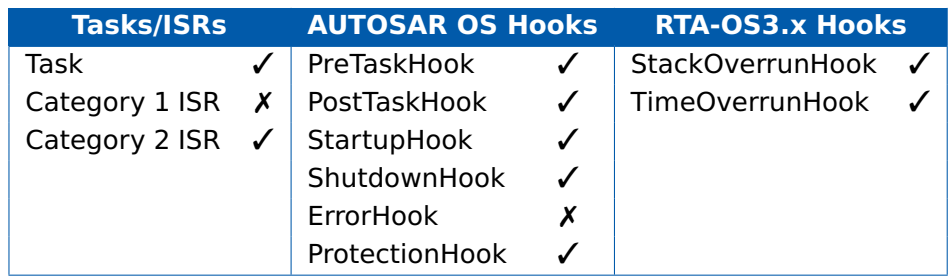

## **See Also**

[Os\\_SetTraceRepeat](#page-258-0) [Os\\_StartFreeRunningTrace](#page-262-0) [Os\\_StartTriggeringTrace](#page-263-0)

**262 RTA-TRACE API calls**

# 6.27 Os\_StartFreeRunningTrace

<span id="page-262-0"></span>Starts tracing in free-running mode.

## **Syntax**

**void** Os\_StartFreeRunningTrace(**void**)

## **Description**

Free running trace mode logs trace information while there is space in the trace buffer. Data is uploaded to the host from the buffer as soon as it is available, concurrently with capture.

If the trace buffer becomes full, logging of trace data is suspended until there is space in the buffer. When space in the buffer is available again, tracing resumes. The buffer might become full if the communications link is too slow for the desired volume of trace data.

The trace buffer is cleared and tracing restarts again if this call is made while tracing.

## **Portability**

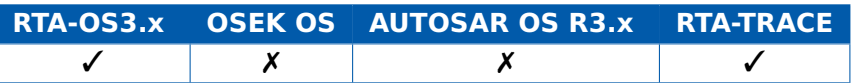

## **Example**

```
extern FUNC(void, OS_APPL_CODE) StartupHook(){
```

```
...
Os_StartFreeRunningTrace();
...
```

```
}
```
## **Calling Environment**

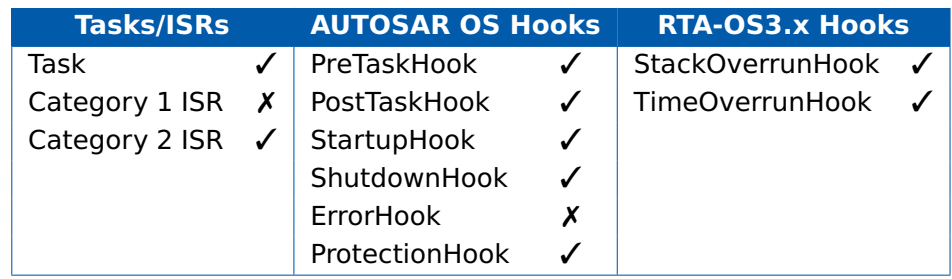

## **See Also**

[Os\\_StartBurstingTrace](#page-261-0) [Os\\_StartTriggeringTrace](#page-263-0)

## 6.28 Os\_StartTriggeringTrace

<span id="page-263-0"></span>Starts tracing in triggering mode.

### **Syntax**

**void** Os\_StartTriggeringTrace(**void**)

### **Description**

Triggering trace mode logs trace information into the buffer continuously, waiting for a trigger condition. If the buffer overflows, then new trace information overwrites existing information.

A pre- and post-trigger number of buffer records must be specified using Os SetTriggerWindow() so that only the set of events before and after the trigger event can be seen. Unpredictable behavior may occur if the trigger window is not set.

Trigger events are set using the Os\_TriggerOnXXX() APIs.

When a triggering event occurs (for example, when a task starts executing), data collection continues until post-trigger number of trace records are logged. Data transfer to the host then begins.

Tracing resumes after the data transfer completes if Os\_SetTraceRepeat() permits this.

The trace buffer is cleared and tracing restarts again if this call is made while tracing.

#### **Portability**

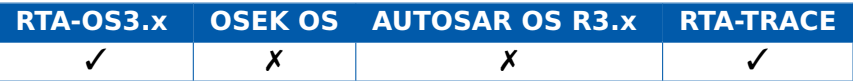

#### **Example**

```
extern FUNC(void, OS_APPL_CODE) StartupHook(){
  ...
  Os_SetTriggerWindow(100,50);
 Os_StartTriggeringTrace();
  ...
}
```
# **Calling Environment**

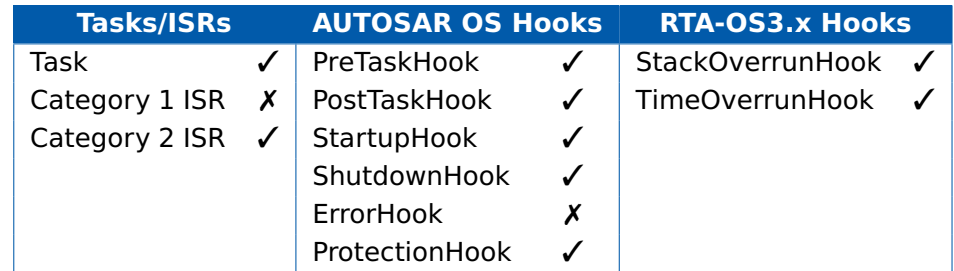

# **See Also**

[Os\\_SetTraceRepeat](#page-258-0)

[Os\\_SetTriggerWindow](#page-259-0)

[Os\\_StartBurstingTrace](#page-261-0)

[Os\\_StartFreeRunningTrace](#page-262-0)

# 6.29 Os\_StopTrace

Stops tracing.

#### **Syntax**

**void** Os\_StopTrace(**void**)

#### **Description**

Stops data logging to the trace buffer. Any data remaining in the trace buffer is uploaded to the host.

Note that the call does not stop the data link.

### **Portability**

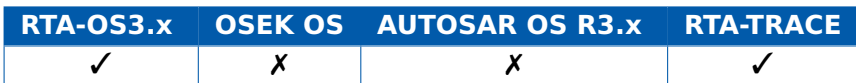

#### **Example**

Os\_StopTrace();

### **Calling Environment**

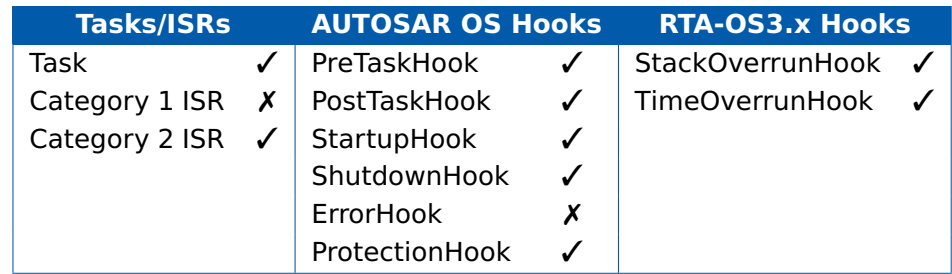

### **See Also**

[Os\\_StartBurstingTrace](#page-261-0) [Os\\_StartFreeRunningTrace](#page-262-0) [Os\\_StartTriggeringTrace](#page-263-0)

# 6.30 Os\_TraceCommInit

Initializes external communication support for tracing.

### **Syntax**

Os\_TraceStatusType Os\_TraceCommInit(**void**)

### **Return Values**

The call returns values of type [Os\\_TraceStatusType](#page-303-2).

## **Description**

This function is used to initialize a trace communications link. It should not be used if you use a debugger link to extract trace data.

It calls the callback Os Cbk TraceCommInitTarget() to initialize the appropriate target hardware and its return value indicates the return value from the call to Os\_Cbk\_TraceCommInitTarget().

#### **Portability**

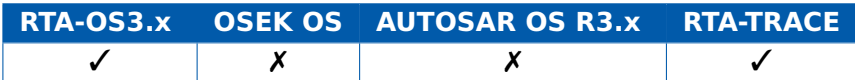

#### **Example**

```
extern FUNC(void, OS_APPL_CODE) StartupHook(){
  ...
  Os_TraceCommInit();
 Os_StartFreeRunningTrace();
  ...
}
```
#### **Calling Environment**

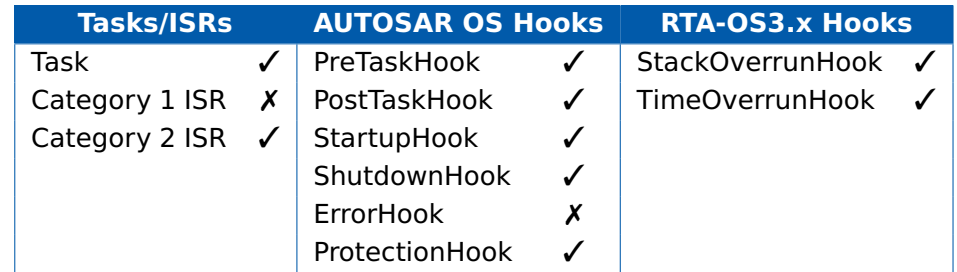

## **See Also**

[Os\\_Cbk\\_TraceCommInitTarget](#page-295-0)

## 6.31 Os TraceDumpAsync

Uses an asynchronous communication to upload trace data in a single operation.

### **Syntax**

```
void Os_TraceDumpAsync(
   Os_AsyncPushCallbackType fn
)
```
## **Description**

This API is normally called in response to Os\_Cbk\_TraceCommDataReady(). It gets passed a reference to a function that can transmit a single character. It will call this function for each character that needs to be transmitted before returning to the caller.

An appropriate asynchronous serial device must be available and previously initialized. A typical serial link might be set to 115200bps, 8 data bits, no parity and 1 stop bit.

## **Portability**

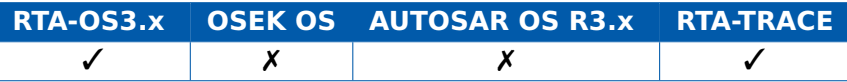

#### **Example**

```
FUNC(void, OS_APPL_CODE) push_async_io(uint8 val) {
 while(!async_tx_ready) {/* wait for room */}
 async_transmit(val) ;
}
FUNC(void, OS_APPL_CODE) Os_Cbk_TraceCommDataReady(void) {
 Os_TraceDumpAsync(push_async_io);
}
```
## **Calling Environment**

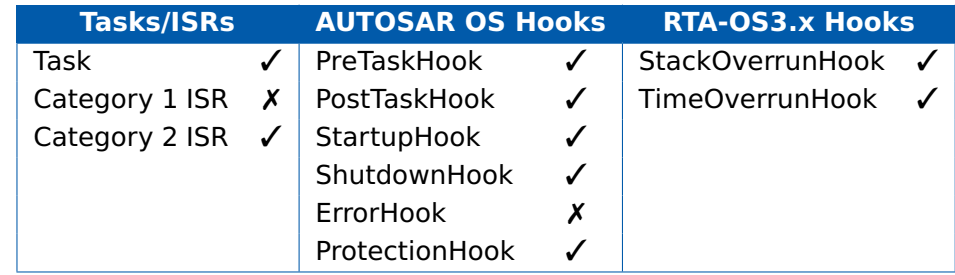

#### **See Also**

Os Cbk TraceCommDataReady

# 6.32 Os\_TriggerNow

Trigger upload of the trace buffer.

### **Syntax**

**void** Os\_TriggerNow(**void**)

### **Description**

This API call forces a trigger condition to occur. This will cause the trace buffer to be uploaded, regardless of any other trigger conditions.

The call does not modify the state of the trigger conditions.

The call only has an effect in triggering trace mode.

## **Portability**

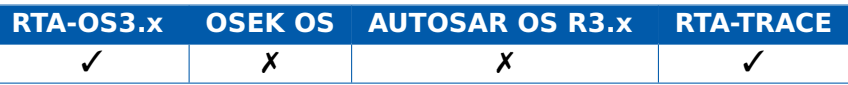

### **Example**

Os\_TriggerNow();

#### **Calling Environment**

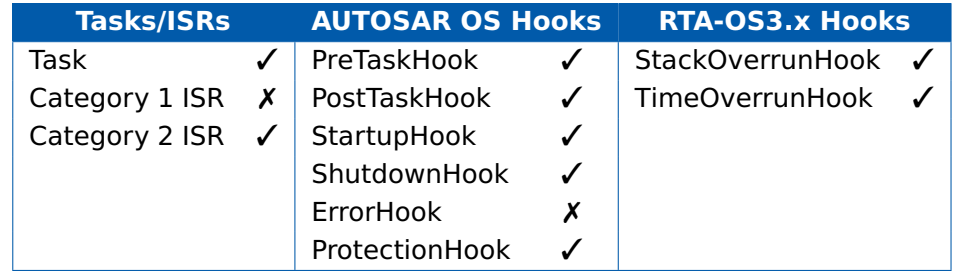

# **See Also**

None.

## 6.33 Os\_TriggerOnActivation

<span id="page-269-0"></span>Trigger when a task is activated.

#### **Syntax**

```
void Os_TriggerOnActivation(
   TaskType TaskID
)
```
#### **Parameters**

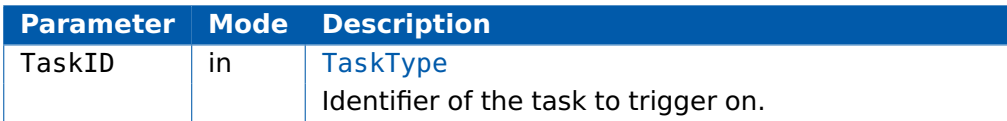

## **Description**

Causes a trace trigger to occur when specified task is activated.

TaskID can be set to OS\_TRIGGER\_ANY, in which case activation of any task will cause the trigger to occur.

The trigger will occur when a task is activated through ActivateTask, StartOS, Alarms or ScheduleTables.

Note that ChainTask(TaskID) does not cause an activation trigger; see Os\_TriggerOnChain().

## **Portability**

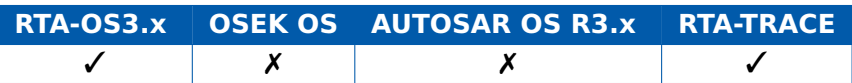

#### **Example**

Os\_TriggerOnActivation(InterestingTask);

## **Calling Environment**

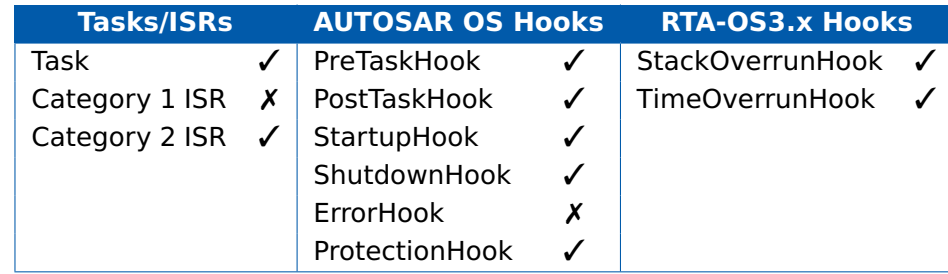

# **See Also**

Os TriggerOnChain

#### **270 RTA-TRACE API calls**

6.34 Os\_TriggerOnAdvanceCounter

<span id="page-270-0"></span>Trigger when a counter is advanced.

#### **Syntax**

```
void Os_TriggerOnAdvanceCounter(
    CounterType CounterID
)
```
#### **Parameters**

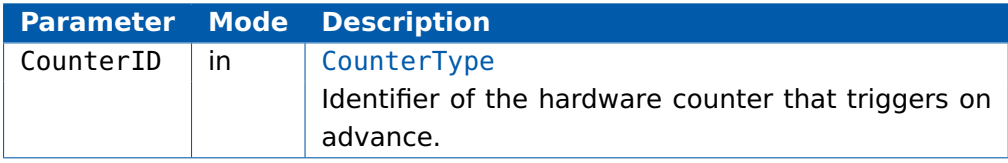

## **Description**

Causes a trace trigger to occur when a specified hardware counter is advanced.

CounterID can be set to OS\_TRIGGER\_ANY, in which case advancing any counter will cause the trigger to occur.

## **Portability**

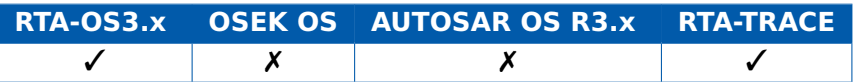

#### **Example**

Os\_TriggerOnAdvanceCounter(HWCounter);

## **Calling Environment**

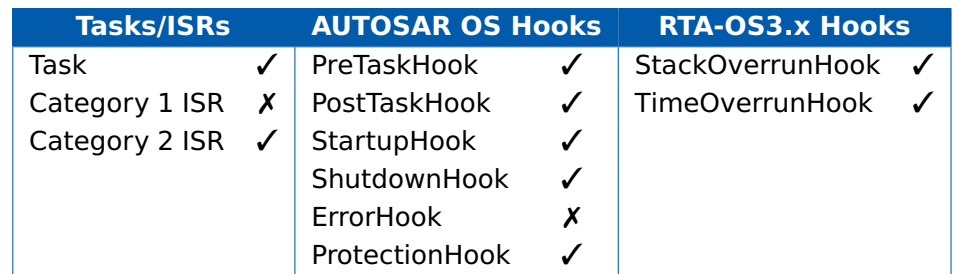

#### **See Also**

[Os\\_TriggerOnIncrementCounter](#page-279-0)

# 6.35 Os\_TriggerOnAlarmExpiry

Trigger when an alarm expires.

#### **Syntax**

```
void Os_TriggerOnAlarmExpiry(
   AlarmType AlarmID
)
```
## **Parameters**

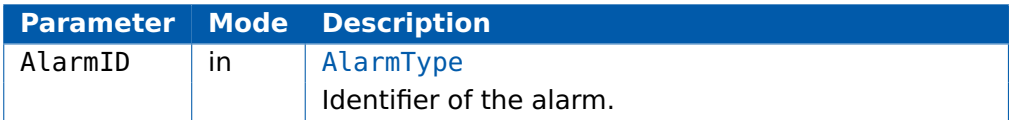

### **Description**

Causes a trace trigger to occur when a specified alarm expires.

AlarmID can be set to OS\_TRIGGER\_ANY, in which case any alarm expiry or \*expiry point\* will cause the trigger to occur.

#### **Portability**

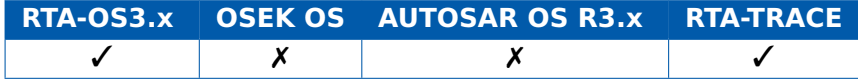

#### **Example**

Os\_TriggerOnAlarmExpiry(Alarm\_10ms);

### **Calling Environment**

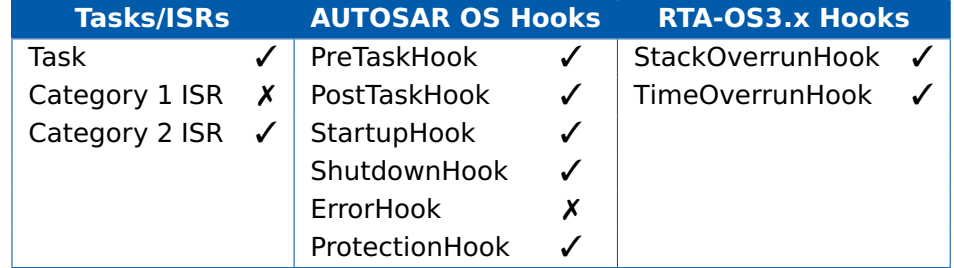

## **See Also**

None.

## 6.36 Os\_TriggerOnCat1ISRStart

```
Trigger when a Category 1 ISR starts.
```
### **Syntax**

```
void Os_TriggerOnCat1ISRStart(
    ISRType ISRID
)
```
#### **Parameters**

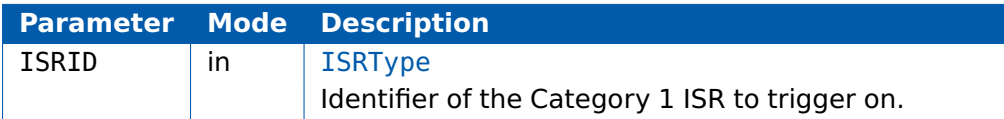

## **Description**

Causes a trace trigger to occur when a specified Category 1 ISR starts running.

ISRID can be set to OS\_TRIGGER\_ANY, in which case any such ISR will cause the trigger to occur.

Note that Category 1 ISRs are not controlled by RTA-OS, so you are responsible for calling Os LogCat1ISRStart() at the beginning of your interrupt handler.

## **Portability**

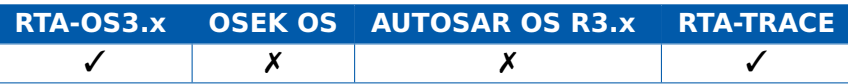

#### **Example**

Os\_TriggerOnCat1ISRStart(InterestingCat1ISR);

## **Calling Environment**

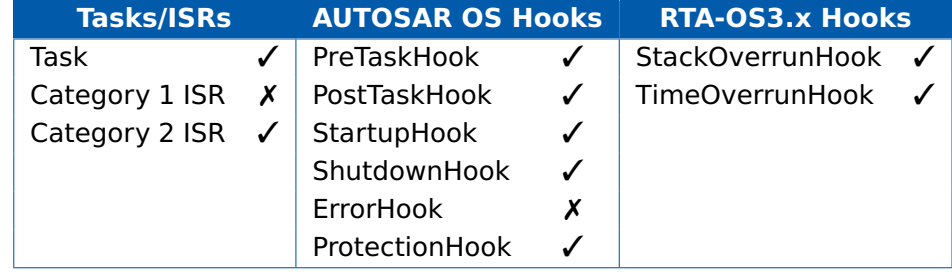

# **See Also**

[Os\\_LogCat1ISREnd](#page-226-0) [Os\\_TriggerOnCat1ISRStop](#page-273-0)

## 6.37 Os\_TriggerOnCat1ISRStop

<span id="page-273-0"></span>Trigger when a Category 1 ISR stops.

#### **Syntax**

```
void Os_TriggerOnCat1ISRStop(
    ISRType ISRID
)
```
#### **Parameters**

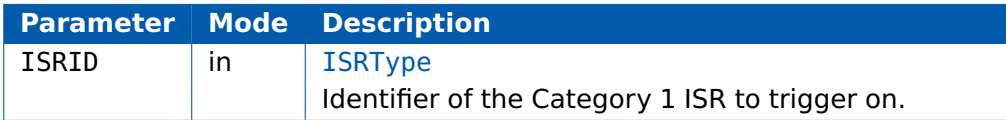

## **Description**

Causes a trace trigger to occur when a specified Category 1 ISR stops running.

ISRID can be set to OS\_TRIGGER\_ANY, in which case any such ISR will cause the trigger to occur.

Note that Category 1 ISRs are not controlled by RTA-OS, so you are responsible for calling Os LogCat1ISREnd() at the end of your interrupt handler.

#### **Portability**

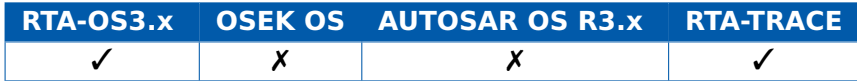

#### **Example**

Os\_TriggerOnCat1ISRStop(InterestingCat1ISR);

#### **Calling Environment**

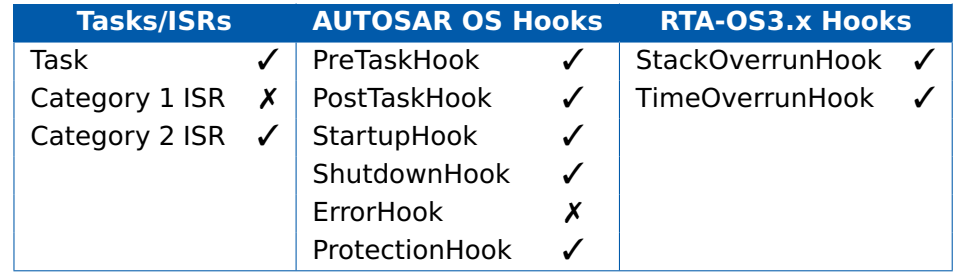

### **See Also**

[Os\\_LogCat1ISREnd](#page-226-0) [Os\\_LogCat1ISRStart](#page-228-0) Os TriggerOnCat1ISRStart

#### **274 RTA-TRACE API calls**

# 6.38 Os\_TriggerOnCat2ISRStart

```
Trigger when a Category 2 ISR starts.
```
### **Syntax**

```
void Os_TriggerOnCat2ISRStart(
    ISRType ISRID
)
```
## **Parameters**

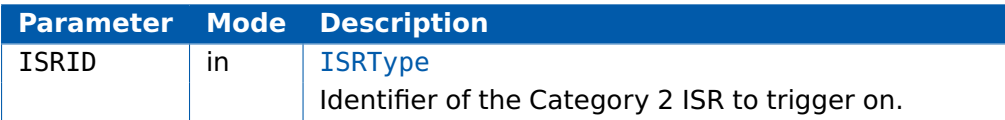

## **Description**

Causes a trace trigger to occur when a specified Category 2 ISR starts running.

ISRID can be set to OS\_TRIGGER\_ANY, in which case any such ISR will cause the trigger to occur.

## **Portability**

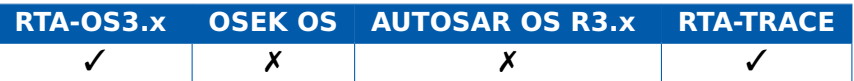

#### **Example**

Os\_TriggerOnCat2ISRStart(InterestingCat2ISR);

## **Calling Environment**

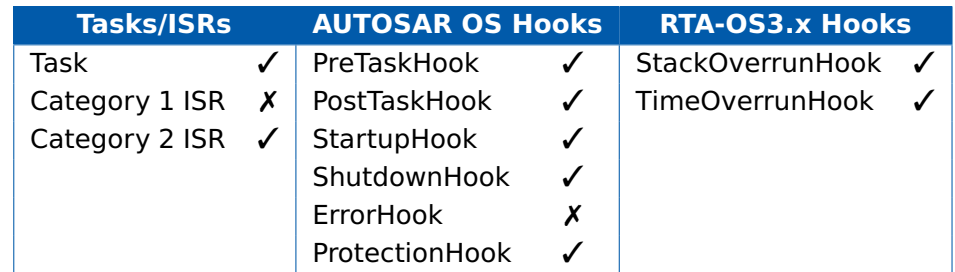

## **See Also**

[Os\\_TriggerOnCat2ISRStop](#page-275-0)

# 6.39 Os\_TriggerOnCat2ISRStop

<span id="page-275-0"></span>Trigger when a Category 2 ISR stops.

#### **Syntax**

```
void Os_TriggerOnCat2ISRStop(
   ISRType ISRID
)
```
## **Parameters**

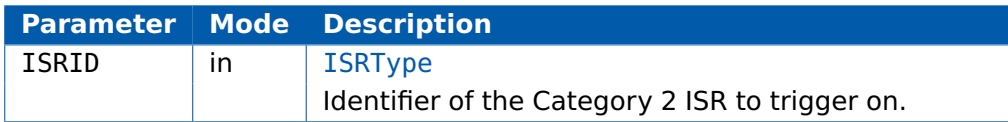

## **Description**

Causes a trace trigger to occur when a specified Category 2 ISR stops running.

ISRID can be set to OS\_TRIGGER\_ANY, in which case any such ISR will cause the trigger to occur.

#### **Portability**

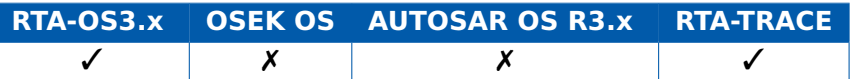

#### **Example**

Os\_TriggerOnCat2ISRStop(InterestingCat2ISR);

#### **Calling Environment**

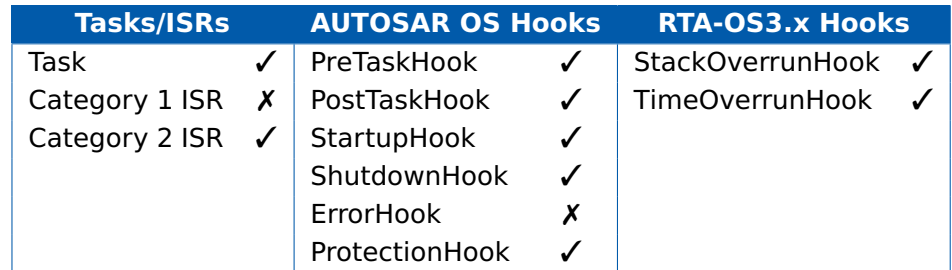

# **See Also**

[Os\\_TriggerOnCat2ISRStart](#page-274-0)

# 6.40 Os\_TriggerOnChain

<span id="page-276-0"></span>Trigger when a task is chained.

#### **Syntax**

```
void Os_TriggerOnChain(
    TaskType TaskID
)
```
#### **Parameters**

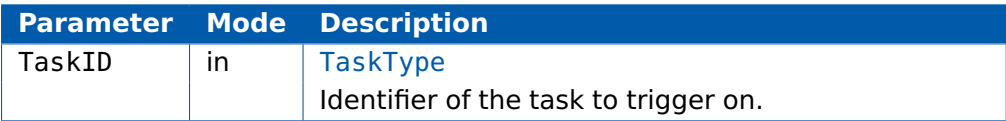

#### **Description**

Causes a trace trigger to occur when an attempt is made to chain a specified task. (Noting that chain attempts can fail.)

TaskID can be set to OS\_TRIGGER\_ANY, in which case chaining of any task will cause the trigger to occur.

#### **Portability**

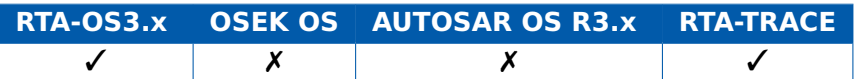

#### **Example**

Os\_TriggerOnChain(InterestingTask);

#### **Calling Environment**

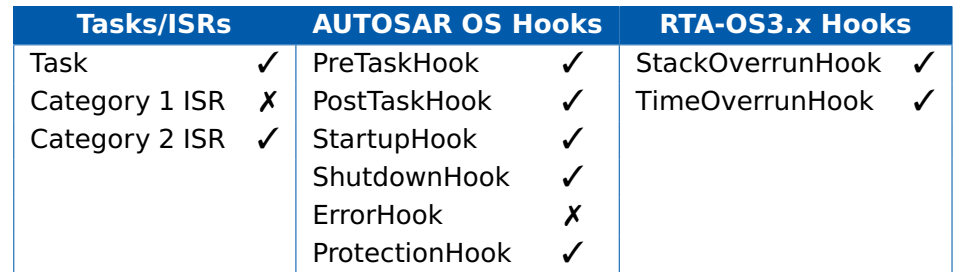

## **See Also**

[Os\\_TriggerOnActivation](#page-269-0)

# 6.41 Os\_TriggerOnError

Trigger when an error occurs.

#### **Syntax**

```
void Os_TriggerOnError(
   StatusType Error
)
```
## **Parameters**

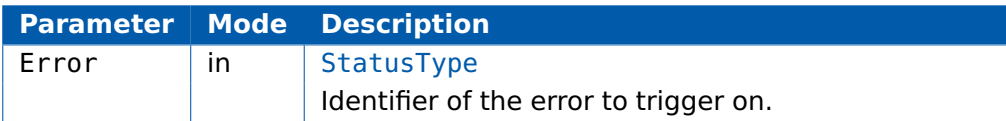

## **Description**

Causes a trace trigger to occur when a specified error is raised.

Error can be set to OS\_TRIGGER\_ANY, in which case any error will cause the trigger to occur.

## **Portability**

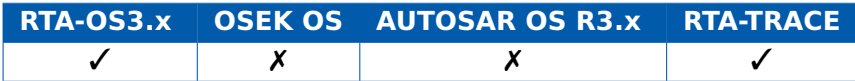

#### **Example**

Os\_TriggerOnError(E\_OS\_LIMIT);

## **Calling Environment**

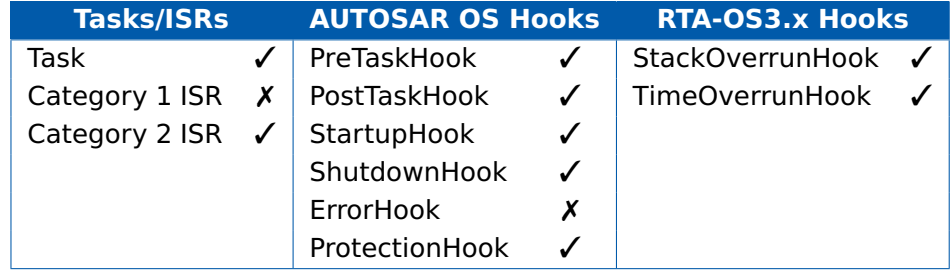

## **See Also**

None.

# 6.42 Os\_TriggerOnGetResource

<span id="page-278-0"></span>Trigger when a resource is locked.

#### **Syntax**

```
void Os_TriggerOnGetResource(
    ResourceType ResourceID
)
```
#### **Parameters**

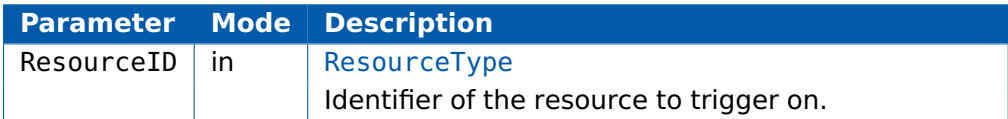

#### **Description**

Causes a trace trigger to occur when a specified resource is locked.

ResourceID can be set to OS\_TRIGGER\_ANY, in which case any resource lock will cause the trigger to occur.

#### **Portability**

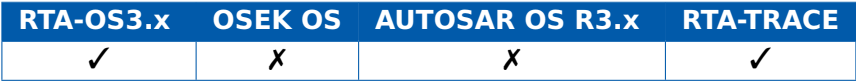

#### **Example**

Os\_TriggerOnGetResource(CriticalSection);

#### **Calling Environment**

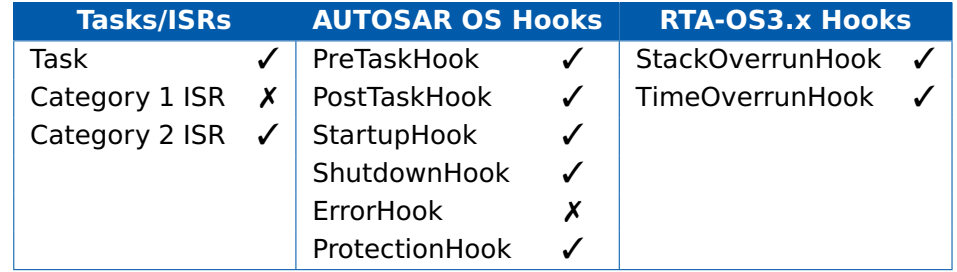

## **See Also**

[Os\\_TriggerOnReleaseResource](#page-283-0)

# 6.43 Os\_TriggerOnIncrementCounter

<span id="page-279-0"></span>Trigger when a counter is incremented.

#### **Syntax**

```
void Os_TriggerOnIncrementCounter(
   CounterType CounterID
)
```
#### **Parameters**

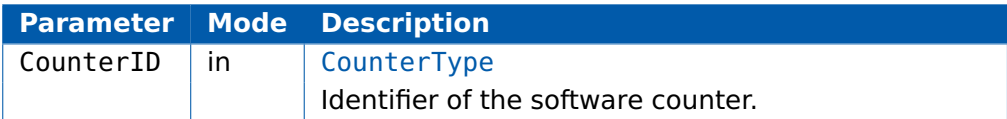

#### **Description**

Causes a trace trigger to occur when a specified counter is incremented.

CounterID can be set to OS\_TRIGGER\_ANY, in which case any counter increment will cause the trigger to occur.

#### **Portability**

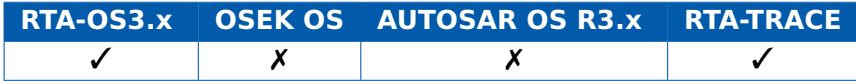

#### **Example**

Os\_TriggerOnIncrementCounter(SWCounter);

#### **Calling Environment**

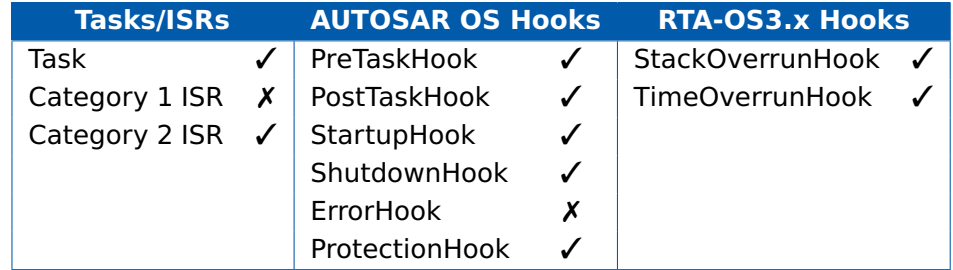

# **See Also**

[Os\\_TriggerOnAdvanceCounter](#page-270-0)

## 6.44 Os\_TriggerOnIntervalEnd

<span id="page-280-0"></span>Trigger when a trace interval ends.

#### **Syntax**

```
void Os_TriggerOnIntervalEnd(
    Os_TraceIntervalIDType IntervalID
)
```
#### **Parameters**

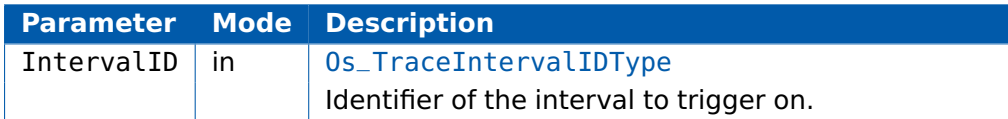

#### **Description**

Causes a trace trigger to occur when a specified interval ends.

IntervalID can be set to OS\_TRIGGER\_ANY, in which case any interval end will cause the trigger to occur.

#### **Portability**

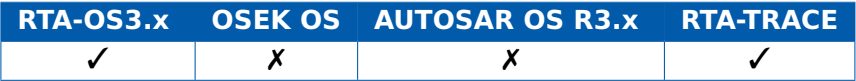

#### **Example**

Os\_TriggerOnIntervalEnd(EndToEndTimeMeasurement);

#### **Calling Environment**

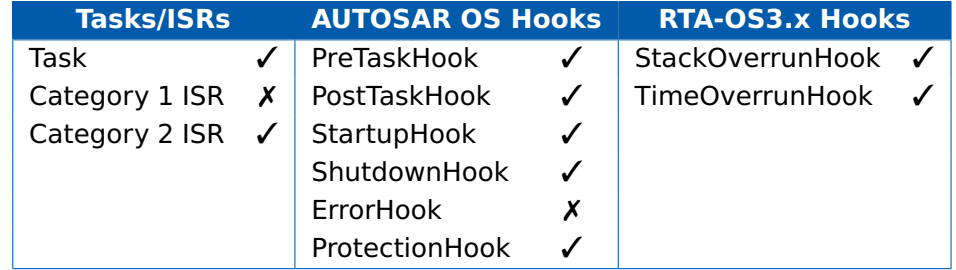

# **See Also**

[Os\\_TriggerOnIntervalStart](#page-281-0) [Os\\_TriggerOnIntervalStop](#page-282-0)

# 6.45 Os\_TriggerOnIntervalStart

<span id="page-281-0"></span>Trigger when a trace interval is started.

#### **Syntax**

```
void Os_TriggerOnIntervalStart(
   Os_TraceIntervalIDType IntervalID
)
```
#### **Parameters**

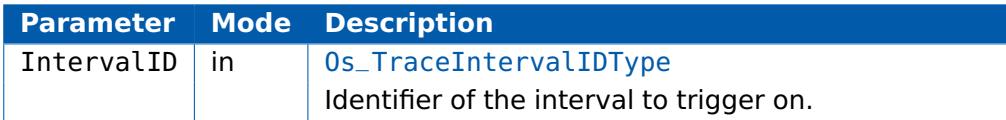

### **Description**

Causes a trace trigger to occur when a specified interval starts.

IntervalID can be set to OS\_TRIGGER\_ANY, in which case any interval start will cause the trigger to occur.

#### **Portability**

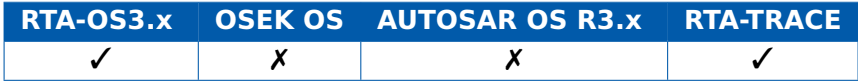

### **Example**

Os\_TriggerOnIntervalStart(EndToEndTimeMeasurement);

## **See Also**

Os TriggerOnIntervalEnd Os TriggerOnIntervalStop

# 6.46 Os\_TriggerOnIntervalStop

<span id="page-282-0"></span>Trigger when a trace interval ends.

### **Syntax**

```
void Os_TriggerOnIntervalStop(
    Os_TraceIntervalIDType IntervalID
)
```
## **Parameters**

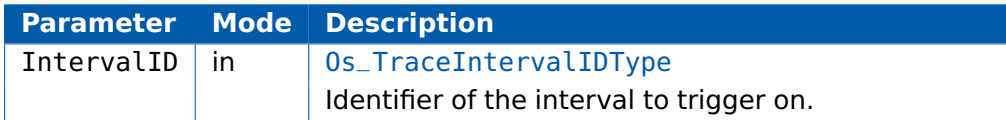

## **Description**

This call is a synonym for Os\_TriggerOnIntervalEnd.

It causes a trace trigger to occur when a specified interval ends.

IntervalID can be set to OS\_TRIGGER\_ANY, in which case any interval end will cause the trigger to occur.

## **Portability**

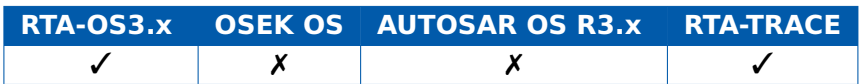

#### **Example**

Os\_TriggerOnIntervalStop(EndToEndTimeMeasurement);

## **Calling Environment**

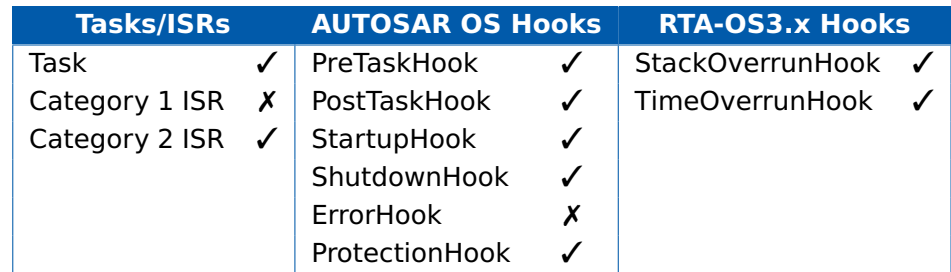

#### **See Also**

Os TriggerOnIntervalEnd

# 6.47 Os\_TriggerOnReleaseResource

<span id="page-283-0"></span>Trigger when a resource is unlocked.

#### **Syntax**

```
void Os_TriggerOnReleaseResource(
   ResourceType ResourceID
)
```
#### **Parameters**

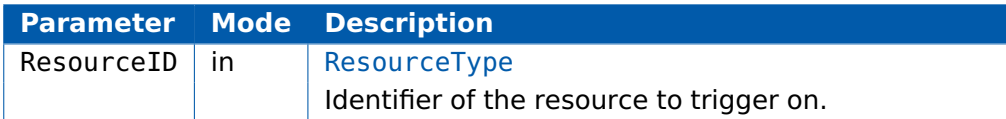

### **Description**

Causes a trace trigger to occur when a specified resource is unlocked.

ResourceID can be set to OS\_TRIGGER\_ANY, in which case any resource unlock will cause the trigger to occur.

#### **Portability**

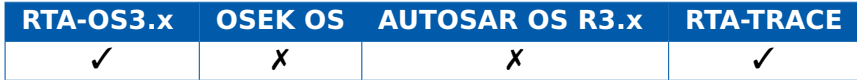

#### **Example**

Os\_TriggerOnReleaseResource(CriticalSection);

### **Calling Environment**

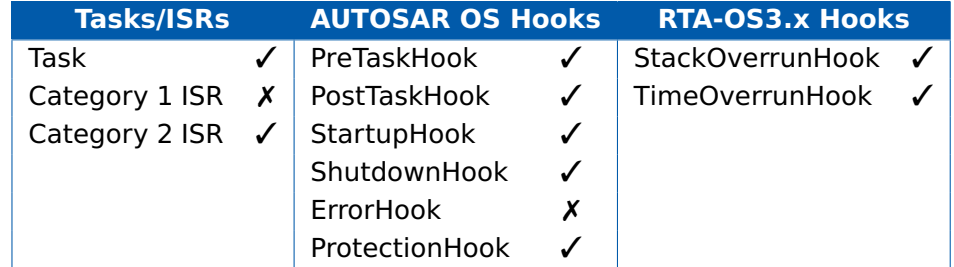

## **See Also**

[Os\\_TriggerOnGetResource](#page-278-0)

# 6.48 Os\_TriggerOnScheduleTableExpiry

```
Trigger when a specified expiry point expires.
```
## **Syntax**

```
void Os_TriggerOnScheduleTableExpiry(
    ExpiryID
)
```
## **Parameters**

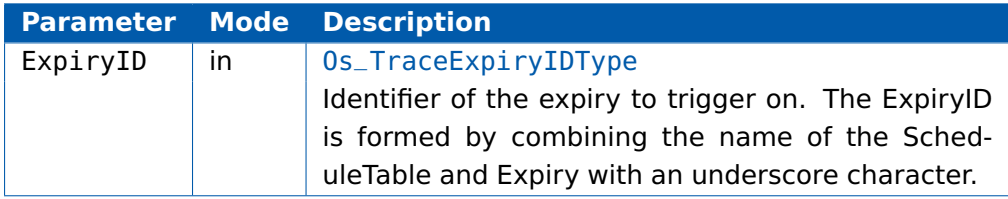

## **Description**

Causes a trace trigger to occur when a specific expiry point is reached.

ExpiryID can be set to OS\_TRIGGER\_ANY, in which case any expiry \*or alarm\* will cause the trigger to occur.

## **Portability**

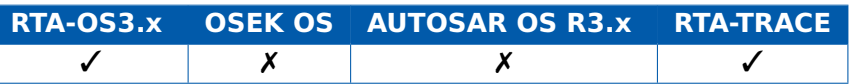

#### **Example**

```
StartScheduleTableRel(SchedTable, 1);
Os_TriggerOnScheduleTableExpiry(SchedTable_ep1);
IncrementCounter(SystemCounter);
...
```
# **Calling Environment**

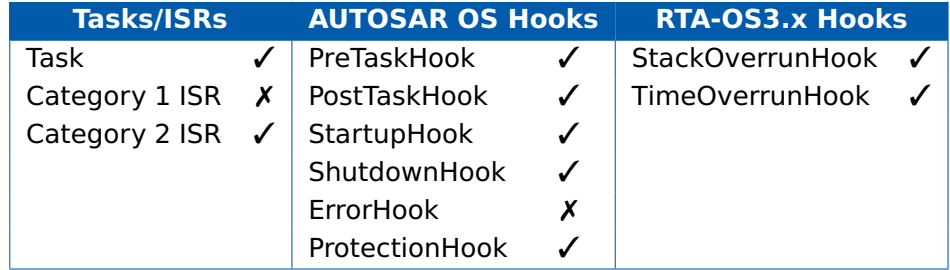

### **See Also**

None.

# 6.49 Os\_TriggerOnSetEvent

Trigger when an event is set for a task.

#### **Syntax**

```
void Os_TriggerOnSetEvent(
   TaskType TaskID
)
```
## **Parameters**

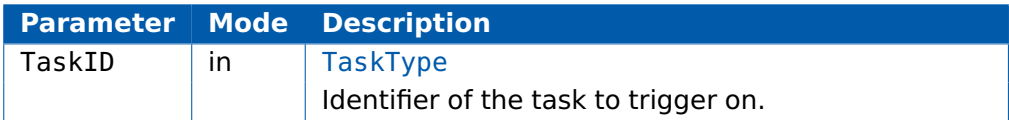

### **Description**

Causes a trace trigger to occur when an event is set for a specified task.

TaskID can be set to OS\_TRIGGER\_ANY, in which case any event setting will cause the trigger to occur.

#### **Portability**

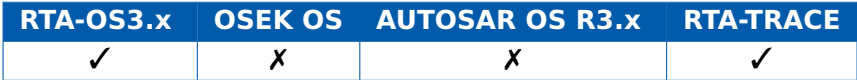

#### **Example**

Os\_TriggerOnSetEvent(ExtendedTask);

#### **Calling Environment**

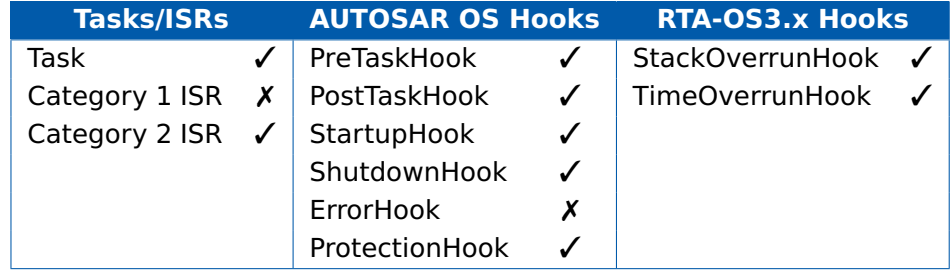

## **See Also**

None.

# 6.50 Os\_TriggerOnShutdown

Trigger when the OS is shutdown.

#### **Syntax**

```
void Os_TriggerOnShutdown(
    StatusType Status
)
```
#### **Parameters**

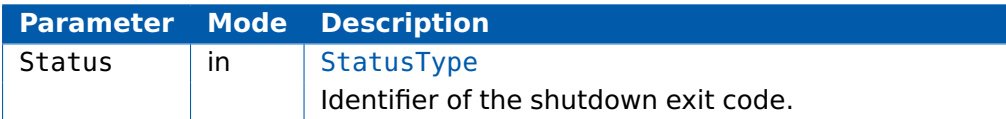

### **Description**

Causes a trace trigger to occur when a specific status is passed to ShutdownOS.

Status can be set to OS\_TRIGGER\_ANY, in which case status value passed to ShutdownOS will cause the trigger to occur.

#### **Portability**

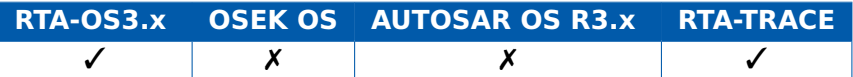

#### **Example**

Os\_TriggerOnShutdown(E\_OK); /\* Trigger on normal shutdown \*/

#### **Calling Environment**

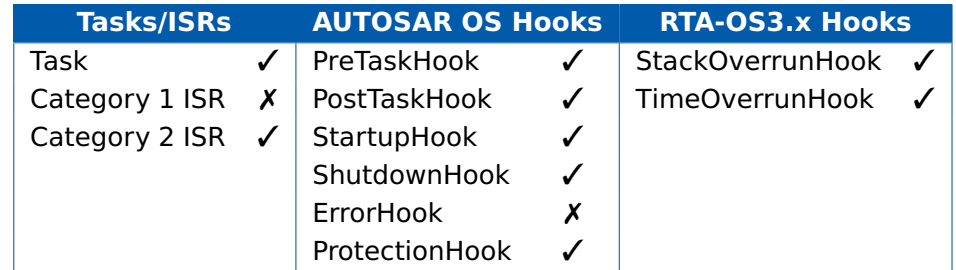

## **See Also**

**[ShutdownOS](#page-116-0)** 

## 6.51 Os\_TriggerOnTaskStart

Trigger when a task is started.

#### **Syntax**

```
void Os_TriggerOnTaskStart(
   TaskType TaskID
)
```
#### **Parameters**

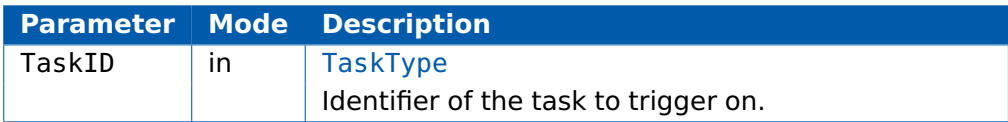

### **Description**

Causes a trace trigger to occur when a specified task starts running.

TaskID can be set to OS\_TRIGGER\_ANY, in which case any task start will cause the trigger to occur.

Note that a TaskID is started when its entry function is called, or when it resumes from the WAITING state.

## **Portability**

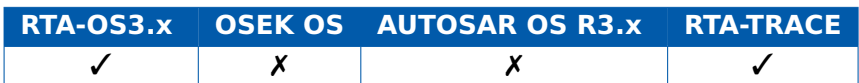

#### **Example**

Os\_TriggerOnTaskStart(InterestingTask);

### **Calling Environment**

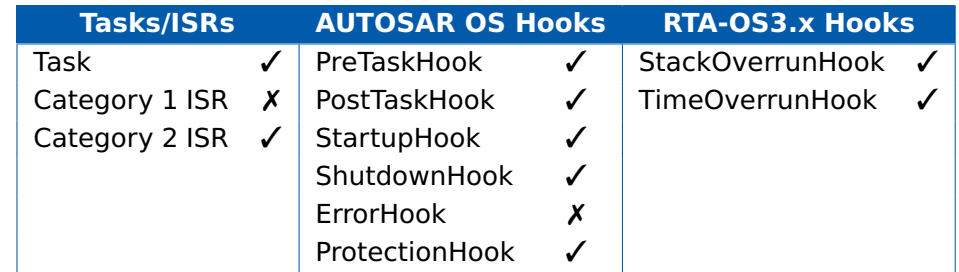

# **See Also**

[Os\\_TriggerOnTaskStop](#page-288-0)
# 6.52 Os\_TriggerOnTaskStop

Trigger when a task is stopped.

### **Syntax**

```
void Os_TriggerOnTaskStop(
   TaskType TaskID
)
```
## **Parameters**

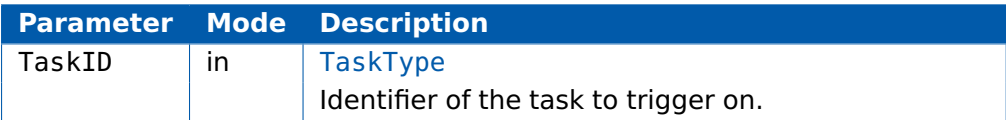

## **Description**

Causes a trace trigger to occur when a specified task stops running.

TaskID can be set to OS\_TRIGGER\_ANY, in which case any task stop will cause the trigger to occur.

Note that a TaskID is stopped when its entry function is called, or when it enters the WAITING state.

### **Portability**

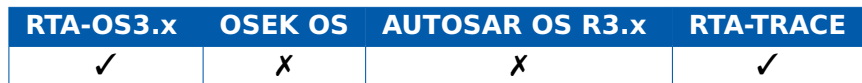

### **Example**

Os\_TriggerOnTaskStop(InterestingTask);

# **Calling Environment**

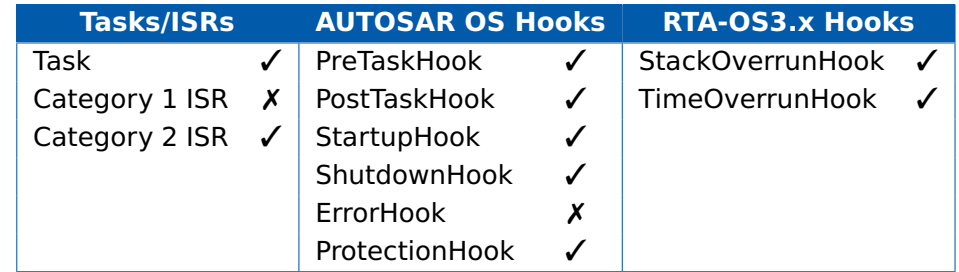

# **See Also**

[Os\\_TriggerOnTaskStart](#page-287-0)

# 6.53 Os\_TriggerOnTaskTracepoint

<span id="page-289-0"></span>Trigger when a task tracepoint is logged.

## **Syntax**

```
void Os_TriggerOnTaskTracepoint(
   Os_TraceTracepointIDType TaskTracepointID,
    TaskType TaskID
)
```
## **Parameters**

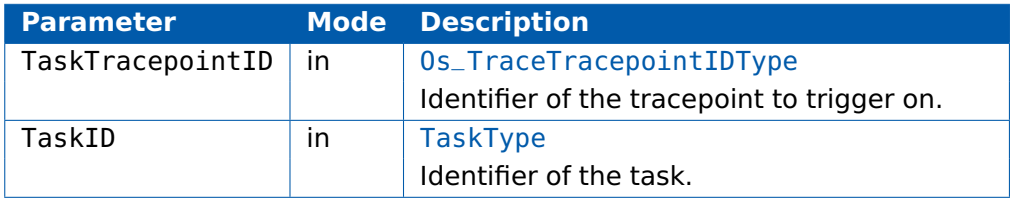

## **Description**

Causes a trace trigger to occur when a specified task-tracepoint for a specified task is logged.

TaskID can be set to OS\_TRIGGER\_ANY, in which any task-tracepoint with the specified value will cause the trigger to occur.

## **Portability**

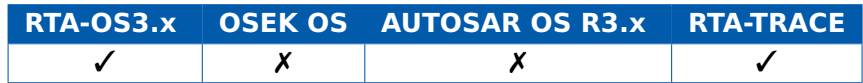

### **Example**

Os\_TriggerOnTaskTracepoint(MyTaskTracepoint,InterestingTask);

# **Calling Environment**

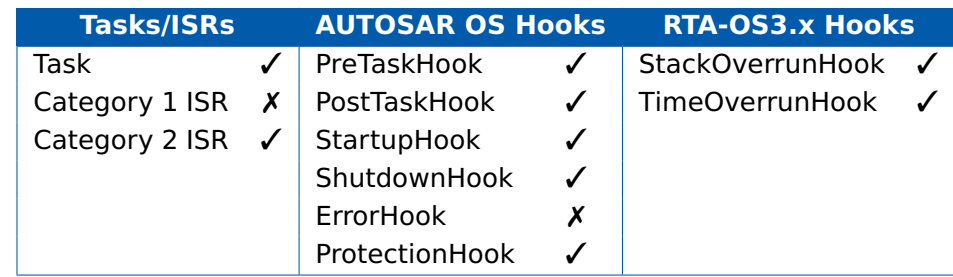

# **See Also**

[Os\\_TriggerOnTracepoint](#page-290-0)

# 6.54 Os\_TriggerOnTracepoint

<span id="page-290-0"></span>Trigger when a tracepoint is logged.

### **Syntax**

```
void Os_TriggerOnTracepoint(
   Os_TraceTracepointIDType TracepointID
)
```
# **Parameters**

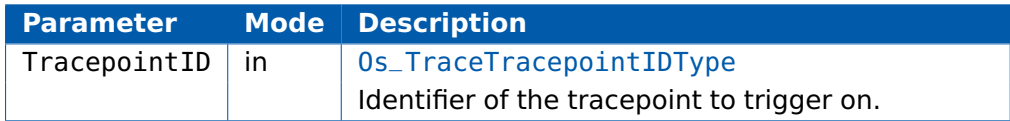

## **Description**

Causes a trace trigger to occur when a specified tracepoint is logged.

TracepointID can be set to OS\_TRIGGER\_ANY, in which any tracepoint will cause the trigger to occur.

## **Portability**

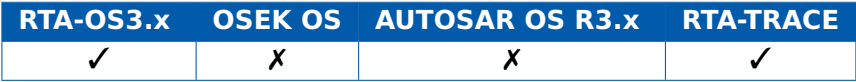

# **Example**

Os\_TriggerOnTracepoint(MyTracepoint);

# **Calling Environment**

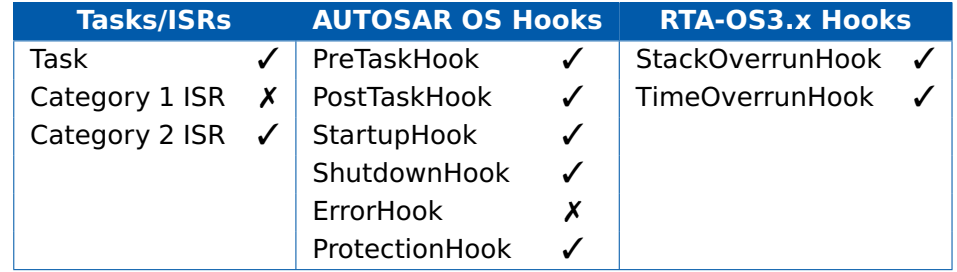

# **See Also**

[Os\\_TriggerOnTaskTracepoint](#page-289-0)

# 6.55 Os\_UploadTraceData

<span id="page-291-0"></span>Uses asynchronous communication to upload trace data a byte at a time.

# **Syntax**

**void** Os\_UploadTraceData(**void**)

## **Description**

This API is responsible for sending individual bytes of trace data over a serial communications link. It uses callbacks into the application code to manage access to the actual communications link.

In polled mode, it is necessary to call this function frequently enough to ensure data is transmitted in a timely manner.

As a special case in interrupt mode, this function should be called from the Os Cbk TraceCommDataReady() callback and the transmit-interrupt handler.

An appropriate asynchronous serial device must be available and previously initialized. A typical serial link might be set to 115200bps, 8 data bits, no parity and 1 stop bit.

## **Portability**

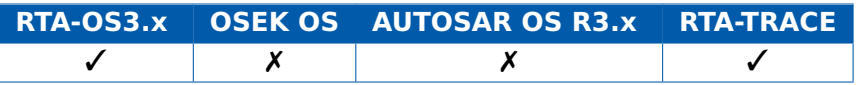

### **Example**

```
/* This callback occurs when a new frame is ready for upload */
FUNC(void, OS_APPL_CODE) Os_Cbk_TraceCommDataReady(void) {
 Os_UploadTraceData(); /* Causes call to
     Os_Cbk_TraceCommTxStart() */
}
ISR(asyncio) {
 Os_UploadTraceData();
}
FUNC(void, OS_APPL_CODE) Os_Cbk_TraceCommTxStart(void) {
 /* Called from UploadTraceData when the first byte of a frame
     is ready to send.
  * It is immediately followed by a call to
      Os_Cbk_TraceCommTxByte().
  * In interrupt mode, this is used to enable the transmit
      interrupt.
  */
  enable_asyncio_interrupt();
}
FUNC(void, OS_APPL_CODE) Os_Cbk_TraceCommTxByte(uint8 val) {
```

```
/* Called from UploadTraceData when there is a byte ready to
     send */
 async_transmit(val);
}
FUNC(void, OS_APPL_CODE) Os_Cbk_TraceCommTxEnd(void) {
 /* Called from UploadTraceData when the last byte of data has
     been sent*/
 disable_asyncio_interrupt();
}
FUNC(boolean, OS_APPL_CODE) Os_Cbk_TraceCommTxReady(void) {
 /* Called from UploadTraceData to determine whether there is
     room in the transmit buffer *//* This should always return true in interrupt mode, because
     the interrupt should only
  * fire when there is room to send the next byte. */
 return async_tx_ready();
}
```
## **Calling Environment**

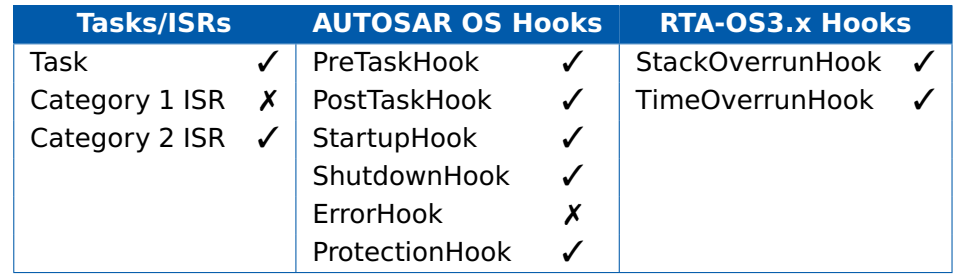

### **See Also**

Os Cbk TraceCommDataReady [Os\\_Cbk\\_TraceCommTxByte](#page-296-0) [Os\\_Cbk\\_TraceCommTxEnd](#page-297-0) Os Cbk TraceCommTxReady [Os\\_Cbk\\_TraceCommTxStart](#page-299-0) Os CheckTraceOutput

# **7 RTA-TRACE Callbacks**

## 7.1 Guide to Descriptions

Callbacks are code that is required by RTA-TRACE but must be provided by the user. This section documents all the callbacks required for RTA-TRACE. The descriptions have the following structure:

### **Syntax**

 $/*$  C function prototype for the callback  $*/$ ReturnValue NameOfCallback(Parameter Type, ...)

## **Parameters**

A list of parameters for each callback and their mode:

- **in** The parameter is passed in to the callback by the OS
- **out** The parameter is passed out of the API callback by passing a reference (pointer) to the parameter into the call.
- **inout** The parameter is passed into the callback and then (updated) and passed out.

### **Return Values**

A description of the return value of the callback,

### **Description**

A detailed description of the required functionality of the callback.

### **Portability**

The portability of the call between OSEK OS, AUTOSAR OS, RTA-OS3.x and RTA-TRACE.

### **Example Code**

A C code listing showing how to implement the callback.

### **Configuration Condition**

The configuration of RTA-TRACE that requires user code to implement the callback.

## **See Also**

A list of related callbacks.

# 7.2 Os Cbk TraceCommDataReady

<span id="page-294-0"></span>Callback routine that signals when there is trace data ready to be sent.

### **Syntax**

FUNC(**void**, OS\_APPL\_CODE) Os\_Cbk\_TraceCommDataReady(**void**)

### **Description**

When tracing in Bursting or Triggering modes, this gets called automatically when there is a new frame of data to be uploaded to RTA-TRACE.

When tracing in Free-running mode, this gets called from Os CheckTraceOutput(), which must be called regularly by the application.

### **Portability**

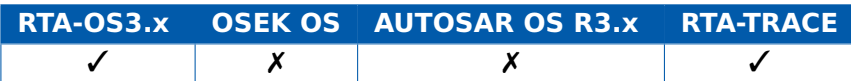

### **Example**

```
FUNC(void, OS_APPL_CODE) Os_Cbk_TraceCommDataReady(void) {
  Os_UploadTraceData(); /* Causes call to
     Os_Cbk_TraceCommTxStart() */
}
```
### **Configuration Condition**

The callback may be provided if a communications link is used with tracing. A default version is present in the kernel library.

## **See Also**

Os UploadTraceData Os CheckTraceOutput [Os\\_Cbk\\_TraceCommTxStart](#page-299-0) [Os\\_Cbk\\_TraceCommTxByte](#page-296-0) [Os\\_Cbk\\_TraceCommTxEnd](#page-297-0) Os Cbk TraceCommTxReady

# 7.3 Os Cbk TraceCommInitTarget

Callback routine used to allow the application to perform initialization of external communication for tracing.

## **Syntax**

```
FUNC(Os_TraceStatusType, OS_APPL_CODE)
   Os_Cbk_TraceCommInitTarget(void)
```
# **Return Values**

The call returns values of type [Os\\_TraceStatusType](#page-303-1).

## **Description**

Os\_Cbk\_TraceCommInitTarget supports the Os\_TraceCommInit by providing application-specific code to initialize the communication link to RTA-TRACE. Typically it sets up an RS232 link.

E\_OK should be returned if the initialization succeeded. Any other value will result in trace communication being disabled.

## **Portability**

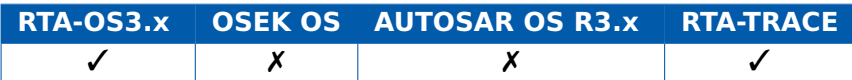

### **Example**

```
FUNC(Os_TraceStatusType, OS_APPL_CODE)
   Os_Cbk_TraceCommInitTarget(void){
  initialize_uart();
  return E_OK;
}
```
# **Configuration Condition**

The callback must be provided if Os TraceCommInit is used to initialize tracing using an external communications link.

### **See Also**

[Os\\_TraceCommInit](#page-266-0)

# 7.4 Os\_Cbk\_TraceCommTxByte

<span id="page-296-0"></span>Callback routine that supplies a byte of trace data for sending.

## **Syntax**

```
FUNC(void, OS_APPL_CODE) Os_Cbk_TraceCommTxByte(
    uint8 val
)
```
# **Description**

This is called from UploadTraceData when there is a byte of data to send.

# **Portability**

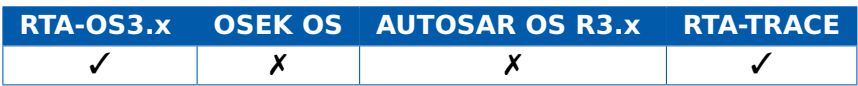

# **Example**

```
FUNC(void, OS_APPL_CODE) Os_Cbk_TraceCommTxByte(uint8 val) {
 /* Called from UploadTraceData when there is a byte ready to
     send */
 async_transmit(val);
}
```
# **Configuration Condition**

The callback must be provided if Os\_UploadTraceData is used.

# **See Also**

Os UploadTraceData [Os\\_CheckTraceOutput](#page-216-0) [Os\\_Cbk\\_TraceCommDataReady](#page-294-0) [Os\\_Cbk\\_TraceCommTxStart](#page-299-0) [Os\\_Cbk\\_TraceCommTxEnd](#page-297-0) [Os\\_Cbk\\_TraceCommTxReady](#page-298-0)

# 7.5 Os\_Cbk\_TraceCommTxEnd

<span id="page-297-0"></span>Callback routine that signals that the last byte of trace data has been sent.

### **Syntax**

FUNC(**void**, OS\_APPL\_CODE) Os\_Cbk\_TraceCommTxEnd(**void**)

### **Description**

This is called from UploadTraceData when the last byte of a frame has been sent.

In interrupt mode, this is used to disable the transmit interrupt.

### **Portability**

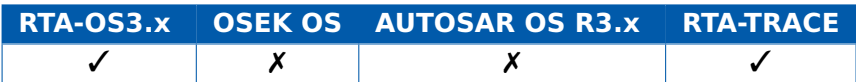

#### **Example**

```
FUNC(void, OS_APPL_CODE) Os_Cbk_TraceCommTxEnd(void) {
  disable_asyncio_interrupt();
}
```
### **Configuration Condition**

The callback must be provided if Os\_UploadTraceData is used.

## **See Also**

[Os\\_UploadTraceData](#page-291-0) Os CheckTraceOutput Os Cbk TraceCommDataReady [Os\\_Cbk\\_TraceCommTxStart](#page-299-0) [Os\\_Cbk\\_TraceCommTxByte](#page-296-0) [Os\\_Cbk\\_TraceCommTxReady](#page-298-0)

# 7.6 Os Cbk TraceCommTxReady

<span id="page-298-0"></span>Callback routine used to discover if there is room to send the next trace data byte.

### **Syntax**

FUNC(boolean, OS\_APPL\_CODE) Os\_Cbk\_TraceCommTxReady(**void**)

### **Return Values**

The call returns values of type [boolean](#page-195-0).

## **Description**

This is called from UploadTraceData to determine whether there is room in the transmit buffer to send the next byte.

This should always return true in interrupt mode, because the interrupt should only fire when there is room to send the next byte.

### **Portability**

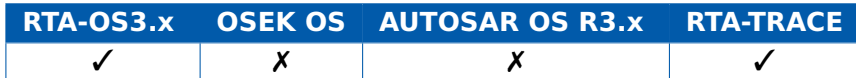

### **Example**

```
FUNC(boolean, OS_APPL_CODE) Os_Cbk_TraceCommTxReady(void) {
  return async_tx_ready();
}
```
### **Configuration Condition**

The callback must be provided if Os\_UploadTraceData is used.

### **See Also**

Os UploadTraceData Os CheckTraceOutput Os Cbk TraceCommDataReady [Os\\_Cbk\\_TraceCommTxStart](#page-299-0) [Os\\_Cbk\\_TraceCommTxByte](#page-296-0) [Os\\_Cbk\\_TraceCommTxEnd](#page-297-0)

# 7.7 Os\_Cbk\_TraceCommTxStart

<span id="page-299-0"></span>Callback routine that signals that the first byte of trace data is ready to be sent.

## **Syntax**

```
FUNC(void, OS_APPL_CODE) Os_Cbk_TraceCommTxStart(void)
```
# **Description**

This is called from UploadTraceData when the first byte of a frame is ready to send.

It is immediately followed by a call to Os Cbk TraceCommTxByte().

In interrupt mode, this is used to enable the transmit interrupt.

## **Portability**

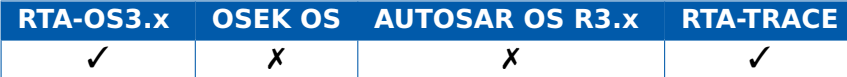

## **Example**

```
FUNC(void, OS_APPL_CODE) Os_Cbk_TraceCommTxStart(void) {
  enable_asyncio_interrupt();
}
```
# **Configuration Condition**

The callback must be provided if Os\_UploadTraceData is used.

## **See Also**

Os UploadTraceData [Os\\_CheckTraceOutput](#page-216-0) Os Cbk TraceCommDataReady [Os\\_Cbk\\_TraceCommTxByte](#page-296-0) [Os\\_Cbk\\_TraceCommTxEnd](#page-297-0) Os Cbk TraceCommTxReady

# **8 RTA-TRACE Types**

# 8.1 Os AsyncPushCallbackType

Type that represents a pointer to a void function that gets passed a single uint8 value. Used by Os\_TraceDumpAsync()

## **Portability**

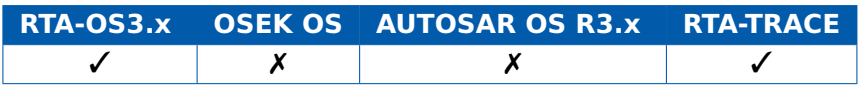

# 8.2 Os\_TraceCategoriesType

Type that is used to contain mask values relating to user-defined trace filter categories. An all and a non category are defined by default.

# **Portability**

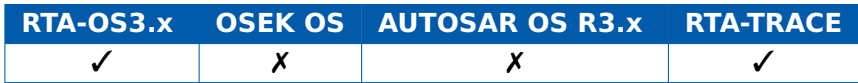

## **Values**

OS TRACE NO CATEGORIES OS TRACE ALL CATEGORIES

# **Example**

Os\_TraceCategoriesType ExtraTracing = DebugTracePoints | DataLogTracePoints;

# 8.3 Os TraceClassesType

Type that is used to contain mask values relating to trace filter classes.

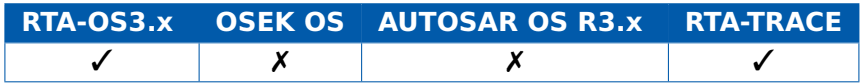

### **Values**

OS TRACE ACTIVATIONS CLASS OS TRACE RESOURCES CLASS OS\_TRACE\_INTERRUPT\_LOCKS\_CLASS OS TRACE SWITCHING OVERHEADS CLASS OS TRACE TASKS AND ISRS CLASS OS\_TRACE\_ERRORS\_CLASS OS\_TRACE\_TASK\_TRACEPOINT\_CLASS OS\_TRACE\_TRACEPOINT\_CLASS OS TRACE INTERVALS CLASS OS TRACE MESSAGE DATA CLASS OS TRACE STARTUP AND SHUTDOWN CLASS OS\_TRACE\_ALARMS\_CLASS OS TRACE SCHEDULETABLES CLASS OS TRACE OSEK EVENTS CLASS OS\_TRACE\_EXPIRY\_POINTS\_CLASS OS\_TRACE\_NO\_CLASSES OS TRACE ALL CLASSES

### **Example**

Os\_TraceClassesType AllTracepoints = OS\_TRACE\_TRACEPOINT\_CLASS | OS\_TRACE\_TASK\_TRACEPOINT\_CLASS;

### 8.4 Os TraceDataLengthType

The length of a data block (in bytes).

### **Portability**

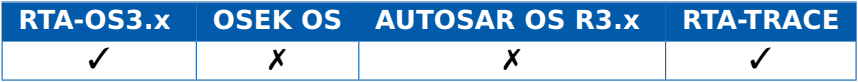

### **Example**

Os\_TraceDataLengthType BlockLength = 8;

## 8.5 Os\_TraceDataPtrType

A pointer to a block of data to log at a trace point or interval.

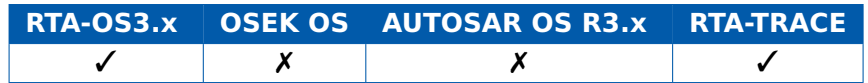

### **Example**

```
Os_TraceDataPtrType DataPtr;
uint8 DataValues[10];
...
 DataPtr = &DataValue;
```
# 8.6 Os\_TraceExpiryIDType

Enumerated type that defines Expiry points.

## **Portability**

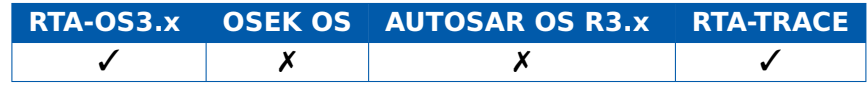

## **Values**

The names of expiry points. These are generated using the pattern <scheduletable\_name>\_<expiry\_name>.

# 8.7 Os TraceIndexType

An unsigned integer value of at least 16 bits representing a number of trace records.

# **Portability**

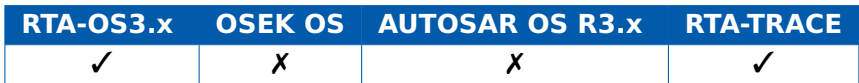

### **Example**

Os\_TraceIndexType PreTriggerRecords = 100;

# 8.8 Os TraceInfoType

An unsigned integer value representing a traced object.

# **Portability**

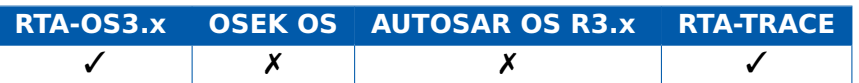

# 8.9 Os TraceIntervalIDType

Enumerated type that defines RTA-TRACE trace intervals.

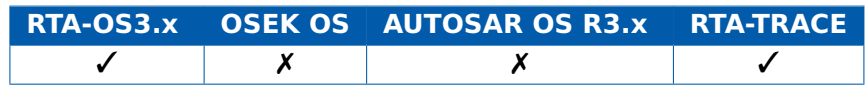

### **Values**

<span id="page-303-1"></span>The names of user defined trace intervals.

# 8.10 Os TraceStatusType

Type containing the status of a trace API call.

### **Portability**

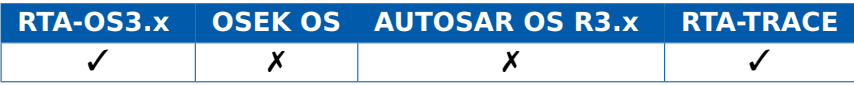

## **Values**

<span id="page-303-0"></span>OS TRACE STATUS OK OS\_TRACE\_STATUS\_COMM\_INIT\_FAILURE

# 8.11 Os\_TraceTracepointIDType

Enumerated type that defines RTA-TRACE tracepoints.

### **Portability**

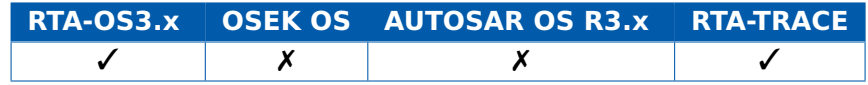

## **Values**

The names of user defined trace points.

# 8.12 Os\_TraceValueType

An unsigned integer value representing either 16 or 32 bits depending on the configuration of compact time.

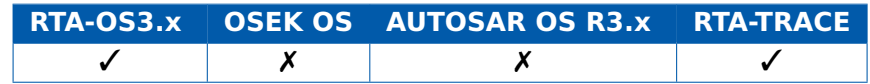

# **9 RTA-TRACE Macros**

# 9.1 OS\_NUM\_INTERVALS

The number of Trace Intervals declared.

## **Portability**

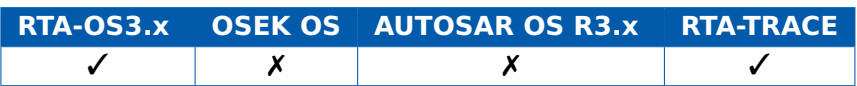

# 9.2 OS\_NUM\_TASKTRACEPOINTS

The number of TaskTracepoints declared.

## **Portability**

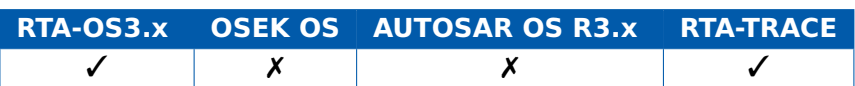

# 9.3 OS\_NUM\_TRACECATEGORIES

The number of Trace Categories declared.

# **Portability**

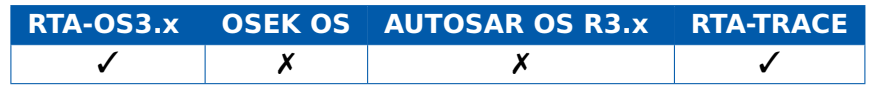

# 9.4 OS\_NUM\_TRACEPOINTS

The number of Tracepoints declared.

# **Portability**

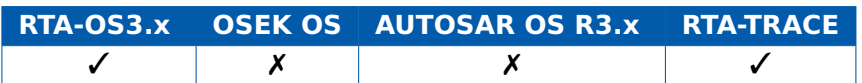

# 9.5 OS TRACE

This macro is only defined if tracing is enabled.

# **Portability**

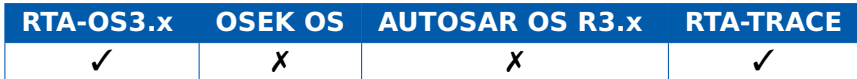

# **Example**

**#ifdef** OS\_TRACE

... **#endif**

# **10 Coding Conventions**

# 10.1 Namespace

The C programming language provides a single global scope for all names. This prevents any two names declared in an entire program code from being identical even if the names are declared in different compilation units. The AUTOSAR standard defines a naming convention for every basic software module to avoid problems with namespace clashes. This is defined by the "AUTOSAR General Requirements on Basic Software Modules". RTA-OS3.x has been implemented to satisfy these requirements. The namespace used by RTA-OS3.x therefore reserves all names that are prefixed by:

- $\bullet$  0.5 $\ast$
- $\bullet$  0s\*

Note however, that the interface provided by AUTOSAR OS R3.x does not comply with the AUTOSAR naming convention. This means that the names used by AUTOSAR OS R3.x for types, API calls, macros, constants, callbacks etc. are also reserved names and should not be duplicated in user code

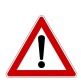

RTA-OS3.x defines OS API calls and macros internally according to the AUTOSAR general requirements and provides the AUTOSAR OS R3.x names to the user through C macros. This does not apply to standard callbacks which retain their standard name, for example ErrorHook(), ShutdownHook() etc.

This means the following forms are identical:

Os\_StatusType Os\_ActivateTask(Os\_TaskType, Os\_TaskId)

StatusType ActivateTask(TaskType, TaskId)

The two forms can be used interchangeably in user code if required, but only the second form represents standard AUTOSAR OS R3.x API.

# **11 Configuration Language**

# 11.1 Configuration Files

RTA-OS3.x is configured using AUTOSAR's ECU Parameter description language. This section gives a short overview of AUTOSAR basic software module configuration in AUTOSAR XML and the extensions made by ETAS to the description language.

# 11.2 Understanding AUTOSAR XML Configuration

AUTOSAR uses eXtensible Markup Language (XML) as its configuration file format. AUTOSAR defines the tags and their semantics using an XML schema definition.

Every AUTOSAR XML file needs to reference the AUTOSAR schema instance that defines the structure of the XML elements for AUTOSAR XML files. In the simple case this is done as follows:

```
<?xml version="1.0" encoding="UTF-8"?>
<AUTOSAR
xsi:schemaLocation="http://autosar.org/3.0.2 autosar.xsd" xmlns
   ="http://autosar.org/3.0.2" xmlns:xsi="http://www.w3.org
   /2001/XMLSchema-instance">
  ...
</AUTOSAR>
```
All element between <AUTOSAR> and </AUTOSAR> have the form <**ELEMENT**-NAME>. Only one AUTOSAR element is allowed per XML configuration file. All other AUTOSAR definitions are contained within this element.

If you need to mix AUTOSAR and non-AUTOSAR content within the same file then it is recommended that you use autosar as the namespace identifier. This is done as follows:

```
<?xml version="1.0" encoding="UTF-8"?>
<autosar:AUTOSAR
xmlns:autosar="http://autosar.org/3.0.2" xmlns:xsi="http://www.
   w3.org/2001/XMLSchema-instance" xsi:schemaLocation="http://
   autosar.org/3.0.2 autosar.xsd">
...
```

```
</autosar:AUTOSAR>
```
In this case, all elements must now occur between <autosar:AUTOSAR> and </autosar:AUTOSAR> have the form <autosar:TAG-NAME>.

### 11.2.1 Packages

The <AUTOSAR> element is a container for exactly one <TOP-LEVEL-PACKAGES> element. The <TOP-LEVEL-PACKAGES> element represents the root of an XML object tree from which all objects in all configuration files can be accessed. The <TOP-LEVEL-PACKAGES> itself then contains one or more packages each defined with the <AR-PACKAGE> element. Each <AR-PACKAGE> defines a group of AUTOSAR elements or a set of sub-packages related to some part of AUTOSAR configuration.

Each <AR-PACKAGE> package definition is named using the <SHORT-NAME> element. Each package should have a unique name so that the elements contained within the package can be referenced by other packages. If two packages share the same name then they are assumed to be parts of the same package.

### <AUTOSAR>

```
<TOP-LEVEL-PACKAGES>
    <AR-PACKAGE>
      <SHORT-NAME>MyPackage</SHORT-NAME>
      <DESC>This is one of my packages</DESC>
    </AR-PACKAGE>
    ...
    <AR-PACKAGE>
      <SHORT-NAME>MyOtherPackage</SHORT-NAME>
      <DESC>This is another</DESC>
    </AR-PACKAGE>
  </TOP-LEVEL-PACKAGES>
</AUTOSAR>
```
The <AR-PACKAGE> element is used to define the package name as well as acting as a container for other elements, including<SUB-PACKAGES>.

Non basic software configuration can only be split at the <TOP-LEVEL-PACKAGES> level. When you need to work with multiple XML files you must therefore split them at the <TOP-LEVEL-PACKAGES> level. In the previous example, we might have decided to split this file into two different files, in which case in File 1 we would have:

```
<?xml version="1.0" encoding="UTF-8"?>
<AUTOSAR>
  <TOP-LEVEL-PACKAGES>
    <AR-PACKAGE>
      <SHORT-NAME>SWCs</SHORT-NAME>
      <DESC>This is one of my packages</DESC>
      ...
```
</AR-PACKAGE> </TOP-LEVEL-PACKAGES> </AUTOSAR>

In File 2 we would have the second AR-PACKAGE:

<?**xml version**="1.0" encoding="UTF-8"?> <AUTOSAR> <TOP-LEVEL-PACKAGES> <AR-PACKAGE> <SHORT-NAME>Interfaces</SHORT-NAME> <DESC>This is another</DESC> ... </AR-PACKAGE> </TOP-LEVEL-PACKAGES>

</AUTOSAR>

# 11.3 ECU Configuration Description

AUTOSAR basic software uses a different configuration concept to the rest of AUTOSAR. Configuration uses an ECU configuration description file. This file is also an XML file, but the use of XML is significantly different to the rest of AUTOSAR configuration.

Rather than define a dedicated set of XML tags for the configuration of each basic software module, the ECU configuration description defines a <MODULE-CONFIGURATION> that contains CONTAINERS that hold configuration data in a <CONTAINER>

Each <CONTAINER> holds <PARAMETER-VALUES>, <REFERENCE-VALUES> and <SUB-CONTAINERS>. <SUB-CONTAINERS> hold <CONTAINER> definitions, allowing a hierarchy of configuration containers to be formed.

This structure is common to all AUTOSAR basic software modules. The same format is used for the OS as for COM, NM, etc. The structure is customized for different basic software modules using a <DEFINITION-REF>. Each <MODULE-CONFIGURATION> and <CONTAINER> has a <DEFINITION-REF> which references the AUTOSAR ECU Configuration Definition. The <DEFINITION-REF> is an absolute reference to the definition of a configuration item in the AUTOSAR ECU Configuration Definition. This is also an XML file and defines the type of the container and what configuration elements are allowed.

By default, references are rooted at /AUTOSAR. For the OS there are things like:

- /AUTOSAR/Os/OsTask
- /AUTOSAR/Os/OsTask/OsTaskPriority
- /AUTOSAR/Os/OsResource
- /AUTOSAR/Os/OsIsr

Each definition in the definition file specifies:

- how many instance of the <CONTAINER> can exist in the <MODULE-CONFIGURATION>
- how many of each of the <PARAMETER-VALUES>, <REFERENCE-VALUES> and <SUB-CONTAINERS> the container can hold. This is called the multiplicity and the definition file specifies a <LOWER-MULTIPLICITY> and an <UPPER-MULTIPLICITY>.
- the definitions of the <PARAMETER-VALUES>, <REFERENCE-VALUES> and <SUB-CONTAINERS> the <CONTAINER> can hold

The description files used to configure AUTOSAR OS is written according to the rules specified in the definition file. The following example shows a valid description file for the OS that includes a single task called MyTask:

```
<ELEMENTS>
  <MODULE-CONFIGURATION>
    <SHORT-NAME>MyOSConfiguration</SHORT-NAME>
    <DEFINITION-REF>/AUTOSAR/Os</DEFINITION-REF>
    <CONTAINERS>
      <!-- Configuration containers -->
      <CONTAINER>
        <SHORT-NAME>MyTask</SHORT-NAME>
        <DEFINITION-REF>/AUTOSAR/Os/OsTask</DEFINITION-REF>
        <!-- Parameters (or sub-containers) as defined by the
           DEFINITION-REF -->
        <PARAMETER-VALUES>
            <INTEGER-VALUE>
                <DEFINITION-REF DEST="INTEGER-PARAM-DEF">/
                   AUTOSAR/Os/OsTask/OsTaskPriority</DEFINITION
                   -REF>
                <VALUE>27</VALUE>
            </INTEGER-VALUE>
            <INTEGER-VALUE>
```

```
<DEFINITION-REF DEST="INTEGER-PARAM-DEF">/
             AUTOSAR/Os/OsTask/OsTaskActivation</
             DEFINITION-REF>
          <VALUE>1</VALUE>
      </INTEGER-VALUE>
      <ENUMERATION-VALUE>
          <DEFINITION-REF DEST="ENUMERATION-PARAM-DEF">/
             AUTOSAR/Os/OsTask/OsTaskSchedule</DEFINITION
             -REF>
          <VALUE>FULL</VALUE>
      </ENUMERATION-VALUE>
  </PARAMETER-VALUES>
</CONTAINER>
...
```
<CONTAINERS> </MODULE-CONFIGURATION> </ELEMENTS>

Standard AUTOSAR configuration elements for the OS are documented in the AUTOSAR Specification of Operating System Release Release 3.x Version 3.x.1 Revision 0003 .

### 11.4 RTA-OS3.x Configuration Language Extensions

In addition to the standard AUTOSAR configuration elements, each AUTOSAR OS vendor will also define their own pieces of ECU configuration to capture things that are not standardized in AUTOSAR - for example the allocation of vector addresses and priorities to interrupts.

Vendor extensions to AUTOSAR configuration take the standard AUTOSAR Standard Module Definition (called the StMD) and produce a Vendor Specific Module Definition (VSMD). This includes all the elements from AUTOSAR plus those defined by the vendor. More information about this process can be found in AUTOSAR Specification of ECU Configuration Release Release 3.x Version 2.0.1 Revision 0002.

The AUTOSAR <PACKAGE> name for the VSMD must not be AUTOSAR so that tools can distinguish between standard configuration and vendorspecific configuration. In RTA-OS3.x, the VSMD <PACKAGE> is called RTAOS and all references to RTA-OS configuration objects have the form /RTAOS/path to configuration element. References to standard AU-TOSAR objects retain the form /AUTOSAR/path to configuration element. For example:

<CONTAINER>

```
<!-- Top-level container for global OS configuration
     parameters -->
  <SHORT-NAME>OsInfo</SHORT-NAME>
  <DEFINITION-REF DEST="PARAM-CONF-CONTAINER-DEF">/AUTOSAR/Os/
     OsOS</DEFINITION-REF>
  <PARAMETER-VALUES>
    <!-- Standard AUTOSAR configuration parameters -->
    <ENUMERATION-VALUE>
      <DEFINITION-REF DEST="ENUMERATION-PARAM-DEF">/AUTOSAR/Os/
          OsOS/OsStatus</DEFINITION-REF>
      <VALUE>...</VALUE>
    </ENUMERATION-VALUE>
    <ENUMERATION-VALUE>
      <DEFINITION-REF DEST="ENUMERATION-PARAM-DEF">/AUTOSAR/Os/
          OsOS/OsScalabilityClass</DEFINITION-REF>
      <VALUE>...</VALUE>
    </ENUMERATION-VALUE>
    <BOOLEAN-VALUE>
      <DEFINITION-REF DEST="BOOLEAN-PARAM-DEF">/AUTOSAR/Os/OsOS
          /OsStackMonitoring</DEFINITION-REF>
      <VALUE>...</VALUE>
    </BOOLEAN-VALUE>
    \langle!\cdot ... \cdot \cdot >
    <!-- RTA-OS-specific configuration parameters -->
    <STRING-VALUE>
      <DEFINITION-REF DEST="STRING-PARAM-DEF">/RTAOS/Os/OsOS/
          OsDefTaskStack</DEFINITION-REF>
      <VALUE>...</VALUE>
    </STRING-VALUE>
    <STRING-VALUE>
      <DEFINITION-REF DEST="STRING-PARAM-DEF">/RTAOS/Os/OsOS/
          OsDefCat1Stack</DEFINITION-REF>
      <VALUE>...</VALUE>
    </STRING-VALUE>
    <STRING-VALUE>
      <DEFINITION-REF DEST="STRING-PARAM-DEF">/RTAOS/Os/OsOS/
          OsDefCat2Stack</DEFINITION-REF>
      <VALUE>...</VALUE>
    </STRING-VALUE>
    \langle \cdot | \cdot | \cdot | \cdot | \cdot | \cdot \rangle</PARAMETER-VALUES>
</CONTAINER>
```
The following sections define the extensions to the standard AUTOSAR configuration attributes that are supported by RTA-OS3.x. Each section defines (or extends) a <CONTAINER> and the <PARAMETER-VALUES>, <REFERENCE-VALUES> and <SUB-CONTAINERS> that the <CONTAINER> can hold.

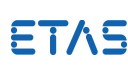

The presence of vendor specific extensions to AUTOSAR is portable to 3rd party AUTOSAR configuration tooling. However, this applies only to the syntax of extensions. The semantics of extensions is, of course, not ETAS portable. For example, if one vendor defines a configuration element called OsEnableSpecialOptimization then another vendor will not be able to do anything with this configuration because their implementation cannot know the meaning of a "special optimization".

# 11.4.1 Container: OsAppMode

### **Integer Parameters**

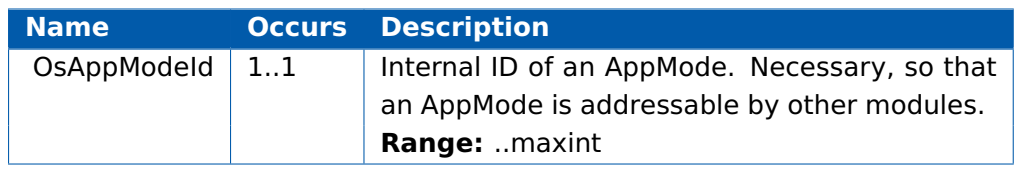

### 11.4.2 Container: OsRTATarget

### **Description**

Parameters to represent a specific piece of target hardware.

### **Multiplicity**

 $0.1$ 

### **String Parameters**

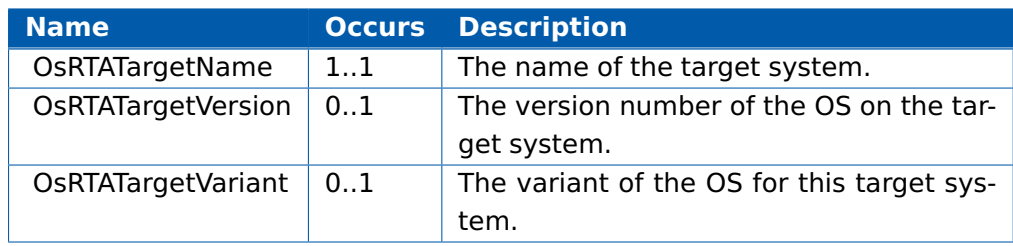

Sub-container: Param

#### **Description**

Target-specific parameter representation.

### **Multiplicity**

 $0.$ \*

### **String Parameters**

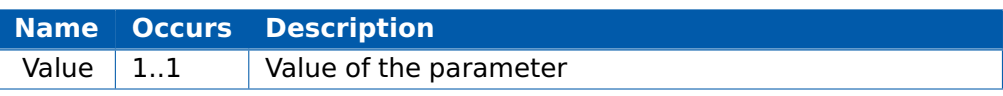

# 11.4.3 Container: OsCounter

## **String Parameters**

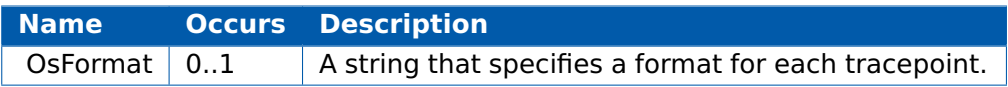

## 11.4.4 Container: OsIsr

# **Enumeration Parameters**

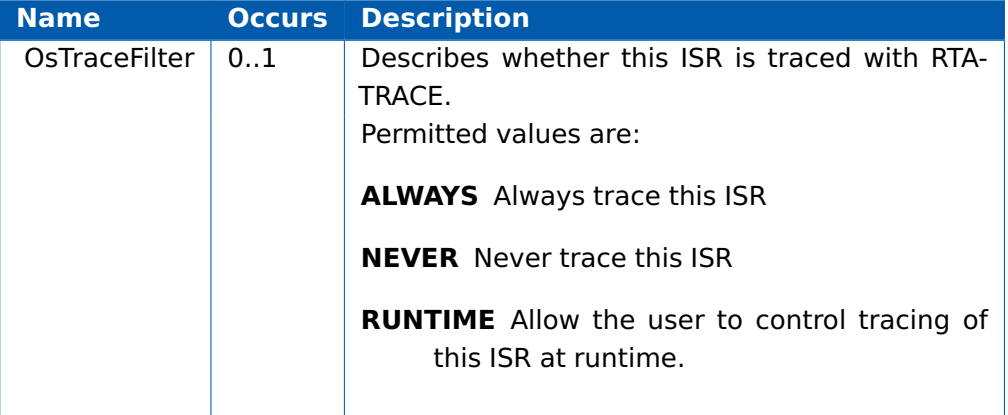

# **Integer Parameters**

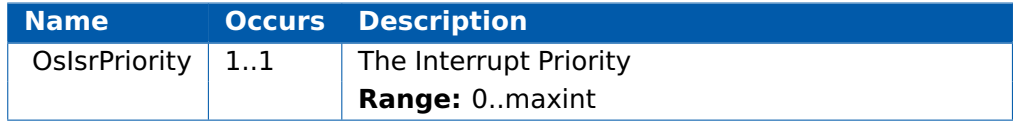

## **String Parameters**

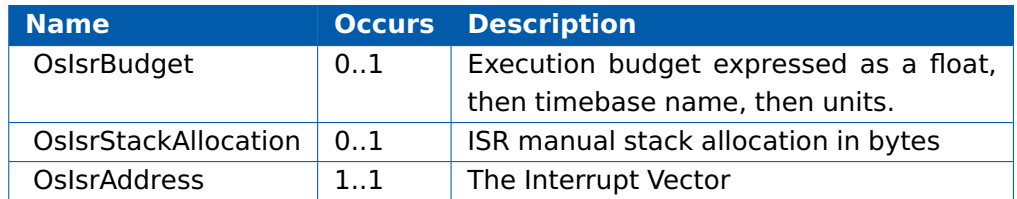

### **Reference Parameters**

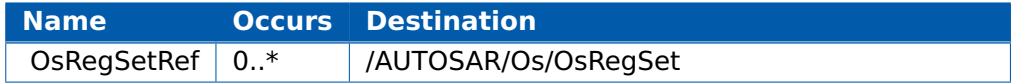

## 11.4.5 Container: OsOS

## **Boolean Parameters**

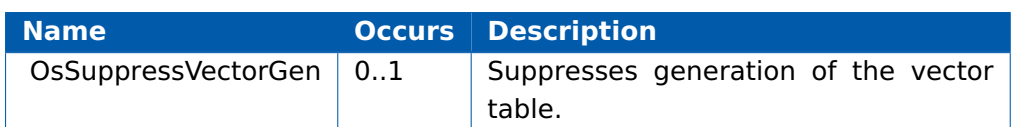

### **Integer Parameters**

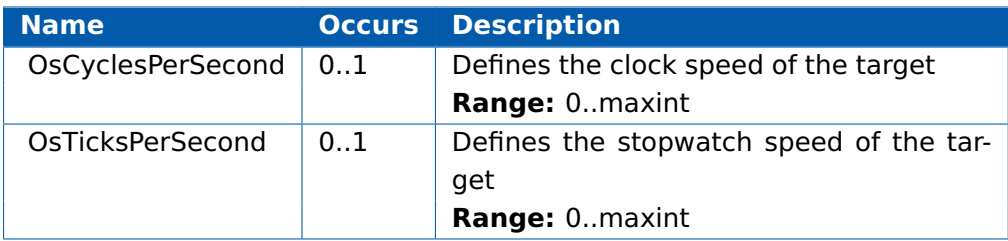

## **String Parameters**

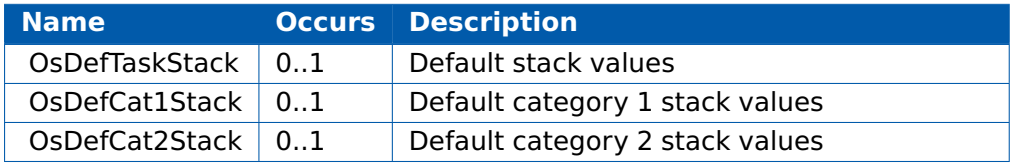

Sub-container: Param

### **Description**

Representation of parameters

## **Multiplicity**

 $0.$ \*

### **String Parameters**

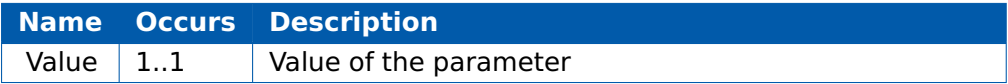

## Sub-container: OsHooks

## **Boolean Parameters**

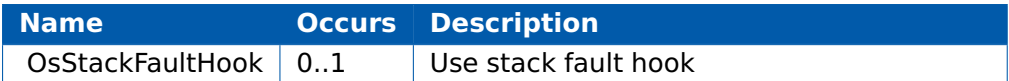

## 11.4.6 Container: OsRegSet

### **Description**

Target specific register sets that can be associated with a task or ISR. By association with a task or ISR, the integrator is specifying that a specific task or ISR uses this register set. Having no association defined allows potential optimization.

## **Multiplicity**

 $0.$ \*

## 11.4.7 Container: OsTask

### **Enumeration Parameters**

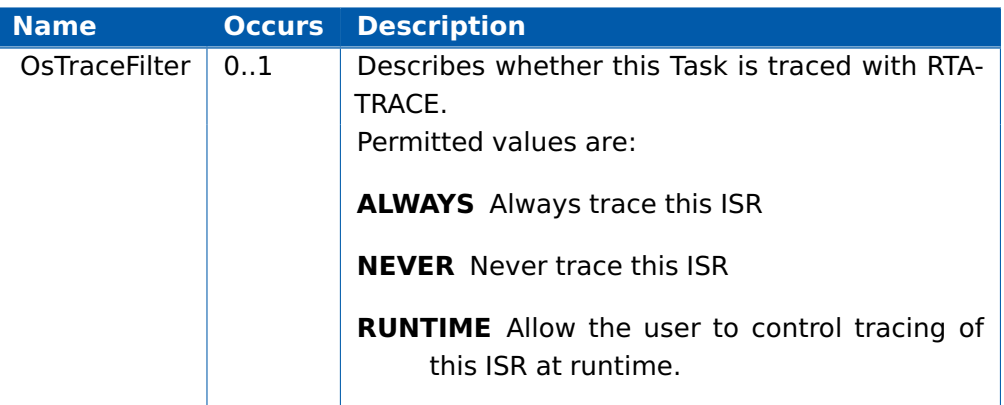

## **String Parameters**

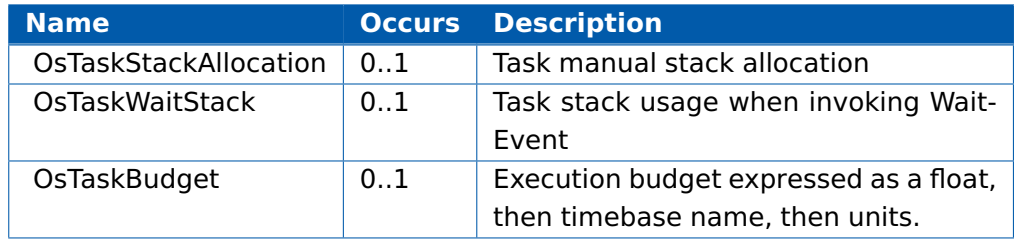

### **Reference Parameters**

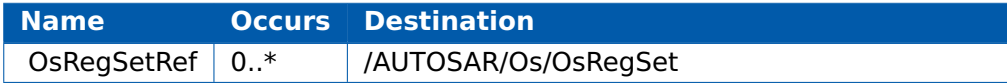

# 11.4.8 Container: OsTrace

### **Description**

RTA-TRACE Data

# **Multiplicity**

0..1

# **Boolean Parameters**

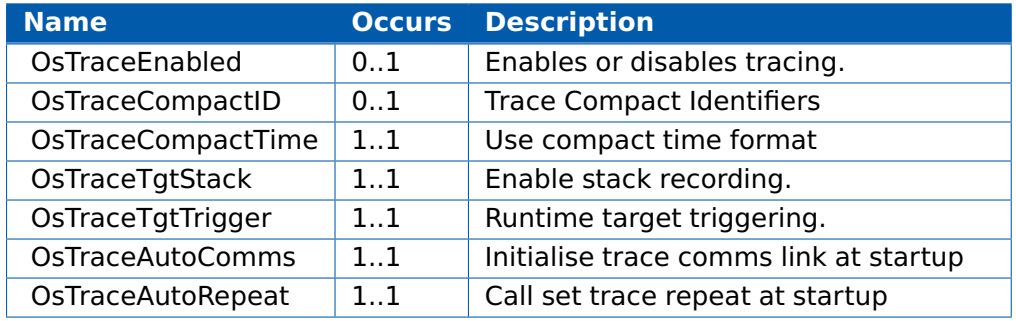

# **Enumeration Parameters**

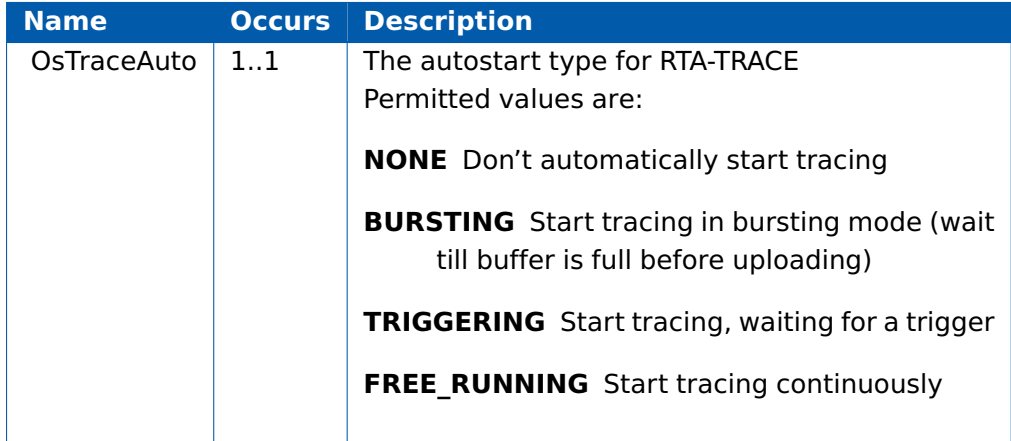

# **Integer Parameters**

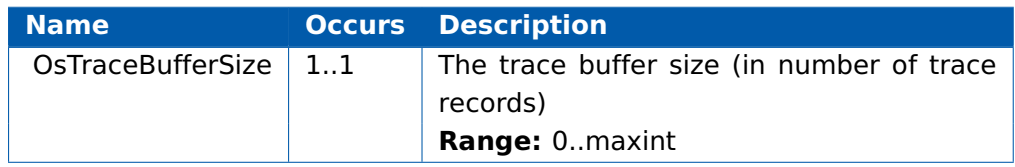

Sub-container: OsEnumeration

# **Description**

Specifies an enumeration for tracing.

# **Multiplicity**

 $0.$ \*

## **Sub-container: OsEnumeration/Param**

## **Description**

Representation of name-value pairs

# **Multiplicity**

 $0.0*$ 

## **String Parameters**

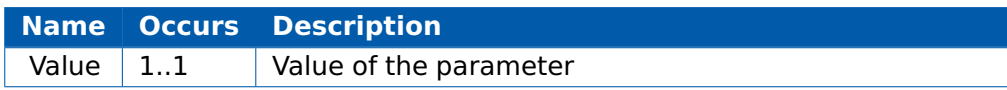

Sub-container: OsTraceTracepoint

### **Description**

Specifies a tracepoint

## **Multiplicity**

 $0.0*$ 

### **Integer Parameters**

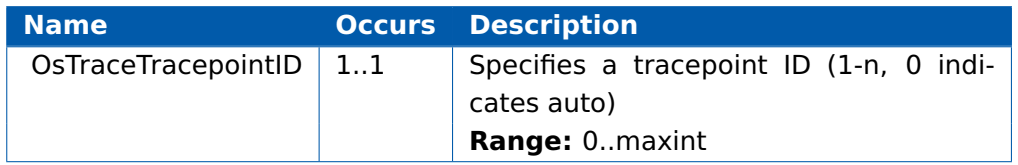

### **String Parameters**

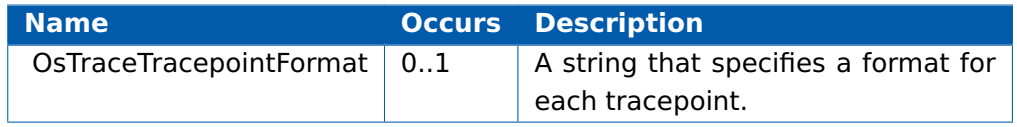

Sub-container: OsTraceTaskTracepoint

### **Description**

Specifies a task tracepoint

### **Multiplicity**

 $0.$ \*

## **Integer Parameters**

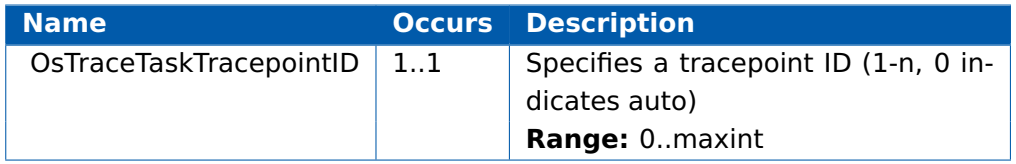

### **String Parameters**

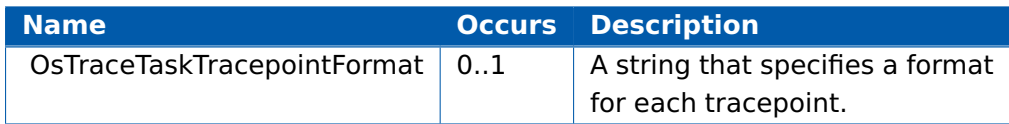

# **Reference Parameters**

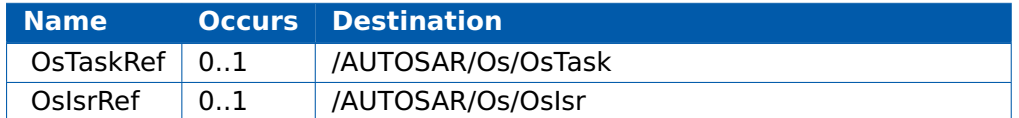

## Sub-container: OsInterval

## **Description**

Specifies a named interval.

## **Multiplicity**

 $0.$ \*

# **Integer Parameters**

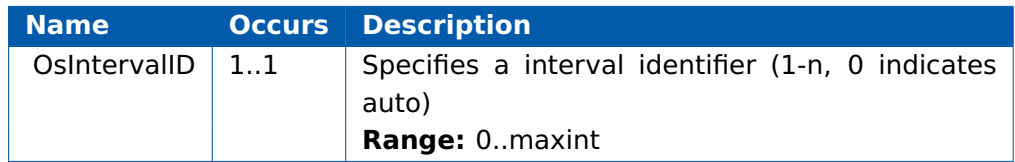

### **String Parameters**

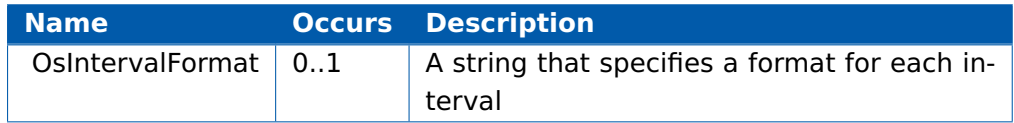

Sub-container: Param

## **Description**

Representation of name-value pairs

# **Multiplicity**

 $0.$ \*

## **String Parameters**

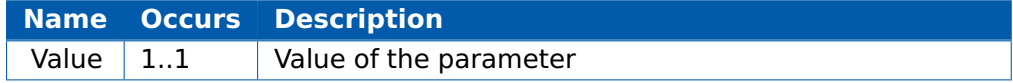

Sub-container: OsClass

# **Description**

Specifies an unnamed trace class.

# **Multiplicity**

 $0.$ \*

## **Boolean Parameters**

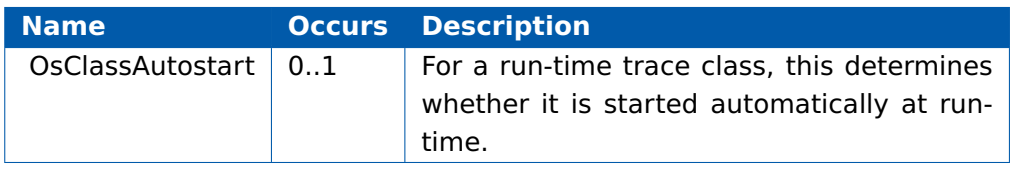

# **Enumeration Parameters**

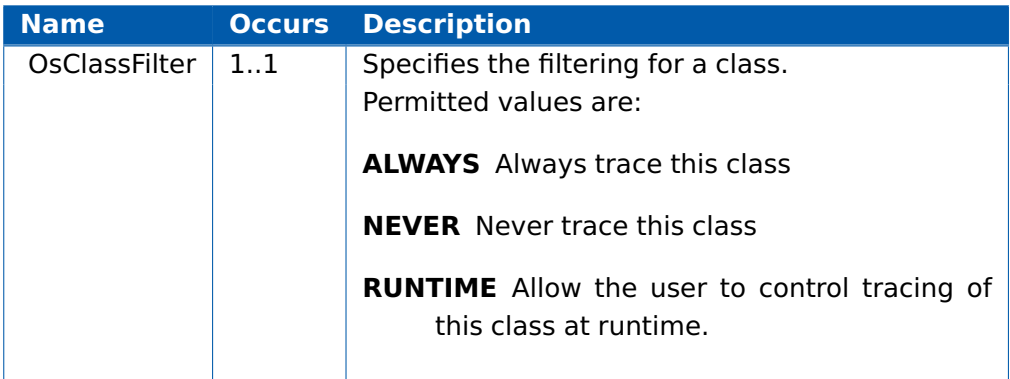

# Sub-container: OsCategory

# **Description**

Specifies a named trace class.

# **Multiplicity**

 $0.1*$ 

# **Boolean Parameters**

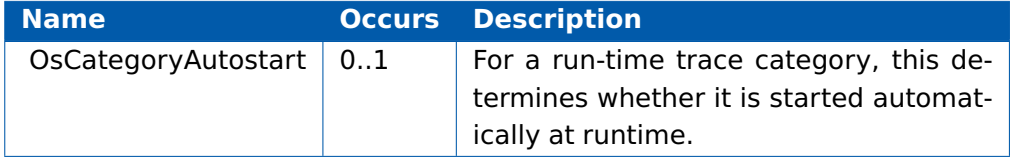

### **Enumeration Parameters**

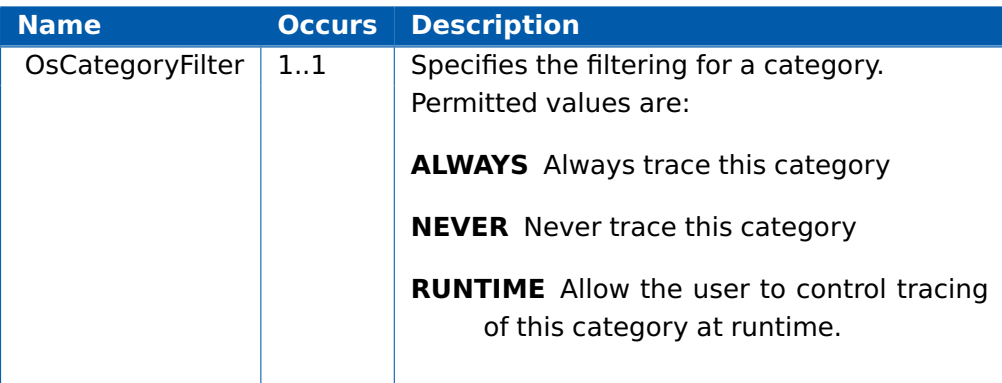

### **Integer Parameters**

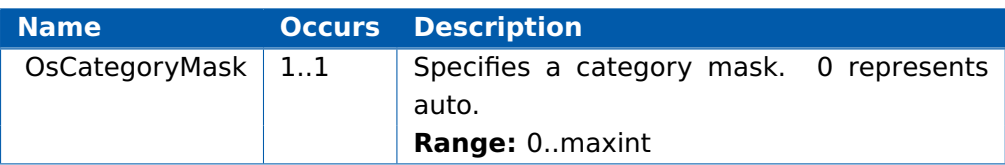

# 11.5 Project Description Files

A single logical OS configuration can be split across multiple XML configuration files. The files can be edited individually or simultaneously by the **rtaoscfg** configuration tool.

To help with the management of large, complex, configurations, RTA-OS3.x provides a convenient shorthand for you to group a set of multiple files that represent a single logical OS configuration. This is called a "project". The files that comprise the project are referenced from a project file.

**ETAS** Project files are specific to the RTA-OS3.x tools and may not be portable to third party AUTOSAR tooling.

A project file is an XML file that has the following structure:

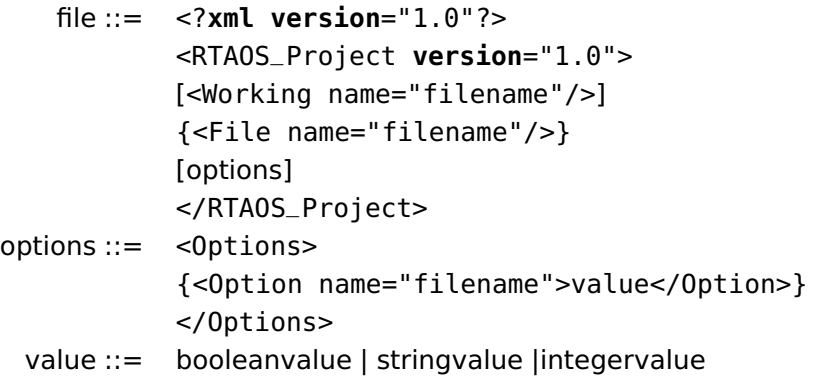

# **12 Command Line**

The tools shipped with RTA-OS3.x can be invoked from the command line, making them easy to integrate into a build process. All commands accept any number of XML input files together with tool-specific options as parameters. The ordering of command line parameters is unimportant: options and XML files can be mixed freely.

Some command line options can be specified using either short or long (POSIX style) names. The two options forms provide identical functionality and can be used interchangeably.

When a command line option takes an argument, the argument appears immediately following short name options and after a colon following long name options. For example, an option with argument arg could appear as either

command -oarg or command --option:arg

The two forms are equivalent and can be mixed on the command line.

Optional settings for arguments are placed in brackets immediately before the argument itself. For example, assuming argument arg had a setting s, it would appear as either:

command -o[s]arg or command --option:[s]arg

### 12.1 rtaoscfg

The command **rtaoscfg** runs the graphical RTA-OS3.x configuration editor.

rtaoscfg [options] <files>

### 12.1.1 Options

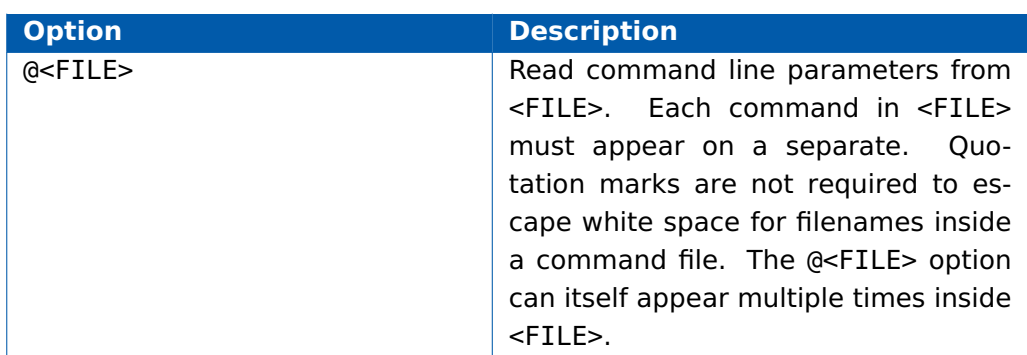

#### **322 Command Line**

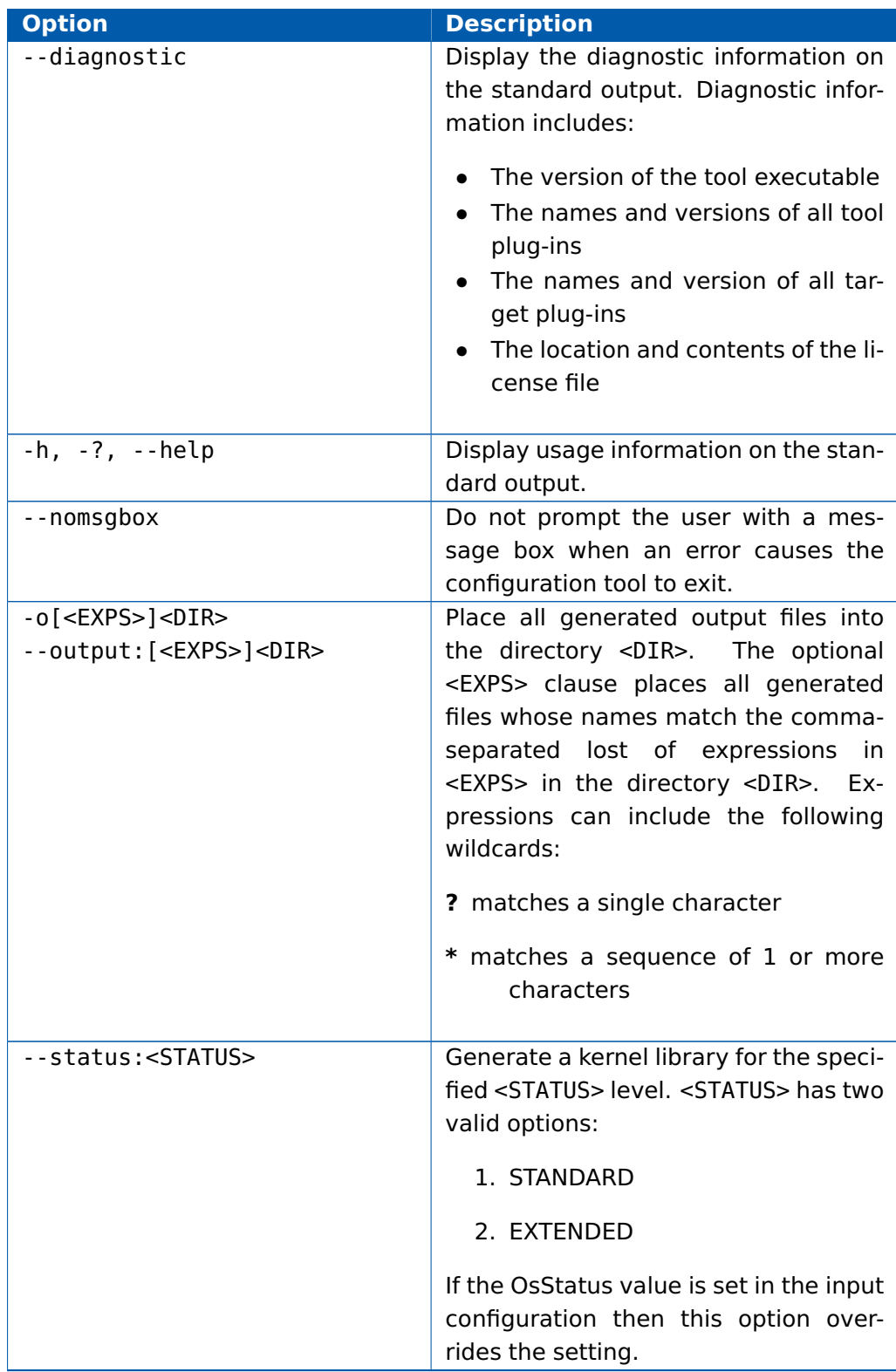

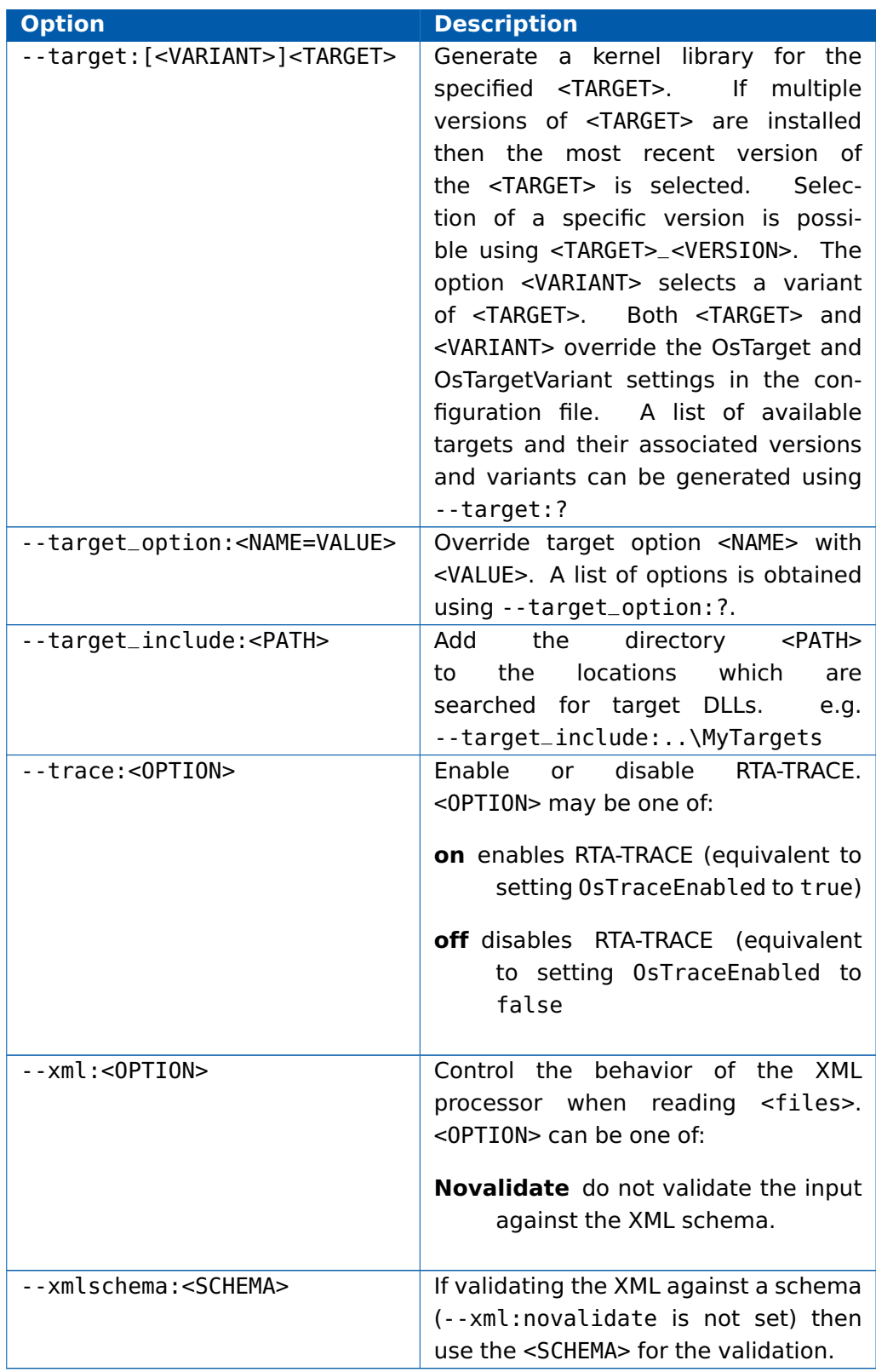
#### <span id="page-324-0"></span>12.1.2 Generated Files

**rtaoscfg** does not generate any files directly. When the Builder is used in rtaoscfg this calls **rtaosgen**. See Section [12.2.2](#page-327-0) for details of the files generated by **rtaosgen**.

### 12.1.3 Examples

Open a single file Config.xml for editing:

rtaoscfg Config.xml

Open an RTA-OS3.x project file for editing:

rtaoscfg MyProject.rtaos

### 12.2 rtaosgen

The command **rtaosgen** runs the RTA-OS3.x kernel library generator.

rtaosgen [options] <files>

### 12.2.1 Options

| <b>Option</b>    | <b>Description</b>                                                                                                    |
|------------------|----------------------------------------------------------------------------------------------------|
| @ <file></file>  | Read command line parameters from<br><file>. Each command in <file><br/>must appear on a separate. Quo-<br/>tation marks are not required to es-<br/>cape white space for filenames inside<br/>a command file. The @<file> option<br/>can itself appear multiple times inside<br/>FILE</file></file></file> |
| --build:<0PTION> | Pass <option> to the build environ-<br/>ment. &lt; 0PTION &gt; may be one of:<br/><b>verbose</b> display all build messages<br/>on the standard output<br/><b>quiet</b> display no build messages on<br/>the standard output<br/><b>clean</b> clean the build directory before<br/>building</option>        |
| --debug:<0PTION> | Keep generated assembler or source<br>code <sup>1</sup>                                                                                                    |

 $1$ Keeping source code is only possible with a valid source code license

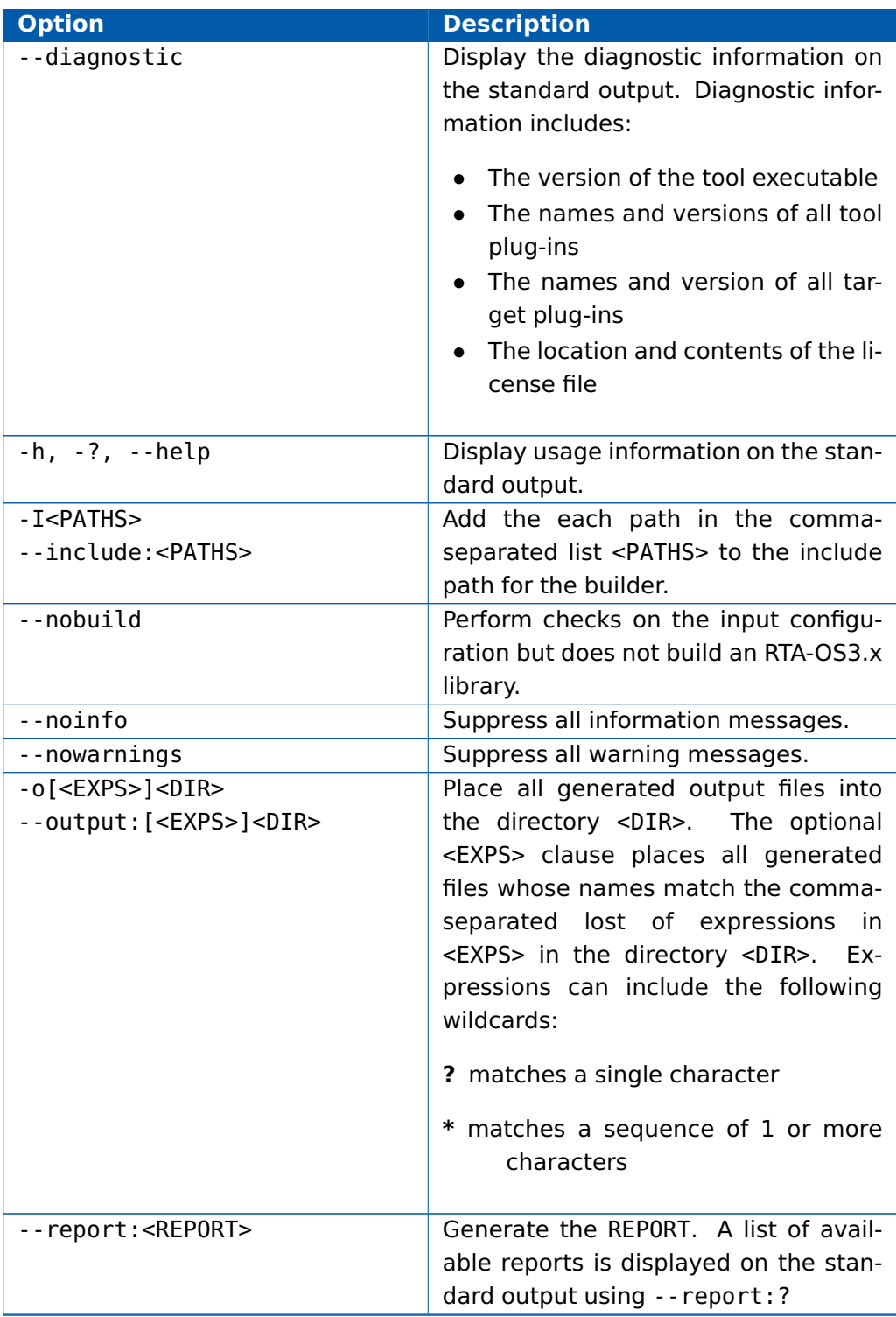

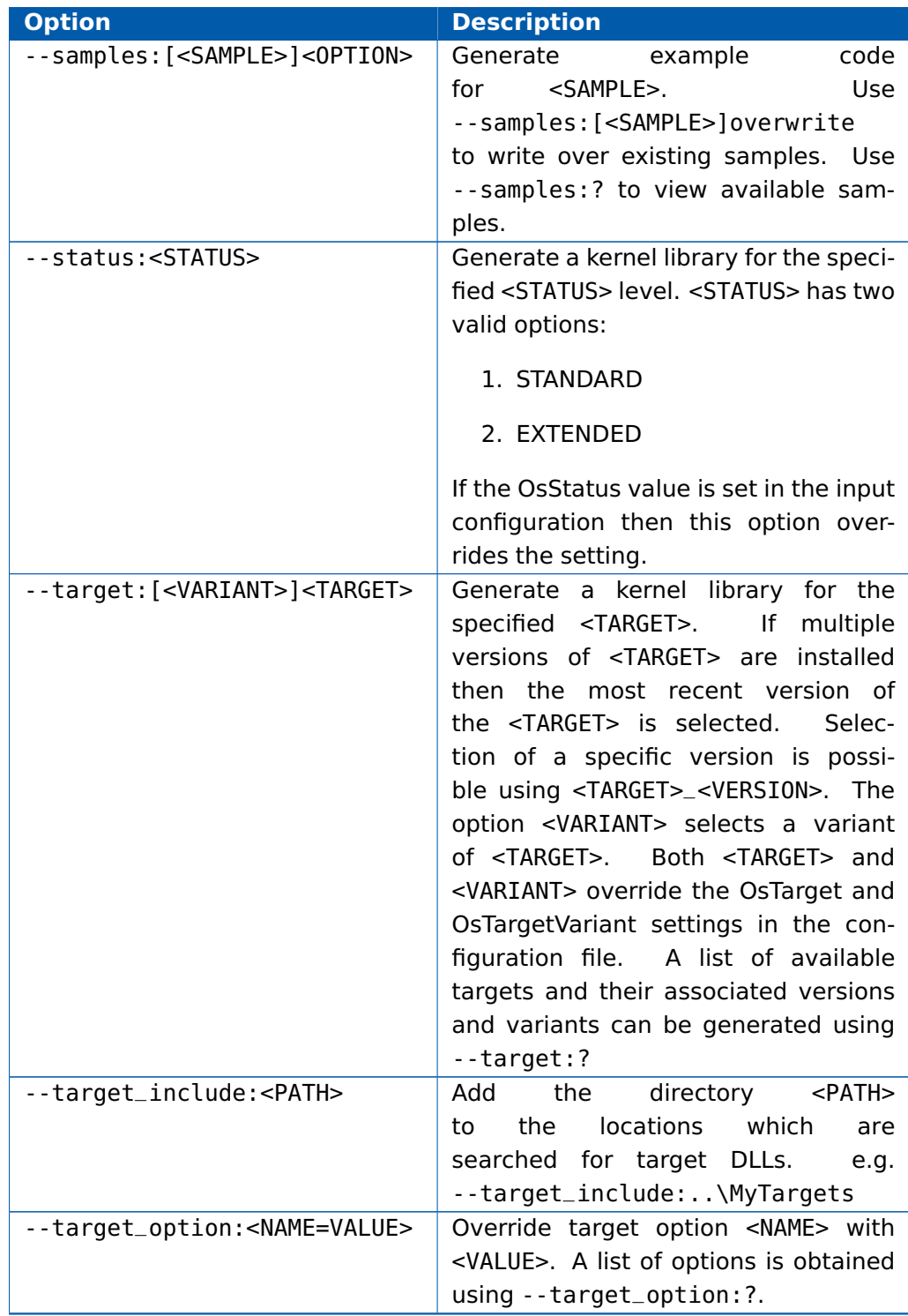

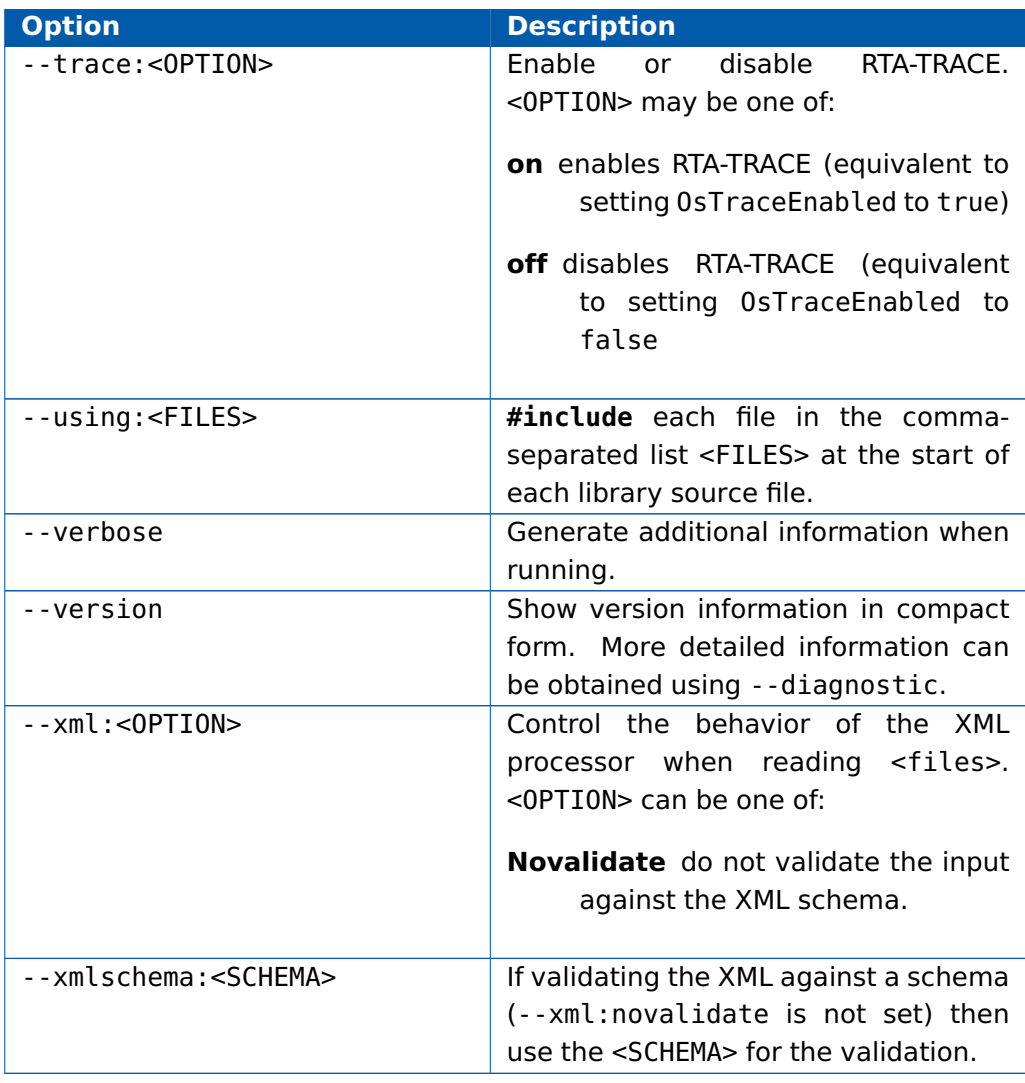

# 12.2.2 Generated Files

<span id="page-327-0"></span>When **rtaosgen** runs and terminates without generating any errors or fatal messages then it will have generated the following files:

<span id="page-328-0"></span>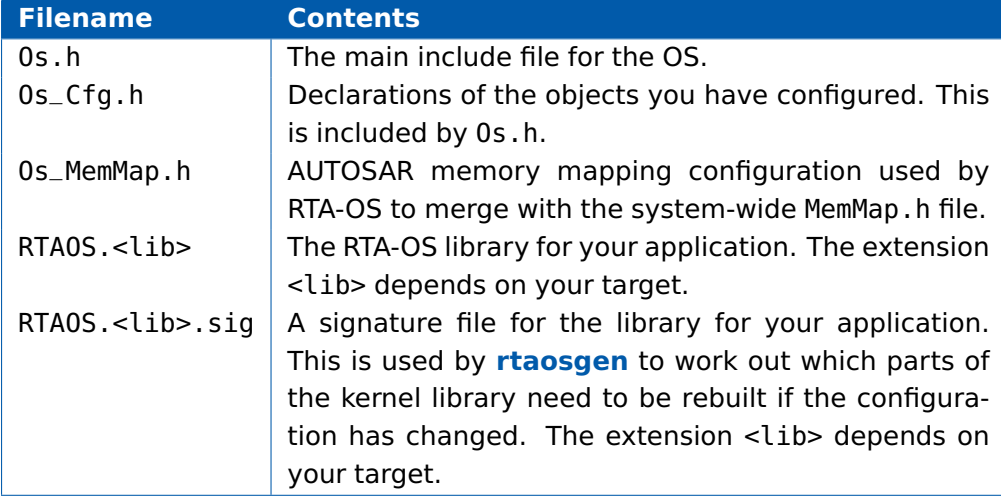

There may be other files which are generated that are specific to your port. A list of additional files that can be generated can be found in the Target/Compiler Port Guide for your port.

#### 12.2.3 Examples

Display the usage information

rtaosgen --help

Generate the OS described by Config.xml and generate sample AUTOSAR header files that will work with the OS. Create the library including both these generated files and the OS-specific generated files that are placed in the current directory. This is the standard command line you use when you will not be integrating RTA-OS3.x with 3rd party AUTOSAR software:

rtaosgen --samples:[Includes] --include:Samples\\Includes Config.xml

Generate the OS described in BigConfig.rtaos using the AUTOSAR header files located at PathToAutosarHeaderFiles and the OS-specific header files that will be generated in the current directory. This is the standard command line you use when integrating RTA-OS3.x with 3rd party AUTOSAR software:

rtaosgen --include:PathToAutosarHeaderFiles BigConfig.rtaos

List which sample files can be generated for the ManchesterMk1 target:

rtaosgen --target:ManchesterMk1 --samples:?

List which reports can be generated for the ManchesterMk1 target:

rtaosgen --target:ManchesterMk1 --report:?

Generate the OS as in the first example, but overwrite the existing sample includes files and override the target to be ManchesterMk1:

```
rtaosgen --samples:[Includes]overwrite
--include:Samples\\Includes --target:ManchesterMk1 Config.xml
```
Generate the OS from a description split between CoreConfig.xml and TargetConfig.xml:

```
rtaosgen --include:PathToAutosarHeaderFiles CoreConfig.xml
TargetConfig.xml
```
Generate the OS described in Config.xml, place the header files in C:\working\OS\inc and the library (plus the associated signature file) in C:\working\OS\lib

```
rtaosgen --include:PathToAutosarHeaderFiles
--output:[*.h]C:\\working\\OS\\inc
--output:[*.lib,*.sig]C:\\working\\OS\\inc Config.xml
```
# **13 Output File Formats**

### 13.1 RTA-TRACE Configuration files

RTA-OS3.x generates an RTA-TRACE configuration file when RTA-TRACE is enabled. The format of this file is similar to the ORTI format and is described in detail in the RTA-TRACE OS Instrumenting Kit Manual.

#### 13.2 ORTI Files

This section describes the ORTI objects output by RTA-OS3.x.

When ORTI output is supported by a port and ORTI generation is configured then a file called RTAOS.orti is generated when the kernel is built using **rtaosgen**.

An ORTI object encapsulates information about OS objects in RTA-OS3.x, for example tasks, ISRs, alarms etc. An application may contain zero or more instances of each ORTI objects, each of which has a unique name. Each ORTI object has a number of attributes and each attribute has a value.

For example, the OS has a RUNNINGTASK attribute that shows the task that is currently running.

The following sections present the ORTI objects generated. Each section has the following structure:

### **Object**

Name of the ORTI object

#### **Description**

A description of the ORTI object.

#### **Attributes**

The attributes for the ORTI object.

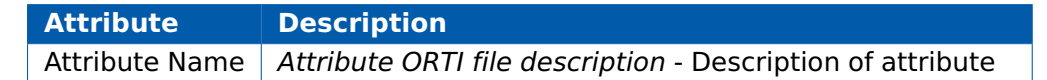

Each row of the table names the attribute being described and gives a brief explanation of it. The name of each attribute is given in the Attribute column. Attributes that are prefix with vs\_ have been added for RTA-OS3.x support and are not standard ORTI attributes. Your debugger may or may not be able to display these attributes depending on how well it conforms to the ORTI standard.

Many debuggers display the attribute name. However, some debuggers choose to display the attribute description that is present in the ORTI file instead. The descriptions used in RTA-OS3.x appear in quotation marks at the start of the Description column.

### 13.2.1 OS

#### **Object**

OS

### **Description**

There is only one OS object. It takes the name of the RTA-OS3.x project.

#### **Attributes**

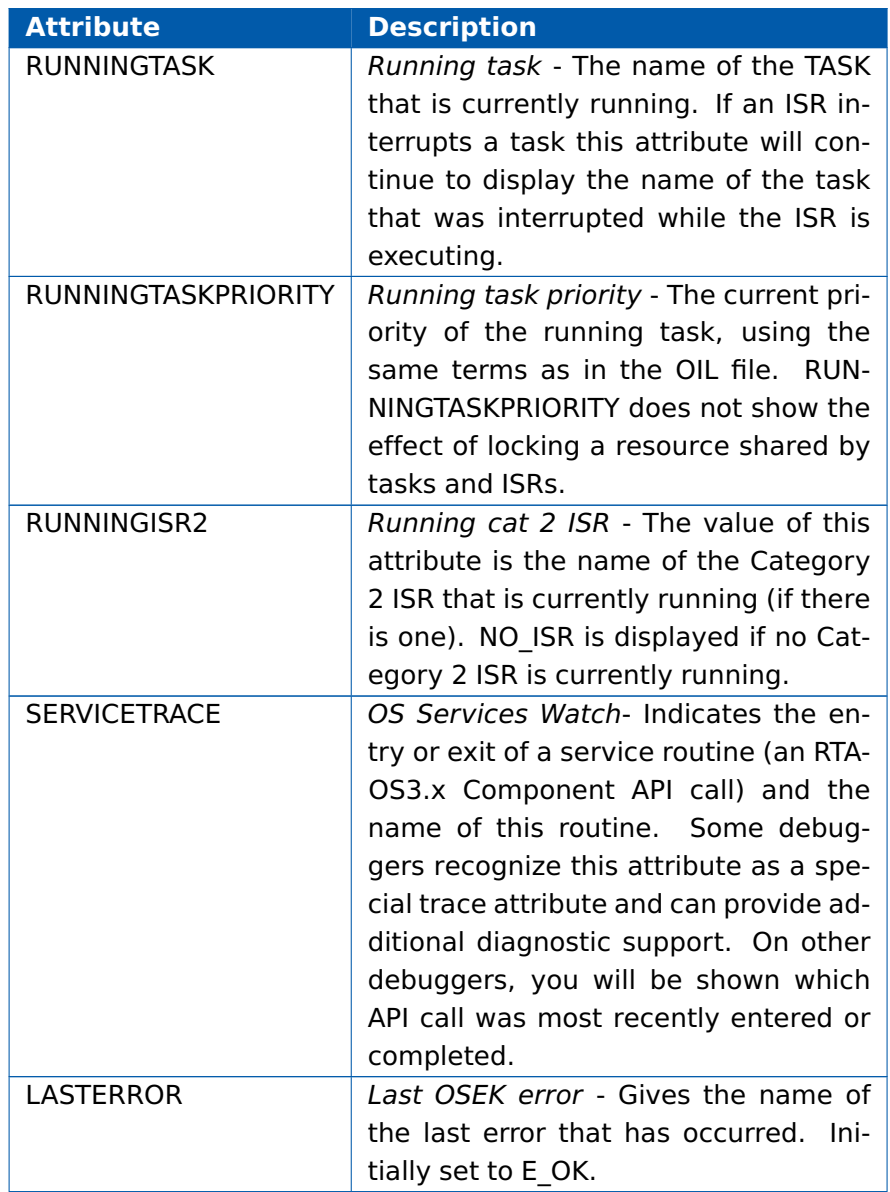

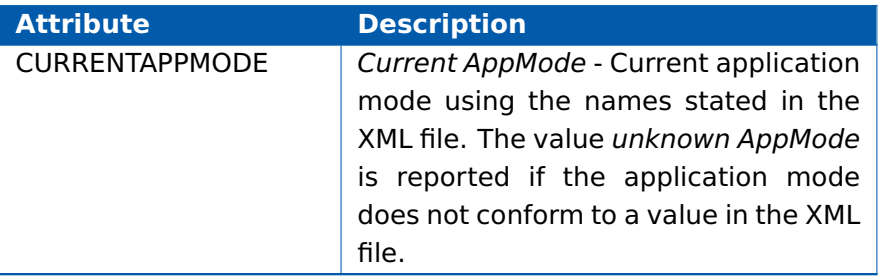

# 13.2.2 Task

### **Object**

TASK

### **Description**

Generated in response to task declarations in the configuration file.

### **Attributes**

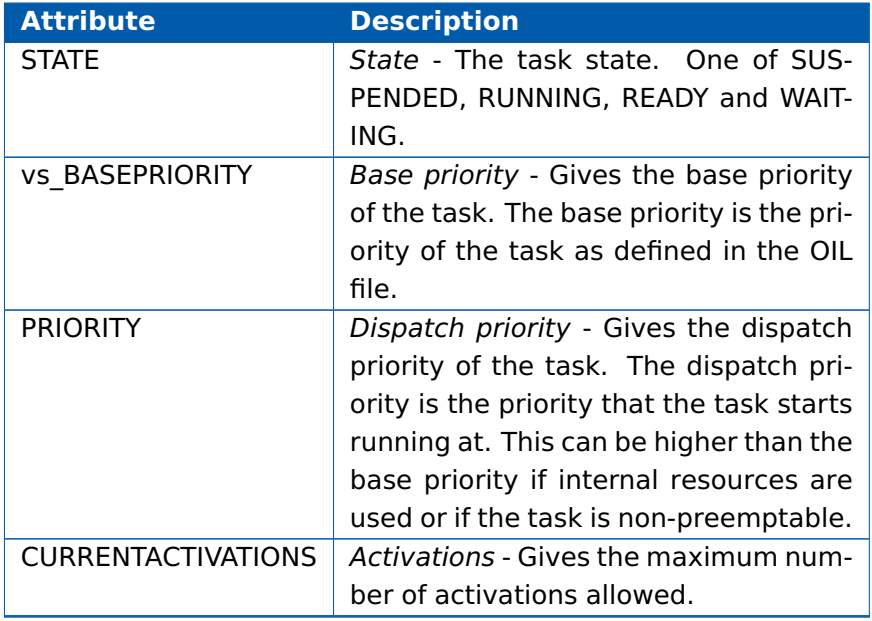

# 13.2.3 Category 1 ISR

There are no ORTI objects generated for Category 1 ISRs.

### 13.2.4 Category 2 ISR

There are no ORTI objects generated for Category 2 ISRs.

#### 13.2.5 Resource

# **Object**

**RESOURCE** 

#### **Description**

Generated in response to resource declarations in the configuration file.

### **Attributes**

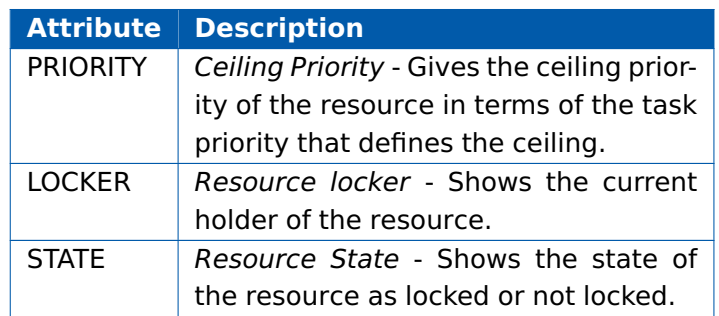

## 13.2.6 Events

There are no ORTI objects generated for events.

#### 13.2.7 Counter

There are no ORTI objects generated for counters.

### 13.2.8 Alarm

#### **Object**

ALARM

#### **Description**

Only generated in response to alarm declarations in the configuration file.

#### **Attributes**

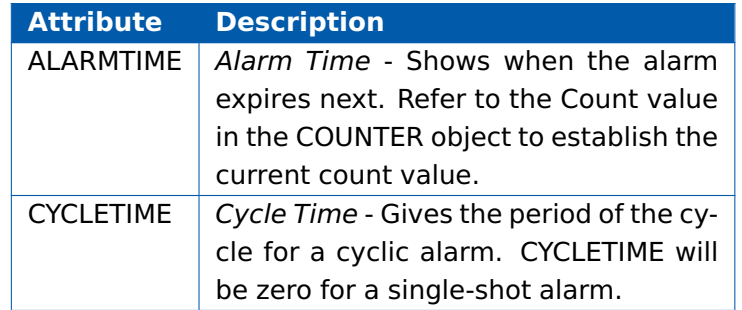

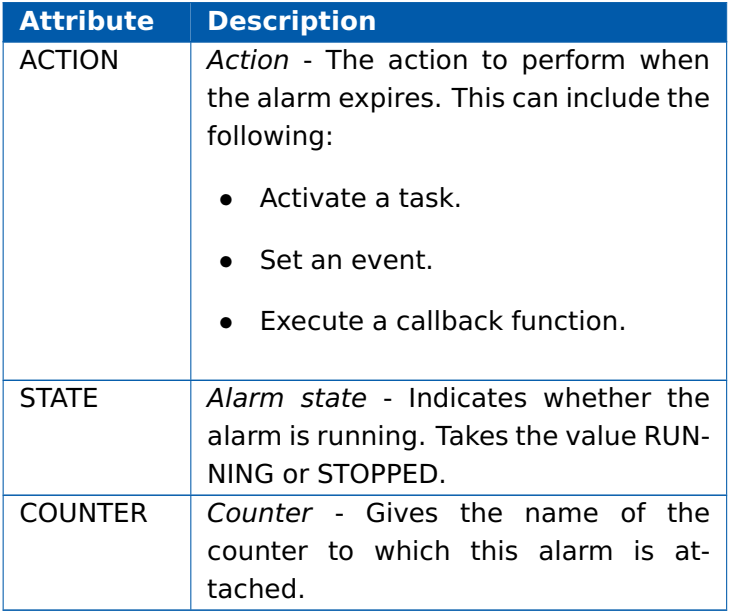

## 13.2.9 Schedule Table

# **Object**

SCHEDULETABLE

### **Description**

Only generated in response to alarm declarations in the configuration file.

### **Attributes**

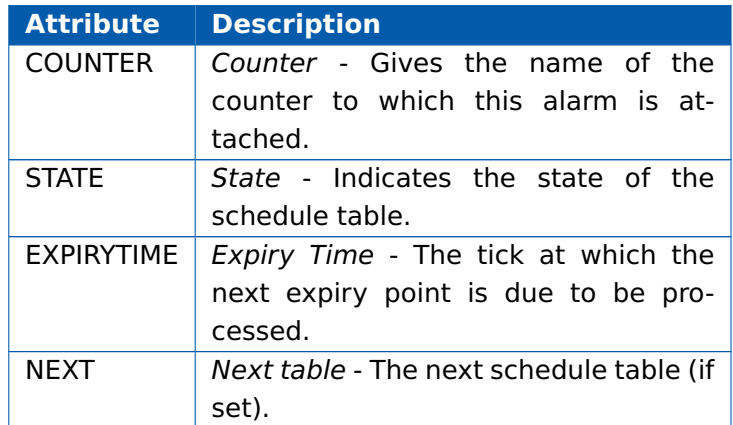

# **14 Compatibility and Migration**

This chapter provides compatibility information for RTA-OS3.x with other ETAS tooling and outlines the major changes between RTA-OS3.x and the earlier RTA-OSEK series of operating systems to assist users migrating to RTA-OS3.x.

### 14.1 ETAS Tools

The following table outlines the compatibility between RTA-OS3.x and other ETAS software tools. Compatibility is split into two parts - the configuration language and the use of the API. The following indications are given:

- ✓ Fully compatible
	- Partially compatible, see the notes for more details
- ✗ Not compatible

For a more detailed discussion of specific cases, please contact ETAS.

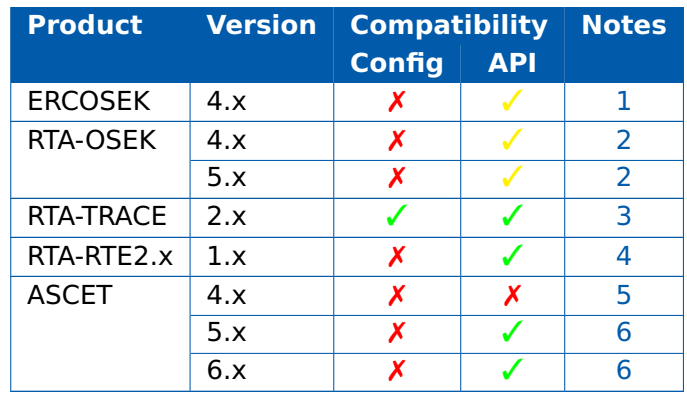

Notes on ETAS Tool compatibility

- <span id="page-335-0"></span>1. OSEK API calls are portable with the exceptions which have slightly modified behavior in AUTOSAR OS:
	- StartOS() does not return.
	- SetRelAlarm() cannot use zero as the offset parameter.
- <span id="page-335-1"></span>2. See Section [14.2](#page-336-3) for specific details
- <span id="page-335-2"></span>3. RTA-OS3.x adopts the AUTOSAR guidelines for namespaces in basic software modules for all internal names. However, the external names of all AUTOSAR OS R3.x API calls, macros and type definitions are provided in the external API for compatibility with the AUTOSAR standard.

Any RTA-OS3.x functionality which is not part of the AUTOSAR OS R3.x adopts the AUTOSAR naming convention for both internal and external names. For the OS this means:

- Variable, API call names and constants are prefixed Os\_
- Macros are prefixed OS\_

The AUTOSAR naming convention has also been applied to RTA-TRACE2.1 instrumentation code. While this does not change the behavior of RTA-TRACE2.1 and it transparent to users, it does mean that the documentation that ships with RTA-TRACE2.1 does not accurately reflect the names of API calls and types used in RTA-OS3.x. However, conversion between the documented names and those generated is trivial:

• All API calls, types and variables are prefixed Os\_. For example:

LogTracepoint(MyTracepoint)

becomes

Os\_LogTracepoint(MyTracepoint).

• All macros are prefixed OS\_. For example:

TRACE\_ERRORS\_CLASS

becomes

OS\_TRACE\_ERRORS\_CLASS.

- <span id="page-336-0"></span>4. RTA-RTE2.x generates an OS configuration in OIL that is compatible with AUTOSAR OS R2.x but this is not compatible with AUTOSAR OS R3.x. Most OS calls generated by RTA-RTE2.x are compatible with AUTOSAR OS R3.x. The API call StartScheduleTable() is used by the RTE library when integrating with an AUTOSAR OS R1.0. This call needs to be replaced by the StartScheduleTableRel() call to work with AUTOSAR OS R3.x. Full compatibility with the RTE is possible if the OSENV\_UNSUPPORTED is defined instead. You should consult the RTA-RTE2x Toolchain Integration Guide for further details.
- <span id="page-336-1"></span>5. ASCET uses non-OSEK calls from the ERCOSEK API and is therefore not compatible with RTA-OS3.x.
- <span id="page-336-2"></span>6. ASCET uses the RTA-OSEK API such that generated code is compatible with RTA-OS3.x. The generated OIL file is not compatible with RTA-OS3.x and will need to be converted to XML.

# 14.2 API Call Compatibility

<span id="page-336-3"></span>The following table shows the compatibility between RTA-OS3.x and the AU-TOSAR OS R3.x standard. In addition, compatibility between RTA-OS3.x and the earlier RTA-OSEK family of operating systems (and compatibility with the OSEK OS and AUTOSAR OS R1.0 standards) is also shown.

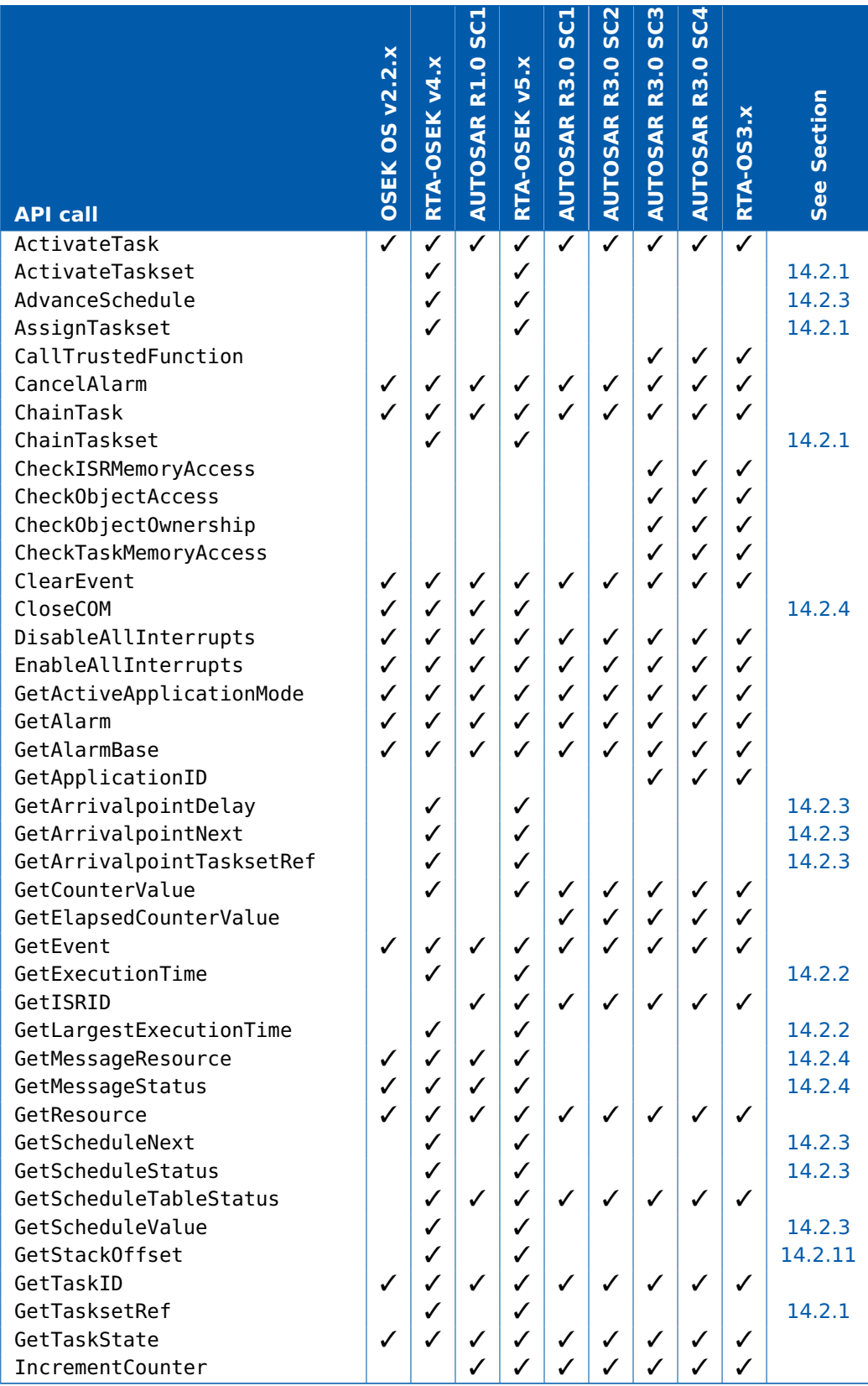

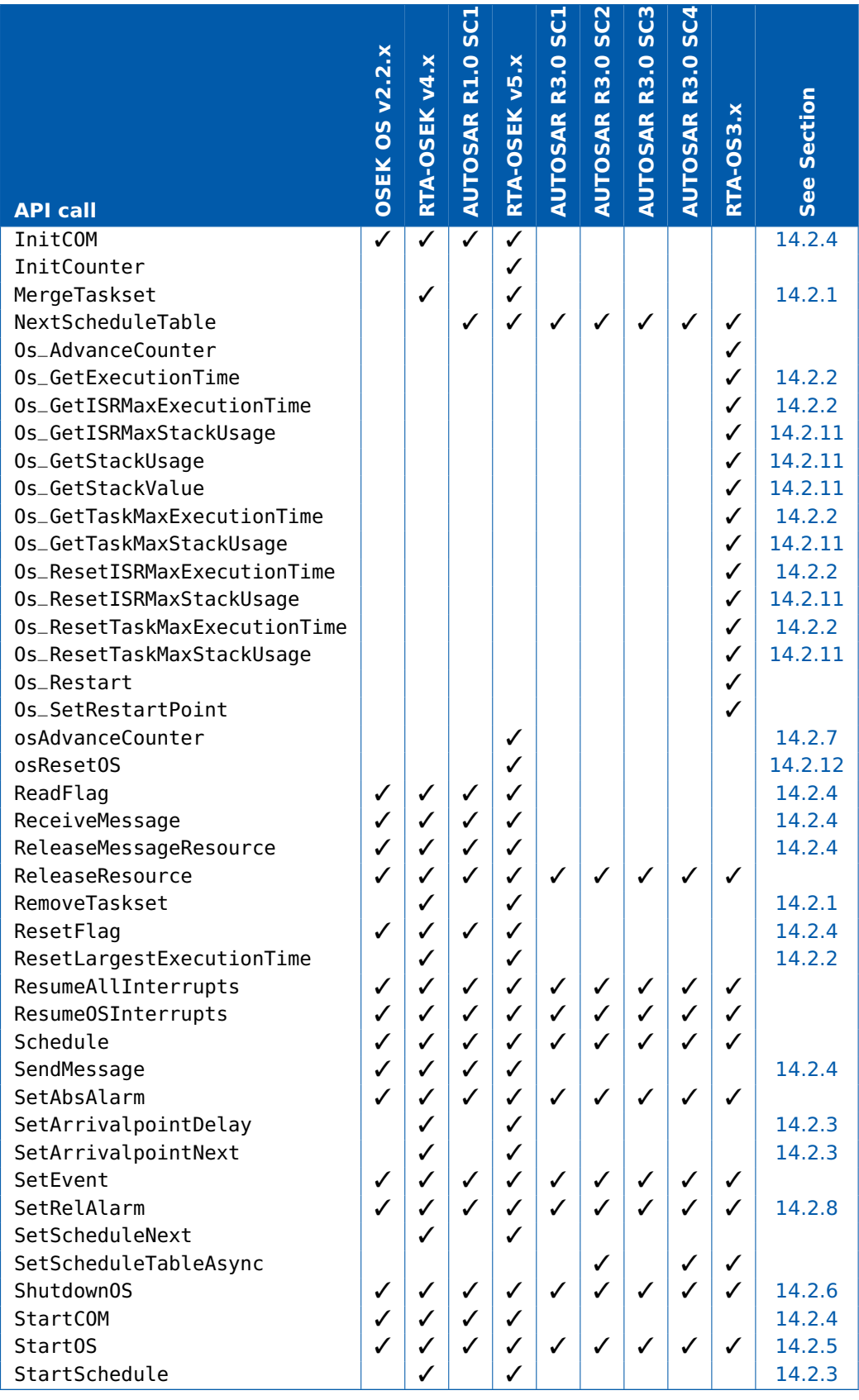

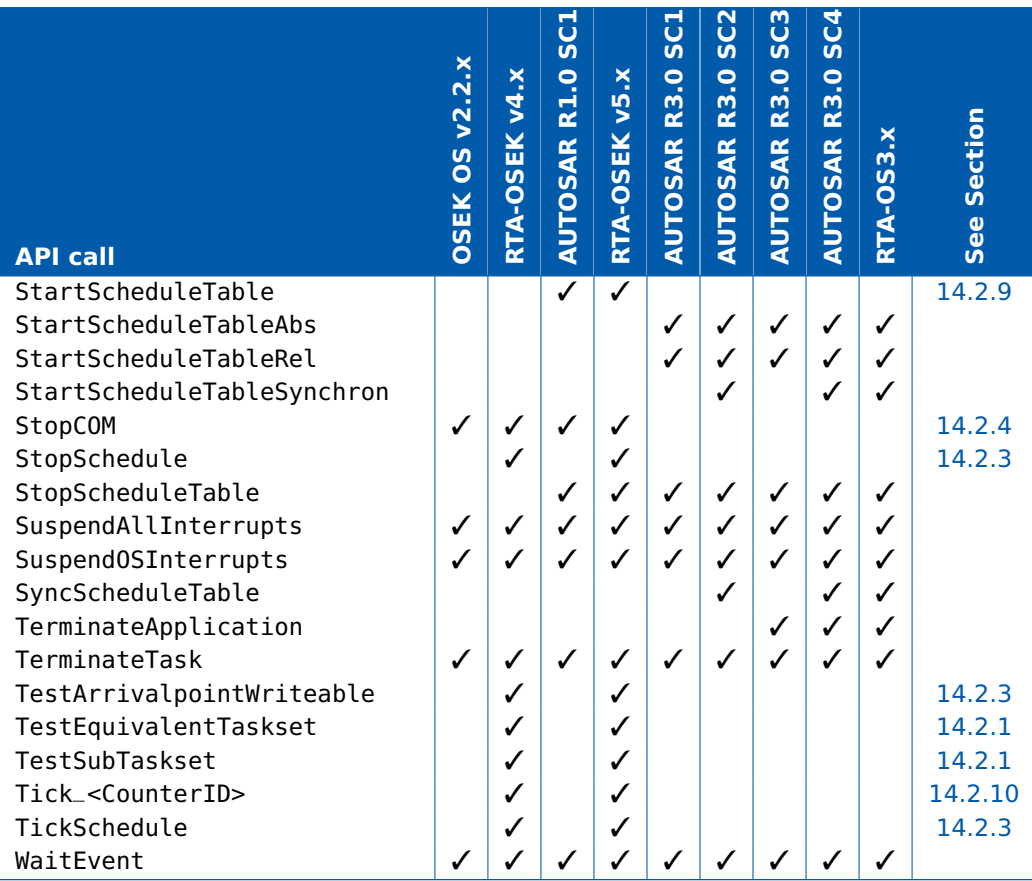

#### 14.2.1 Tasksets

<span id="page-339-0"></span>RTA-OSEK taskset API. Tasksets are deprecated in RTA-OS3.x. The functionality can be implemented by executing multiple ActivateTask() calls in sequence. However, note that this only provides the same run-time behavior when the set of tasks that are activated are all of equal or lower priority than the task making the calls.

#### 14.2.2 Time Monitoring

<span id="page-339-1"></span>The RTA-OSEK timing build is replaced by the configuration option 'Time Monitoring'. This provides means that it is possible to use EXTENDED status without needing to provide stub implementations for time monitoring.

In RTA-OS3.x the API calls are modified to take the Os\_ prefix but have identical behavior as the old RTA-OSEK calls. However, there are now specific calls for tasks and ISRs that replace the GetLargestExecutionTime and GetLargestExecutionTime calls.

• Os\_GetLargestExecutionTime is replaced by Os\_Get[Task|ISR]MaxExecutionTime

• Os\_ResetLargestExecutionTime is replaced by Os\_Reset[Task|ISR]MaxExecutionTime

#### 14.2.3 Schedules

<span id="page-340-0"></span>The RTA-OSEK schedule mechanism is replaced by AUTOSAR's ScheduleTable Mechanism. Note that it is not possible in RTA-OS3.x to modify the schedule at runtime (this functionality is not supported by AUTOSAR OS). If runtime modification is required then alarms should be used instead.

### 14.2.4 OSEK COM

<span id="page-340-1"></span>In OSEK OS, OSEK COM features may be provided by the OS (when OSEK COM is not used). This feature is deprecated in AUTOSAR OS R3.x as internal communication for applications is provided by the AUTOSAR RTE.

### 14.2.5 Behavior of StartOS()

<span id="page-340-5"></span>The StartOS() call may return in OSEK OS. This is the behavior provided in RTA-OSEK. In AUTOSAR OS this behavior is prohibited - the call must not return. This is the behavior provided by RTA-OS3.x. This means that it is no longer possible to use an idle loop placed after StartOS() as the idle mechanism. In RTA-OS3.x the kernel will busy wait by default when there are no tasks and ISRs to run. You can replace this default behavior by providing a function called Os\_Cbk\_Idle() that implements your own idle (background task) functionality.

### 14.2.6 Behavior of ShutdownOS()

<span id="page-340-4"></span>OSEK OS allows implementations to return from ShutdownOS(). In AUTOSAR OS ShutdownOS() must not return. RTA-OSEK always had the behavior specific by AUTOSAR OS, but it you are migrating from another OS then you may need to modify your application to reflect this change.

#### 14.2.7 Hardware Counter Driver

<span id="page-340-2"></span>The RTA-OSEK hardware counter driver call, osAdvanceCounter() is renamed Os\_AdvanceCounter in RTA-OS3.x. The behavior of the call is also modified. In RTA-OSEK the call returned the status of the counter so the user could set up the next expiry. In RTA-OS3.x this operation is performed internally (via a call to the user-provided Os\_Cbk\_Set\_CounterID API callback) for the first setup and application code must then call the Os\_Cbk\_Status\_CounterID to check for multiple expiries.

14.2.8 Forbidding of Zero for SetRelAlarm()

<span id="page-340-3"></span>SetRelAlarm $($ , 0,  $)$  is allowed in OSEK OS but forbidden in AUTOSAR OS.

#### 14.2.9 Changes to Schedule Table API

<span id="page-341-2"></span>The AUTOSAR OS standard has modified the call to start a schedule table so that the mechanism has the same concepts of absolute and relative start that are found with OSEK OS alarms. The API call StartScheduleTable() has been removed from the standard and is replaced by StartScheduleTable[Rel|Abs] in AUTOSAR R3.0. If you need to replicate the behavior of the StartScheduleTable(Tbl,At) call then you should used StartScheduleTableRel(Tbl,At).

#### 14.2.10 Software Counter Driver

<span id="page-341-3"></span>The RTA-OSEK Tick\_CounterID() calls have been replaced by AUTOSAR standard IncrementCounter() counter call which takes the CounterID as a parameter. However, to replicate the performance improvements that the 'static' version of the call provides, RTA-OS3.x includes a 'static' version of the AUTOSAR call - IncrementCounter\_CounterID() - which has identical behavior to the Tick\_CounterID() call.

### 14.2.11 Stack Monitoring

<span id="page-341-0"></span>The behavior of stack measurement is modified between RTA-OSEK and RTA-OS3.x. In RTA-OSEK stack measurements are made from the base address of the stack using the GetStackOffset(). Typically the base address of the stack was given to RTA-OSEK at link time by defining label called SP\_INIT.

In RTA-OS3.x the GetStackOffset() call is replaced by Os\_GetStackValue().

RTA-OSEK required you to calculate the amount of stack used by each task or ISR. You can still do this with RTA-OS3.x, but an additional API call, Os\_GetStackUsage(), has been provided that returns the stack consumed by the calling task/ISR alone at the point of the call. The avoids the need to do any stack calculations yourself.

RTA-OS3.x also logs the worst-case observed stack usage for each task/ISR when a context switch (or a call to Os\_GetStackUsage() is made. Additional API calls are provided to get the largest observed stack usage for each task/ISR and to reset the largest observed value.

<span id="page-341-1"></span>This model parallels the time monitoring functionality provided by RTA-OS3.x.

### 14.2.12 Restarting the OS

Neither OSEK OS or AUTOSAR OS provide facilities to re-start the OS at runtime. As this is commonly required functionality, RTA-OSEK provided the osResetOS() API call that allowed a restart to be performed.

In RTA-OS3.x this is replaced by a general-purpose restart mechanism. The API call Os\_SetRestartPoint is provided that can be made anywhere before you call StartOS() to place a marker from where the restart should happen. This means you can re-initialize any hardware required before the call to StartOS(). A restart is then achieved by calling Os\_Restart which jumps to the marker you have set.

# **15 Contacting ETAS**

### 15.1 Technical Support

Technical support is available to all users with a valid support contract. If you do not have a valid support contract, please contact your regional sales office (see Section [15.2.2\)](#page-343-0).

The best way to get technical support is by email. Any problems or questions about the use of the product should be sent to:

#### rta.hotline.uk@etas.com

If you prefer to discuss your problem with the technical support team, you call the support hotline on:

#### +44 (0)1904 562624.

The hotline is available during normal office hours (0900-1730 GMT/BST).

In either case, it is helpful if you can provide technical support with the following information:

- your support contract number;
- your .xml and/or .rtaos configuration files;
- the command line which caused the error;
- the version of the ETAS tools you are using;
- the version of the compiler tool chain you are using;
- the error message you received (if any); and
- the file Diagnostic.dmp if it was generated.

#### 15.2 General Enquiries

#### 15.2.1 ETAS Global Headquarters

**ETAS GmbH** Borsigstrasse 14 Phone: +49 711 89661-0 70469 Stuttgart Fax: +49 711 89661-300 Germany WWW: <www.etas.com>

#### 15.2.2 ETAS Local Sales & Support Offices

<span id="page-343-0"></span>Contact details for your local sales office and local technical support team (where available) can be found on the ETAS web site:

ETAS subsidiaries <www.etas.com/en/contact.php> ETAS technical support <www.etas.com/en/hotlines.php>

#### **344 Contacting ETAS**

# **Index**

### **A**

AccessType, [178](#page-177-0) ActivateTask, [16](#page-15-0) AlarmBaseRefType, [178](#page-177-0) AlarmBaseType, [179](#page-178-0) ALARMCALLBACK, [201](#page-200-0) AlarmType, [179](#page-178-0) ApplicationType, [180](#page-179-0) AppModeType, [179](#page-178-0) AUTOSAR OS includes Os.h, [329](#page-328-0) Os\_Cfg.h, [329](#page-328-0) Os MemMap.h, [329](#page-328-0)

# **B**

boolean, [196](#page-195-0)

### **C**

CallAndProtectFunction, [18](#page-17-0) CallTrustedFunction, [21](#page-20-0) CancelAlarm, [23](#page-22-0) CAT1\_ISR, [201](#page-200-0) ChainTask, [25](#page-24-0) CheckISRMemoryAccess, [27](#page-26-0) CheckObjectAccess, [29](#page-28-0) CheckObjectOwnership, [31](#page-30-0) CheckTaskMemoryAccess, [33](#page-32-0) ClearEvent, [35](#page-34-0) CounterType, [180](#page-179-0)

# **D**

DeclareAlarm, [201](#page-200-0) DeclareCounter, [201](#page-200-0) DeclareEvent, [202](#page-201-0) DeclareISR, [202](#page-201-0) DeclareResource, [202](#page-201-0) DeclareScheduleTable, [203](#page-202-0) DeclareTask, [203](#page-202-0) DisableAllInterrupts, [37](#page-36-0)

# **E**

EnableAllInterrupts, [38](#page-37-0) ErrorHook, [144](#page-143-0) EventMaskRefType, [180](#page-179-0) EventMaskType, [181](#page-180-0)

### **F**

float32, [196](#page-195-0) float64, [196](#page-195-0)

## **G**

GetActiveApplicationMode, [39](#page-38-0) GetAlarm, [40](#page-39-0) GetAlarmBase, [42](#page-41-0) GetApplicationID, [44](#page-43-0) GetCounterValue, [45](#page-44-0) GetElapsedCounterValue, [47](#page-46-0) GetEvent, [49](#page-48-0) GetISRID, [51](#page-50-0) GetResource, [53](#page-52-0) GetScheduleTableStatus, [55](#page-54-0) GetTaskID, [57](#page-56-0) GetTaskState, [59](#page-58-0)

# **I**

IncrementCounter, [61](#page-60-0) ISR, [203](#page-202-0) ISRRefType, [181](#page-180-0) ISRType, [181](#page-180-0)

# **L**

Library Name of, [329](#page-328-0)

# **M**

MemorySizeType, [182](#page-181-0) MemoryStartAddressType, [182](#page-181-0)

# **N**

NextScheduleTable, [63](#page-62-0)

# **O**

ObjectAccessType, [183](#page-182-0) ObjectTypeType, [183](#page-182-0) Os AdvanceCounter, [65](#page-64-0) Os\_AdvanceCounter\_<CounterID>, [68](#page-67-0) Os\_AnyType, [184](#page-183-0) Os\_AsyncPushCallbackType, [301](#page-300-0)

OS SCALABILITY CLASS 4, [212](#page-211-0) Os\_SetRestartPoint, [97](#page-96-0) Os\_SetTraceRepeat, [259](#page-258-0) Os SetTriggerWindow, [260](#page-259-0) OS\_STACK\_MONITORING, [212](#page-211-0) Os\_StackOverrunType, [185](#page-184-0) Os StackSizeType, [186](#page-185-0) Os\_StackValueType, [186](#page-185-0) OS STANDARD STATUS, [213](#page-212-0) Os\_StartBurstingTrace, [262](#page-261-0) Os\_StartFreeRunningTrace, [263](#page-262-0) Os\_StartTriggeringTrace, [264](#page-263-0) Os StopTrace, [266](#page-265-0) Os StopwatchTickType, [186](#page-185-0) OS\_TICKS2<Unit>\_<CounterID>(ticks), Os\_UntrustedContextType, [187](#page-186-0) [213](#page-212-0) OS TIME MONITORING, [214](#page-213-0) Os TimeLimitType, [187](#page-186-0) Os\_TimingFaultDetected, [99](#page-98-0) OS TRACE, [305](#page-304-0) Os\_TraceCategoriesType, [301](#page-300-0) Os TraceClassesType, [301](#page-300-0) Os\_TraceCommInit, [267](#page-266-0) Os\_TraceDataLengthType, [302](#page-301-0) Os\_TraceDataPtrType, [302](#page-301-0) Os\_TraceDumpAsync, [268](#page-267-0) Os\_TraceExpiryIDType, [303](#page-302-0) Os\_TraceIndexType, [303](#page-302-0) Os\_TraceInfoType, [303](#page-302-0) Os\_TraceIntervalIDType, [303](#page-302-0) Os\_TraceStatusType, [304](#page-303-0) Os TraceTracepointIDType, [304](#page-303-0) Os\_TraceValueType, [304](#page-303-0) Os TriggerNow, [269](#page-268-0) Os\_TriggerOnActivation, [270](#page-269-0) Os TriggerOnAdvanceCounter, [271](#page-270-0) Os\_TriggerOnAlarmExpiry, [272](#page-271-0) Os\_TriggerOnCat1ISRStart, [273](#page-272-0) Os\_TriggerOnCat1ISRStop, [274](#page-273-0) Os\_TriggerOnCat2ISRStart, [275](#page-274-0) Os\_TriggerOnCat2ISRStop, [276](#page-275-0) Os\_TriggerOnChain, [277](#page-276-0) Os\_TriggerOnError, [278](#page-277-0) Os\_TriggerOnGetResource, [279](#page-278-0)

Os TriggerOnIncrementCounter, [280](#page-279-0) Os TriggerOnIntervalEnd, [281](#page-280-0) Os\_TriggerOnIntervalStart, [282](#page-281-0) Os\_TriggerOnIntervalStop, [283](#page-282-0) Os\_TriggerOnReleaseResource, [284](#page-283-0) Os\_TriggerOnScheduleTableExpiry, [285](#page-284-0) Os\_TriggerOnSetEvent, [286](#page-285-0) Os\_TriggerOnShutdown, [287](#page-286-0) Os\_TriggerOnTaskStart, [288](#page-287-0) Os\_TriggerOnTaskStop, [289](#page-288-0) Os\_TriggerOnTaskTracepoint, [290](#page-289-0) Os\_TriggerOnTracepoint, [291](#page-290-0) Os UntrustedContextRefType, [187](#page-186-0) Os\_UploadTraceData, [292](#page-291-0) OsAppMode, [313](#page-312-0) OsAppModeId, [313](#page-312-0) OsCategory, [320](#page-319-0) OsCategoryAutostart, [320](#page-319-0) OsCategoryFilter, [321](#page-320-0) OsCategoryMask, [321](#page-320-0) OsClass, [320](#page-319-0) OsClassAutostart, [320](#page-319-0) OsClassFilter, [320](#page-319-0) OsCounter, [314](#page-313-0) OSCYCLEDURATION, [203](#page-202-0) OSCYCLESPERSECOND, [204](#page-203-0) OsCyclesPerSecond, [315](#page-314-0) OsDefCat1Stack, [315](#page-314-0) OsDefCat2Stack, [315](#page-314-0) OsDefTaskStack, [315](#page-314-0) OsEnumeration, [317](#page-316-0) OSErrorGetServiceId, [204](#page-203-0) OsFormat, [314](#page-313-0) OsHooks, [315](#page-314-0) OsInterval, [319](#page-318-0) OsIntervalFormat, [319](#page-318-0) OsIntervalID, [319](#page-318-0) OsIsr, [314](#page-313-0) OsIsrAddress, [314](#page-313-0) OsIsrBudget, [314](#page-313-0) OsIsrPriority, [314](#page-313-0) OsIsrRef, [319](#page-318-0)

OsIsrStackAllocation, [314](#page-313-0) OSMAXALLOWEDVALUE, [204](#page-203-0) OSMAXALLOWEDVALUE\_<CounterID>, OsTraceTracepoint, [318](#page-317-0) [205](#page-204-0) OSMEMORY IS EXECUTABLE, [205](#page-204-0) OSMEMORY IS READABLE, [205](#page-204-0) OSMEMORY IS STACKSPACE, [205](#page-204-0) OSMEMORY IS WRITEABLE, [206](#page-205-0) OSMINCYCLE, [206](#page-205-0) OSMINCYCLE\_<CounterID>, [206](#page-205-0) OsOS, [315](#page-314-0) OsRegSet, [316](#page-315-0) OsRegSetRef, [314,](#page-313-0) [316](#page-315-0) OsRTATarget, [313](#page-312-0) OsRTATargetName, [313](#page-312-0) OsRTATargetVariant, [313](#page-312-0) OsRTATargetVersion, [313](#page-312-0) OSServiceIdType, [182](#page-181-0) OsStackFaultHook, [315](#page-314-0) OsSuppressVectorGen, [315](#page-314-0) OSSWTICKDURATION, [207](#page-206-0) OSSWTICKSPERSECOND, [207](#page-206-0) OsTask, [316](#page-315-0) OsTaskBudget, [316](#page-315-0) OsTaskRef, [319](#page-318-0) OsTaskStackAllocation, [316](#page-315-0) OsTaskWaitStack, [316](#page-315-0) OSTICKDURATION, [207](#page-206-0) OSTICKDURATION\_<CounterID>, [207](#page-206-0) OSTICKSPERBASE, [208](#page-207-0) OSTICKSPERBASE\_<CounterID>, [208](#page-207-0) OsTicksPerSecond, [315](#page-314-0) OsTrace, [316](#page-315-0) OsTraceAuto, [317](#page-316-0) OsTraceAutoComms, [317](#page-316-0) OsTraceAutoRepeat, [317](#page-316-0) OsTraceBufferSize, [317](#page-316-0) OsTraceCompactID, [317](#page-316-0) OsTraceCompactTime, [317](#page-316-0) OsTraceEnabled, [317](#page-316-0) OsTraceFilter, [314,](#page-313-0) [316](#page-315-0) OsTraceTaskTracepoint, [318](#page-317-0) OsTraceTaskTracepointFormat, [319](#page-318-0) OsTraceTaskTracepointID, [318](#page-317-0)

OsTraceTgtStack, [317](#page-316-0) OsTraceTgtTrigger, [317](#page-316-0) OsTraceTracepointFormat, [318](#page-317-0) OsTraceTracepointID, [318](#page-317-0)

#### **P**

Param, [313,](#page-312-0) [315,](#page-314-0) [318,](#page-317-0) [319](#page-318-0) PhysicalTimeType, [188](#page-187-0) PostTaskHook, [172](#page-171-0) PreTaskHook, [173](#page-172-0) ProtectionHook, [174](#page-173-0) ProtectionReturnType, [188](#page-187-0)

### **R**

ReleaseResource, [101](#page-100-0) ResourceType, [189](#page-188-0) RestartType, [189](#page-188-0) ResumeAllInterrupts, [103](#page-102-0) ResumeOSInterrupts, [105](#page-104-0) rtaoscfg Options, [322](#page-321-0) rtaosgen Options, [325](#page-324-0)

# **S**

Schedule, [107](#page-106-0) ScheduleTableRefType, [190](#page-189-0) ScheduleTableStatusRefType, [190](#page-189-0) ScheduleTableStatusType, [190](#page-189-0) ScheduleTableType, [191](#page-190-0) SetAbsAlarm, [109](#page-108-0) SetEvent, [111](#page-110-0) SetRelAlarm, [113](#page-112-0) SetScheduleTableAsync, [115](#page-114-0) ShutdownHook, [176](#page-175-0) ShutdownOS, [117](#page-116-0) sint16, [196](#page-195-0) sint16 least, [197](#page-196-0) sint32, [197](#page-196-0) sint32 least, [197](#page-196-0) sint8, [198](#page-197-0) sint8 least, [198](#page-197-0) StartOS, [119](#page-118-0) StartScheduleTableAbs, [121](#page-120-0)

StartScheduleTableRel, [123](#page-122-0) StartScheduleTableSynchron, [125](#page-124-0) StartupHook, [177](#page-176-0) StatusType, [191](#page-190-0) Std\_ReturnType, [192](#page-191-0) Std VersionInfoType, [192](#page-191-0) StopScheduleTable, [127](#page-126-0) SuspendAllInterrupts, [129](#page-128-0) SuspendOSInterrupts, [131](#page-130-0) SyncScheduleTable, [133](#page-132-0)

# **T**

TASK, [214](#page-213-0) TaskRefType, [193](#page-192-0) TaskStateRefType, [193](#page-192-0) TaskStateType, [193](#page-192-0) TaskType, [194](#page-193-0) TerminateApplication, [136](#page-135-0) TerminateTask, [139](#page-138-0)

TickRefType, [194](#page-193-0) TickType, [195](#page-194-0) TrustedFunctionIndexType, [195](#page-194-0) TrustedFunctionParameterRefType, [195](#page-194-0)

# **U**

uint16, [198](#page-197-0) uint16\_least, [199](#page-198-0) uint32, [199](#page-198-0) uint32\_least, [199](#page-198-0) uint8, [200](#page-199-0) uint8 least, [200](#page-199-0)

# **V**

Value, [314,](#page-313-0) [315,](#page-314-0) [318,](#page-317-0) [319](#page-318-0)

# **W**

WaitEvent, [141](#page-140-0)